Le magazine des radioamateurs et des nouvelles technologies

# N°5 DECEMBRE 2002/JANVIER 2003 **WiFi** prochai **vivier du radioamateurisme ?**

**Magazine** Fhilippe Perrin,

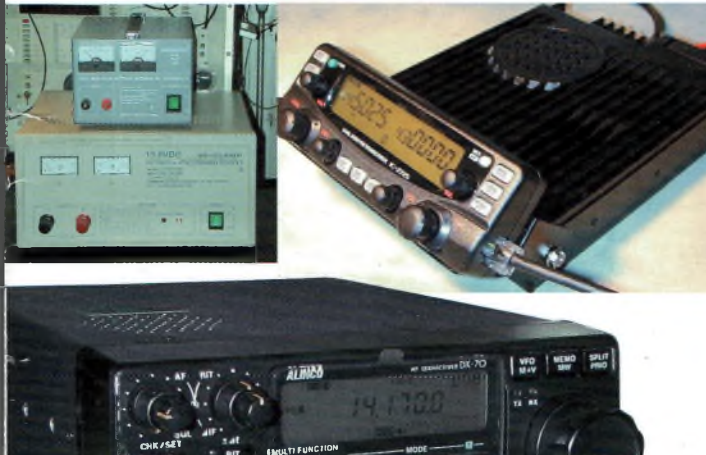

**A construire : un convertisseur pour la réception satellite météo**

**LO** 

**Ondes Magazine n°** 

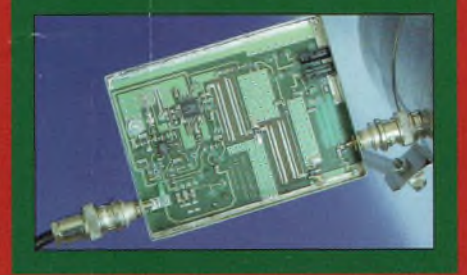

**page** pour une bonne activité IOTA Trucs et astuces

### **Les nouvelles technologies au service des radioamateurs**

finished above

**Linux et sécurité internet évitez les virus et autres désagréments**

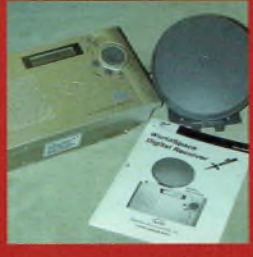

**Encore du nouveau chez Worldspace**

— Comment devenir FO **page**

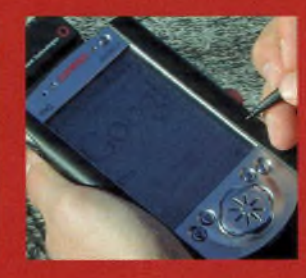

**Réglementation : ce que vous pouvez et ne pouvez pas faire avec le Wifi**

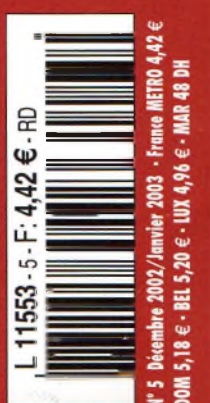

— Initiation à la radio-électronique **page <sup>66</sup>**

Portrai

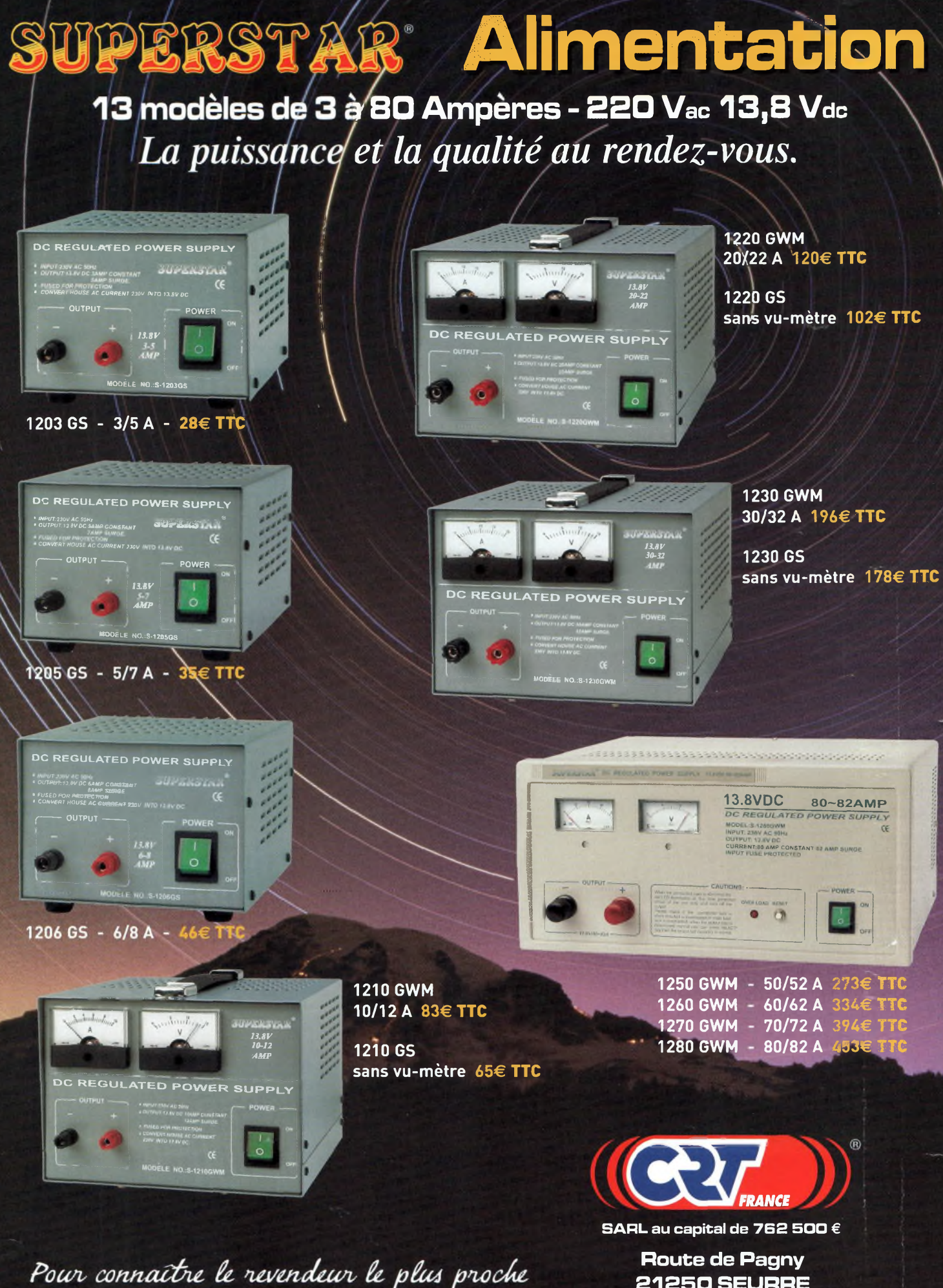

**P**our connaître le revendeur le plus proche<br>de chez vous, téléphonez-nous au :<br>**03 30 26 91** 91

**21550 SEURRE Fax : 03 SO 26 61 □□ E-mail : [superstar@crtfrance.com](mailto:superstar@crtfrance.com) Web.site : [www.crtfrance.com](http://www.crtfrance.com)**

# **sommaire n° 5 '**

# agazine

Bimestriel N°5 Décembre2002/janvier 2003

**ONDES Magazine** est une publication de **PBC Éditions •** Boisé)ou 87270 CHAPTELAT RCS Limoges 378 505 986 APE : 774E Téléphone 05 55 36 47 00 Télécopieur 05 55 36 47 27 E-mail: [pbc.editions@wanadoo.fr](mailto:pbc.editions@wanadoo.fr)

RÉDACTION Directeur de la Publication **Philippe Clédat** Rédacteur en Chef **Philippe Bajcik, F1FYY** Ont collaboré à ce numéro : **Laurent Franck, F4DHV, F4BUC, F4BIX, F5UJK, F1NFY, F5EG, F0DVT, 14RC043, F4CKV, F4BWF, F1SHS, OK2XDX, F1DBE, F4DDP, Martin de Paris sans Fil.** Photographies **PBC Editions, DR** Secrétaire de rédaction **Angeline Delsart** Secrétariat Général **Bénédicte Clédat** Abonnements : **Distri-Abonnements BP 1121 31036 Toulouse cedex Tél : 0825 15 00 22 (0,15 €/mn)** Comptabilité **Anne de Lambert** Publicité au journal Tél 05 55 36 47 00 Fax 05 55 36 47 27 Création Mise en page **PBC Editions** Gestion des ventes Inspection, gestion, vente **Distri-Médias** Toulouse 05 61 72 76 07 Impression **ICP** 31120 Portet sur Garonne Tél 05 61 72 11 <sup>11</sup> **Distribution MLP** (1553) Commission paritaire : 0707 K 81928 Dépôt légal à parution

*Ondes magazine se réserve le droit* de refuser toute publicité sans<br>avoir à s'en justifier. La rédaction<br>n'est pas responsable des textes,<br>illustrations, dessins et photos publiés qui engagent la seule res-<br>ponsabilité de leurs auteurs. Les<br>documents reçus ne sont pas ren*dus et leur envoi implique l'accord de l'auteurpour leur libre publication. Les indications des marques et les adresses quifigurent dans les pages rédactionnelles de ce numéro* sont données à titre d'information<br>sans aucun but publicitaire. La<br>reproduction des textes, dessins et<br>photographies publiés dans ce<br>numéro est interdite. Ils sont la propriété exclusive de PBC<br>EDITIONS qui se réserve tous<br>droits de reproduction dans tous les<br>pays du monde.

**Réservé au réseau de vente Demande de réassorts DISTRI-MEDIAS Martine Granéro 05 61 72 76 07**

#### **Abonnements Ondes Magazine BP 1121**

**31036 Toulouse cedex** Pour toute question concernant votre abonnement, N= indigo **082515 00 91 (0,15 €/mn)**

#### **Actualités et nouveautés ...........................** page 4

#### **Prise en mains**

**o 'O) 15**

anvelles

technologies

**a>**

**en**

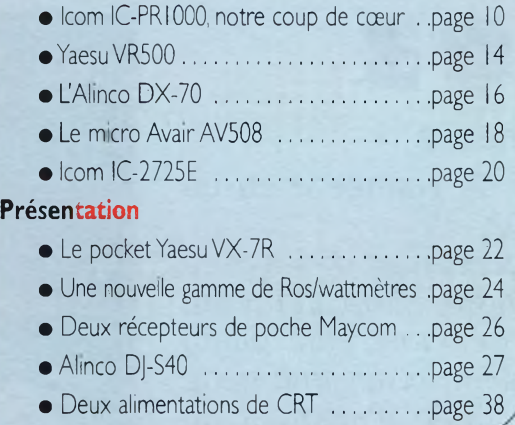

#### **Nouvelles applications**

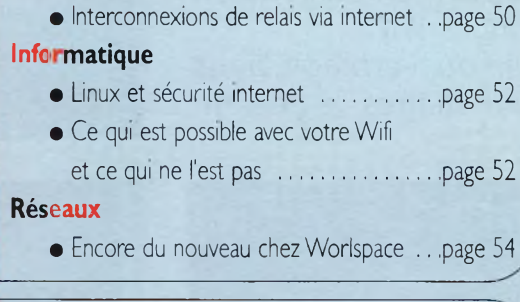

#### **Modification de matériel**

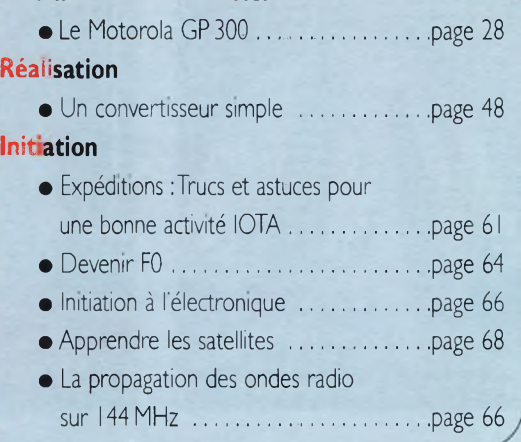

**Interview ¡Thibault, SWL et webmaster** page 36 **Biographie : Philippe Perrin ..................**page 40 **Hommage : l'Adrasec du 95.....................**page <sup>42</sup> **<sup>L</sup>'Europe des radioamateurs : SP5PPK** page 44 **Reportage :Au royaume des hyperfréquences .................................** page 46 **Informations trafic DX....................................**page<sup>72</sup> **Informations de l'Espace.................................**page76 **Librairie.................................................................** page78 **Les petites annonces.......................................**page79 **Abonnement ................................................**page 82

# **Santé et prospérité**

*Toute l'équipe de la rédaction* se *joint à moi pour vous souhaiter, chers fidèles lecteurs et annonceurs d'Ondes Magazine, une année riche et débordante de santé et de prospérité ainsi qu'à vos proches.*

*Mon souhait est celui de voir le radioamateurisme évoluer, bouger, s'enrichir de nouvelles technologies grâce en partie à la mouvance des jeunes. Nous avons découvert une communauté, les Wifistes, et certains d'entre eux voient dans notre activité un véritable lieu d'échanges.*

*Cette communauté "underground", animée de passionnés talentueux regarde par chez nous, vient à notre rencontre, discute et expose ses objectifs. Nous pouvons ensemble accomplir de grandes choses en matière de renouvellement des licences. Nous pouvons leur apporter non seulement le soutien technique mais aussi juridique, droit à l'antenne, puissances.*

*Cette manne pour la radio d'amateur n'est pas à sens unique car si nous pouvons apporter nos compétences, eux de leur côté nous en apporteront aussi en termes d'informatique et réseaux. Encore faudrait-il que notre administration de tutelle joue le jeu pour qu'enfin puisse venir, à l'instar de nombreux pays européens, des autorisations pour pratiquer le vrai numérique sur les bandes amateurs.*

*Enfin, il existe des radioamateurs qui réalisent expérimentalement des liaisons WiFi. Il faut une nouvelle communauté dynamique afin que notre passion puisse rayonner sur le grand public. Elle a su si bien le faire durant de nombreuses décennies... Redevenons une locomotive pour illuminer de nouveau le paysage « radiocom » de nos savoir-faire. Les Wifistes peuvent participer à ce bouleversement pour venir enrichir nos activités. Bienvenue à vous.*

> *Meilleurs vœux pour 2003 et 73's de Philippe Bajcik, FIFYY [flfyy@free.fr](mailto:flfyy@free.fr)*

# **Spécial Auxerre**

# **2002-2003**

## **La radio d'amateur fait peau neuve**

*Eun des salons le plus fréquenté de l'année a eu un franc succès pour son édition 2002.*

*Un beau salon avec une solide organisation dynamisée par la pertinence de notre ami André, F5HA qui a été mis à rude épreuve. Eambiance générale était plutôt bonne voire excellente et l'on pouvait sentir une nette reprise de l'engouement pour la radio d'amateur au sens large du terme.*

*Nous avons même eu la visite surprise de l'association wireless-lyon adepte de la technologie WiFi.*

*Plutôt que vous narrer les faits par du verbiage nous vous proposons une visite guidée en images largement légendées.*

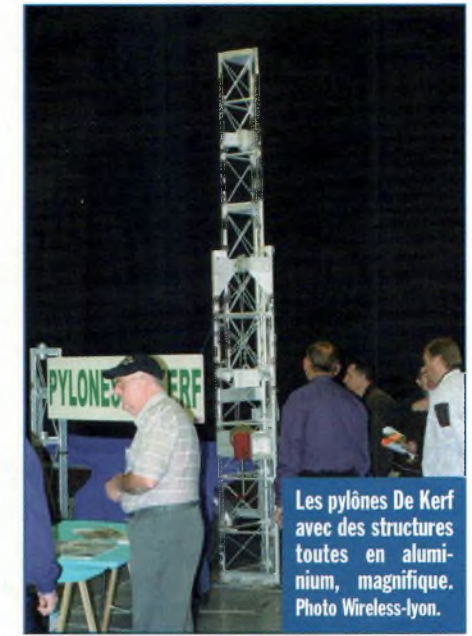

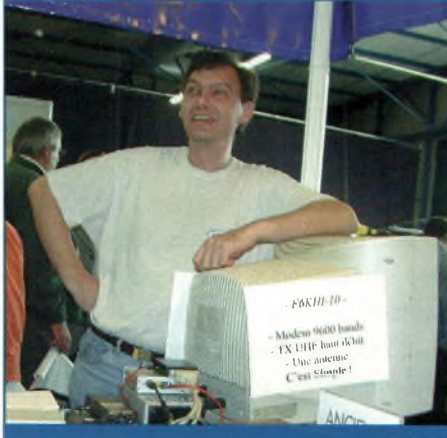

**François, F1FTJ qui était venu promouvoir le réseau Hamnet, internet, webcam, données, etc. par radio, avec son ami Xavier, F6FKQ. Ils représentaient tous les deux le radioclub F6KHI. C'était à découvrir sur notre stand.**

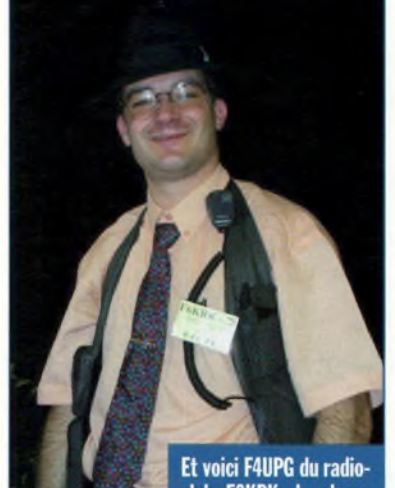

club F6KRK, la classe non ? Photo wifi-lyon

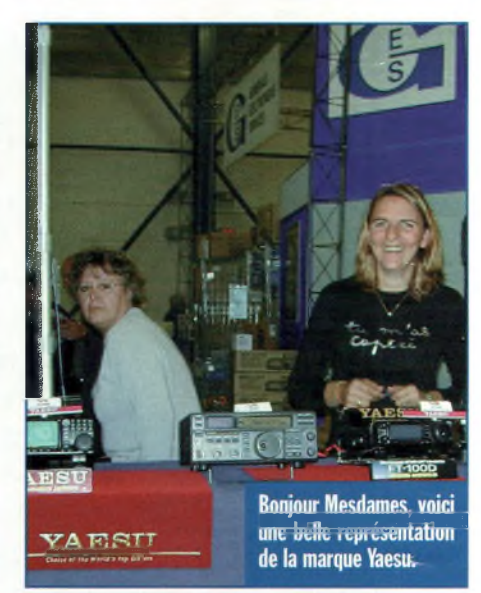

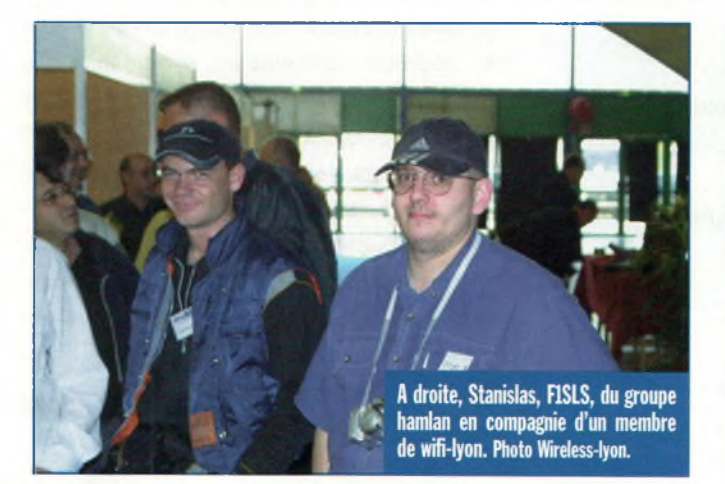

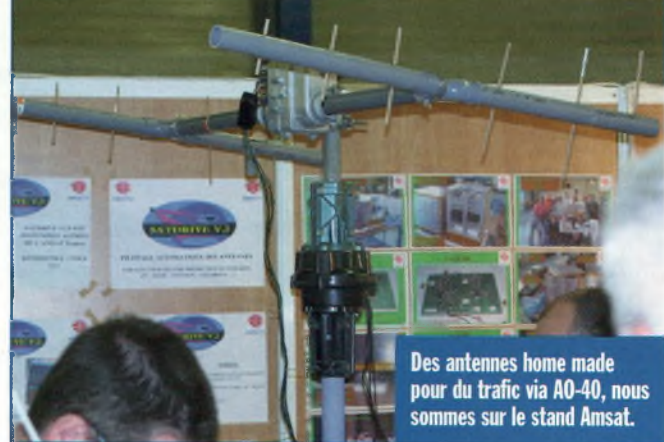

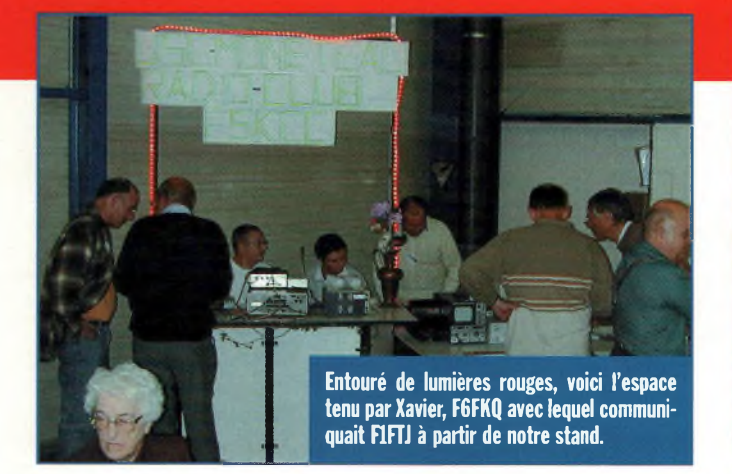

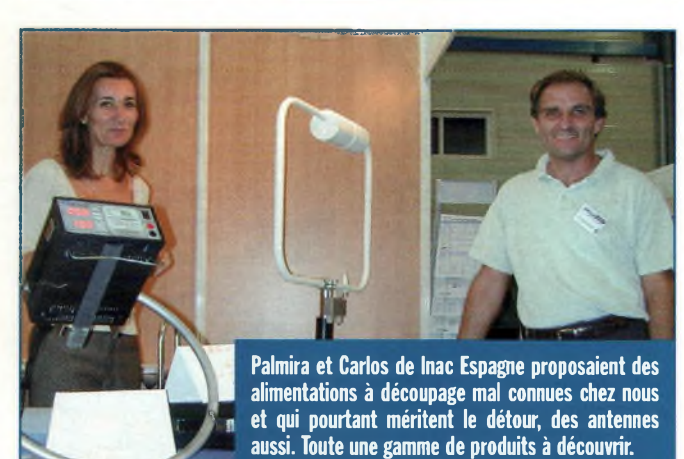

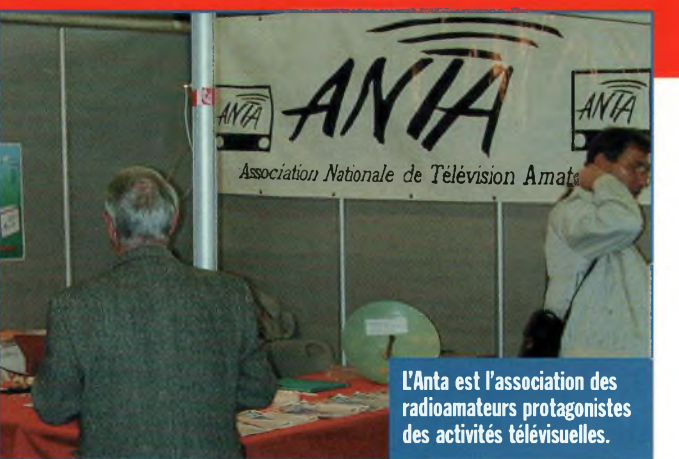

**Philippe, F1FYY faisait découvrir les joies de l'APRS et des modes digitaux, une webcam veillait le stand et une borne Wifi sur le canal 6 laissait rentrer qui le voulait dans le système. Il suffisait de scanner les canaux comme l'ont fait les amis de Wireless lyon. Photo Wireless-lyon.**

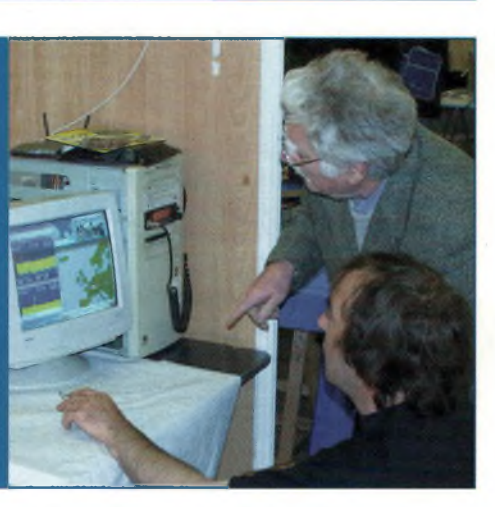

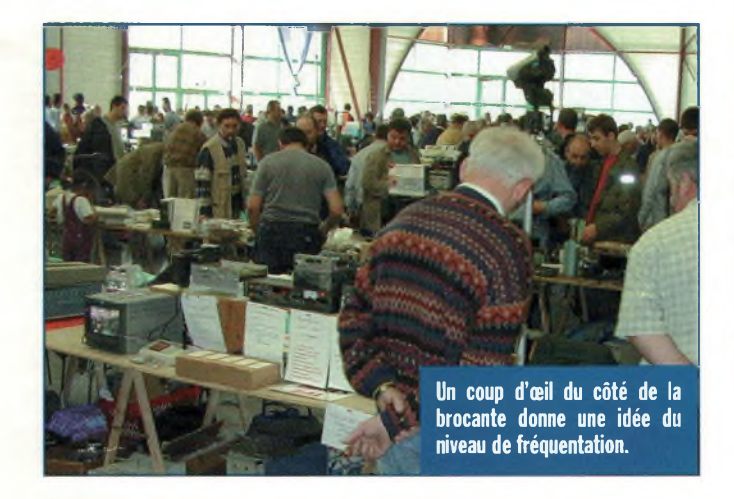

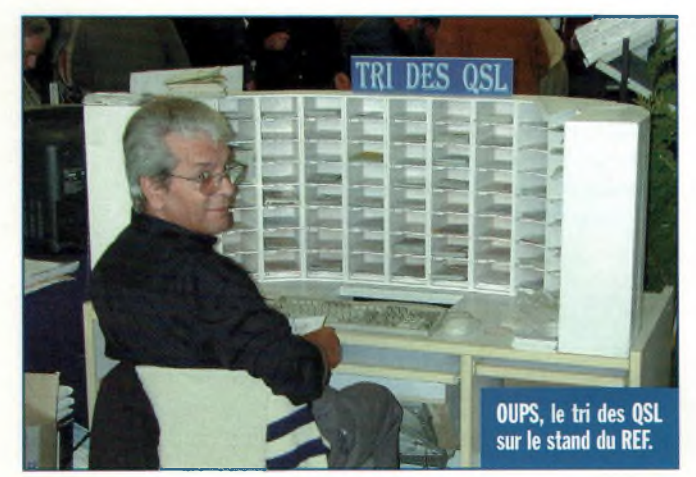

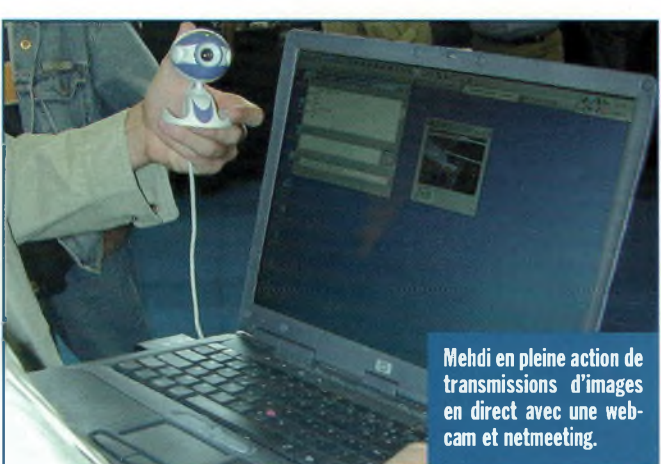

**Le stand <HFLAN.COM> où l'on pouvait voir un IC-PCR1000 piloté à distance par WiFi. Ce stand a également reçu le groupe Hamlan, les radioamateurs pratiquant des activités expérimentales autour des technologies sans fil et particulièrement le WiFi. Ce que vous voyez sur l'écran sont les images en direct de Mehdi de Wireless Lyon avec une webcam et une carte Wifi. Photo Wirelesslyon.**

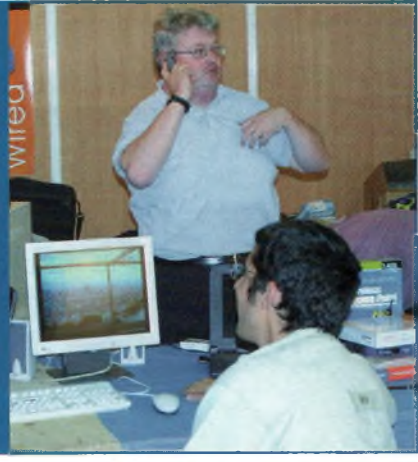

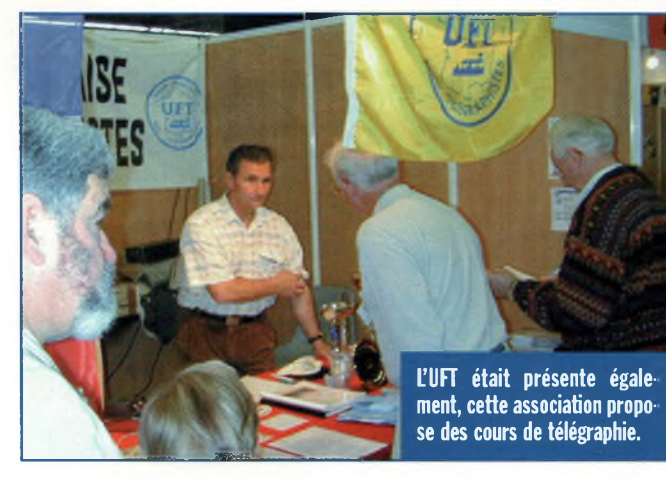

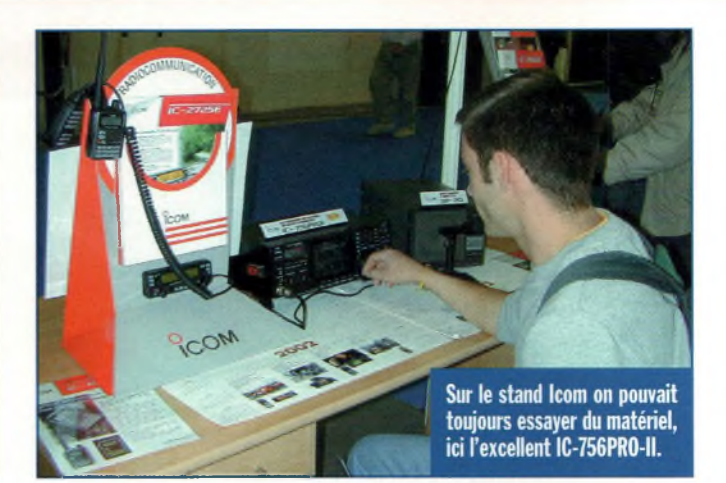

**1**

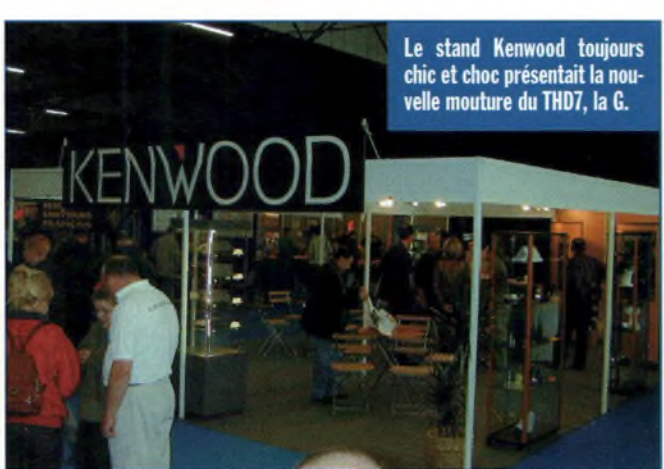

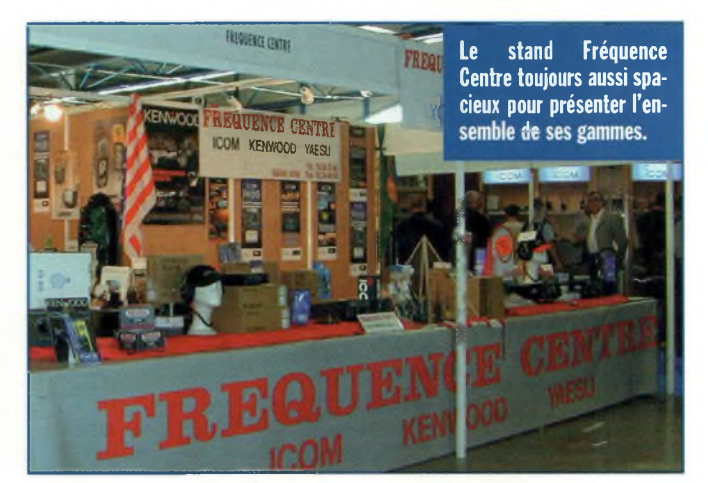

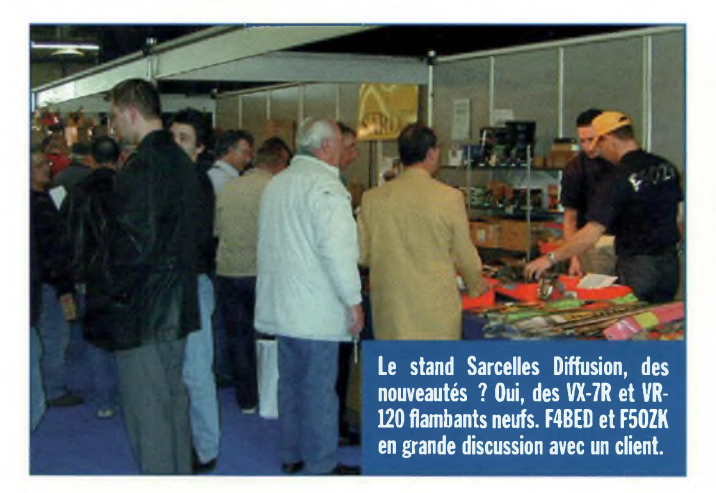

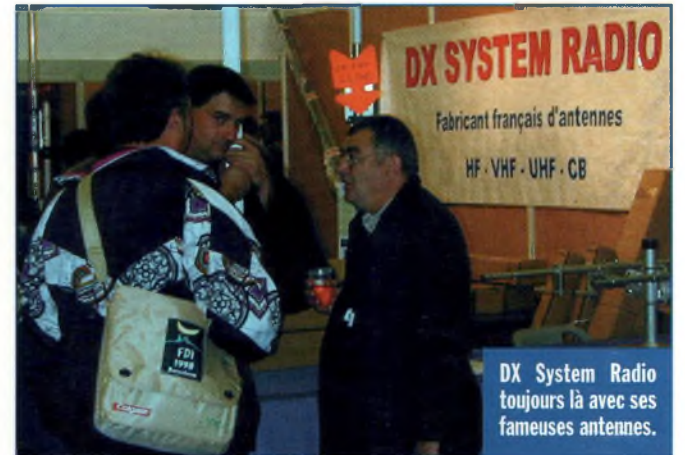

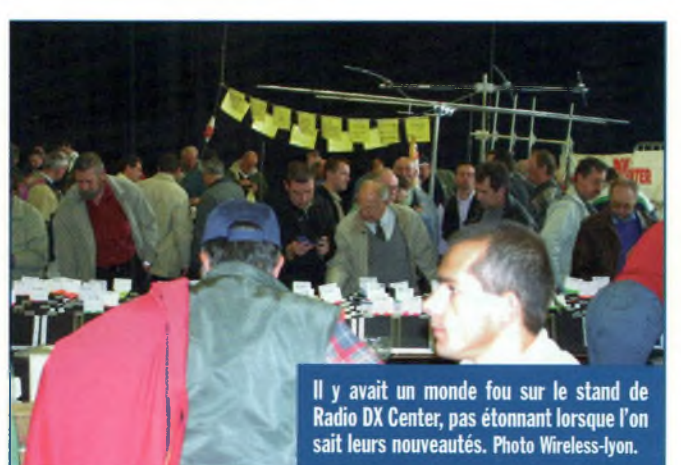

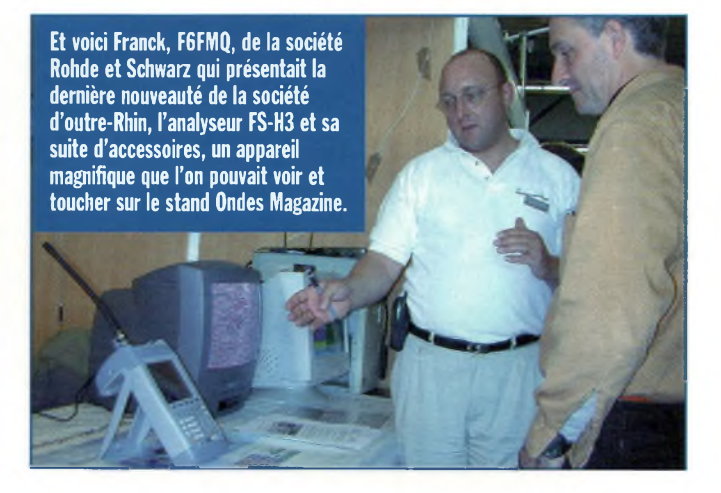

## **En attendant le 703, voici le 706 à 1500 euros**

La société ICOM propose le transceiver IC-706 MK2G pour 1500 euros, de quoi réellement réfléchir entre une valeur sûre et éprouvée ou une nouveauté dernier cri. Rappelons quelques caractéristiques de l'IC-706 MK2G, qui couvre tout le spectre radioamateur jusqu'aux 70 cm dans tous les modes, et ce, sous un format de transceiver mobile. Puissant et équilibré, ce transceiver très connu et reconnu vient d'assister à la naissance de son petit frère, l'IC-703.

Transceiver QRP par excellence selon ses caractéristiques annoncées, nous vous le ferons découvrir prochainement à sa sortie dans le courant du premier trimestre 2003. Avec sa masse de 2 kg et sa boîte d'accord intégrée, ce nouvel émetteur-récepteur décamétrique tous modes d'une puissance maximale de 10 W est destiné aux opérations portables.

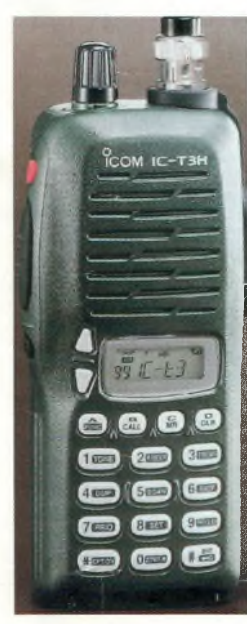

# **Toujours chez ICOM**

«embrouilleur» pour l'IC-T3H autorise un trafic confidentiel plutôt destiné à certains services sensibles. L'unité UT-109 nécessite une petite intervention pour qu'elle devienne fonctionnelle.

## **La CW à l'examen, résurgences d'idées ou réalité d'actions !**

Suite au sondage concernant la CW à l'examen, le REF à résolu de défendre devant la commission IARU (10 au 15-11 - 2002 derniers) l'accès des bandes décamétriques aux F1 et F4. D'autre part, les F0 ont été défendus devant elle pour qu'ils puissent sans condition pratiquer leur passion avec les modes digitaux. Dans la mesure où les F0 font partie de

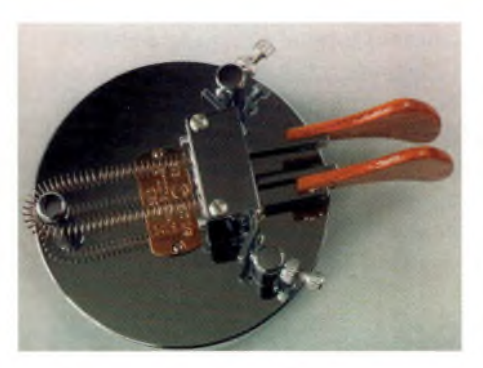

l'avenir de la radio d'amateur française, il était temps d'y penser plutôt que de se polariser uniquement sur la CW. Nous en saurons plus pour une prochaine édition.

## **Le maritime mobile facile avec F6HZF en**

#### **partenariat avec Ondes Magazine**

L'idée de base repose sur la mise en œuvre de randonnées nautiques à bord d'un bateau sur le thème du trafic radio. Pour ce faire, il faut réussir à cristalliser des radioamateurs, radioécouteurs et cibistes afin de partager les frais de location et la nourriture.

Vous venez avec votre transceiver et vous profitez des bienfaits de l'air marin sans lâcher le micro. Olivier s'arrange pour organiser plusieurs expéditions durant l'année, hors périodes de vacances scolaires pour bénéficier de tarifs avantageux auprès du loueur de bateau.

Le voilier est un 12 mètres et dispose de tout le confort. Si vous n'avez pas de notion en navigation maritime, Olivier est là pour vous apprendre, il est skipper et dispose d'une solide expérience en matière de nautisme.

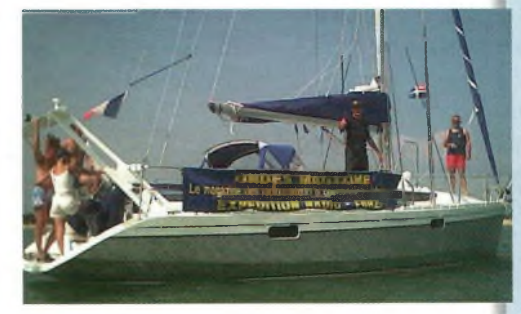

Nous avons participé à la soirée Paella et permettez-moi de vous dire que c'était fameux. Durant les 4 jours Monsieur le cuisinier attitré du bord vous mijote des petits plats selon différents thèmes. Durant cette soirée inoubliable nous avons contacté la République Tchèque

### **CQWW Contest 2002 en Limousin**

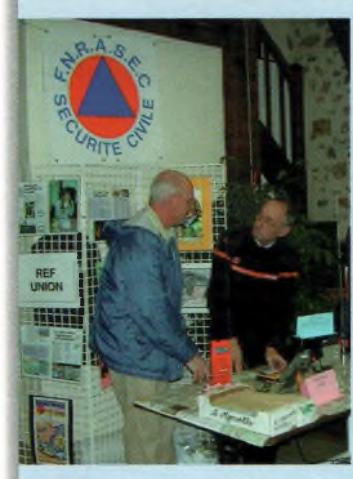

**Plus de 1100 contacts ont été réalisés par le Team 87 du radio club Icare F8KFZ.** Le vendredi 25 octobre nous avons eu droit à

un magnifique discours de Madame le Maire qui les accueillait dans sa salle des fêtes de la commune de St Brice sur Vienne. Depuis longtemps une personnalité n'avait autant saisi l'importance de notre activité A travers l'ADRASEC 87 qui avait contribuée au plan ORSEC de 1999, nous avons eu droit à un bel hommage auprès des visiteurs venus de tout le département. Le radio club Icare en a profité pour organiser un salon ouvert à tous afin de montrer notre panoplie d'activités. Ces 2 jours furent une belle tranche de vie pour la promotion du radio amateurisme. Merci à F5RUJ, F50JN, F5GKW, F8DPP et les lecteurs du magazine que nous avons rencontrés pour leur accueil chaleureux.

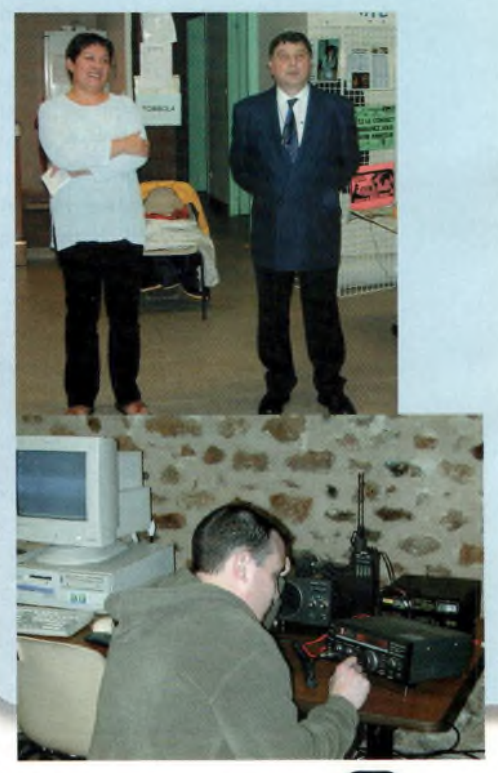

en CW et en QRP ainsi que les confins de la planète avec l'australie. Nous vous ferons partager bientôt les sentiments de ceux qui l'ont vécu.

Pour 4 jours de bonheur intense il vous faudra débourser 450 euros TOUT COM-PRIS, repas de qualité et boissons (le cuisto est extra).

Pour tous renseignements contactez Olivier au 06-15-92-35-00 ou par mail à [f6hzf@libertysurf.fr](mailto:f6hzf@libertysurf.fr).

## **Les antennes double champs, vous connaissez ?**

Ces antennes raccourcies seront démystifiées dans le prochain numéro car elles présentent deux particularités intéressantes : Réalisation simple à bas prix et performances intéressantes par rapport aux autres antennes raccourcies (1.6 m sur 80 m).

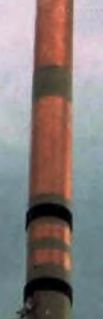

## **Zaléa TV, une grande première déchue avant d'éclore**

Le mercredi 30 octobre la chaîne associative Zaléa TV avait les talons dans les starting-block. Elle s'apprêtait à transmettre son premier programme à partir de la Tour Eiffel, en accord avec les autorités. Les Parisiens et banlieusards concernés avaient calé leurs postes de télé sur le canal 35 pour voir se transformer la neige en image. Un événement financier de dernière minute fut évoqué et rien ne s'est déroulé comme prévu. Les essais sont reportés à plus tard mais nous subodorons une conspiration car il y a fort à penser que l'antagoniste du projet soit en réalité la chaîne privée qui

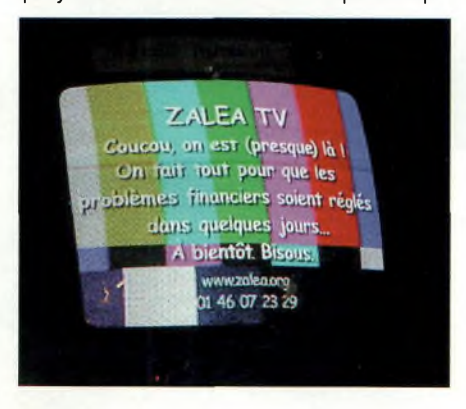

émet sur le canal 36... juste au-dessus. L'avenir des chaînes associatives dépendra donc du déploiement d'un vrai plan de bande sérieusement étudié en fonction des régions. Bon courage à Zaléa TV qui veut, au travers de ses productions, promouvoir avant tout la culture audiovisuelle d'auteurs.

## **Ondes Magazine est sur le Web**

Votre magazine dispose maintenant d'un site Internet [www.ondesmag.fr.fm](http://www.ondesmag.fr.fm). Il n'est pas pour l'instant aussi complet qu'il le devrait mais Paris ne s'est pas fait en <sup>1</sup> jour, chaque page renferme un forum. Retrouvez-y à partir de ce numéro les adresses concernant les articles.

Vous trouverez sur [www.forumfyy.fr.fm](http://www.forumfyy.fr.fm) un espace réservé aux dialogues et points de vue. Vous pouvez choisir vos smilies, présenter vos petites annonces ou vos dernières réalisations avec leurs images. Chaque page peut être « montée » comme celle d'un site.

## **IEE 802.1<sup>1</sup> b contre IEEE 802.16 t**

Un nouveau protocole risque fort de venir bouleverser l'univers impitoyable de l'UMTS et de la BLR, le 802.16. Opérant sur des fréquences comprises entre 10 et 66 GHz, il permettra aux opérateurs nonpropriétaires de licences BLR ou UMTS d'organiser des réseaux sans fil.

Ce 802.16 pourra aussi servir au réseau cuivre pour le remplacer sur la liaison dite du « dernier kilomètre ». Reste maintenant à connaître le positionnement de l'ART sur ce sujet.

Enfin, le 22 MBPS est pour bientôt en 2.4 GHz en attendant de véritables solutions abordables 54 MBPS sur 5 GHz. On devrait en entendre parler sous l'appellation 802.11b+. US.ROBOTICS aurait une petite encolure d'avance.

## **Super logiciel pour cartes TV Hauppauge**

Vous ne voulez pas vous séparer de votre carte Hauppauge Wintv. Malheureusement, elle n'est pas reconnue par votre nouvel OS Windows XP flambant neuf. Il suffit d'installer KITV-XP gratuit. En plus vous avez des espaces « plug-in » pour

l'amélioration de la vidéo et de l'audio. Simple et convivial, K!TV-XP est à essayer même pour d'autres cartes.

## **Interface SDK au bouquet TV numérique d'Infocast**

Ce fameux boîtier miracle permet de vous ouvrir un portail haut débit par satellites mais aussi de voir des TV numérique. Pour ces dernières, un ingénieux créateur, Christian, délivre une nouvelle interface incluant toutes les chaînes principales en prêt à cliquer. L'une des options intéressantes de cette interface repose sur le paramétrage manuel des stations, très bien pour tester une réception PI6ALK.

## **Des nouveautés sans fil chez Logitech**

Vous rappelez-vous du stylo Anoto présenté<br>dans notre premier numéro ? Si oui. voici ce qu'il est devenu : le stylo «io» distribué p a Logitech.

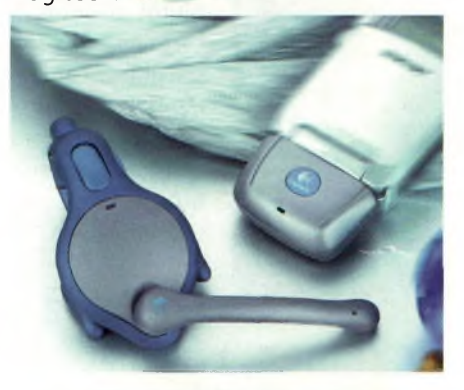

Le papier spécial peut désormais se trouver sous 3 marques différentes, Hamelin, 3M et Filofax pour les organiseurs, à découvrir chez votre papetier.

Une webcam mobile voit également le jour. Devinez sur quelle fréquence ? Sur 2.4 GHz bien sûr. La QuickCam Cordless reste commercialisée à un prix exorbitant mais permet de se promener pour faire visiter son chez-soi grâce aux messageries instantanées du Web.

L'anti-PV sans fil pour téléphonie mobile

Mobile Cordless Headset permet de conduire tout en maintenant une conversation. Les gros avantages sont dans la technologie sans fil utilisée ainsi que la compatibilité avec tous les téléphones mobiles sans qu'ils soient équipés de la fonction Bluetooth. Un adaptateur est livré en fonction de votre appareil comme s'il s'agissait d'un kit mains libres « à fils ».

## **Un kit mains libres chez ECE**

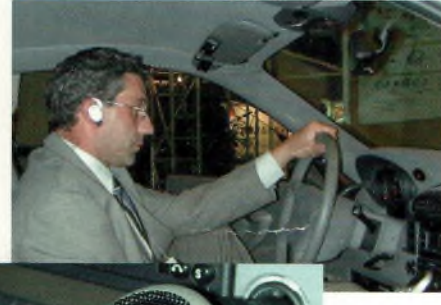

Euro Communication Equipement nous a dévoilé

son nouveau système de kit mains libres à l'occasion de la semaine des Télécom (STR 2002) en avant-première. Nous y étions, nous l'avons vu et nous vous le présenterons dès que le produit verra sa disponibilité assurée sur la France. Il fonctionne avec des téléphones dotés

du bluetooth pour l'oreillette sans fil mais nous retrouvons également des versions s'adaptant à tous types de téléphones mobiles.

## **La radio marine chez ECE**

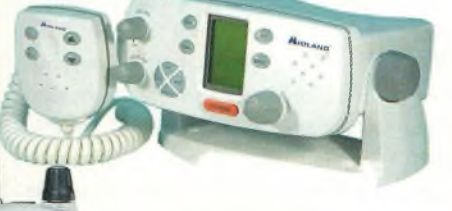

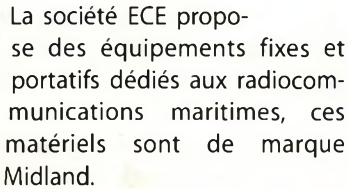

## **Un puissant logiciel de CAO en distribution libre**

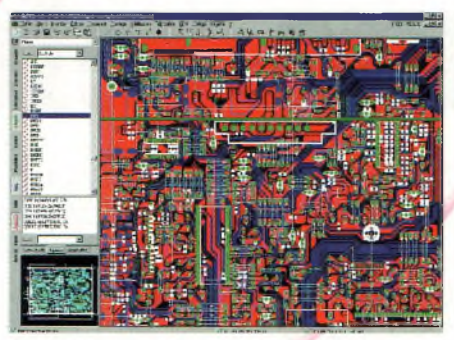

La gamme des logiciels Csieda est disponible gratuitement en téléchargement sur le site du distributeur français, la société Capcad. En version limitée, elle reste parfaitement suffisante pour des applications amateurs. De plus, une promo est proposée jusqu'à fin décembre à tous les lecteurs d'Ondes Magazine qui veulent débrider leur version « limitée ».

### **Créez vos sites en PhP**

Si vous êtes comme nous et que les bases du PhP vous échappent, vous devrez utiliser des logiciels de créations « clic to play ». Une formidable aide à la création de sites PhP est SPIP avec lequel vous réaliserez de magnifiques sites web. Pour aller plus loin vous pourrez utiliser HydraPhP qui est un puissant outil gratuit Wysiwyg alternatif (vous voyez ce que vous écrivez). Pour tester vos pages vous lancerez EasyPhP 1.6 qui installe un serveur Apache en 2 coups de clics. Enfin, un espace chez Freetelecom et un client FTP gratuit comme FileZila et vous voilà prêts pour épater amis et famille.

## **ICOM France partenaire du Trophée des Roses des sables**

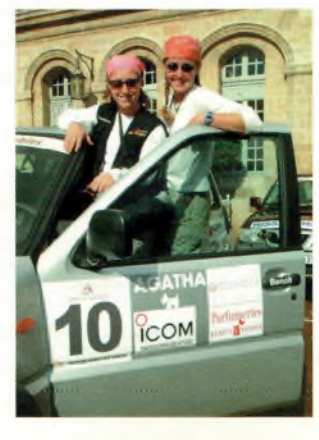

La traversée du désert marocain en 4 x 4 par des équipages féminins a démarré de Bordeaux le

### **Salons et concours**

Le 1er concours européen d'écoute du radio club du perche et du radio DX club d'auvergne a ouvert le 15 novembre 2002 à OhOO TU et durera jusqu'au 2 mars 2003 OhOO TU. Pour tout renseignement contacter Guy Le Louet, 6 rue des tilleuls, 61340 St Agnan/Erre.

**SWL 28 MHz contest a lieu** du <sup>14</sup> décembre 2002 OhOO TU au 15 décembre OhOO TU pendant le contest de l'ARRL sur cette bande. Les logs parviendront à Lambert Wijshake, NL-10175, Kattedoom 6, 8265-MJ Kampen, Pays-Bas ou à [nl10175@amsat.org](mailto:nl10175@amsat.org) avant le 31-01-2003.

Le radio club du nord de la France, F8KKH, organise son **4eme salon SARANORD les 22 et 23 février 2003** à la salle des fêtes G. Dedecker, rue J. Jaurès à Croix près de Roubaix.

18 octobre et s'est terminée à Ouarzazate le 26 octobre 2002. Les équipements radio embarqués portaient l'estampille ICOM.

### **Pleumeur-bodou se meurt**

F8BUZ nous informe de la fermeture du centre de télécommunications de Pleumeur-Bodou en mars 2003.

## **<sup>L</sup>'i-mode prendra t-il la place de la téléphonie 3G ?**

Bouygues Télécom lance l'imode en France avec DoCoMo, son créateur. A terme, les évolutions prévues permettront d'obtenir une vitesse de transfert 260 fois supérieure à celle de la 3G. Les licenciés 3G sont ravis !

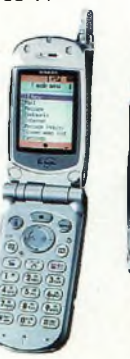

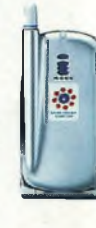

**Le récepteur icom ic-pcriooo, Sh une référence**

> *Ce fut l'événement lorsque nous avons essayé ce récepteur avec Rémi, F4CKE ainsi qu'avec Christian. Des comparaisons déterminantes purent être exécutées avec un AR-8600 de dernière génération. De tous les récepteurs dits à large bande qui sont passés ici, l'IC-PCRlOOO est le seul qui est capable de recevoir les ondes courtes aussi bien sur une antenne d'appoint que sur un véritable aérien taillé pour la circonstance... jugez plutôt.*

> > Pourtant il faut bien reconnaître

a plupart des récepteurs capables de couvrir un spectre étendu de quelques centaines de kilohertz à plus du gigahertz ne peuvent rivaliser avec des modèles dédiés. Il en existe pourtant un, le IC-PCRIOOO. Il oppose une résistance intéressante aux signaux forts. Il ne devient plus utile de s'armer d'une batterie d'atténuateurs pour que les signaux soient reçus convenablement.

EN-MAINS

que cela peut paraître étonnant, d'autant que la conception générale n'a pas l'air de reposer sur des étages d'entrée filtrés. Il faut cependant nuancer le jugement car si cet ICPCR1000 apparaît comme une référence à ce niveau il n'en reste pas moins vrai que nous ne pouvons prétendre aux caractéristiques des récepteurs spécialisés. Sur 7 MHz en pleine nuit il peut arriver qu'une station de radiodiffusion vienne faire transmoduler l'étage d'entrée et à

> ce moment, l'atténuateur de l'appareil devient nécessaire. Alors pourquoi l'IC-PCR1000 résiste aussi bien aux grands signaux des ondes courtes ? La réponse est probablement dans la conception du mélangeur. Nos mesures ont démontré une sensibilité nettement inférieure par rapport à tant d'autres, et l'on peut finalement supposer que les signaux rentrent directement sur l'étage mélangeur sans passer par un préamplificateur.

> Bien que cette sensibilité soit moins élevée que celle de ses contemporains, le IC-PCRIOOO relève un défi : être aussi bon en HF qu'au-delà. Il est capable de démoduler des signaux faibles avec un rapport S/B plus que convenable sur l'étendu du spectre couvert.

> Nous avons l'air de tomber des nues avec ce récepteur commençant à dater un peu, mais surtout ne changez rien Icom, il fonction

ne étonnament bien comme cela. Peut-être qu'une amélioration possible serait de voir fleurir 2 connecteurs d'antennes, un pour le décamétrique et l'autre pour les VHF et au-dessus. Les essais comparatifs réalisés ici nous ont fait voir que le IC-PCRIOOO réussissait à capter des signaux aussi faibles que l'AR-8600 MARK II en V et UHF, alors pourquoi modifier ce qui fonctionne ? La première impression reste

**COUP DE CŒUR**

favorable, voir déroutante au vu du prix auquel cet appareil est commercialisé, je vous laisse la surprise à ce sujet ! Venons-en maintenant aux conditions d'utilisation.

#### **Prise en main instantannée**

Ce récepteur est une boîte noire, seule elle ne peut pas fonctionner. Pour ce faire, l'utilisateur doit relier l'IC-PCRlOOO à un ordinateur. L'installation s'est faite sans souci. Selon vos goûts du moment il est possible d'employer plusieurs skin, trois sont disponibles. Le logiciel fonctionne sous Windows, ce qui permet de coupler l'appareil à un PC de bureau ou à un PC portable. Il semble évident que devant l'émergence des PDA il serait intéressant de faire un programme convenant aussi bien aux Palm qu'aux Pocket PC. Il y a une idée à creuser.

Au niveau de la présentation celle qui semble la plus réussie res-

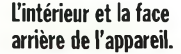

**Rémi, F4CKE reste réellement enthousiaste devant les qualités du IC-PCRIOOO.**

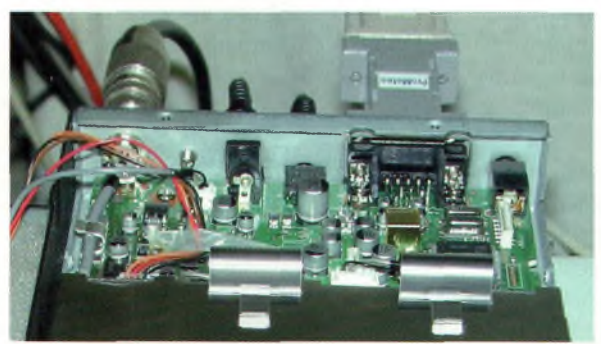

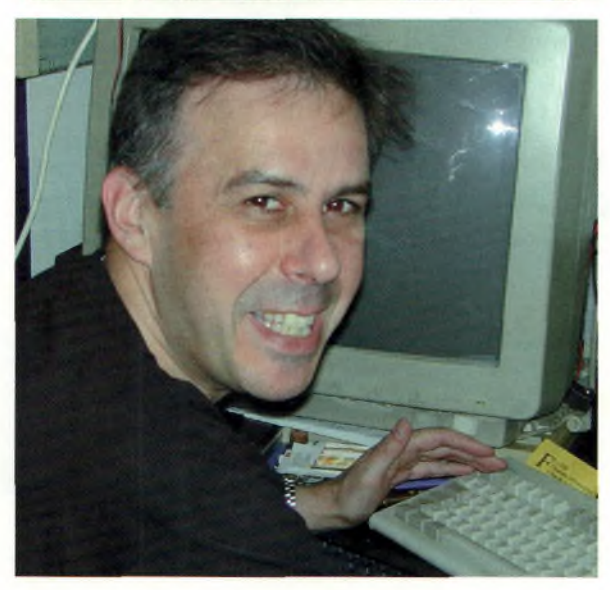

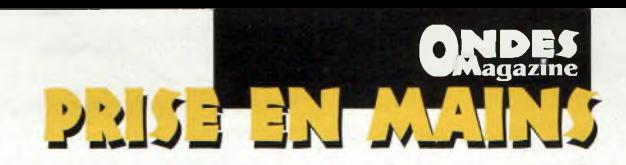

semble à des racks 19 pouces empilés. Avec l'énorme fenêtre du s-mètre qui ressemble comme 2 gouttes d'eau à celui d'un IC-756 on se retrouve réellement dans l'ambiance ICOM.

Il est possible de taper les fréquences directement au clavier ou encore en cliquant sur le PAD numérique ou bien encore avec la souris. C'est ici une particularité bien intéressante. En effet, si vous positionnez votre curseur de souris sur le bouton du VFO et que vous appuyez sur le clic droit, les fréquences montent, et sur le clic gauche elles descendent.

La technologie utilisée pour verrouiller les fréquences repose sur un DDS. Avec un pas aussi fin que <sup>1</sup> Hz c'est un véritable régal que de fureter en ondes courtes. Tous les modes courants sont disponibles avec l'AM, la FM, la CW et la BLU. Deux boutons permettent de sélectionner en fonction des modes la sélectivité large ou étroite dont on a besoin. On dispose en plus d'un IF SHIFT aussi efficace que sur les postes de la marque.

La prise en main et la convivialité sont à la hauteur des performances de l'appareil. Bien enten-

### **Récapitulatif des fonctions**

L'IC-PCR1000 couvre de 100 KHz à 1300 MHz dans tous les modes analogiques. Un logiciel spécial lui permet de dispenser des bulletins météo captés sur ondes courtes. Pas fin de <sup>1</sup> Hz par DDS. Etonnante résistance aux signaux forts. Décodage des signaux DTMF. Accepte le module UT-106 pour la fonction DSP. Bande scope intégrée d'une largeur de 200 KHz. IF SHIFT. Installation facile. Usage convivial. Trois skins, présentations de différentes formes de récepteurs.

du, il faut un PC pour le faire fonctionner. Prenons le cas des marins qui ont besoin d'un outil pour la réception des bulletins météo, s'ils disposent déjà d'un ordinateuir à bord, il suffit d'y relier l'IC-PCR1000 et le tour est joué. Les programmes ne prennent pas beaucoup de ressources systèmes et le PC reste actif pour les autres tâches.

#### **Performant et convivial**

D'une prise en main extrêmement rapide et conviviale, le récepteur ICPCR1000 convient à tous les usages. Largement développé pour des applications de météorologie maritime, il reçoit un logiciel pilote comme le Bonito BoardTerminal'98 ou encore ProMétéo'98.

Ce récepteur est donc utilisé aussi bien par les amateurs d'écoutes que par des professionnels dont l'outil radio devient indispensable.

#### **Quelques mesures En AM sur 15 MHz :**

 $SMD = 0.5uV$ .

Atténuateur d'entrée = 17dB, fait perdre 4 points S, une variation d'un point S correspondant normalement à une variation de niveau de 6 dB. Niveau S9 pour bande passante de  $3$  KHz =  $150uV$ . Niveau S9 pour bande passante de  $6$  KHz =  $100$ uV. Niveau S5 pour bande passante de  $6$  KHz =  $11uV$ . Niveau S<sup>1</sup> pour bande passante de  $6$  KHz =  $4.5$ uV.

#### **En FM sur 520 MHz :**

 $SMD = 0.6uV$ . Atténuateur d'entrée = 15dB, fait perdre 3 points S. Niveau S9 pour bande passante de  $6$  KHz =  $150$ uV. Niveau S5 pour bande passante de  $6$  KHz =  $15uV$ . Niveau S<sup>1</sup> pour bande passante de  $6$  KHz =  $5uV$ .

Les sélectivités mesurées corroborent à quelque chose près les données annoncées dans la notice.

*Philippe Bajcik, F1FYY*

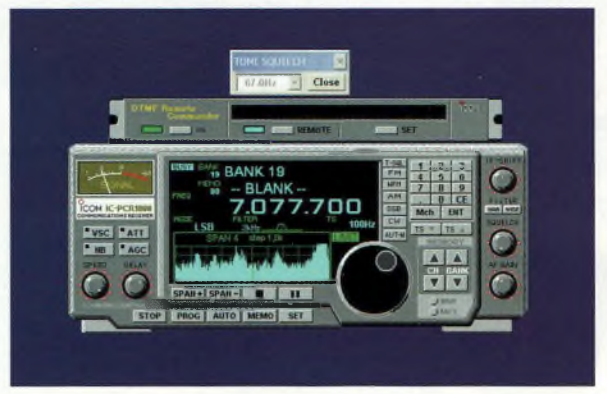

**Trois types de présentations.**

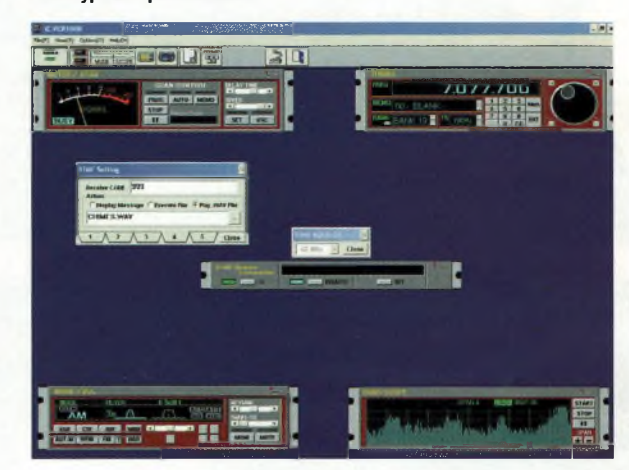

**Les fréquences et autres commandes de volume montent et descendent avec les boutons de la souris, le droit fait diminuer, le gauche fait augmenter.**

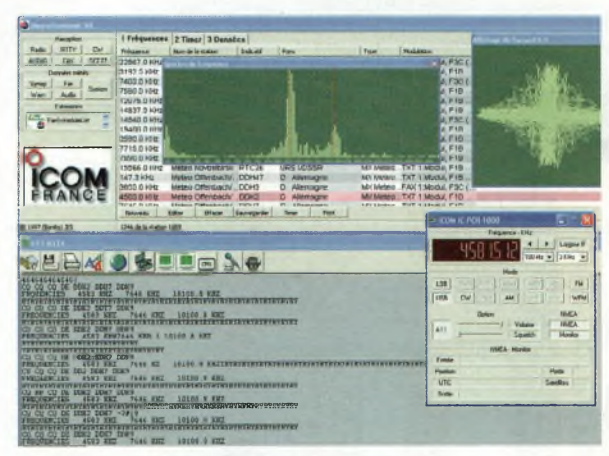

**Ce logiciel offre des possibilités réellement étendues.**

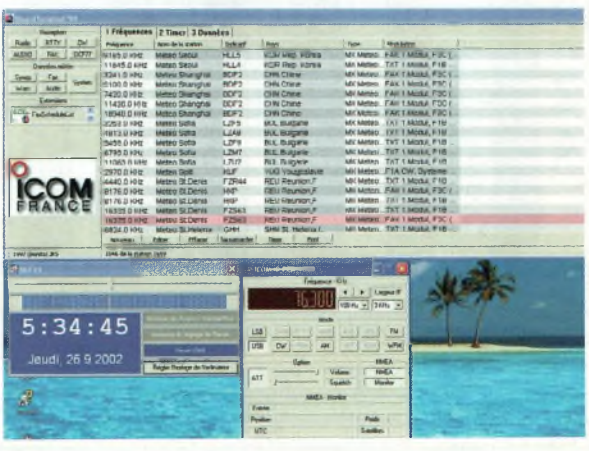

**Le réglage de l'heure du PC passe inévitablement par DCF77.**

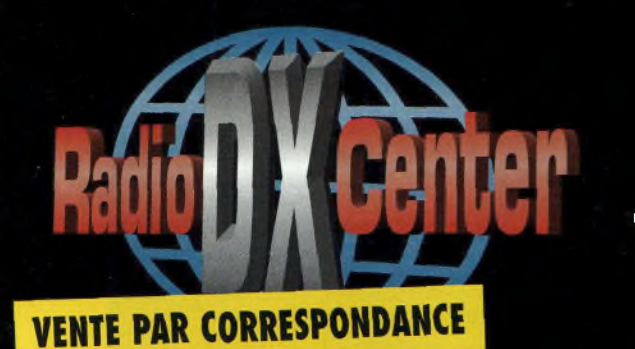

**|Haut. (m) : 0,41 <sup>0</sup> <sup>98</sup> 1,20 1,52** M'

# **RADIO DX CENTER 39, route du Pontel - 78760 JOUARS-PONTCHARTRAIN Tél : 01 34 89 46 01 Fax : 01 34 89 46 02**

OUVERT DE 10h À 12h30 ET DE 14h À 19h du mardi au samedi (fermé les dimanches, lundis et jours fériés).

**0,50 A,4ô 0,41 A,A4 6,46 6,46** .Ml **0,13 1,07**

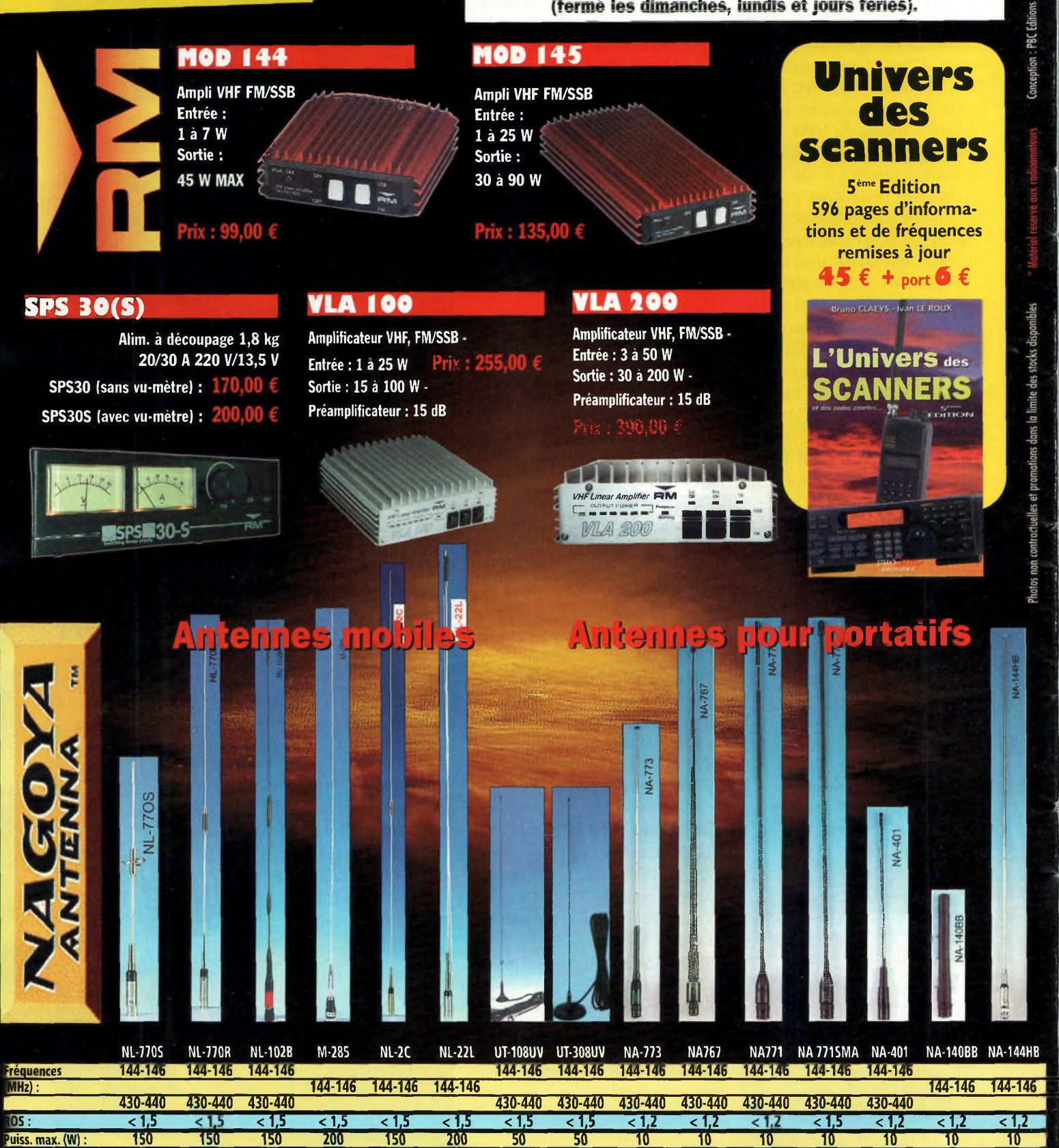

**Example 2018 PL PL PL PL PL PL PL PL BNC PL BNC BNC BNC BNC SMA SMA BNC BNC BNC** Prix:  $32 \epsilon$   $37 \epsilon$   $44 \epsilon$   $30 \epsilon$   $37 \epsilon$   $54 \epsilon$   $17 \epsilon$   $26 \epsilon$   $17 \epsilon$   $23 \epsilon$   $18 \epsilon$   $19 \epsilon$   $16 \epsilon$   $20 \epsilon$   $16 \epsilon$ 

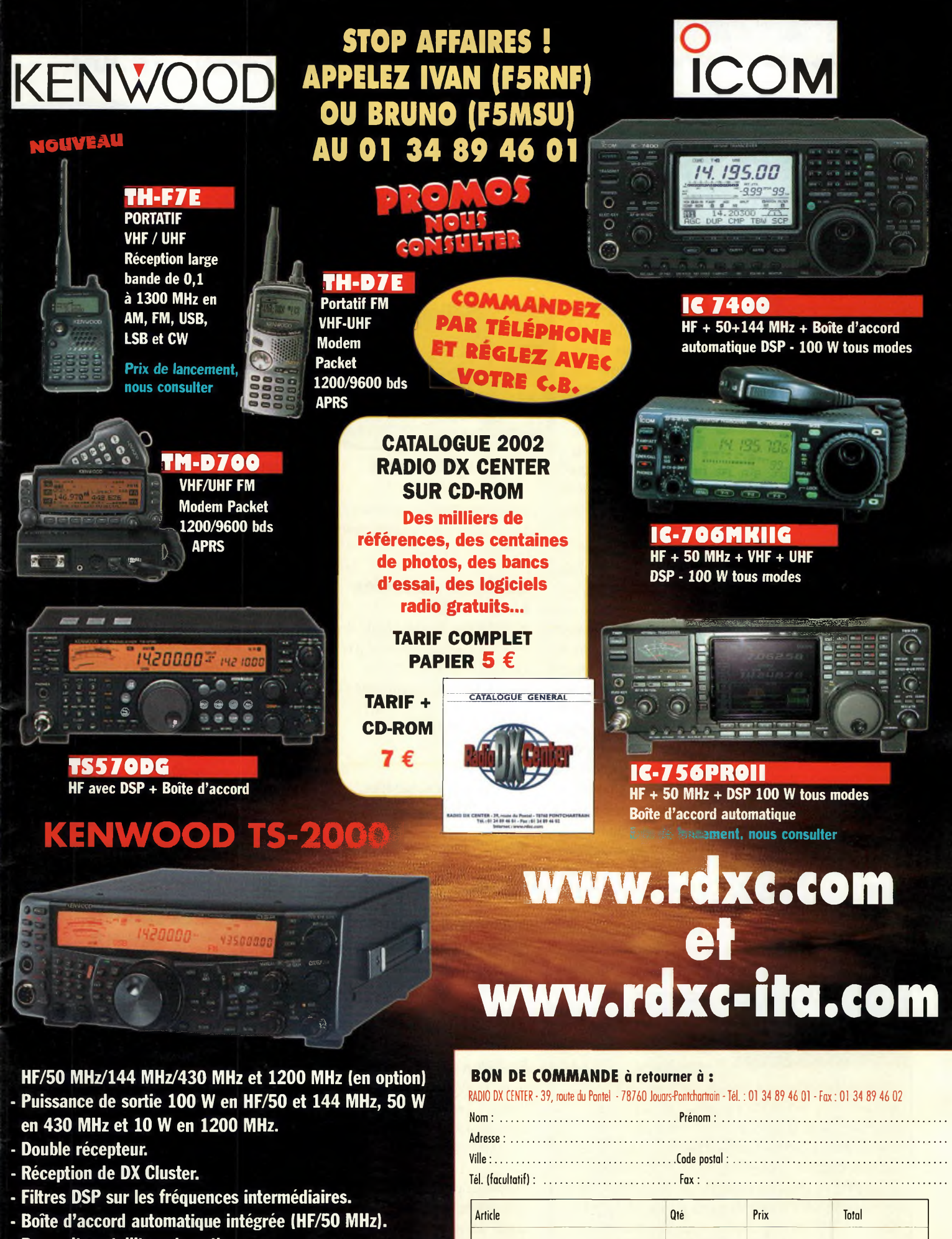

- **- Poursuite satellite automatique.**
- **- Oscillateur haute stabilité.**

i.

**- Façade détachable pour installation en mobile (en option)**

# **PRIX NOUS CONSULTER**

Expédition dans toute la France Métropolitaine SOUS 48 heures. (dans lo limite des stocks disponibles). DOM - TOM nous consulter

Port recommandé collissimo (colis de - de 15 kg ou inférieur à 1m.) ..............11  $\epsilon$ Port forfait transporteur (colis de + de 15 kg ou supérieur à 1 m. ex : antenne) ...25 €

Conception : PBC EDITONS Photos non contractuelles et prom otions dans la lim ite des stocks disponibles Prix exprim és en euros, sauf erreur typographiqi

Photos non contractuelles et promotions dans la limite des stocks disponibles

PBC EDITONS

'rix exprimés en euros, sauf erreur typographi

# EN-MAIR

# **Récepteur Yaesu VR500**

# **Le combiné gagnant**

*Le VR500 apporte un vrai confort et de réelles capacités d'écoutes. Malgré ses minuscules dimensions il embarque une tête HF couvrant un large spectre radio mais surtout, il reste utilisable dans tous les modes Jusqu'à 1 300 MHz sans distinction de bandes.*

ous avons essayé ce récepteur à la campagne alors que nous étions « loin de tout ». Cela nous a permis de tester ses capacités de réception en zone radioélectriquement calme, et par conséquent ses aptitudes de sensibilité.

Le résultat est convaincant. Par contre, en le branchant sur

une antenne digne de ce nom sont apparus les effets d'intermodulation. C'est normal avec ces appareils car ils ont énormément de gain. Il faut des antennes adaptées. Ici il s'agit d'un récepteur à large bande qui nécessite une antenne discone 25-1300 MHz, et là il fait des merveilles sur 7 MHz par exemple. La qualité de la réception des stations 88-108 reste vraiment bonne eu

égard aux dimensions de son haut-parleur.

Pour syntoniser une station en BLU il faudra s'habituer à la molette du VFO et son pas minimal de 50 Hz. Quoi qu'il en soit, restons honnêtes, il s'agit d'un récepteur

#### **Christian, F5EG, un utilisateur convaincu.**

J'utilise ce récepteur depuis bien des années malgré mon FRG9600 au QRA. Le VR500 est toujours dans la poche lors de mes déplacements et me permet de vérifier les conditions de propagation et vérifier la MUF. Passionné par le DXTV depuis toujours, ce récepteur me permet de vérifier également les canaux de la bande UNE. Il est globalement attractif et c'est pour moi un vrai compagnon dont je ne pourrais plus me passer.

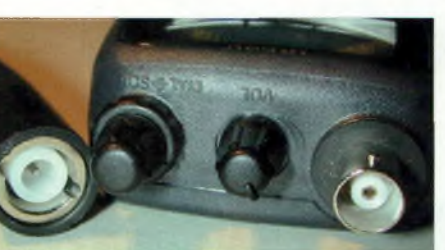

**La BNC, un minimum.**

de poche dont la seule ambition est de satisfaire l'usager itinérant, et il le fait très bien.

#### **Quelques contrôles En AM à 80%.**

A 125 MHz les 10 points S pour 90 pV, le premier pour 4 pV. Le SMD est à 0.2 µV. Avec 90pV, sélectivité AM : reste <sup>1</sup> point S à +/- 12.5 KHz, plus rien à +/- 25KHz.

#### **En FM à +/-4KHz d'excursion.**

A 145 MHz, les 10 points S à 20<sub>u</sub>V.

Reste 7 points S à +/-12.5KHz et plus rien à +/- 25KHz. Le SMD est à 0.4 µV.

#### **A 435 MHz, 10 points S à 30pV.**

La sélectivité reste idem qu'en 145 MHz mais pour 30pV à l'entrée.

Le SMD est à 0.4pV.

#### **En AM à 80%.**

A 15 MHz, 10 points  $S \hat{a}$  40 $\mu$ V. Reste <sup>1</sup> point S à +/- 12.5KHz avec  $40 \mu V$ . Le SMD est à 0.3pV.

En présence de stations FM 88 108 MHz puissantes un filtre notch devient indispensable et la dynamique globale du récepteur change du tout au tout, c'est hallucinant.

#### **Quelques caractéristiques**

Il couvre de lOOKHz à <sup>1</sup> 300 MHz sans trou (sur notre version).

Modes AM, FMN et W, USB, LSB et CW.

Pas de 50 Hz à lOOKHz. Mille canaux mémoire, 100 de skip, 10 de double veille et <sup>1</sup> prioritaire.

Bandscope.

Ecriture d'un nom de canal sur <sup>8</sup> caractères.

Rentrée directe des fréquences au clavier.

Smart search sur 31 canaux.

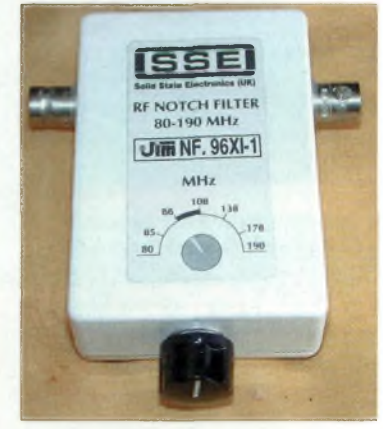

**Un notch ajustable dans la bande FM améliore considérablement la dynamique du récepteur.**

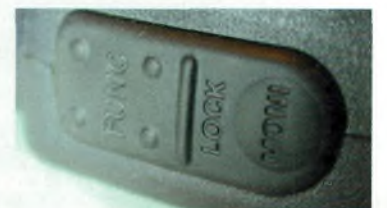

**La touche de fonction pour l'accès aux doubles commandes.**

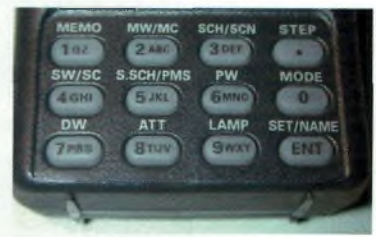

**Utilisation conviviale.**

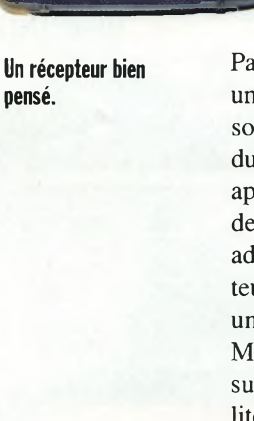

145.0000NFM

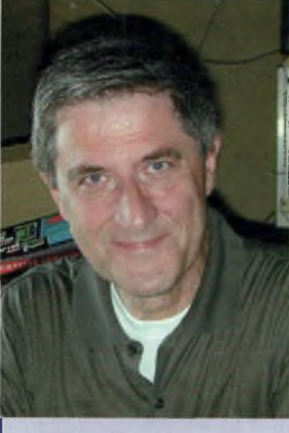

# ES NOUVEAUTES

*! <sup>I</sup> lì"" f\* f7' '-'f n* ' 'i *ÍÌLÍ*0 hm<sup>w</sup> **^«.••■■•■\***

MAN RAEGT *Mde-Coverage Internet Repeater Enhancement System.*

MRT-0902-1-C

# VAG7 R

Emetteur/récepteur 50/144/430 MHz. Submersible (1 m pendant 30 mn). <sup>1</sup> W AM, 5 W FM. Réception 500 kHz à 1000 MHz. Double réception. CTCSS/DCS. 500 mémoires. Banques mémoires Radiodiffusion OC, Météo, Bande Marine. Touche WIRES. Boîtier magnésium avec protections caoutchoutées. Option capteur pression

**YAESU** VH) 446.000

barométrique.

# F1-327

**RAESU** WHWH JUNF ALL MODE TRANSCEIVER FT-897

**MC** 

Emetteur/récepteur HF/50/144/430 MHz fixe ou portable. 100 W (HF/50 MHz); 50 W (144 MHz); 20 W (430 MHz) avec alimentation 13,8 Vdc ou 20 W toutes bandes avec option batterie. Tous modes. <sup>200</sup> mémoires. DSP. CTCSS/DCS. ARTS. Fonction "Smart-Search". Analyseur de spectre. Mode balise automatique. Alimentation 13,8 Vdc ou option batterie.

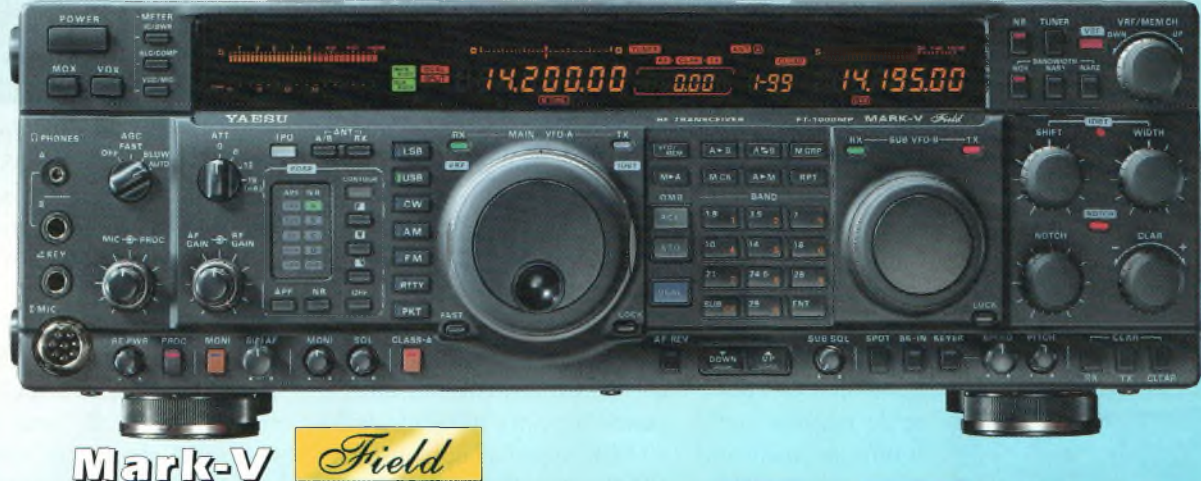

Emetteur/récepteur HF tous modes, caractéristiques similaires au Mark-V, mais puissance 100 W ajustable (25 W porteuse AM), 25 W SSB classe A, alimentation secteur à découpage incorporée.

131 e choix des DX-eur's les plus exigeants.

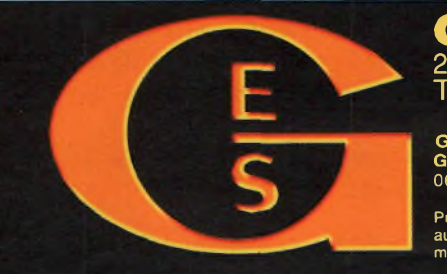

**GENERALE ELECTRONIQUE SERVICES** 205, rue de l'industrie - Zone Industrielle - B.P. 46 - 77542 SAVIGNY-LE-TEMPLE Cedex

Tél.: 01.64.41.78.88 - Télécopie: 01.60.63.24.85 - Minitel: 3617 code GES<br><http://www.ges.fr> — e-mail: [info@ges.fr](mailto:info@ges.fr)<br>G.E.S. - MAGASIN DE PARIS: 212, avenue Daumesnil - 75012 PARIS - TEL.: 01.43.41.23.15 - FAX: 01.43.45.40.04<br>

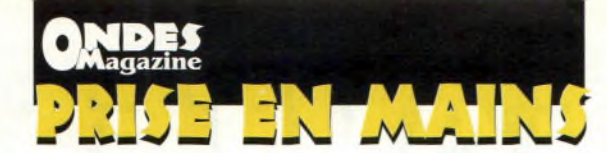

**ASKI IA** 

# **Le transceiver Alinco DX-70, décamétrique et 50 MHz**

# **<sup>L</sup>'imbattable rapport qualité/prix**

**Un poste qui offre de nombreuses possibilités.**

> *La firme Alinco a pour credo le meilleur rapport qualité/prix. Depuis le temps qu'elle officie dans le milieu de la radiocommunication elle s'y est forgée une solide réputation. Nous avons ici un appareil d'un prix abordable qui offre malgré tout de bonnes performances.*

**Ci-contre : Les dessous de la face avant.**

**La face arrière qui présente ses deux connecteurs PL.**

haut de gamme avec celui-ci. L'Alinco se veut discret mais toutefois efficace. Son fonctionnement et ses performances permettent d'user et d'abuser de tout son potentiel. D'un emploi facile et d'une installation aisée, le DX-70 va permettre à de nombreuses personnes de pouvoir accéder aux bandes HF et 50 pour un coût très raisonnable. C'est l'avantage premier de cet appareil. On pourra après dire tout ce que l'on veut ; que l'on n'aime pas son look, que ses per-**L'accord fin c** formances sont moindres que **des fréquences**. d'autres appareils d'autres appareils...

confondre un transceiver ultra

faut pas

 $1<sub>ne</sub>$ 

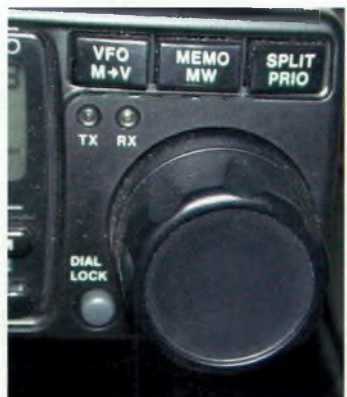

Reste qu'il fonctionne de manière saine et offre la possibilité au plus grand nombre d'accéder aux bandes HF. La radio d'amateur ne doit pas être faite que pour des nantis de la société. Il faut que chacun puisse retrouver son plaisir avec les moyens qu'il peut y mettre.

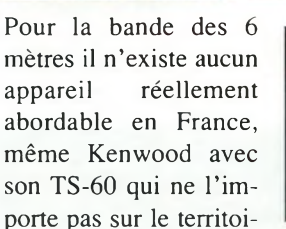

re. Le DX-70 s'impose alors comme le seul émetteur-récepteur parfaitement polyvalent.

#### **Tout Alinco en quelques boutons**

Guère plus grand qu'un autoradio, cet appareil possède quelques fonctionnalités intéressantes. Avec ses 100 watts de 0 à 50 MHz, il permet de réaliser des QSO dans de bonnes conditions. Il dispose d'origine d'un système de double filtres « largeétroit » tout à fait efficace auquel on peut venir ajouter l'effet de 1TF-SHIFT. Le décalage précis de sa fréquence par le biais du RIT peut intervenir de façon indépendante sur le récepteur ou sur l'émetteur, ou sur les

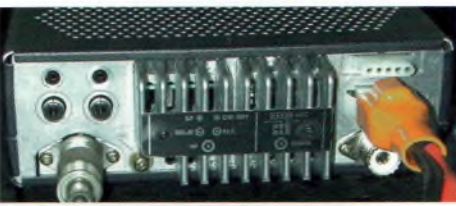

deux à la fois. La fonction SPLIT autorise des QSO sur deux bandes différentes ou sur 2 fréquences de la même bande en paramétrant les VFO A et B comme on le désire.

Un petit bouton appelé RF donne accès au gain de l'étage d'entrée. De lui va dépendre la qualité des signaux reçus. Il commute un dispositif permettant d'obtenir une dynamique de réglage allant de -20 à + 10 dB. Il faudra de préférence le laisser entre 0 et -20 dB pour éviter la saturation et/ou un important souffle apporté par le préamplificateur de la position « + 10 ». Dans la majorité des cas la position « - 20 » reste la plus agréable à l'oreille.

## **Caractéristiques**

- 1.8 à 54 MHz, sous certaines conditions autorise le 136 KHz et l'accès direct aux signaux DCF77. - AM, FM, BLU et CW, RTTY,

packet. - Sélectivité W et N sauf en

FM.

- 100 watts antenne.
- 2 PL, HFet VHF.
- Face avant détachable.
- IF-SHIFT, RIT, SPLIT inter
- bande ou relais.
- Boîte d'accord externe en option.
- 100 mémoires.
- Up-down des fréquences à partir du micro.

En ce qui concerne la modulation, elle est de bonne qualité mais c'est en AM que l'on est surpris. Alinco utilise un véritable modulateur d'amplitude qui fait de cette modulation l'une des meilleures parmi les appareils que nous avons essayés.

#### **A l'usage**

C'est un appareil auquel on s'attache facilement tellement il rend service. Les manipulations autour des changements de bandes ou de fréquences se font rapidement soit par la molette de balayage fin, le VFO, soit par celle de balayage rapide, la plus petite, soit enfin en balayant les 100 canaux mémoires.

Pour le parcours rapide des fréquences l'astuce repose sur l'usage du bouton « SEL ». En appuyant sur celui-ci on fait bouger une petite flèche au-dessus des chiffres. Si par exemple sur 14.2300 MHz on la place sur le 4, on balayera au pas de <sup>1</sup> MHz, si elle est placée sur le 2 on avancera alors au pas de 100 KHz, etc. Pour peaufiner, il reste à tourner le VFO qui fait varier par bonds de 100 Hz.

C'est ici certainement qu'arrive son plus gros défaut, celui de ne pas pouvoir ajuster la fréquence plus finement. Si cela peut passer inaperçu en FM, AM et même en BLU il n'en va pas de même en télégraphie.

#### **En conclusion**

Le DX-70 est une grande réussite de la marque et la preuve en est sa durée de vie. Ce n'est pas un poste qui est né de la dernière pluie et il reste toujours aussi apprécié par ses inconditionnels. Il s'agit également d'un transceiver qui ne jouit pas d'une grande médiatisation et c'est un peu pour cette raison que nous avons tenu à vous le présenter, histoire de rétablir le juste équilibre des produits disponibles sur le marché Français.

*Philippe Bajcik, F1FYY*

**Le DX-70 est-il idéal en maritime mobile ? Oui à en croire les intéressés.**

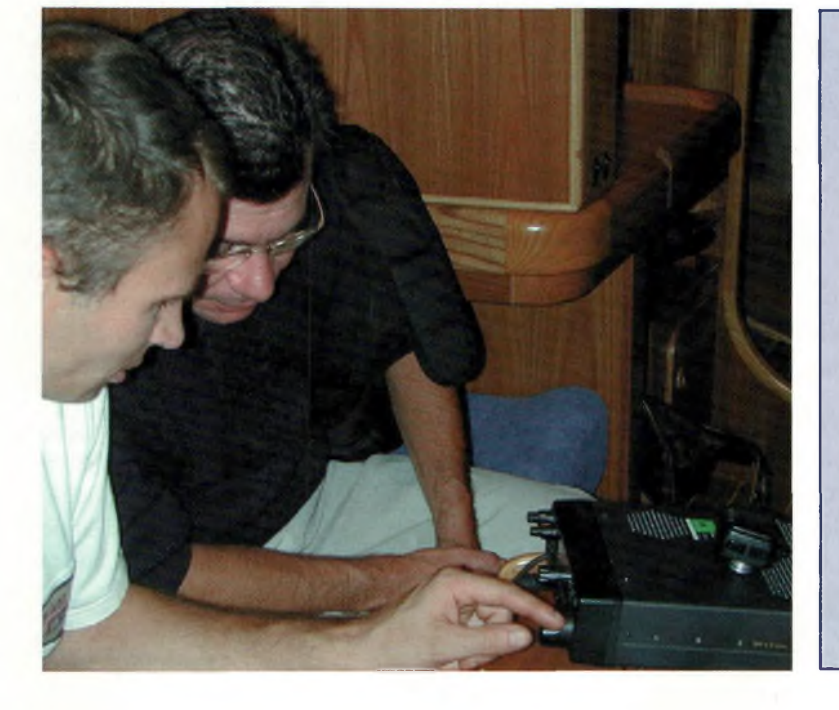

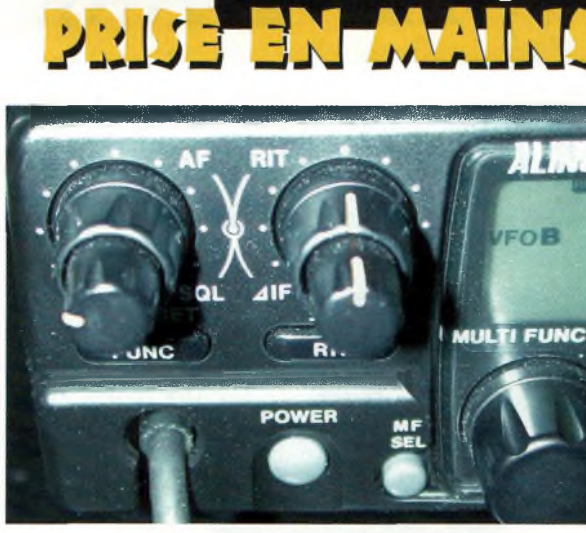

**Le DX-70 conjugue des fonctions tout à fait intéressantes avec l'IF-SHIFT et son bouble VFO.**

**A**<br>*A<br>A<br></del> <u><del>PMagazine</del>*</u>

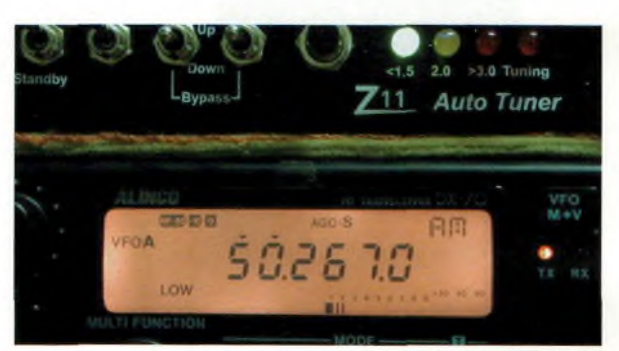

L'écran LCD reste d'une bonne visibilité.

**Damien, F4BWF a l'air bien content d'essayer ce transceiver. La boîte d'accord située au-dessus est parfaite pour ce poste si l'on s'en tient à une puissance de 30 Watts, la version «100 Watts» de la Zll ou équivalente est nécessaire si l'on veut utiliser tout le potentiel du DX-70.**

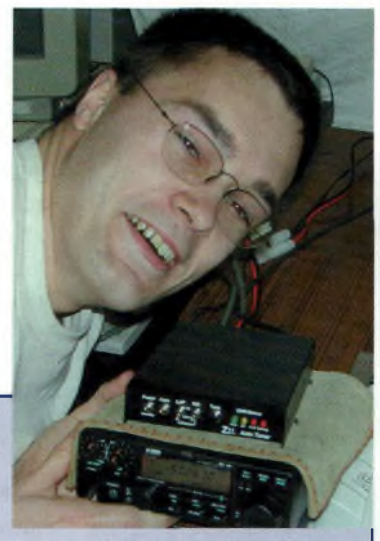

#### **L'avis de Damien, F4BWF**

Le poste est facile d'utilisation malgré son format compact. Il possède toutes les fonctions essentielles et la qualité d'écoute et d'émission est très satisfaisante.

La lecture détaillée du mode d'emploi n'est pas nécessaire pour commencer à trafiquer. Les touches ne sont pas en surnombre sur la face avant et elles sont toutes à double fonction. Mais l'activation ou le réglage des fonctions du poste reste simple. L'écoute sur les bandes amateur est bonne. Ce poste est vraiment une bonne affaire, son prix est très raisonnable pour un poste décamétrique et il possède en plus la bande 50MHz. C'est, à mon avis, un excellent poste pour débuter.

# **L'AV508, un micro percutant**

*L'utilisation d'un micro de table améliore considérablement le confort de l'opérateur radio. En voici un qui répond à des exigences que pourrait avoir un "DX Man" il s'agit du micro de Table Avoir AV-508 que nous présentions sous la rubrique « découvertes » du précédent numéro, voici arrivé le temps des essais.*

avair

EN-MAI

n effet, lors d'un contest par exemple, il est bien plus agréable, pratique et efficace d'utiliser un micro de table à la place d'un micro à main. Prenons quelques exemples : insertion des infor-

**Ce micro s'accommode très bien des modes FM comme BLU.**

**Les dessous de FAV508. Pour plus de détail voir l'article de présentation.**

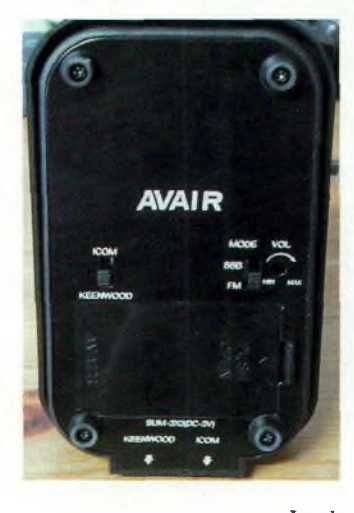

**Rien de tel qu'un instrument de contrôle pour vérifier ce qu'annonce un constructeur.**

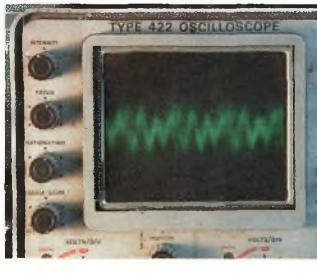

mations dans le log en même temps que l'on parle, pas besoin de crier dans le micro pour sortir **Une installation « class » chez Florian.** fonction à cette touche, par des watts (dans le cas de la BLU), pas non plus besoin de parler à <sup>1</sup> centimètre de la capsule.

Tout sérieux radioamateur se devrait d'avoir un micro de table dans le shack... Analysons donc et essayons ce micro qui d'un premier abord m'a l'air de bonne facture. Parlons de l'esthétique et de l'ergonomie, en deux mots : sobre et fonctionnelle.

> Sur le dessus se trouve 9 boutons dont voici les fonctions :

On/off : Marche/arrêt PTT : Push To Talk

Lock : verrouillage PTT Up/Down : Montée ou descente

des fréquences ou canaux (cela dépend du mode utilisé VFO ou mémoire)

> Call : permet de rappeler une fréquence particulière enregistrée dans votre TX VFO : passage en mode VFO

> MR : rappel des mémoires de votre TX

PF : permet d'attribuer une

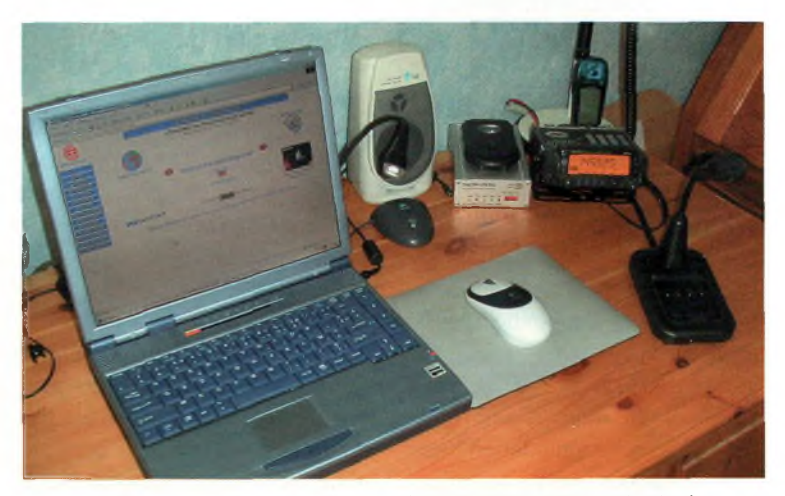

exemple le <sup>1</sup> 750 Hz.

En dessous du micro, il y a deux commutateurs : Un pour la sélection du mode FM ou BLU et l'autre pour choisir la prise Icom ou Kenwood et enfin un potentiomètre permettant de régler la valeur du gain.

Après une description du micro, passons à l'essai en grandeur nature. Je contacte l'ami Jean-François de F1PDX qui me donne ses impressions :

La modulation est très percutante et de bonne qualité. Cela est un bon point au niveau de la qualité car je suis au maximum du gain et il n'y a pas de distorsion apparente.

A titre de comparaison, je rebranche le micro d'origine (Kenwood). D'après F1PDX, il n'y a pas comparaison possible : c'est le jour et la nuit. La modulation est plus aiguë en FM et la bande passante semble plus importante avec le micro de table (de plus les graves passent mieux également).

Pour que cela soit plus parlant pour vous (c'est le cas de le dire)

j'ai fait des mesures à l'oscilloscope afin que vous puissiez mieux vous rendre compte. La tension de sortie relevée est d'environ 30 mV, ce qui confirme ce que la documentation annonçait. J'ai aussi essayé les autres fonctions et tout fonctionne correctement. Pour le commutateur FM/BLU j'ai procédé <sup>à</sup> quelques essais, et vraisemblablement le passage en mode "BLU" filtre les hautes fréquence du spectre audio, en effet à l'aide d'un générateur BF j'envois un signal vobulé via un HP dans le micro. Le signal est atténué vers les hautes fréquences alors que lorsque je baisse la fréquence, il n'y a presque plus d'atténuation. Donc on peut déduire que le passage en mode BLU filtre les hautes fréquences, ce qui paraît logique vu la bande passan-

te plus étroite en BLU. En résumé voilà un microphone de table de bonne qualité et de plus qui est fonctionnel grâce à toutes ses possibilités que l'on ne trouve pas forcément sur d'autres micros de tables.

## **VENTE PAR CORRESPONDANCE**

# **RADIO DX CENTER 39, route du Pontel (RN 12) 78760 JOUARS-PONTCHARTRAIN Il Fax <sup>h</sup>**

**OUVERT DE lOh À 12h30 ET DE 14h À 19h du mardi au samedi (fermé les dimanches, lundis et jours fériés).**

# **ROTORS ANTENNES**

**EMOTATOR 7475RX** Spécifications techniques :<br>GD2 max : 560 kgm2 Charge au vent : 2 m2 Couple de stationnement : 6000 kg/cm (800 Nm) Couple de rotation : 1030 kg/cm (120 Nm) Charge verticale : 500 kg Diamètre du mât : 40 à 6<sup>1</sup> mm Temps de rotation (360°) : 35 s. Angle de rotation : 470° Dimensions pupitre : 120x155x170 mm Poids : 4,2 kg

Voltage pupitre/moteur : 24 volts DC Voltage d'entrée : 220 volts AC, 50/60 Hz Câble de commande : 5 fils

Autres : connection terminal pour ordinateur

**En option le logiciel pour piloter par ordinateur, les mâchoires supplémentaires et le roulement.**

hoire

#### **EMOTATOR 1O5TJX** Spécifications techniques :

GD2 max : 270 kgm2 Charge au vent : <sup>I</sup> m2 Couple de stationnement : 3000 kg/cm (400 Nm) Couple de rotation : 600 kg/cm (70 Nm) Charge verticale : 300 kg **endement**<br> **biamètre du mât :**<br> **endementaries du mât :**<br> **endementaries du mât :**  $\mathbf{P} \in \mathbb{R}$  Temps de rotation (360°) : 50 secondes **11<sup>€</sup> DE PORT** Dimensions pupitre : 120x155x170 mm

Poids : 3,5 kg Voltage pupitre/moteur : 24 volts DC Voltage d'entrée : 220 volts AC, 50/60 Hz Câble de commande : 5 fils

COMMANDEZ **mb téléphone et BEOLEZ avec**

# **BATTERIES COMPATIBLES**

#### **POUR PORTATIFS ICOM :**

**1035 + <sup>11</sup>€ DE PORT**

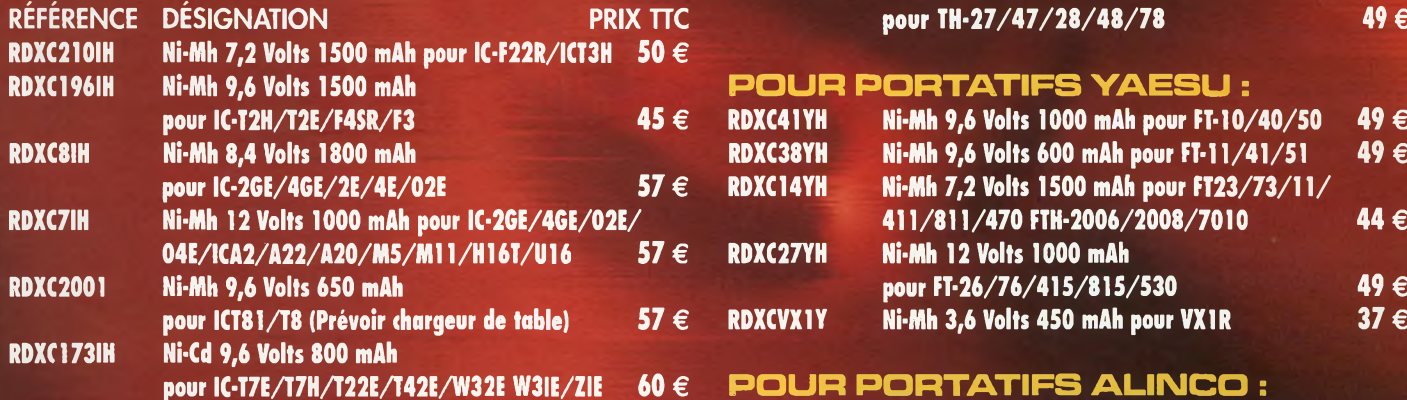

#### $POL$  **RDQRTATIFS KENWOOD :**

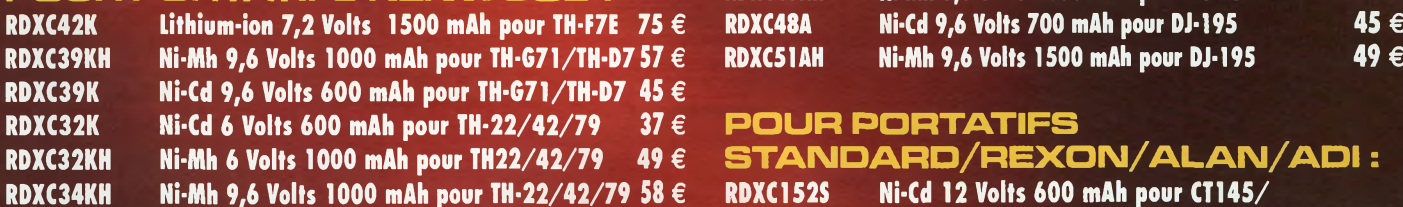

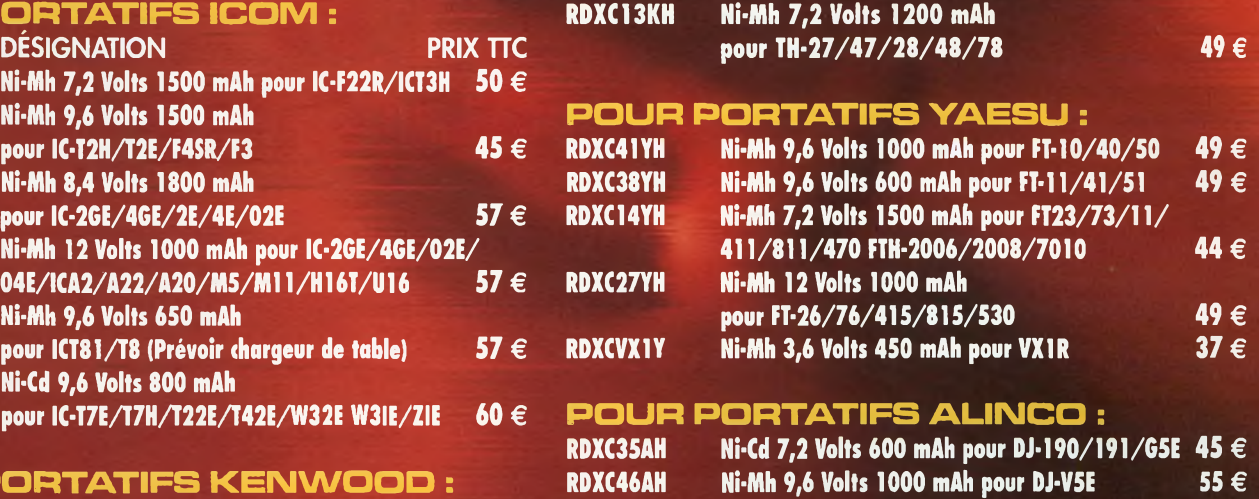

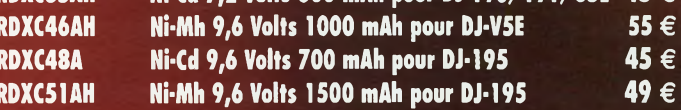

#### **RDXC32K Ni-Cd <sup>6</sup> Volts <sup>600</sup> mAh pour TH-22/42/79 <sup>37</sup> € POUR PORTATIFS**

# **RDXC1528 <b>EXPL**<br> **RDXC152S Ri-Cd 12 Volts 600 mAh pour CT145/**

Ni-Cd 12 Volts 600 mAh pour CT145/ **170/450/RV100 RL103/C150/ALAN2 39 €**

# **Le nouvel Icom IC-2725E, un vrai bibande prêt pour le GMSK**

*// semble évident que si ICOM voulait faire dans l'ostentatoire, il saurait le faire mais sa stratégie étant d'aller vers l'essentiel, il nous propose TIC-2725E, dans la plus pure tradition des matériels radioamateurs. Rien de plus, rien de moins, touty est avec en bonus un accès spécial modem G3RUH et GMSK. Nous sommes allés droit au but avec cet appareil très agréable à utiliser.*

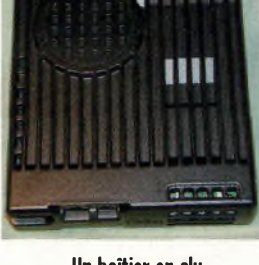

**moulé solide et qui a du mal à surchauffer.**

**Ci-contre : peut-être que les bou-**

**A droite : Voici l'accès au seul câble qui relie la face avant au boîtier principal, le micro étant connecté de l'autre côté de cette face avant.**

**A droite en bas : Le micro d'origine surprend par ses possibilités, c'est quasiment toutes les fonctions de l'IC-2725 dans le creux de la main.**

**Un ventilateur qui a du mal à se faire oublier et une fiche PL.**

n UHF la puissance de sortie débute à une valeur très inhabituelle puis chute brusquement pour se stabiliser vers 22-25 watts selon la fréquence. D'autre part, à la moindre pression sur le PTT le ventilateur s'excite et finit par agacer si le transceiver est proche.

**EN-MAINS** 

Parlons de la face avant détachée : sur l'Icom il faut noter que la prise microphone est déportée avec la face avant en plus de celle qui se trouve sur le boîtier principal.

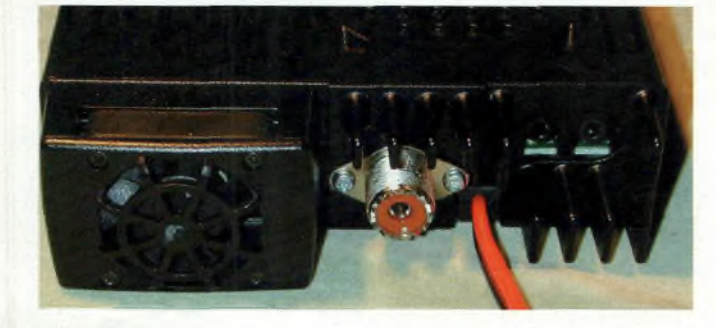

Pour les modes digitaux et numériques, on retrouve des accès 1200 et 9600 bds qui sont compatibles aux modes de G3RUH et

GMSK. Pour rappel, le mode G3RUH repose sur une modulation plus proche du numérique que du digital. En effet, si le digital fait appel à des tonalités audio pour transporter les "1" et les "0", le mode G3RUH (de l'indicatif de son protagoniste) fait appel à une modulation directe des VCO par les entités numériques, à quelques détails techniques près (voir le numéro 4). Le grand coup de chapeau revient au microphone d'origine qui devrait faire pâlir tous les concurrents de 1TC-2725E.

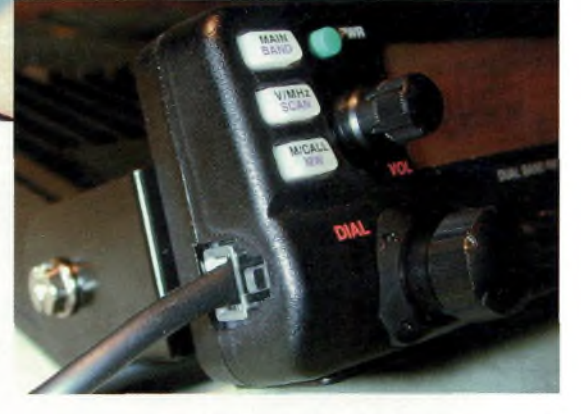

**Un bibande mâture** Faisons un petit rappel pour les débutants, 145 MHz est le fondamental de son 3ème harmonique 435 MHz, en conséquence, si vous placez un VFO sur 145 MHz et l'autre sur 435 MHz, ne soyez pas

étonnés de l'effet Larsen.

Derrière l'emballage conforme à

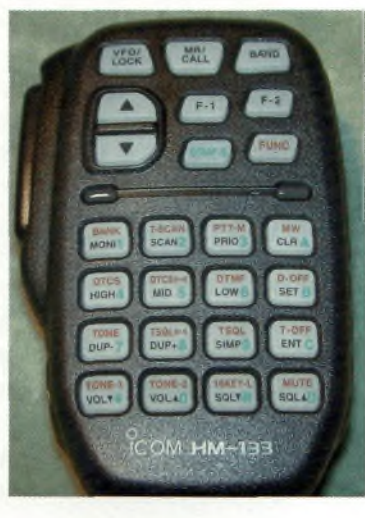

**Un boîtier en alu**

**Tout est bien pensé sur ce poste, sauf tons de Vol et SQL mériteraient mieux.**

Ondes Magazine

## **Mesures au banc R&S SMDU et option Z2**

#### **Réception**

La sélectivité respecte les normes 12.5 ou 25 KHz selon la configuration. WIDE ou NARROW.

#### **Sur 145 MHz**

 $SMD = 150nV$ . Valeur 51 pour 1,5uV et 59 à 5uV, pleine échelle à partir de 7uV, modulation 1KHz à  $+/-$ 4KHz d'excursion.

#### **Sur 435 MHz**

 $SMD = 150nV$ . Valeur 51 pour 1.8uV et 59 à 5uV, pleine échelle à partir de 8uV, même conditions.

#### **Seuils des silencieux Sur 145 MHz**

A mi-course : 350nV Au 3/4 à fond : 3uV. A fond : 4uV.

#### **Sur 435 MHz**

A mi-course : 400nV. Au 3/4 à fond : 4uV. A fond : 7uV.

#### **Emission**

Via un atténuateur de puissance mesuré à 2 GHz avec un rapport de 6.4 (8dB). L'excursion respecte les normes 12.5 ou 25 KHz selon la configuration.

#### **Sur 145 MHz**

Pout =  $5.1$  W en LO, 17.9W en MID et 57.6 W en HIGH.

#### **Sur 435 MHz**

Pout =  $3.5$  W en LO, 10.2 W en MID et 22.4 W et chutent en présence de ROS.

la tradition ICOM se cache une surprise, une vraie, l'appareil est livré avec un microphone particulièrement intéressant. Bien qu'il soit d'une prise en main un peu curieuse au départ (catégorie poids plume) on y retrouve l'ensemble des fonctions de la face

#### **Les PLUS**

- **•** Prévu pour modem G3RUH ou GMSK.
- Efficacité de la ventilation. • PA <sup>à</sup> MOSFET.
- 
- Déport des fonctions sur le micro d'origine.
- Facile d'usage.
- Full-duplex.
- **Prise micro sur face avant.**
- Qualités radio et audio.
- Excellente sensibilité.
- Obtention d'un rapport S/B rapidement sur signaux faibles.
- Double écoute VV et UL'.
- FM large et étroite.
- Inversion supra et infrady-
- ne.
- Codages et décodages de toutes tonalités.
- Ecran ambre ou vert.

• TX-RX <sup>144</sup> et/ou <sup>432</sup> sur n'importe lequel des VFO, droite ou gauche.

#### **Les MOINS**

• Ventilateur bruyant. • Boutons SQL et VOL «fra-

giles».

• Pas de solutions apparentes pour interconnexions Internet.

• <sup>L</sup>'AM oui mais pas d'accès à la bande aviation sur notre exemplaire.

- Fiche PL.
- «QUE» <sup>212</sup> mémoires.

• FM large/étroite que sur le VFO de gauche.

#### **Les vrais points forts**

• La simplicité d'usage et les grandes qualités radio et de reproduction des signaux avec un micro très complet d'origine.

avant, à l'exception de POWER. Autant vous dire que pour du trafic mobile cela devient plus qu'intéressant d'autant que son rétroéclairage vert est des plus distingué. En fait, ce micro représente le panneau de contrôle général du poste.

Les choses ont été parfaitement bien pensées. Chacune des touches du clavier actionne 3 fonctions. Celles marquées en noir correspondent aux principales

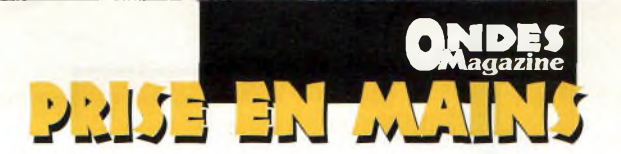

sans avoir à manipuler autre chose. Pour accéder à celles en vert, on appuiera sur DTMF-S (vert) et une lumière verte s'affichera. Tant qu'elle le reste, on n'a plus qu'à appuyer sur la fonction correspondante. Avec la touche FUNC (rouge) c'est une lumière rouge qui apparaît et on peut aller chercher les commandes correspondantes.

Avec les codes DTMF (vert) le passage en émission se fait automatiquement pendant la frappe des codes. Le 1750 Hz est caché sous la commande FUNC puis TONE-1.

#### **En conclusion**

Ce poste est réellement conçu pour œuvrer dans la simplicité d'utilisation tout en ne laissant aucune concession sur les performances ni les caractéristiques, et des fonctions complètes, seul le prix risque de fâcher un peu mais c'est un poste de compétition, si j'ose dire.

**Ci-dessous, de haut en bas :**

**Franchement simple d'usage, cet IC-2725 devient réellement idéal pour le mobile.**

**<sup>L</sup>'une des fonctions affichées par les menus SET.**

**Ces 3 boutons séparent les ensembles 144 et 432 MHz.**

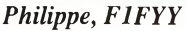

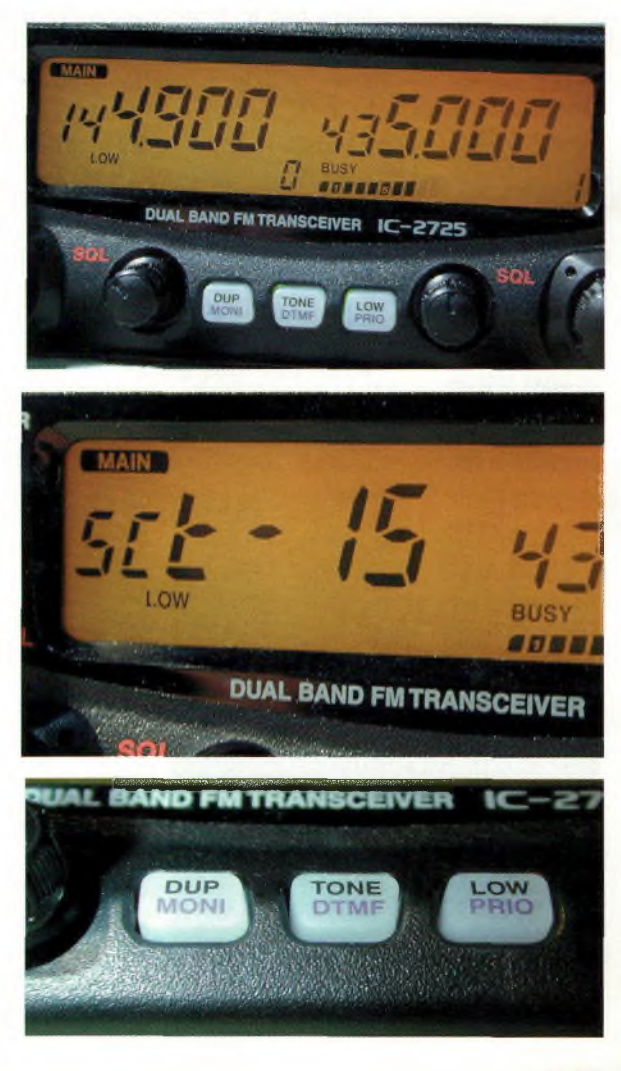

# **Communiquons sous la pluie !**

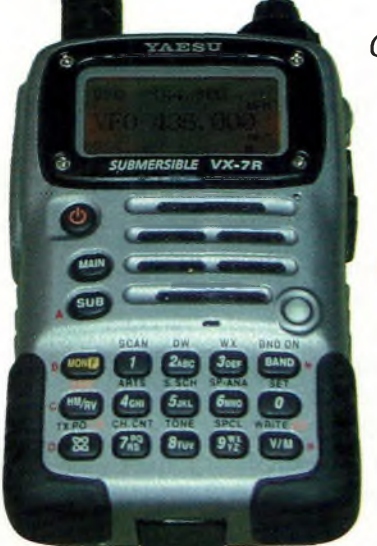

**Ci-contre : Attention aux objets métalliques qui mettraient en court-circuit les plots de l'accu Li-lon.**

**Ci-dessous : Malgré le nombre de fonctions, on réussit assez rapidement à prendre le contrôle du VX-7R. De plus, les touches restent agréables (avis personnel). Le clavier rétroéclairé permanent ou non.**

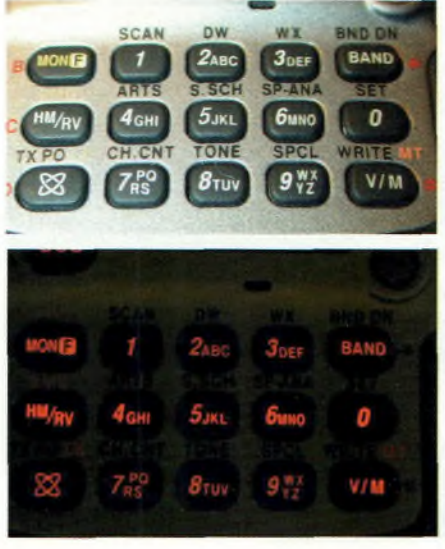

*Cet appareil annonce la venue d'une ère nouvelle en matière de radiocommunications amateurs par ses caractéristiques et ses performances de tout premier ordre, mais aussi par ses fonctions pléthoriques qui rapprochent le VX-7R du monde des transceivers hauts de gamme.*

oici un appareil jeune, dynamisé par de multiples fonctions cérébrales qui creusent à l'évidence un écart, mais sous cette avalanche d'ardeurs on n'a tou-

jours pas le droit à un modem intégré pour l'APRS ou le packet alors que le magnifique écran LCD s'y prêterait volontier. En revanche, il est doté d'une connexion Internet pour le WIRES, elle procure un intérêt réel à plus ou moins longue échéance et était désactivée sur note exemplaire.

#### **Premier contact**

Il nous est apparu au premier contact comme facile d'usage malgré toutes ses fonctions. Avec

le mode B A N D LINK les décalages se font sur la même bande avec un tracking des fréquences des 2 VFO. On peut faire des QSO split entre le 144 et le 432 ou avec le 50 MHz

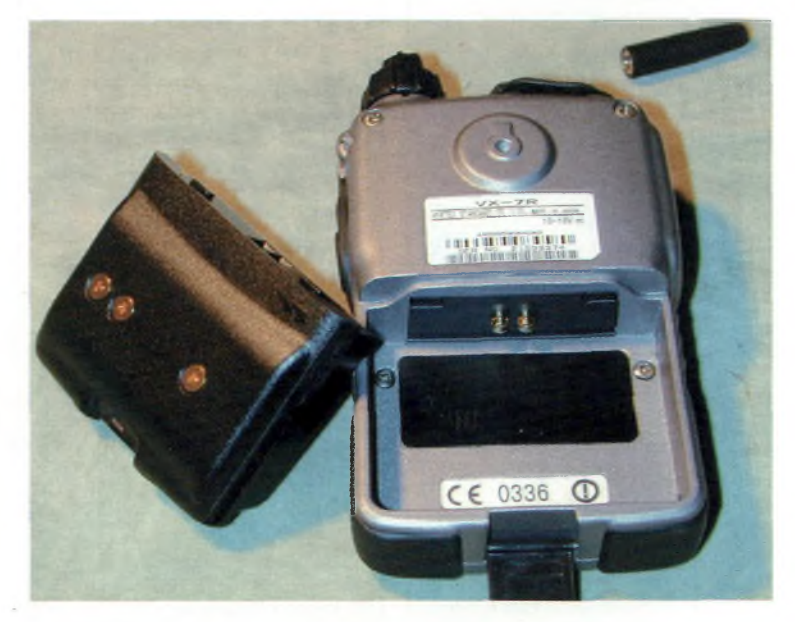

par le simple truchement des 2 VFO, TX sur A, RX sur B ou inversement. J'apprécie cette commodité pour certaines applications et pour les satellites LEO. Toutefois, si vous souhaitez opérer en mode mono bande, il suffit de rester appuyé sur l'une des touches MAIN ou SUB durant au moins 1s et le tour est joué.

Pour les opérations de shift sur des relais 432 il y a quelque chose que nous n'avons pas compris. Sur le relais de St Junien dont la sortie se situe sur 433.100 avec - 1.6MHz de shift., vous rentrez dans le menu idoine pour paramétrer (d'une limpidité exemplaire) puis vous faites votre QSO avec vos amis. Vous souhaitez faire ensuite un tour de bande avec la molette du VFO. En revenant sur le canal du relais le shift aura disparu, il y a là une astuce que nous n'avons pas réussie à saisir à moins d'user d'un canal mémoire ou de faire un reset général.

Par ailleurs, la tonalité du <sup>1</sup> 750 est attribuée à la touche MONI ou pas, c'est le seul moyen pour activer celui-ci, si vous la paramétrez ainsi vous perdez le bénéfice de la fonction MONI parfois si pratique.

#### **Deuxième contact**

Pour l'autonomie, on a droit à 4 heures d'écoutes ininterrompues, volume à mi-course, et <sup>1</sup> quart d'heure d'émission avec le pack lithium-ion de 1400 mA/h, il faut ensuite 5 heures pour recharger. Les plus jeunes d'entres nous serons ravis de pouvoir faire du tuning radio avec ce poste qui

# **Parmi** d'autres **VMagazine**

# **fonctions non évoquées :**

• analyseur panoramique. • compteur de fréquence dans une fenêtre allant de +/- 5 à +/- 100 MHz. • scope d'ondes TX/RX.

- 4 niveaux de puissance de 0.05 à 5 W.
- VOX.

• Submersible <sup>à</sup> <sup>1</sup> mètre pendant 30 mn.

• Fonctionnement en semiduplex.

• Changement de bande ultra-rapide sur le VFO MAIN avec la touche BAND, de 1.8 à 860 MHz préprogrammé par Yaesu. • VFO SUB uniquement sur 50, 144 et 430 MHz.

• Tous codages et décodages de tonalités. • Mode reverse pour les

relais.

• Capteurs d'évènements.

laisse le soin de pouvoir carrément tout reparamétrer de A jusqu'à Z, jusqu'à la couleur de la lumière au-dessus du clavier ou encore le s-mètre. Personne n'y avait encore pensé puisque non essentiel mais néanmoins sympathique, on peut même afficher son

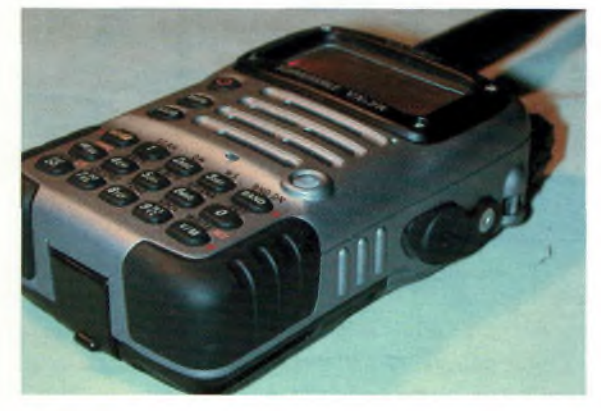

#### indicatif.

Les pas sont classiques (8.33 absent) mais si l'on appuie sur F on saute de MHz en MHz. Les fréquences peuvent aussi se rentrer directement avec le pad numérique. Le récepteur à large bande va de 500 KHz à <sup>1</sup> GHz (pas de GO) dans les modes AM, NFM et WFM et dispose de plages préprogrammées comme la marine, l'aviation etc.

#### **Dernier contact**

Le connecteur audio est caché du fait même des caractéristiques submersibles de l'appareil. Il s'agit d'un modèle rectiligne sur lequel se répartissent 4 contacts, autant vous dire qu'il est parfaitement introuvable ailleurs que chez Yaesu.

Si vos activités radio reposent aussi sur des réceptions de satellites météo ou encore le packet ou d'APRS vous serez obligé de disposer de l'adaptateur CT-91.

En bref, le VX-7R s'adaptera aux plus high-tech d'entres-vous, on en a réellement pour son argent et la prise en main reste agréable. Ceux à qui il manque toujours des canaux mémoires pourront se faire plaisir d'autant que vous y trouverez des banques et des sous banques, 450 canaux rien que pour vous plus ceux de limite de bande sans compter ceux déjà programmés.

Les qualités radio sont excellentes et Eric, FODHV, qui habite dans un environnement radio électriquement hostile n'a pu que constater la bonne tenue de l'étage d'entrée. Doté d'une excellente sensibilité générale sur l'ensemble du spectre, la partie ondes courtes n'échappe pas à la règle si

> on la raccorde à une antenne dédiée, une discône restant idéale.

La fonction WX reçoit le 162.5 MHz des stations terrestres NOAA des USA mais pas en France bien

entendu. Cet appareil pourra convenir dans le cadre de certaines missions puisqu'avec son option SU-1 vous obtiendrez de nombreuses données météorologiques bien utiles.

Un appareil séduisant à bien des égards qui représente l'un des hauts lieux technologiques du moment et certainement l'appareil à essayer avant de se décider. Pour être complet il nous aurait

fallu bien plus de pages, nous avons essayé de faire ressortir l'essentiel sans s'attarder sur les détails que votre revendeur local se fera un plaisir de vous montrer. *FODHV, Eric et F1FYY, Philippe*

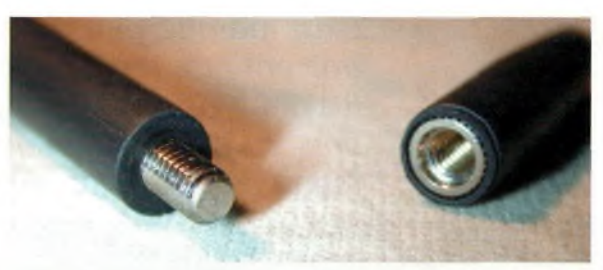

**Deux adaptateurs se vissent selon les bandes 50 MHz et au-dessus.**

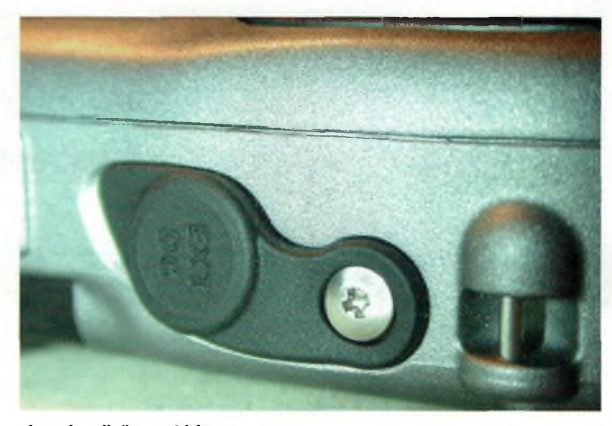

**La prise d'alim. extérieure.**

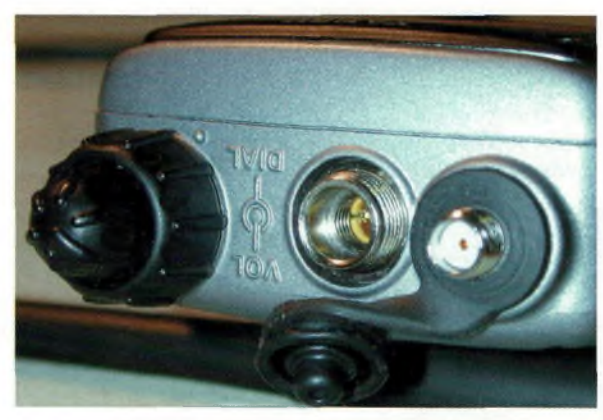

**Le dessus du VX-7R, le connecteur rond et à vis donne accès aux signaux audio, il est spécifique, étanchéité oblige.**

## **<sup>L</sup>'avis rapide**

Une superproduction digne de la firme Yaesu, finalement simple à mettre en oeuvre et si l'on gratte un peu, c'est une avalanche de fonctions qui s'ouvrira à vous ; de quoi largement remplacer Game-boys & Co. Le full duplex n'est pas possible. La qualité de restitution des signaux AM et FM reste, sinon exemplaire, d'un excellent niveau. Il eut été intéressant de trouver dans la boîte un chargeur de table ou au moins à charge rapide.

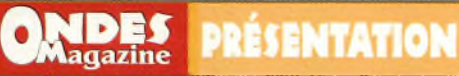

# **Une nouvelle gamme ros-wattmètres**

*C'est marqué dans la réglementation du radioamateur, ses émissions doivent être régulièrement contrôlées à l'aide d'appareils adéquats. Ici, il s'agira de vérifier la puissance réfléchie et directe de votre fnstalla<sup>t</sup>ion- s'avère exact que le ROS crée du QRM et n'incite pas <sup>à</sup> l'élabo***besoins.** *ration d'une station performante.*

Une gamme complète

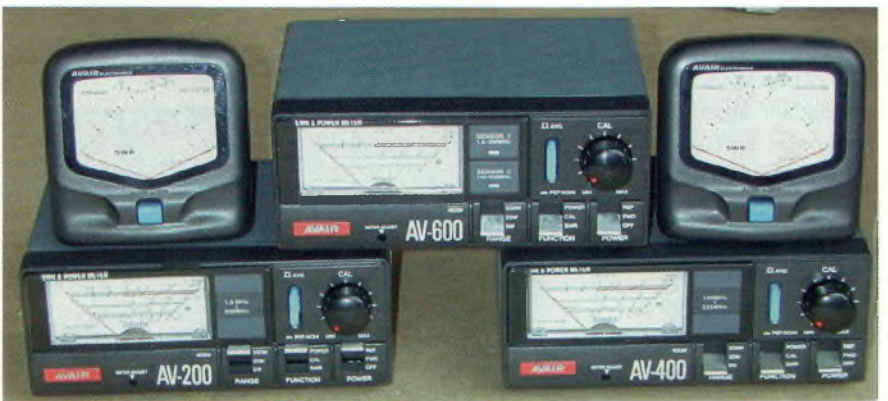

vec ses cinq nouveaux

qu'il n'y a aucun tarage à faire avant de pratiquer la mesure. Qu'ils <sup>s</sup> ' appellent AV20

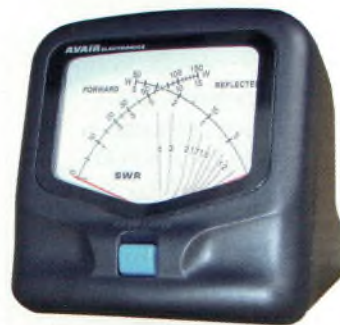

- ou 200, Echelles de puissance AV20 : ces appa- 30 ou 300 Watts. 30 ou 300 Watts.
- reils affi- Echelles de puissance AV40 : 15 ou 150 Watts.
	- Tolérance du Wattmètre :
	- 10 % au maximum.
	- Connecteur : PL259.
	- $\bullet$  Dimensions : 85 x 87 x 95 mm.
	- Poids : <sup>290</sup> <sup>g</sup> pour l'AV20 et 280 g pour l'AV40.

#### **AVAIR AV200/AV400/AV600**

• Fréquences couvertes AV200 : 1.8 à 180 MHz.

- Fréquences couvertes AV400 : 140 à 525 MHz.
- Fréquences couvertes AV600 : 1.8 à 525 MHz.
- Connecteur : PL259.
- $\bullet$  Dimensions : 15 x 6.5 x 10 cm
- Poids : 720 g pour l'AV600 et
- 630 g pour les 2 autres.
- Impédance : <sup>50</sup> ohms.
- Echelles de puissance : 5, 20,
- 200 et 400 Watts.

• Tolérance du Wattmètre : 5% sur 5W, 7.5% sur 10W, 10 % sur 200W et 12.5% sur 400W.

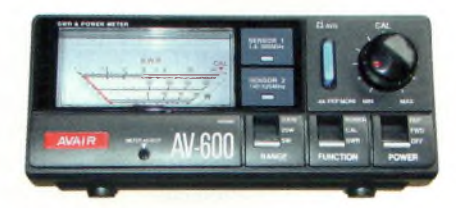

**Les faces avant sont quasiment identiques, à s'y tromper, mais c'est à l'arrière que certains modèles deviennent différents.** modèles de ros-wattmètres, Radio DX Center s'engage sur le chemin de la sécurité en adoptant la marque AVAIR. Parmi ces 5 modèles il se dégage clairement deux catégories bien distinctes, les appareils « classiques » mono aiguille et les versions à aiguilles croisées.

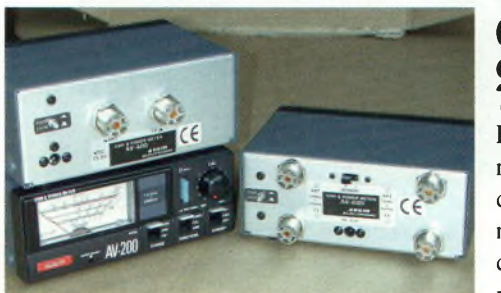

**Bien qu'elles soient de type PL, elles sont malgré tout « aérées » pour limiter les pertes.**

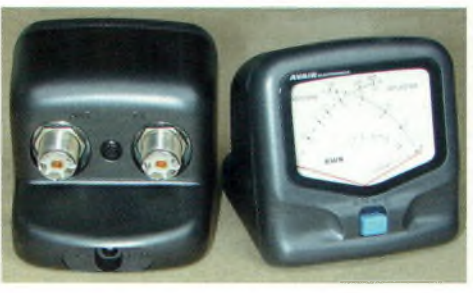

concerne, nous conseillerions les

versions à aiguilles croisées pour leur facilité d'usage. En effet, les versions AV-200 à 600 nécessitent un tarage à chaque fois que l'on veut faire le bilan de son installation.

Les modèles à aiguilles croisées, quant à eux, s'utilisent comme un « BIRD 43 », c'est-à-dire

chent directement les puissances que l'on applique, certes, mais c'est au niveau du ROS que les choses divergent.

Il va falloir tarer un AV200 en fonction de la puissance appliquée avant de basculer dans le mode ROS, et ce autant de fois que l'on refera la mesure. En plus, l'autre avantage des aiguilles croisées repose sur la lecture simultanée de trois valeurs, les puissances directe et réfléchies mais également le ROS. Ce n'est pas le cas avec les mono aiguilles pour lesquelles ces valeurs seront lues les unes après les autres en basculant le commutateur adapté.

Reste maintenant le prix qui rentre en ligne de compte puisque les aiguilles croisées sont plus onéreuses, mais nous avons aussi l'AV600 qui se présente comme le plus polyvalent.

#### **Caractéristiques**

#### **AVAIR AV20/AV40**

- Fréquences couvertes AV20 : 1.8 à 200 MHz.
- 
- Fréquences couvertes AV40 : 140 à 525 MHz.
- Impédance : <sup>50</sup> ohms.

**24** Ondes Magazine

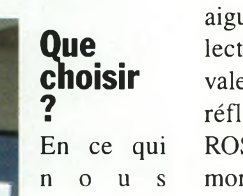

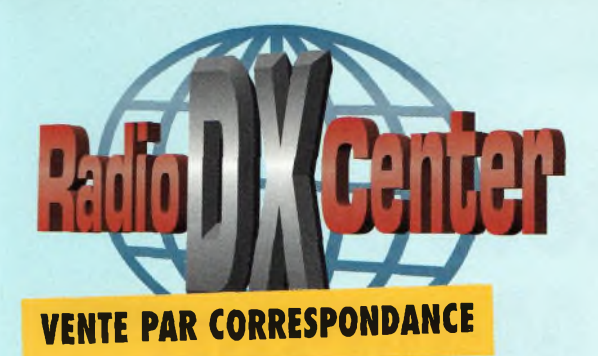

# **RADIO DX CENTER 39, route du Pontel 78760 JOUARS-PONTCHARTRAIN**

# **Tél : 01 34 89 46 01 Fax : 01 34 89 46 02**

**OUVERT DE lOh À 12h30 ET DE 14h À 19h du mardi au samedi (fermé les dimanches, lundis et jours fériés).**

# **[www.rdxc.com](http://www.rdxc.com) et [www.rdxc-ita.com](http://www.rdxc-ita.com)**

### **Microphones de table**

**AV-908** microphone **de table avec équaliseur I 75 € TTC**

- **• Microphone céramique à haute sensibilité**
- **• Niveau de compression réglable : 10 dB, 20 dB ou 30 dB**

**À**

- **• Equaliseur graphique (S/N ratio : 80 dB|**
- **• Facteur de distorsion (équaliseur graphique) : 0,05 %**
- **Voltage de sortie Comp. : 0 à 30 mV (RMS)**
- **Impédance de sortie : 500 ohms-100 Kohms**
- **Alimentation : 6 à 9 volts (par le poste ou par pile LR9)**
- **Alarme : approximativement 4,5 kHz par tonalité intermittente**

### **AV-508 microphone de table de haute qualité**

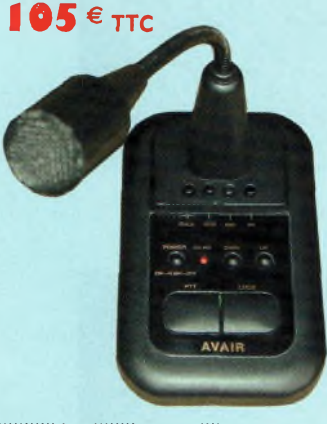

- **• Consommation : avec équaliseur éteint 3,5 mA en réception et 4,5 mA en émission ; avec équaliseur en marche 10 mA en réception et 11 mA en émission**
- **• Touche CALL, VFO, MR et PF fonctionnant avec certains tranceivers VHF, UHF ou VHF/UHF • Dimensions : 227 x 130 x 320 mm**
- **• Poids : environ 1000 grammes**
- **• Livré avec une notice en Français et un cordon câblé 8 broches (décamétrique Kenwood et Alinco). Pour les autres câblages contactez-nous.**

#### **• Microphone de base de haute qualité • Dimensions : 100 x 155 x 35 mm**

- **• Poids : 450 g**
- **• Alimentation : 3 volts**
- **(par le poste ou par piles LR6)**
- **• Impédance : 500 ohms-100 Kohms • Compresseur à niveau réglable :**
- **45 dB (HIGH) 10 dB (LOW)**
- **• Touche CALL, VFO, MR et PF fonctionnant avec certains tranceivers VHF, UHF ou VHF/UHF**
- **• Circuit intégré : <sup>1</sup>**
- **• Transistors : 11**
- **» Consommation : 2 mA en réception**

**et 3 mA en émission • Livré avec une notice en Français et un cordon câblé 8 broches (décamétrique Kenwood et Alinco). Pour les autres câblages contactez-nous.**

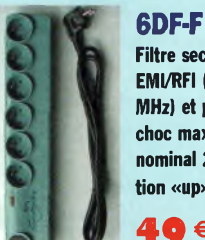

**Filtre secteur 6 prises avec filtre EMI/RFI (atténuation 40 dB à 10 MHz) et parafoudre (courant de choc max. 8kA, courant de choc nominal 2kA, niveau de protection «up» 1,2/1,5 kV)**

**49 € TTC**

#### **4DF-FMicro**

**Filtre secteur 4 prises avec filtre EMI/RFI (atténuation 40 dB à 10 MHz), parafoudre (courant de choc max. 8kA, courant de choc nominal 2kA, niveau de protection «up» 1,2/1,5 kV), filtre ligne téléphone (in 2,5 kA, I max 5 kA, niveau de protection «up» 700 V) et filtre TV/vidéo. Livré avec câble téléphone (connecteur RJ45) et TV. 65 € TTQ**

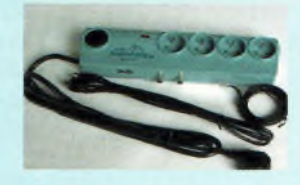

#### **6DF-FMicro**

**Filtre secteur 6 prises avec filtre EMI/RFI (atténuation 40 dB à 10 MHz), parafoudre (courant de choc max. 8kA, courant de choc nominal 2kA, niveau de protection «up» 1,2/1,5 kV), et filtre ligne téléphone (in 2,5 kA, I max 5 kA, niveau de protection «up» 700 V). Livré avec câble téléphone (connecteur RJ45).**

**65 €** TTC

# **Ros/Wattmètres**

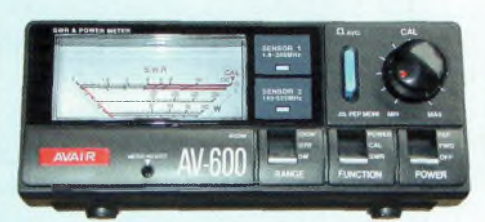

**AV-200, AV-400 ou AV-600 Ros/ Wattmètres de base**

**• Pertes d'insertion : 0,1 dB (1,8 <sup>à</sup> 180 MHz) et 0,2 dB (140 à 525 MHz) • Tolérance du wattmètre : 5 % (5 W), 7,5 % (10 W), 10 % (200 W) et 12,5 %**

**• Connecteur : type UHF (PL) • Dimensions : 15 x 6,5 x 10 cm • Poids : 720 g pour PAV600 et 630** *<sup>g</sup>*

**pour l'AV-200 et 400**

### **AV-100 ou AV-400 : 105 € ττς** AV-000 <sup>Z</sup> **I 49 € TTC**

- **• Puissance d'alimentation : DC 12 Volts**
- **• Impédance : 50 ohms**
- **• Fréquences couvertes AV200 : 1,8 à 180 MHz**
- **• Fréquences couvertes AV400 : 140 à 525 MHz**
- **• Fréquences couvertes AV600 :**
- **1,8 à 180 MHz et 140 à 525 MHz • Echelles de puissance : 5 W, 20 W, 200 W et 400 W**

**Ros/Wattmètres à aiguilles croisées**

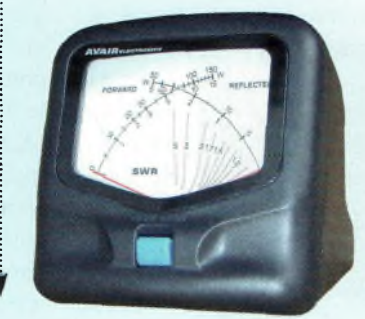

- **AV-20** ou **AV-40 85**  $\epsilon$  **TTC Fréquences** couvertes AV20 : 1,8 à 200 MHz **• Fréquences couvertes AV40 :**
	- **140 à 525 MHz**
	- **• Impédance : 50 ohms**

**(400 W)**

- **• Echelles de puissance AV20 : 30 ou 300 W**
- **• Echelles de puissance AV40 :15 ou 150 W**
- **• Tolérance du wattmètre : inférieure <sup>à</sup> 10 % • Puissance mini admissible AV20 : 2W**
- **• Puissance mini admissible AV40 : 1W**
- **• Connecteur : type UHF (PL)**
- **• Dimensions : 85 x 87 x 95 cm**
- **• Poids : 290 g pour l'AV20**
- **et 280 g pour l'AV40**
- **• Puissance d'alimentation : DC 12 Volts**
- **• Livré avec une notice en Français et un cordon d'alimentation DC pour l'éclairage du vumètre**

# **Filtres Revendeurs nous consulter**

#### **BON DE COMMANDE à retourner à :**

RADIO DX CENTER - 39, route du Pontel - 78760 Jouars-Pontchartrain - Tél. : 01 34 89 46 01 - Fax : 01 34 89 46 02

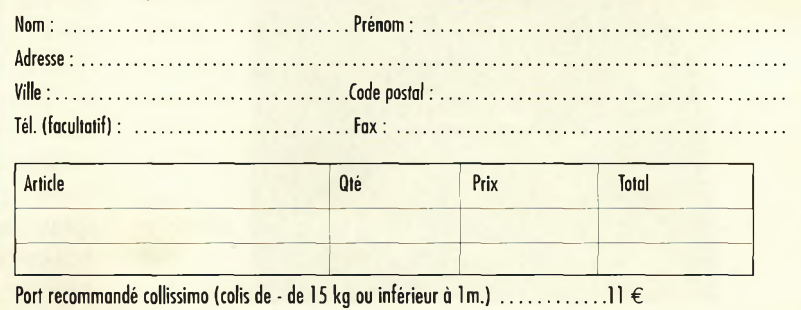

Port forfait transporteur (colis de + de 15 kg ou supérieur à 1 m. ex : antenne) ...  $25 \in$ 

M<sub>5</sub>. 12/2002 **PRÉSENTATION** 

*sur leurs talents cachés.*

Maycom nous propose ici un récepteur VHF aviation-amateur. Ce compagnon couvre 2 bandes de 108 à 136 Mhz AM et 136 à 180Mhz FM. Les essais effectués en région parisienne ont démontré qu'en présence de puissants signaux adjascents la réception de la fréquence indiquée reste encore possible. Ceux qui se déplacent et s'arrêtent au premier aéroport venu pourront dégainer l'AR 108. Le système de recherche des fréquences occupées est simplifié et très rapide. Ne restera plus qu'à choisir parmi l'un des 99 canaux disponibles par bande, soit 200 au total. Vous trouverez donc en un instant la fréquence « tour »

**<sup>L</sup>'AR 108**

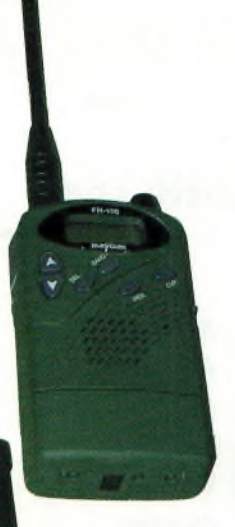

**Deux petits pocket bien sympathiques.**

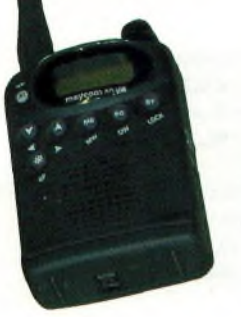

**Touches de fonction et moniteur.**

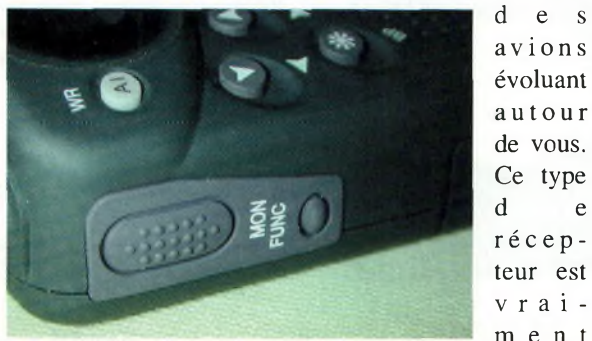

**Des commandes simples mais il y a tout ce qu'il faut.**

ment idéal pour les sorties. A la station, il veillera fièrement

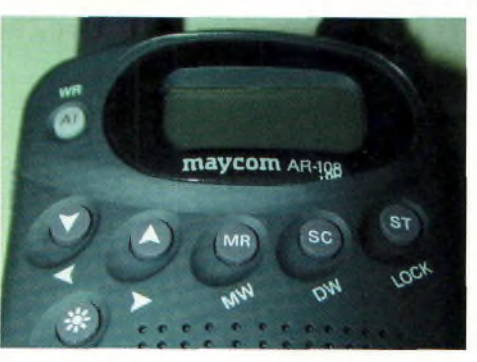

le relais local ou autre fréquence d ' a p -

proche. Surpris par ses dimens i o n s réduites <sup>à</sup> l'extrême, je le fus égale-

évoluant

Ce type

vrai-

ment par ses possibilités très honnêtes. Il séjourna à la station pendant un peu plus d'une semaine, et je dois avouer qu'une fois pris en main, il est difficile de se séparer de ce petit jouet très utile !

**Deux récepteurs de**

**poche chez Maycom**

*Ces deux petits récepteurs feront le bohneur de toutes les personnes qui souhaitent acquérir du matériel de poche sans bourse délier. Nous vous les présentons sous une forme condensée mais qui en dit long*

#### **Le FR 100**

Il se distingue de son petit frère par sa couverture élargie. Il possède 5 bandes de fréquences : 66 à 88 Mhz, 88 à 108Mhz, 108 à 137 Mhz, 137 à 174 Mhz, et 420 à 470Mhz.

Les modulations sont modifiables en fonction de la bande désirée (AM, WFM, NFM). A noter que tous les pas d'incrémentation sont disponibles, ainsi que le fameux 8.33 KHz.

Malgré les bons résultats en mobile et en milieu dégagé, les essais en fixe en milieu perturbé ont révélé les faiblesses généralement constatées sur les récepteurs à large bande. En vue d'une utilisation classique, comme par exemple en récepteur secondaire ou de contrôle, le FR100 sera vraiment agréable à utiliser.

Comme il devient légion avec les portatifs modernes, les fonctions de volume, squelch, se feront via une touche «sel» pour le FR100. L'AR108, quant à lui, a conservé le volume/squelch via potentiomètre. Quant à la sélection de la fréquence désirée, celle-ci s'effectue également via le curseur après avoir choisi les MHz, dizaine ou centaines de KHz. Aucune fonction superflue,

celles qui sont disponibles sont la recherche et la mise en mémoire. Vu la miniaturisation de ces deux petits récepteurs, la connexion à une antenne extérieure se fait avec un connecteur SMA. Il est à noter que la présence de la connectique classique dont le casque stéréo sont les bienvenues.

Merci à Sarcelles Diffusion pour nous avoir confié ces 2 «baladeurs des ondes».

*Eric, [F4DHV@Ref-Vnion.org](mailto:F4DHV@Ref-Vnion.org)*

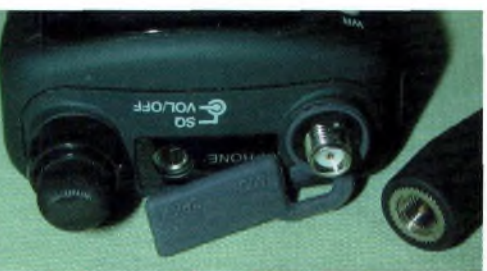

**Fiche SMA, sortie casque et bouton VOL/SQL sont au rendez-vous.**

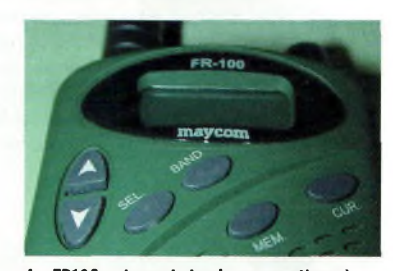

**Le FR100 est aussi simple que pratique à utiliser.**

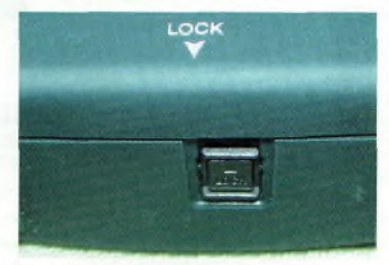

**Pour éviter la perte des piles, un verrouillage permet d'assurer la prise du capot.**

26 ondes Magazine

**Le transceiver Alinco DJ-S** 

*Digne successeur du DJ-S41, ce petit LPD permet de communiquer dans la famille à moindre coût. <sup>U</sup> n'embarque pas forcément tous les derniers perfectionnements de la technologie mais il offre malgré tout le codage CTCSS. Capable de fonctionner sur pile, accu ou alimentation extérieure, ses capacités d'adaptations aux besoins sont grandes.*

**La Coupe Icare, le délire absolu, le mardi gras des parapentistes.**

**ALINCO** 

e DJ-S40 se prédestine, à l'instar de ses confrères, vers un marché dominical et familial. Il est d'une utilisation aisée et ne demande pas des heures d'apprentissage comme d'autres systèmes de communication, téléphones mobiles en tête.

Sorti de sa boîte il ne reste plus qu'à introduire les piles et toute la petite famille est prête pour la balade en forêt. Les canaux alloués -69 au total- sont situés

dans la portion de bande amateur mais les risques de gênes restent modéré aux vues de la puissance de l'appareil, <sup>10</sup> mW rayonnés. On n'a jamais été bien loin avec une telle puissance rayonnée par une antenne de type boudin.

Le rayon d'action de tels appareils varie selon l'environnement et reste compris dans une fourchette de quelque 100 mètres en ville à <sup>1</sup> km en mer.

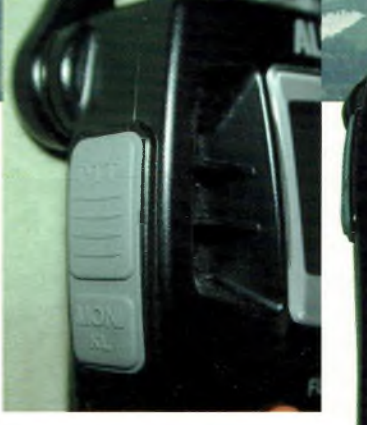

PRÉSENTATION

**De ces ouvertures sortent les conversations.**

plus que généreux. L'utilisateur non rodé aux manipulations d'appareils de radio ne sera pas désapointé car la notice est explicite et les fonctions ne sont pas abondantes. Cela donne au DJ-S40 sa convivialité d'usage.

**Un look sans effet mais un appareil fonctionnel et pratique.**

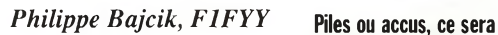

**quoi pour monsieur ?**

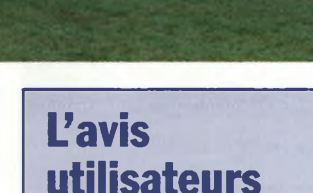

En nous promenant sur les lieux de la coupe Icare nous avons pu rencontrer des parapentistes et autres pratiquants du vol libre qui nous ont tous affirmé que si le DJ-S41 était indéniablement d'une excellente qualité, le DJ-S40 souffrait d'un manque de clarté dans sa reproduction sonore. Le haut-parleur étant mal situé on a du mal à suivre une conversation. A part ceci il reste un bon appareil dans la tradition ALINCO.

**Dans un bain de foule comme celui-ci, la Coupe Icare, les LPD sont de précieux outils pour la famille.**

Vu son coût intéressant, le DJ-S40 peut susciter un intérêt pour un usage amateur si l'on prend soin de l'opérer convenablement. Il est ainsi capable de couvrir toute la bande amateur avec une puissance largement supérieure. Pour cela vous prendrez vos renseignements chez votre revendeur.

Go technique par exemple propose une batterie spécifique destinée aux clients hors de France permettant de donner un nouveau souffle.

#### **Considérations générales**

Nous l'avons utilisé et cet appareil présente de nombreuses qualités propres à la marque et avec un rapport prix-performances

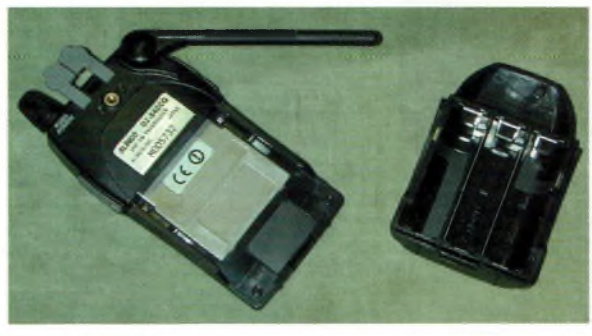

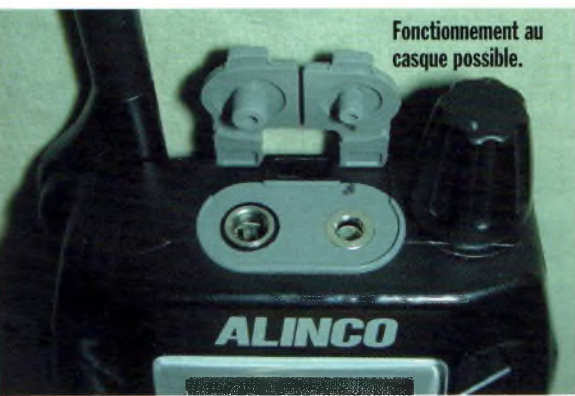

# **MODIFICATION MATÉRIEL**

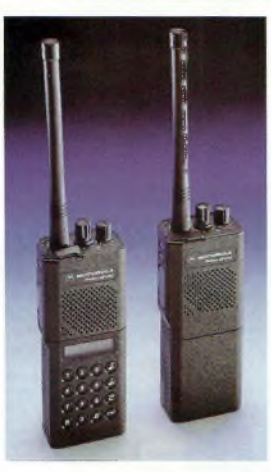

**Avec ou sans clavier, lesGP300 de MOTO-ROLA restent des valeurs sûres.**

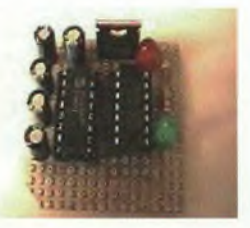

**Une version d'un module de programmation.**

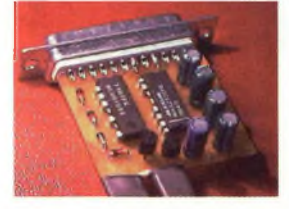

**La photo du programmateur EB4EQA.**

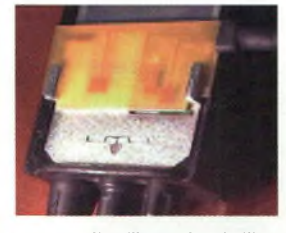

**Une illustration de l'insertion de la carte de programmation.**

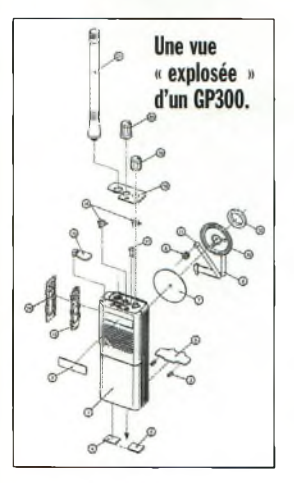

# **Le Motorola GP300**

*Ces appareils fonctionnent sur la bande 446 ou 466 MHz. Vous vous êtes déjà imaginé avec ce type de portatifs à la main ? Voici comment les utiliser sur nos bandes si vous en avez acheté dans une brocante.*

e GP300 Radius est dépouillé de toutes fonctions sophisti- **Executées.** Seul est disponible le volume et les canaux. Si vous faites l'acquisition de la version avec le clavier numérique, vous aurez les tonalités DTMF et pourrez commander des relais ou autres systèmes à distance.

La logique du GP300 est programmable sur nos fréquences, et pourquoi pas l'utiliser sur la bande LPD ou RPS sur lesquelles il est aussi capable de travailler.

Notez qu'ils existent aussi en version 150 MHz. Les 16 canaux disponibles laissent le choix entre les relais locaux et les contacts simplex.

La qualité audio est évidemment « PRO » avec une excursion à 12.5Khz.

Pour faire fonctionner ce transceiver sur notre bande des 70 cm vous devrez construire une petite interface à connecter entre le GP300 et votre ordinateur PC. Avec le programme adéquat vous programmerez pour chaque canal :

- Fréquences Tx et Rx
- Tonalités CTCSS (Sub Audibles)
- La puissance Tx (Iw, 2w ou 4w)

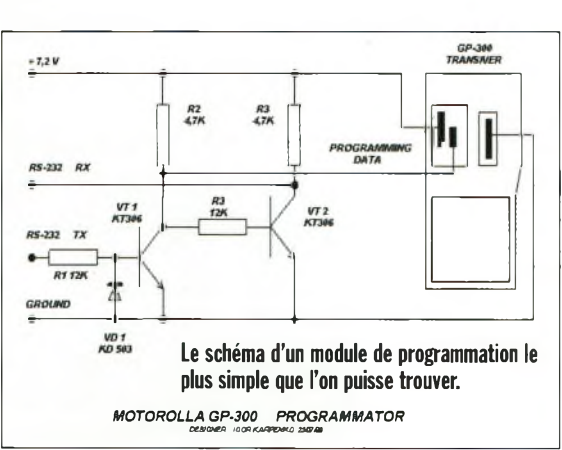

- Un anti-bavard.
- ◆ Un Roger-Beep nu-<br>mérique (le MDC mérique (le Signalling)

Concernant l'interface, le schéma est très simple à réaliser, ainsi que l'implantation, et il ne nécessite pas de réglages ou de manipulations particulières. Côté soft, vous devrez vous procurer le logiciel DOS gp300.zip sur le Web.

Notez qu'ils ne fonctionnent que sur des PC d'ancienne génération. Le Motorola GP300 se négocie aux alentours de 200 euros dans les brocantes, à moins que vous ne soyez adeptes des récupérations chanceuses.

fonc- **Un autre schéma de programmation, mais plus sophistiqué avec un MAX232.**

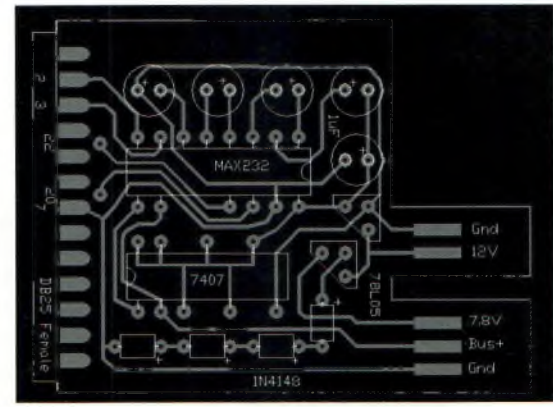

**Une réalisation plus sophistiquée venant de EB4EQA.**

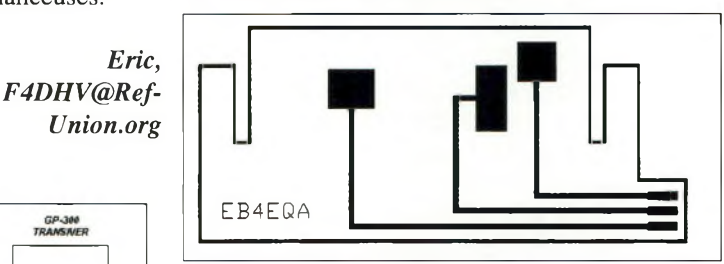

**Ce module permet de connecter les 3 plots de programmation du GP300 sans risque de court-circuit.**

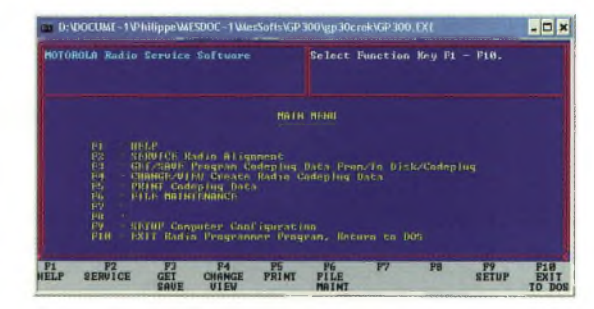

**Une vue d'écran du logiciel de programmation.**

# **Vu dans le NOUVEAU Catalogue Selectronic**

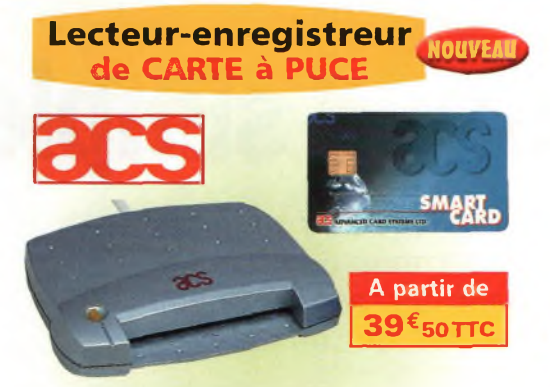

#### Lecture et écriture dans :

- Toutes les cartes à puce à microcontrôleur en protocole T=0 et T=1.
- Toutes les cartes <sup>à</sup> puce <sup>à</sup> mémoire I2C. • La majorité des cartes à mémoire protégée
- 
- du marché.
- Conformes aux normes ISO 7816-1, 2, 3 et 4.
- Existe avec interface SÉRIE ou interface USB.

### **Modules de liaison RS-232 SANS FIL**

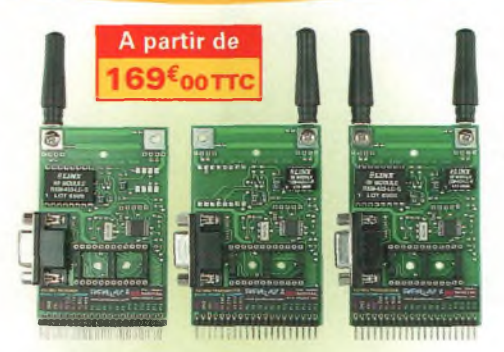

• Codage piloté par Basic Stamp 2.

• Modules radio en 433MHz de faible encombrement avec antenne miniature intégrée.

• Portée 45 mètres environ.

SL-8850

• Résolution : 0,1 dB. • Calibrateur intégré. **117.6148 99,50 €TTC**

**IOUVEA** 

**Selectronic** 

• 2000 pts (3,5 digits)

• Transmission série codée de type RS232 suivant 9600/N/8/1.

**Selectronic Selfs AUDIO de précision**

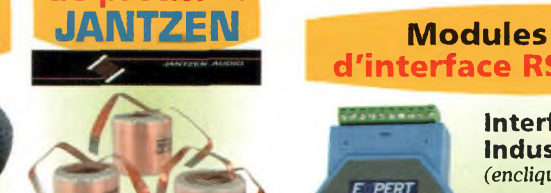

**Toute une gamme de 0,01 à 24 mH.**

Condensateurs

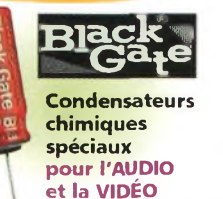

### **NOUVEAU X-GUARD Vidéo-surveillance à distance**

# Permet l'enregistrement numérique sur PC **Attention**

#### Carte d'acquisition vidéo pour PC (bus PCI) avec logiciel de transmission par modem ou intranet/internet.

- Permet la surveillance vidéo à distance et l'enregistrement numérique sur PC.
- Système de surveillance basé sur la détection de modification d'image.
- Enregistrement automatique dès détection de mouvement.

#### **117.0201 295,00 €TTC**

**Logiciel en anglais**

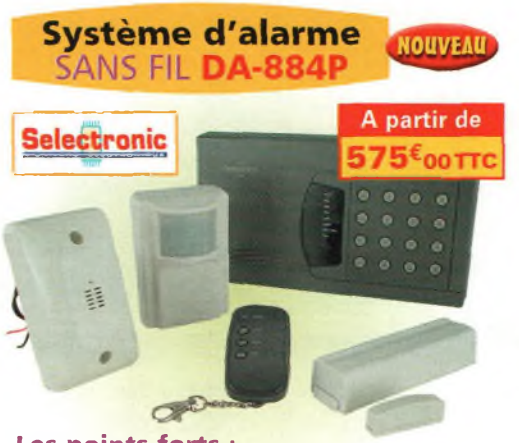

#### Les points forts :

- Nouvelle génération 868 MHz.
- Encore plus performante.

**E PERT** 

- Avec transmetteur téléphonique intégré.
- Faible encombrement. **Bref : le système IDÉAL. Sonomètre**

# **d'interface RS23**

#### Interfaces Industrielles RS485

*(encliquetables sur rail DIN)* Ces modules sont **compatibles ADVANTECH(R)** 

• 256 modules peuvent être installés sur le Bus RS485 sans répétiteur. · Chaque module RS485 nécessite une alim. externe de 24 VDC.

- Dimensions : 70 x 120 x 30 mm.
- E/S sur bornier à vis

#### Modules disponibles :

-> Convertisseur de format RS232C vers RS485. -> Module 8 sorties et 4 entrées, Module 13 sorties, Module 14 entrées, Module thermocouple et mV - mA, Module thermocouple 8 canaux différentiels, Module de gestion à contrôleur embarqué *Auto* supportant 4 RS232/RS485

#### MAGASIN DE PARIS 11, place de la Nation | 75011 Paris (Métro Nation)

UTT Paris (IVietro Ivation) 86 rue de Cambrai (Près du CROUS)

#### **Détecteurs de métaux**

**SCOPE** 

#### Modèle CS-150

**Simple mais efficace.**

• Contrôle sonore (sortie casque) et visuel (VU-mètre). • Tête de détection étanche et manche réglable.

**117.9338 98,00 €TTC**

#### Modèle CS-220

#### **Considéré comme le détecteur "Professionnel le meilleur marché.**

• Double bouton d'accord pour une sensibilité .<br>maximum.

• Tête de détection conçue par C-SCOPE. • Très léger et facile d'emploi

**117.1242 160,00 €TTC**

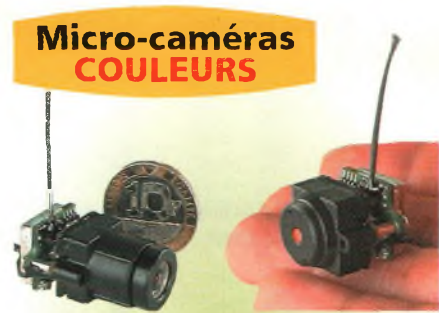

#### Micro-caméras COULEUR avec émetteur VIDÉO intégré :

- **Livrées avec récepteur.**
- Portée jusqu'à 300 mètres.
- **2 Modèles :**
- Objectif <sup>à</sup> mise au point réglable

Dimensions : 22 x 15 x 34 mm. • Objectif PIN-HOLE (trou d'aiguille) Dimensions : 22 x 15 x 20 mm.

## **La caméra avec objectif réglable**

**117.0920-1 399,50 €TTC La caméra avec objectif PIN-HOLE**

**117.0920-2 399,50 €TTC**

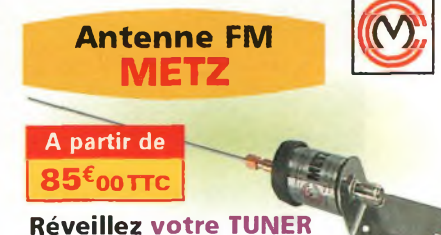

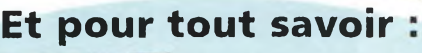

ctronic **Catalogue** gue Général **Général 2003** Envoi contre 10 timbres au tarif "LETTRE" en vigueur

 $(0,46 \in au 1$ er septembre 2002) ou contre 5,00 € en chèque.

86, rue de Cambrai - B.P 513 - 59022 LILLE Cedex Tél. **0 328 550 328** Fax : <sup>0</sup> <sup>328</sup> <sup>550</sup> <sup>329</sup> **[www.selectronic.fr](http://www.selectronic.fr)**

**Selectronic**

 $200$ 

Conditions générales de vente : Règlement à la commande : frais de port et d'emballage 4,50€, FRANCO à partir de 130,00€<br>Contre-remboursement : +10,00€, Livraison par transporteur : supplément de port de 13,00€. Tous nos

 $\alpha$ 

#### **RÉALISATION DES**<br>aazine

# **Un convertisseur simple**

*Ce convertisseur nous vient de la république tchèque où se trouve notre ami Radek Vaclavik, OK2XDX, connu et reconnu pour l'ensemble de ses réalisations et par ses publications dans la presse radioamateur internationale. Il nous fait profiter dans ce numéro de son expérience en matière de réalisations.*

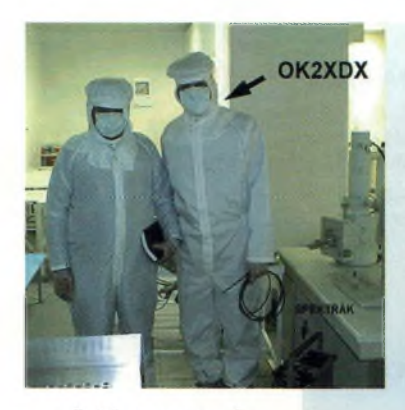

Radek en personne !

Une réalisation finalement assez simple.

> Le convertisseur repose sur r un-<br>lisation d'un procédé appelé<br>lisation d'un permet une e principe de base de ce convertisseur repose sur l'utilisation d'un procédé appelé reproduction parfaite du montage. La réalisation ne comporte qu'une seule self à faire et tout le reste fait partie intégrale du cir-

> > comme mes essais l'on prouvé dans mon pays. L'utilisation de ce convertisseur va demander un

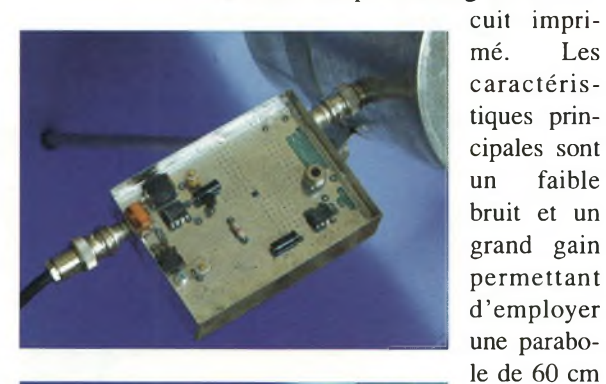

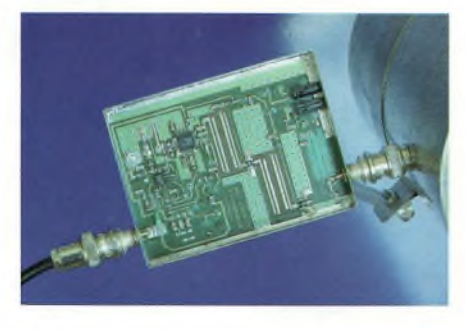

récepteur dans la bande des VHF capable d'opérer en mode WFM, d'un ordinateur compatible PC et sa carte audio pour activer le programme JVCOMM32. Cela va permettre à un large éventail de personnes radioamateurs et radioécouteurs de pouvoir recevoir les images en haute définition venues de Météosat.

Ce convertisseur va permettre de recevoir les données WEFAX des deux fréquences de Météosat 7 sur 1691 et 1694.5 MHz sur un récepteur couvrant de 140 à 160 MHz. Le plus gros souci de ce genre de réalisations consiste à maîtriser toute une chaîne d'étages multiplicateurs de fréquences.

Ici, on génère directement la fréquence de l'OL sur le fondamental, ou presque, comme nous le verrons. Pour ce faire, on utilise un circuit intégré Agilent, le HPMX 5001.

La tâche principale d'un convertisseur restant de transformer les

signaux hyperfréquence vers des fréquences plus basses afin de les traiter convenablement.

#### **Les principales caractéristiques sont :**

Fin : 1691 et 1694.5 MHz. Fout : VHF. Figure de bruit : 1.4 dB. Gain de conversion : 35 dB. Alim :12 V.

#### **Description du schéma**

Etant donné la conception du circuit intégré, l'oscillateur local fonctionne sur 768 MHz. Elle se retrouve multipliée par 2 en interne. Le point de fonctionnement est obtenu par les composants externes C16, C17, C18, L7 et DI.

Le 768 MHz est ensuite divisé par 32 et est transmis sur un comparateur via C13 et R5. Un circuit intégré NE612 est utilisé en guise de comparateur de phase. Ce circuit contient un mélangeur et un oscillateur

**RÉALISATION**

# **et efficace pour la réception des satellites météo** *Ç-EUMETSAT*

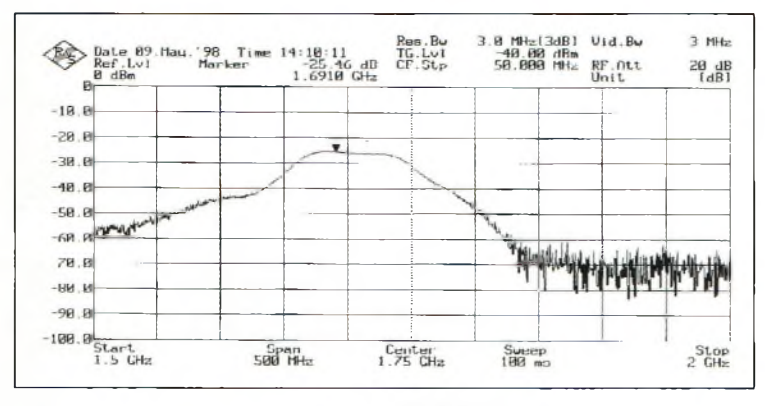

capable de travailler avec le quartz XI et les condensateurs C21 et C22. La capacité C20 s'ajuste afin d'optimiser la fréquence du quartz.

Les fréquences venant du circuit Agilent et celle produite par le quartz sont alors comparées dans le mélangeur du NE612 afin de restituer une tension d'erreur. Celle-ci se voit appliquée sur un amplificateur opérationnel IC6 puis filtrée par les composants R6, R7, C23 et C24 avant d'être appliquée sur la diode DI. On obtient ainsi une PLL à faible coût.

Via L3 et C31, les signaux captés par l'antenne sont envoyés sur la

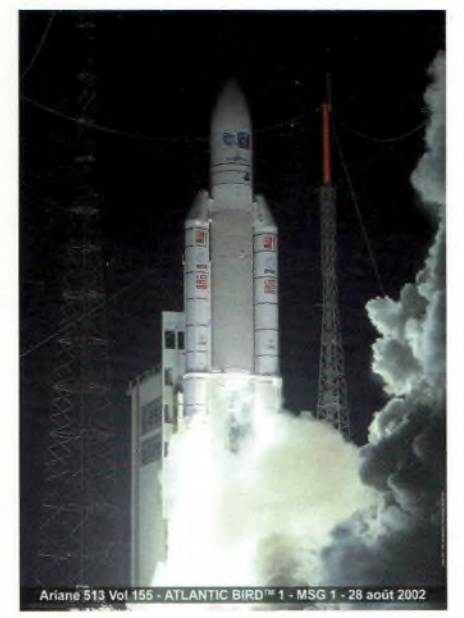

#### **Sélectivité mesurée.**

porte d'un transistor Ga-As FET ATF-21186. Les composants L3 et C31 permettent l'optimisation du bruit et non du gain. Une tension négative générée par IC2 est appliquée sur la porte du FET via l'inductance L2'. A ces fréquences il s'agit de la meilleure méthode pour alimenter ces transistors. En effet, si l'on ne procède pas ainsi il faudra utiliser des capa disques et des résistances de source et cela devient plus dur d'optimiser le bruit eu égard aux considérations de réalisation.

Les signaux sont ensuite conduits vers le filtre Fl avant d'aboutir sur un amplificateur

> INA-03184 qui procure un gain de 24 dB. Au travers de R4 les signaux arrivent sur un nouveau filtre F2 avant de pénétrer dans le mélangeur. Les filtres Fl et F2 furent optimisés par le logiciel PUFF par rapport aux caractéristiques connues du circuit imprimé.

> L'utilisation de verre époxy FR4 permet de réduire les coûts de réalisation malgré les pertes encourues qui sont rattrapées par le circuit ICI. Aucun réglage ne s'avère nécessaire et la bande passante est d'envi

ron 100 MHz. L'entrée de Tl est ajustée avec la self L3 pour optimiser le facteur de bruit. Par ailleurs, l'une des raisons pour lesquelles il est préférable d'acheter les circuits imprimés est que la qualité du matériau est meilleure. S'il ne correspond pas aux caractéristiques pour lesquelles les filtres Fl et F2 ont été optimisées, votre convertisseur fonctionnera mal.

**Ci-dessous, de haut en bas : Plusieurs méthodes de réception de météosat.**

De plus, mes platines comportent des trous métalisés pour les **Comment installer le PTC sur le quartz.**

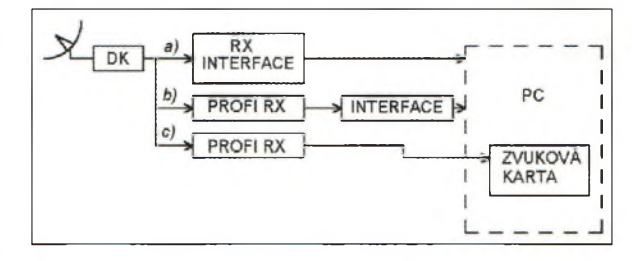

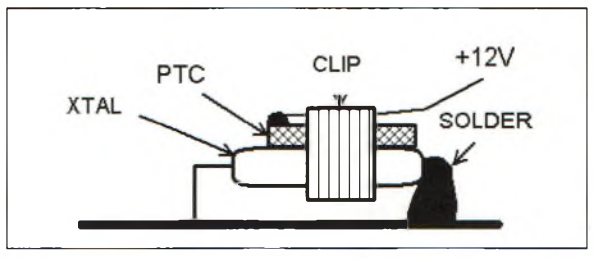

#### **Niveau :**

Expérimenté en réalisation home made. **Temps de la réalisation :** un bon week-end. **Coût :**

le circuit imprimé seul 10 euros, tous les semiconducteurs pour environs 90 euros, composants divers voir Sélectronic.

#### **Réalisation :**

Radek se propose de fournir un module monté et testé pour 150 euros mais ne lui demandez pas de kit. Il propose de vous aider en vous délivrant circuit imprimé et semiconducteurs mais il n'est pas marchand, il fait cela dans la plus pure tradition de l'esprit OM. Pour connaître les conditions d'envoi vous pouvez le contacter par mail à l'adresse [radek.vaclavik@onsemi.com](mailto:radek.vaclavik@onsemi.com).

# **^^Magazine RÉALISATION**

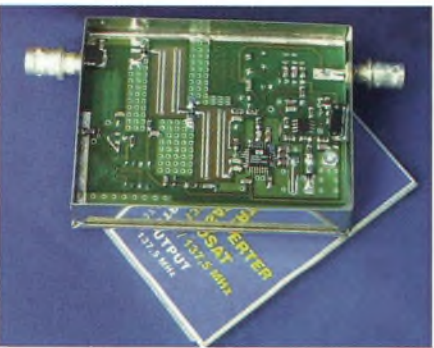

**Si <sup>l</sup>'on sort sur 137.5** instabilités. **MHz il sera possible aussi de recevoir les satellites défilants en jouant sur un commutateur.**

traversées et non des rivets qui viendraient modifier les caractéristiques du montage et entraîner probablement des

Les inductances L1 à L5 (sauf L3) servent ici de selfs de chocs, évitant la circulation des signaux à haute fréquences sur certaines

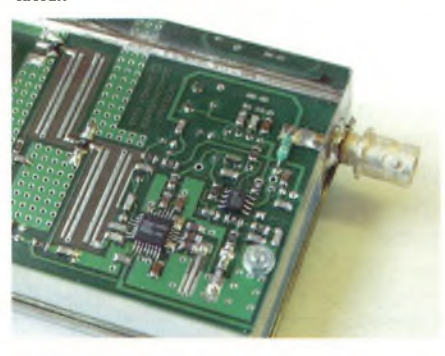

parties du circuit. Les composants LX et CX seront employés lorsque votre quartz de référence sera du type overtone.

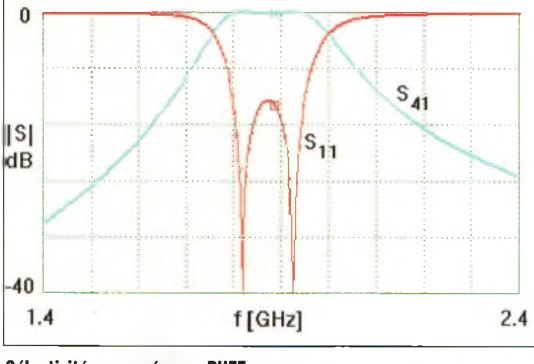

#### **Sélectivité annoncée par PUFF.**

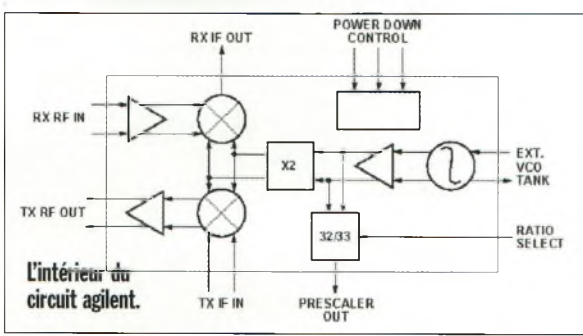

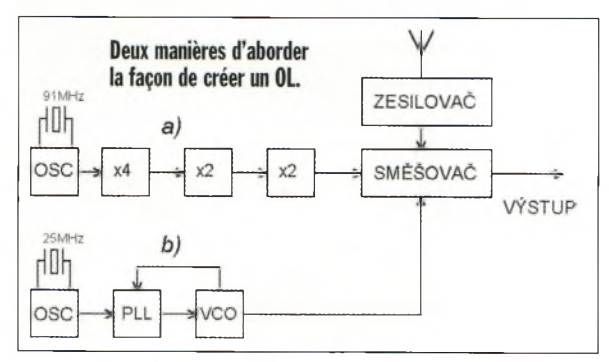

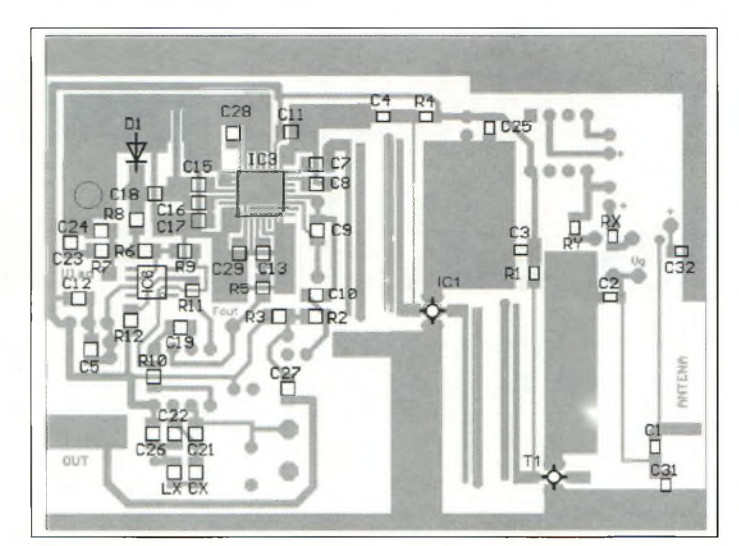

**<sup>L</sup>'implantation des composants du dessous.**

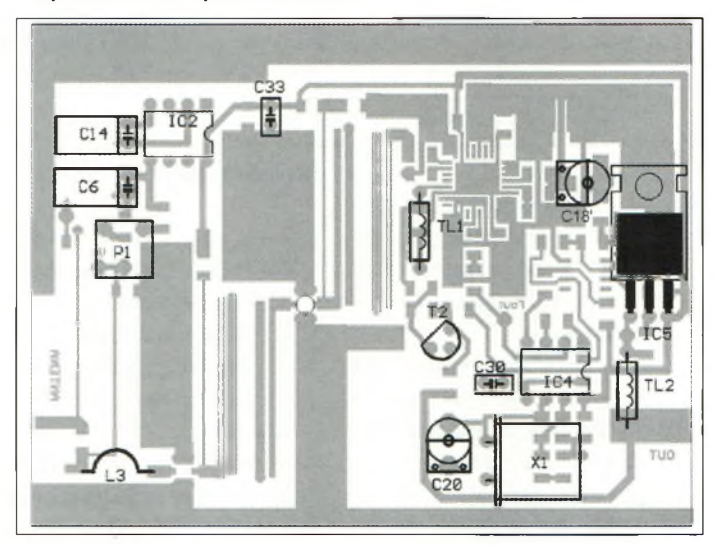

**<sup>L</sup>'implantation des composants du dessus.**

Notez que tous les composants marqués d'un " -'-" sur le circuit.

Enfin, la partie VHF du circuit s'articule autour d'un BF199 recevant le 5 volts stabilisé. Avec TL2 on réussit à produire un circuit de téléalimentation simple et efficace. Etant donné que ce convertisseur est prévu pour fonctionner au cœur de la parabole ou au plus près de l'antenne, la téléalimentation sert à ne tirer qu'un câble. Il conviendra bien entendu de réaliser ce même circuit de découplage DC du côté de votre récepteur VHF. La valeur du quartz de référence se calcule selon la petit formule  $fX1 = (1691 - fIF) / 32$ . Ma réalisation repose sur l'usage d'un quartz de valeur courante, 24 MHz comme l'indique la liste des composants. Si vous avez à manipuler autour de la fréquence

de l'OL, vous pourrez changer les valeurs de C16, C17 et L7. Pour lire la fréquence divisée par 32 vous brancherez un compteur sur la broche 2 de IC4.

Enfin, toujours pour adapter la fréquence de sortie du convertisseur à votre équipement VHF vous devrez changer les valeurs de C9 autour de TL<sup>1</sup> :

- 15 pF pour 58.7 MHz.
- 2.8 pF pour 137.5 MHz.
- 2.2 pF pour 155 MHz.

#### **Réalisation et réglages**

NDLR : Il est vrai que le montage des composants CMS relève parfois de la prouesse mais la patience en vient toujours à bout. Munissez-vous d'une petite pince Brucelles et d'un fer à souder idoine. De bons conseils vous seront assénés par les spécialistes de la maison Sélectronic de Lille ou de Paris.

#### **RÉALISATION QB™?» Jollity**

Avant de souder le moindre composant sur le circuit il convient d'adapter la boîte métallique qui doit faire 92X67X22 mm, celles en fer étamés conviennent parfaitement. Préparez les orifices dans lesquels viendront se loger les connecteurs.

Commencez par souder l'ensemble des semiconducteurs en prennant soin de bien les orienter (saufTl, ICI et T2 qui viendront plus tard). Viennent ensuite les composants passifs. Faites très

attention lors des soudures des broches de IC3, ne les soudez pas d'un trait mais laissez le temps au circuit de se refroidir avant de revenir appliquer la panne du fer. Placez maintenant C20 au milieu de sa valeur et C18 au minimum et connectez un voltmètre à très haute impédance d'entrée sur le point Ulad. Vous verrez la tension changer lorsque vous ajusterez Cl<sup>8</sup> jusqu'au verrouillage de la boucle de phase. A ce moment si vous approchez un doigt aux

abords de L7, la tension va changer pour réajuster l'OL.

La PLL est capable de se maintenir verrouillée avec des tensions comprises entre 3 et 8 volts mais la plus appropriée se situe vers 4.5-5

╖

volts. Lors de la première mise sous tension le courant consommé ne doit pas dépasser 100 mA.

Maintenant que ces réglages sont faits, câblez ICI et T2 en ajustant la valeur de R4 pour voir apparaître à ses bornes une tension de <sup>1</sup> volts. Avant de s'intéresser à Tl il reste à placer la

\*\* 日日日日日日 a\*

999999

**Les brochages des composants.**

**GROUND** 

**GROUND** 

**RF OUTPUT** 

**AND DC BIAS** 

 $\overline{a}$ 

ರಕ್ಷ

 $\overline{2}$ 

white ink dot

**RF INPUT** 

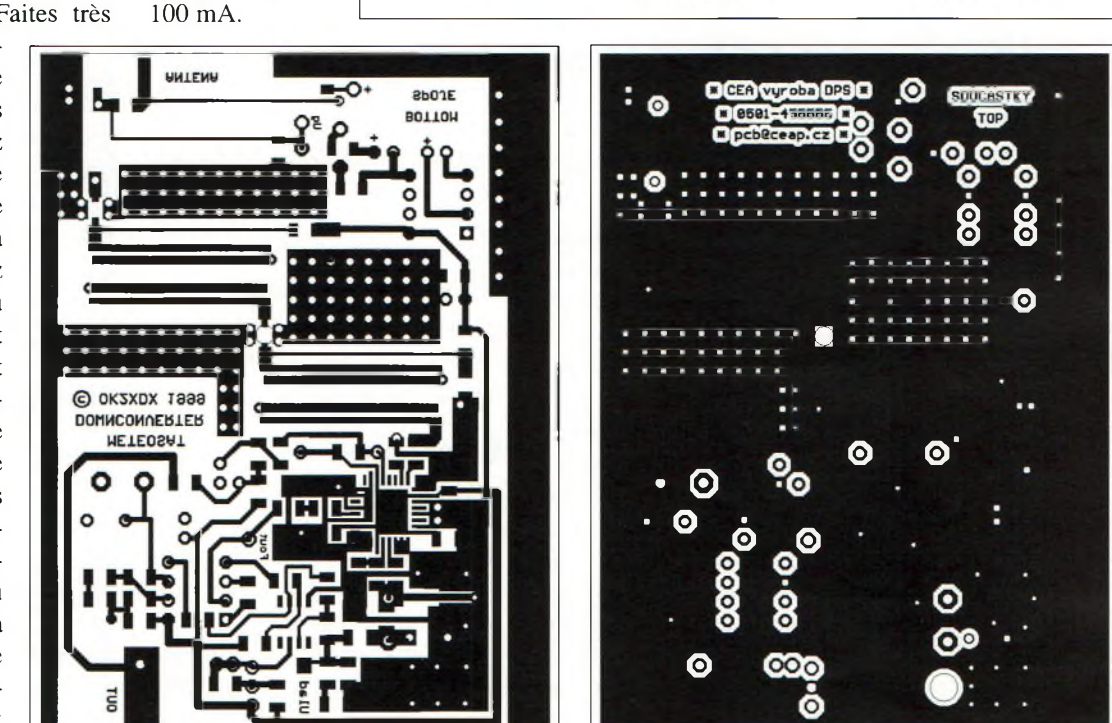

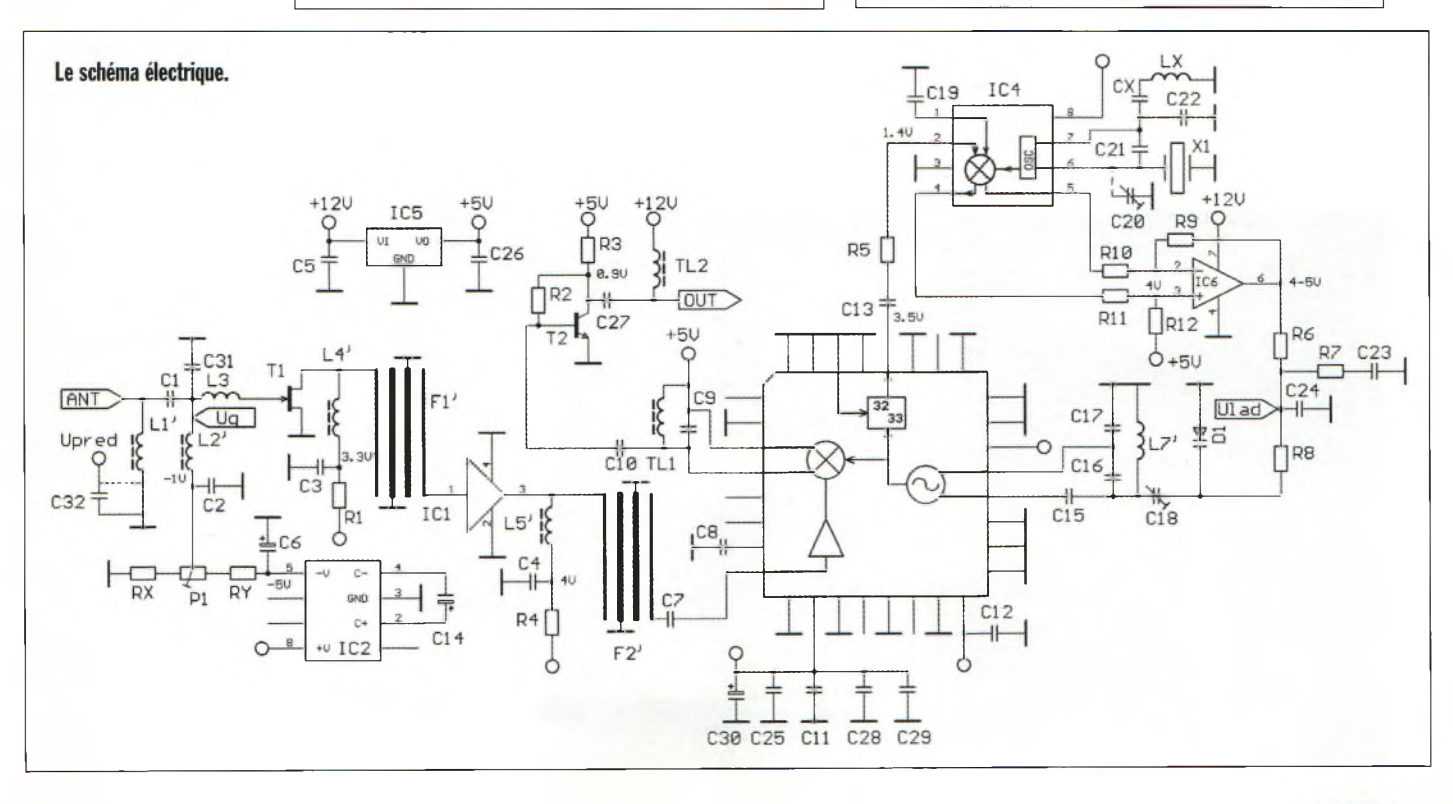

# **{^Magazine RÉALISATION**

#### 0<sup>e</sup> Operational Service Imagene

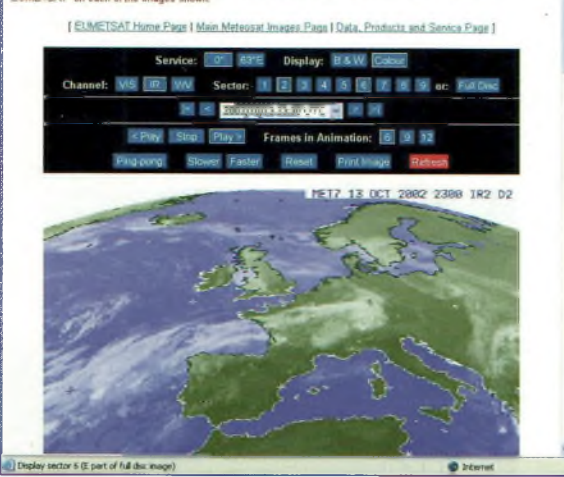

**Lorsque l'on ne peut pas avoir les images en direct sur le web cette réalisation s'impose alors.**

platine dans la boîte métallique avec ses connecteurs F ou BNC. Ajustez maintenant PI afin de trouver -1 volt sur la grille de Tl qui n'y est pas encore. Mettez sous tension et soudez Tl.

NDLR : La tension de pincement de Tl est atteinte pour une tension de grille de 0 volt, Radek recommande de ne pas descendre en dessous de *-4* volts afin d'éviter la destruction du transistor causé par une ouverture trop grande du canal drainsource forçant un passage de courant trop important. Le réglage de PI se fera pour que le courant circulant dans le transistor soit de 27 mA. Réalisez l'inductance L3 avec du fil de cuivre argenté de 6/10 que vous formez en un demi-cercle sur un dia-

**Le dessus de la réalisation.**

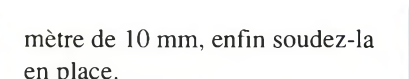

Reliez maintenant l'antenne au convertisseur et ce dernier au récepteur VHF. Balayez les fréquences sur celui-ci afin d'entendre le signal WEFAX. Comme votre signal va certainement arriver « plein pot » décalez alors votre antenne pour réussir à obtenir une réception légèrement bruitée. Ajustez alors PI pour minimiser le bruit puis recommencez jusqu'à ce que cette manœuvre n'agisse plus sur les caractéristiques. Ceci fait, recommencez avec L3 en la rapprochant du circuit imprimé pour continuer à optimiser le facteur de bruit.

Reste maintenant l'ultime étape qui consiste à placer la PTC sur le quartz pour stabiliser sa température, 78 Hz de son côté provoque 5 KHz d'erreur de la fréquence de réception.

#### **En conclusion**

Pour le futur je vais essayer de nouveaux circuits de chez Motorola prévus pour fonctionner jusqu'à 2.8 GHz en monocanal. Pour l'instant, ce convertisseur de réalisation abordable me permet de recevoir les signaux WEFAX. La reproductibilité est bonne et sa conception moderne lui confère des performances honnêtes pour tous les écouteurs de signaux satellites.

*Par Radek Vaclavik, OK2XDX*

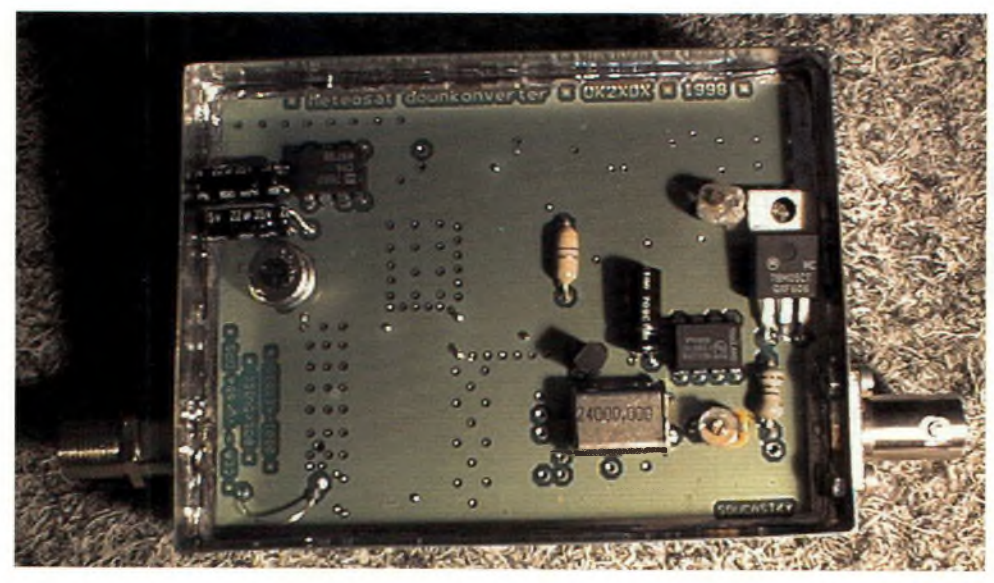

# **Liste des composants**

#### **Condensateurs CMS 1206**

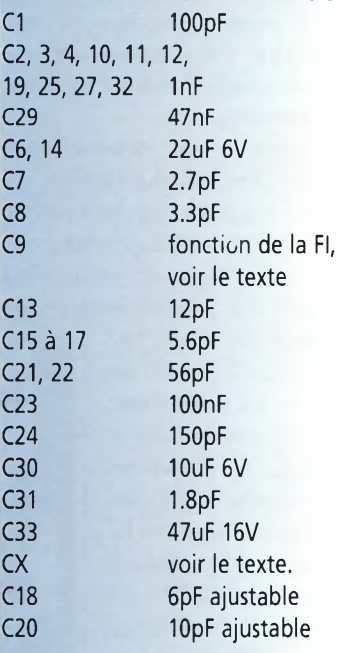

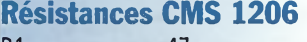

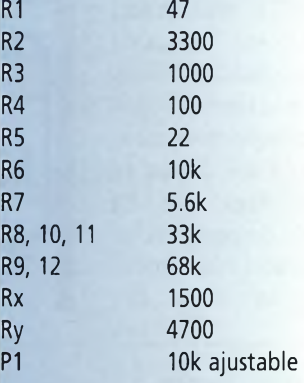

#### **Semiconducteurs**

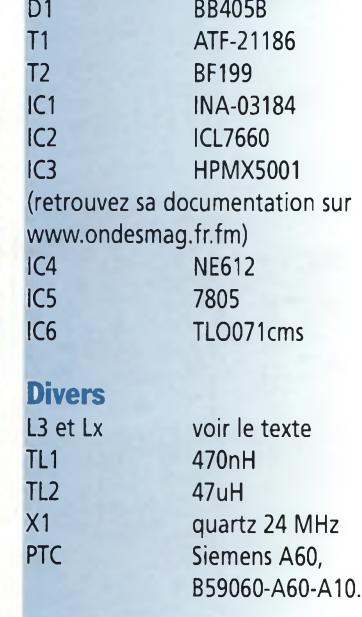

# **CREATION** WINGKER-FRANGE **CONSULTEZ-NOUS.**

#### **Conception physique**

Réalisée à partir

se décompose en 6 éléments en fibre de verre renforcée, chaque raccord en bronze chromé est constitué d'une partie femelle filetée, recevant le filetage mâle de la section suivante.

Les 2 premiers éléments, sont équipés de tout l'ensemble de selfs, qui assurent le rayonnement directe sans intermédiaire grâce o sa grande surface apparente. Le rapport de rayonnement en intensijg s'effectue sur des selfs ayant au minimum 10 mm de développement et <sup>1</sup> mm d'épaisseur, évitant tout échauffement.

Grande souplesse méconique du brin supérieur qui assure le rayonneme**n**t er l'usage de cette antenne sur des navires.

### **DECAPOWER HB**

#### **ANTENNE :**

- **• Professionnelle loge bandits 1,5 <sup>a</sup> 50 MHz + VHF**
- **Radioamateur toutSibandes + VHF**
- **• Marine et militaire HB**
- **• Spéciale haute impédance pour voiliers... fmjyi**'m'

Largeur de bande révolutionnnaire de 1.8 à 32 MHz avec boite de couplage de 30 à 170 MHz sans boite de couplage

#### **MODÈLE:**

- **• Militaire <sup>2</sup> x <sup>2</sup> tores de 1,5 <sup>à</sup> <sup>52</sup> MHz + VHF 700 <sup>W</sup>**
- **• Marine HB <sup>3</sup> <sup>x</sup> <sup>2</sup> tores de 1,2 <sup>à</sup> <sup>52</sup> MHz <sup>+</sup> 120/160 <sup>900</sup> <sup>W</sup>**
- **\* Marine IB spéciale étanche pour coupleur long fil**

Couronne de fixation du haubanage pour brin n°2 avec 3 cosses cœur en acier inox.<br>Radians filaires accordes.

**INFOS AU 0826 070 011** 

## **MEGAPOWER**

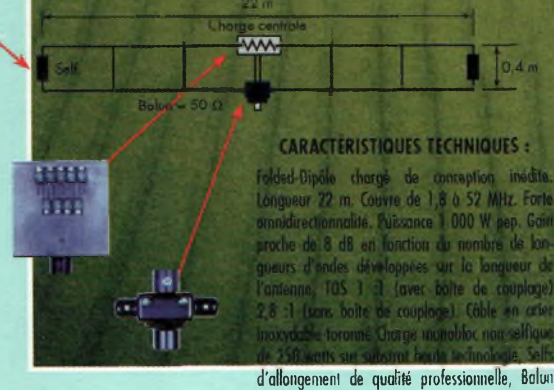

**par câble coaxial 50 ohms, Un musi ! étanche sur ferrite fermée, Alimentation directe**

Bande Passante : 20 selfs, autorisant l'extrême largeur de bande et permettant une multitude d'accords exactes sur l'un ou l'autre des brins rayonnant.

Adaptation réactive : Un transformateur en haute fréquence à réactance variable crée automatiquement l'adaptation d'impédance fonction de la fréquence appliquée au pied des brins rayonnants.

Gain : Réactance d'équilibrage par compensation automatique sur le fouet opposé

#### **Résultat : accord compensé**  $6$ vitant la boîte de couplage

ensemisie de 3,5 à 55 MHz + aviation et foute la bande 145 MHz en polarisation verticale. Rendement Généralement supérieur à

#### Conformation de rayonnement :

Sur-couplage unique de 2 aériens du même type à l'aide du transformateur (TAI) créant les champs réactifs, permettant le couplage automatique des brins à différenciation de phase, et trouvant un accord optimal pour toutes les fréquences de la bande sans trous. **Il n'est pa**s nécessaire d'installer une boîte de couplas

L'usage de toute la bande de 3,5 à 70 MHz et de 120/145 MHz est optimisée à partir de n'importe émetteur ou récepteur [suivant modèles de 500 à 1500 watts PAR.).

Directive, ou PAS ! Après de multiples essais et consultation de revues spécialisées, la SUPERNOVA est globalement omnidirectionnelle.

**FILTRES** 

<u>ייז wincker.</u><br>PSW GTI **Triple filtrage, HF/VH <sup>1</sup> ♦INFORMATIQUE ' Ecrêteur de surtensions 1**

**COUPLAGE**

D

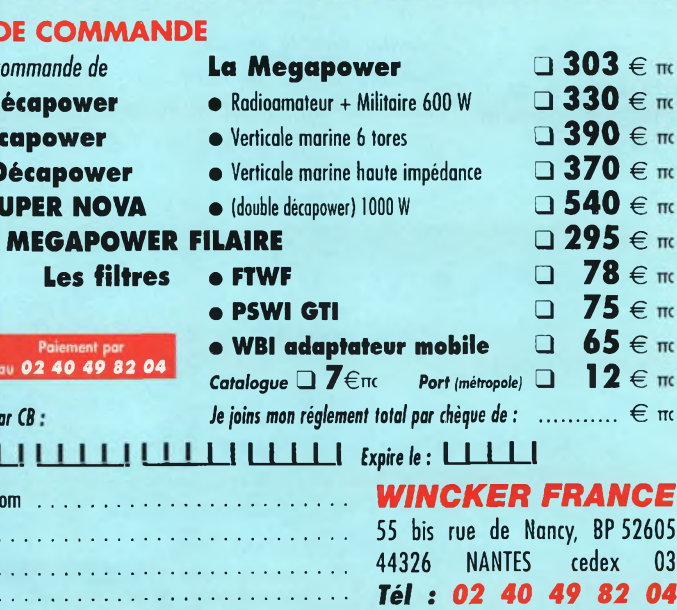

Téléphone (Obligatoire)

 $Fil.DX$ 

**BON** *Je* passe *c* **ARM D HB Décapower <sup>&</sup>lt; MHV D SN2 SI** 

 $Je$  *règle p* 

 $\sqcup$   $\sqcup$ 

Nom, Prén Adresse . . .

 $1.1.1.1$ 

*Fax : 02 40 52 00 94* **e-mail : [info@wincker.fr](mailto:info@wincker.fr)**

**FTWF** 2000 W PEP

**0,5 30 MHz avec réjecteur 54 MHz** **INTERVIEW** 

# **Thibault, SWL et webmaster de et Amat-<radio.com>**

*rents QSO sur les bandes radioamateurs, j'ai souvent été confronté à la recherche de schémas et plans en faisant l'achat de différents ouvrages spécialisés. Après avoir longuement écouté les QSO radioamateurs j'ai constaté que certains OMs dont F6BCU fabriquaient leurs propres matériels mais que leurs schémas et plans étaient*

**Thibault, webmestre SWL à ses heures**

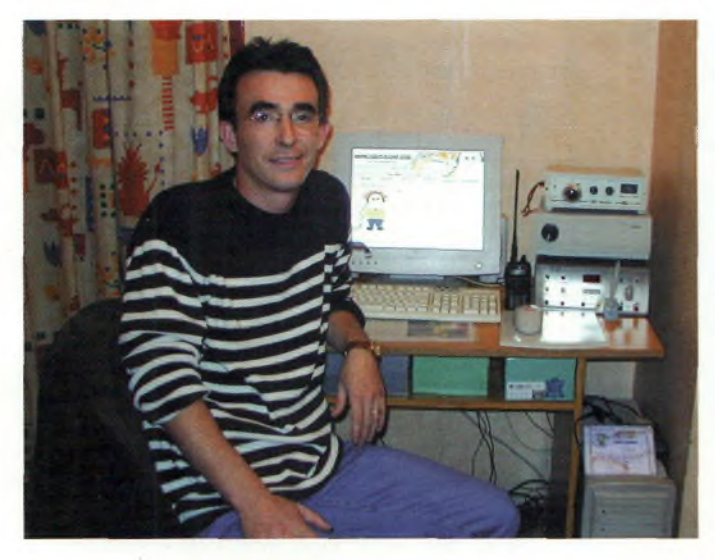

Tu es le webmaster du site Amat-<Radio.com> mais en es-tu le créateur ou l'initiateur ?

*Tout àfait,je suis bien le créateur du site AMAT-<RADIO.COM> depuis plus d'un an et demi.*

#### Comment cette idée t'est-elle venue ?

*Depuis plusieurs années, je pratique le 27 Mhz etje suis très passionné par le monde du radio amateurisme, sachant que je construis mes propres appareils pour pouvoir écouter les diffé-*

**Le cédérom du site, tout le domaine sur un seul CD.**

à cette aventure ? *Il est vrai que faire un site Internet est relativement simple de nos jours mais faire un site Internet ayant un contenu riche et fiable devient beaucoup plus difficile à réaliser pour la simple et bonne raison qu'il faut des OMs avec beaucoup d'expérience pour la réalisation des différents articles. Au départ, j'ai*

*peu diffusés.*

Comment as-tu fait pour fédérer les membres qui participent

*Après cette constatation, nous avons donc décidé de proposer directement sur Internet les meilleures construclions et ce GRATUITEMENT.*

> *construit le contenant (le site) avec l'aide de , l'équipe de PHPnuke* A *puis j'ai contacté* F6BCU pour lui pro-Jrl *poser de mettre sur* I *Internet ses diffê- £ rentes constructions. J <sup>L</sup>'idée lui <sup>a</sup> semblé très intéressante dans le sens ou la communauté radioamateur pourrait consulter et télé-*

*charger ses montages et ainsi faire transmettre son savoir-faire.*

#### Quels sont les principaux acteurs de ton site ?

*Pour ma part je m'occupe de toute la partie technique multimédia du site. L'acteur principal en terme de rédaction d'articles est Bernard (F6BCU) qui nous fournit un article par mois, Bernard (F6GFN) pour la mise à disposition de ses notes concernant la réalisation de l'antenne cadre 20/40/80 Mètres, Philippe (F5SDT) qui nous a fourni quelques documents et m'aide quelquesfois à faire des dessins, Jacques qui m'a aidé à construire le concept du site, me donne toujours les bonnes astuces et me sert de bibliothèque technique, Dorothée qui nous a dessiné le logo d'AMAT-RADIO, Tonio et Christophe pour leur aide dans la réalisation de dessins complexes. Et bien entendu, je remercie tous nos visiteurs et membres qui ont consulté le site.*

#### En quelques mots, quelles sont les réalisations que l'on peut <sup>y</sup> trouver ?

*Voici la liste des différents articles que l'on peut consulter et télécharger en français.*

- Antenne cadre 20/40/80 Mètres
- Antenne cadre 144 Mhz
- Antennes cadre « The magnetic blue »
- Antenne circulaire
- Pré ampli pour antenne cadre
- Présentation des composants **CMS**
- PA 2.5 W
- PA 6/8 W

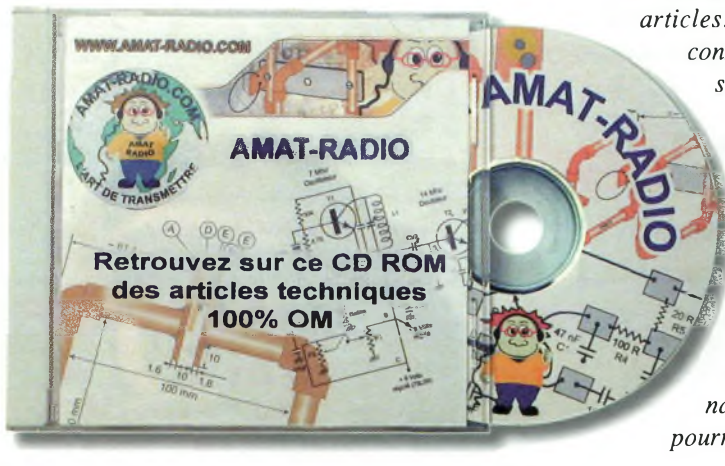
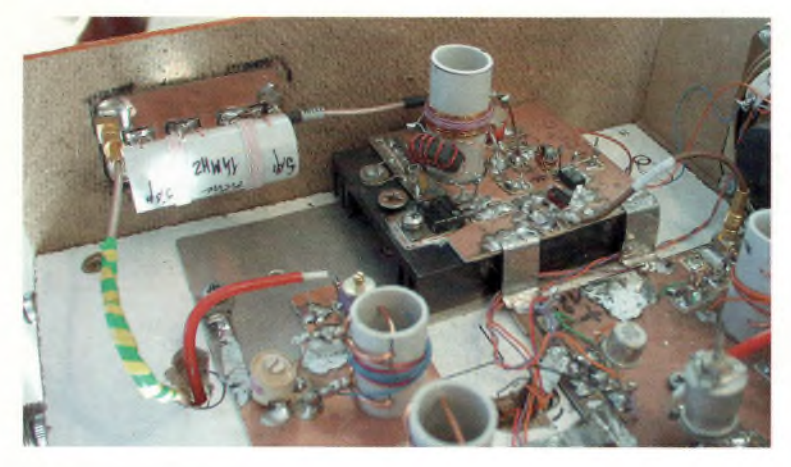

**<sup>L</sup>'une des réalisations de F6BCU.**

• Transceiver QRP 20 complet...

#### Constructions à venir:

- Transceiver QRP 80 M complet
- Antenne HB9CV
- Le VXO spécial.....

#### Est-ce que tout le monde peut proposer des réalisations ?

*Bien sûr, toutes personnes désirant publier un article sur une réalisation ou une expérimentation peut à tout moment le mettre en ligne sur le site via la rubrique « proposez un article» . Il est aussi possible de me faire parvenir par mail Tarticle et les dessins pour que je puisse les redessiner auformat Internet etpapier. Chaque article et document téléchargeables sont la propriété de leurs auteurs respectifs et cela implique que chacun peut supprimer son article du site à tout moment. Tout nouvel auteur est le bienvenu.*

#### Comment vois-tu l'avenir de l'Internet dans le domaine de la radio d'amateur ?

*Ce sont 2 technologies complètement différentes mais Internet apporte beaucoup au monde radioamateur, il suffit de regarder les sites qui proposent instantanément des cours, des logiciels, des montages, des infos et plein d'autres choses que je ne peux énumérerfaute de place.*

Depuis son ouverture, combien de visiteurs sont venus dessus ? Statistiques du site du 01/07/2001 (ouverture) au 01/07/2002 : 35 000 visiteurs uniques.

• <sup>11</sup> 000 Consultations d'articles (tous confondus).

• 10 500 Téléchargements représentants environs 11 Gigas octets de données.

• 800 Petites annonces passées.

#### La gestion et l'entretien d'une<br>telle structure coûtent-ils coûtent-ils chers ?

*Le site AMAT-RADIO.COM est hébergé sur un serveur Pro, il y a un nom de domaine, il y a mes connections Internet qui représentent la partie pécuniaire du site.*

*Pour réduire le coût d'exploitation, fai implémenté des bannières publicitaires rémunérées à condition qu'elles soient cliquées par nos visiteurs. Chaque clic me rapporte un peu d'argent. Pour vous donnez un ordre d'idée la publicité génère 1/8 éme du budget annuel engagé. Ensuite il y a la partie conception et administration du site qui représente environ 2 heures de travail par jour.*

Tu es radioécouteur, mais penses-tu un jour passer l'examen afin de pouvoir rejoindre les opérateurs radio ?

*J'ai déjà fait le grand pas vers l'examen qui a malheureusement été négatif, Ha cette sacrée réglementation ! Dans l'avenir, quand les conditions personnelles et professionnelles seront réunies, Je referai de nouveau le grand pas. D'ailleurs je ne suis pas seul, je suis membre associé comme d'autres amis au « Radio -club de la ligne bleue des Vosges » qui nous donne un coup de main au niveau technique, et pour ceux qui*

### **INTERVIEW**

**J: - -**

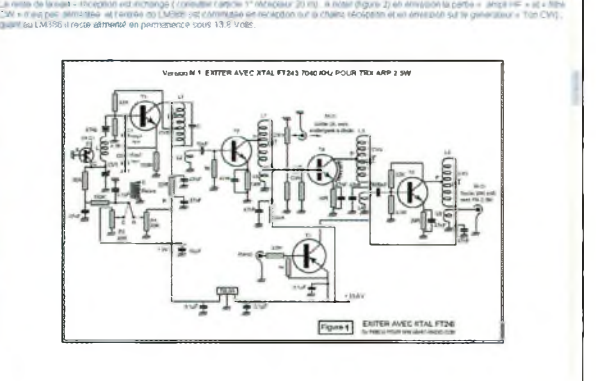

#### **Des schémas clairs**

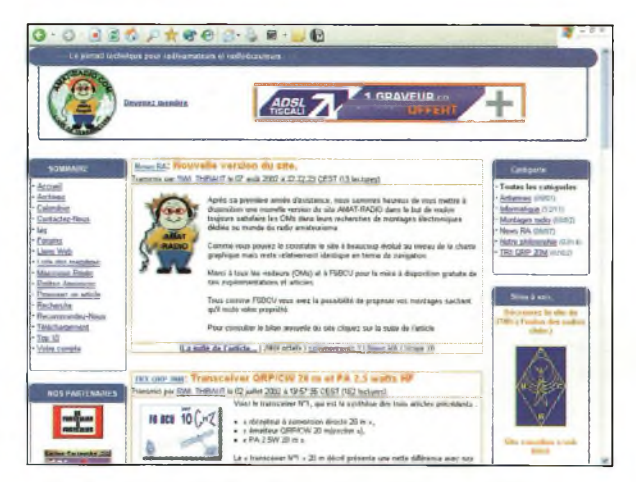

**Un site dynamique écrit en PhP. Le site recherche un traducteur anglais.**

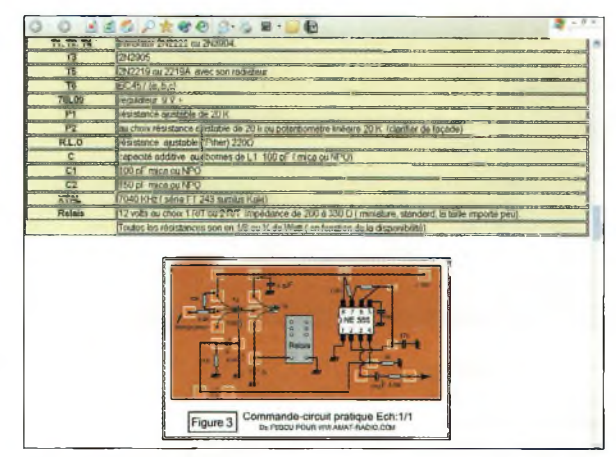

**Des schémas par dizaines.**

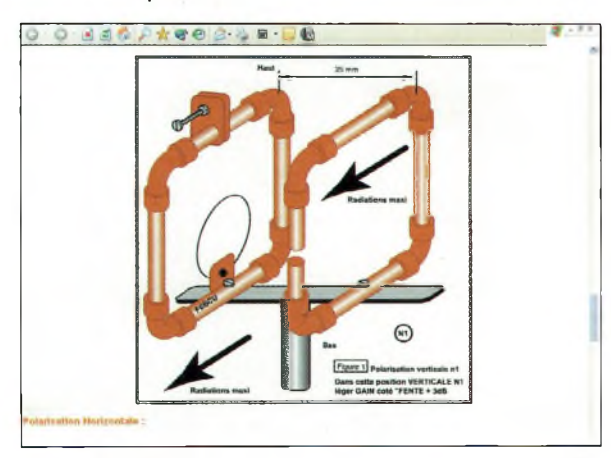

**Une antenne boucle.**

*PRÉSENTATION* 

# **Deux alimentations de course chez CRT**

**Les 2 versions, 20 et 80 ampères, possèdent 2 galvanomètres permettant d'assurer le contrôle visuel de la tension (13.8 V nominal) mais surtout du courant.**

*Alors que de nombreux constructeurs se lancent dans le concept de l'alimentation à découpage, la société CRT propose des modèles à structures classiques mais de qualité. Nous vous proposons ici de les découvrir.*

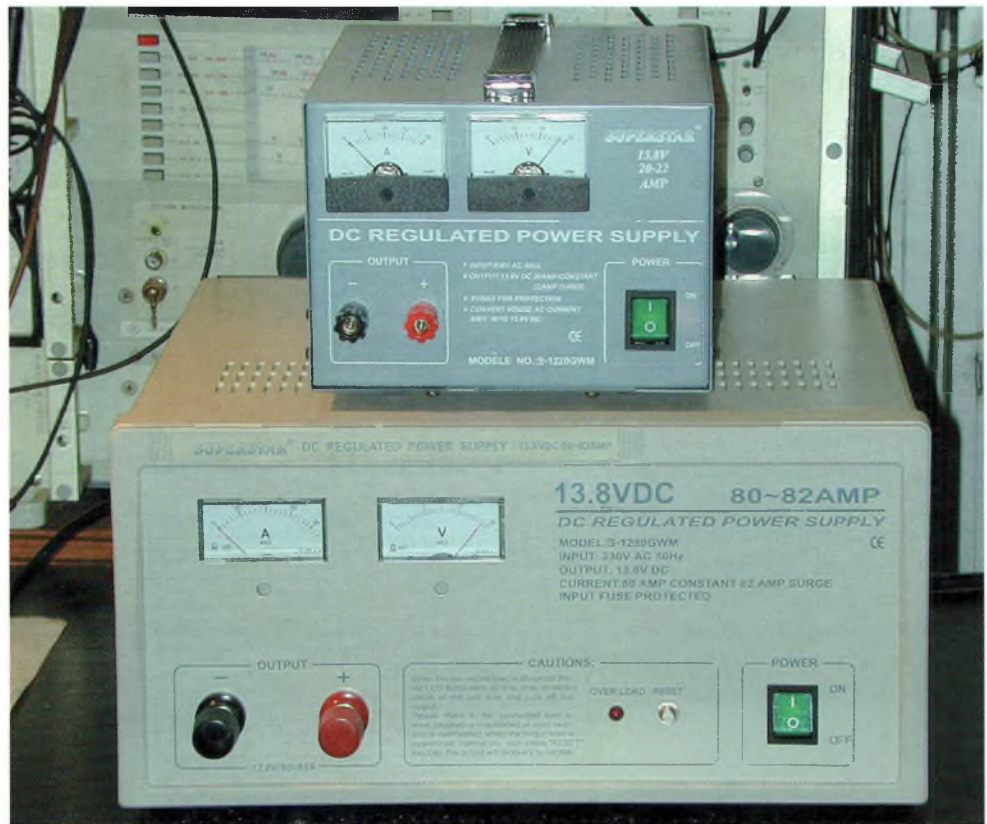

**Pas de ventilateur sur la version 20 ampères, mais le gros dissipateur thermique semble suffire dans la plupart des cas.**

Iles viennent juste d'arriver sur nos bureaux et nous n'avons pas eu le temps matériel de les passer au peigne fin. C'est pour cette raison que nous

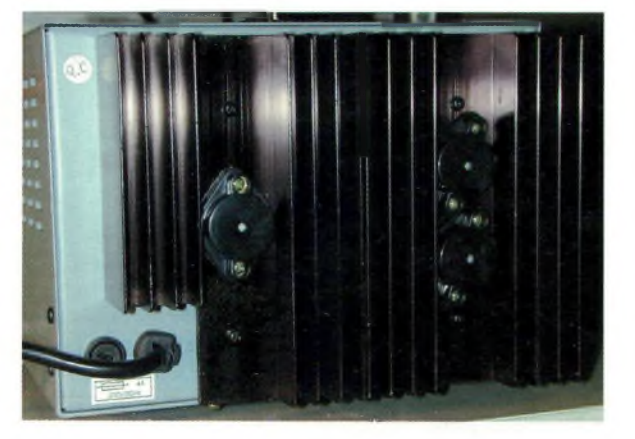

nous contenterons de vous narrer leurs principaux atouts. Les essais ne sont que partie remise car nous y reviendrons après avoir terminé la série de tests autour de l'amplificateur KL-500 (600 watts crête) aimablement prêté par Radio DX Center.

La société CRT nous a confié les 2 versions extrêmes de sa gamme, la 20 et la 80 ampères. Là on commence réellement à tomber dans la cour des grands. En effet, jusqu'à aujourd'hui, on avait bien des difficultés pour se procurer de grosses sources de puissances en basse tension ou alors il fallait réellement y mettre le prix, que ce soit en home-made

qu'en achat « prêt à brancher ». Ce qui précède relate bien entendu les versions au-delà de 40 ampères et particulièrement celles de 60 et 80 ampères. Il devient possible d'alimenter de gros amplificateurs de puissance reposant sur une conception transistorisée. La version 80 ampères possède un gros ventilateur qui démarre lorsque la température de l'énorme refroidisseur devient trop importante.

Cela dit, pour un usage traditionnel avec un transceiver développant une puissance d'environ 100 watts, la réserve de courant est immense et l'on peut envisager d'alimenter jusqu'à 4 appareils simultanément avec la version 80 ampères, lors d'un contest par exemple. Il faudra cependant prendre les précautions d'usage pour éviter les retours de HF et de terre d'un appareil sur l'autre.

Lorsqu'on lit « 13.8V/80A » on doit tout de suite penser que le prix est exorbitant, et bien justement c'est bien ici que l'on retrouve un autre point fort de ces matériels. Renseignez-vous auprès de votre distributeur CRT le plus proche pour en avoir le cœur net, toute cette gamme d'alimentations reste vraiment abordable avec un rapport qualité-prix imbattable.

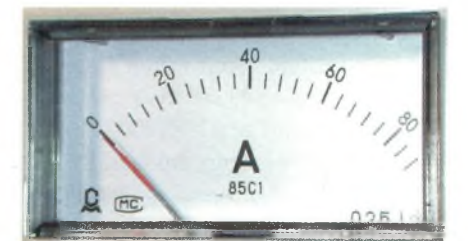

**Impressionnant de voir le bout d'échelle de 38 <sup>l</sup>'ampèremètre <sup>à</sup> <sup>84</sup> ampères** Ondes Magazine

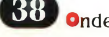

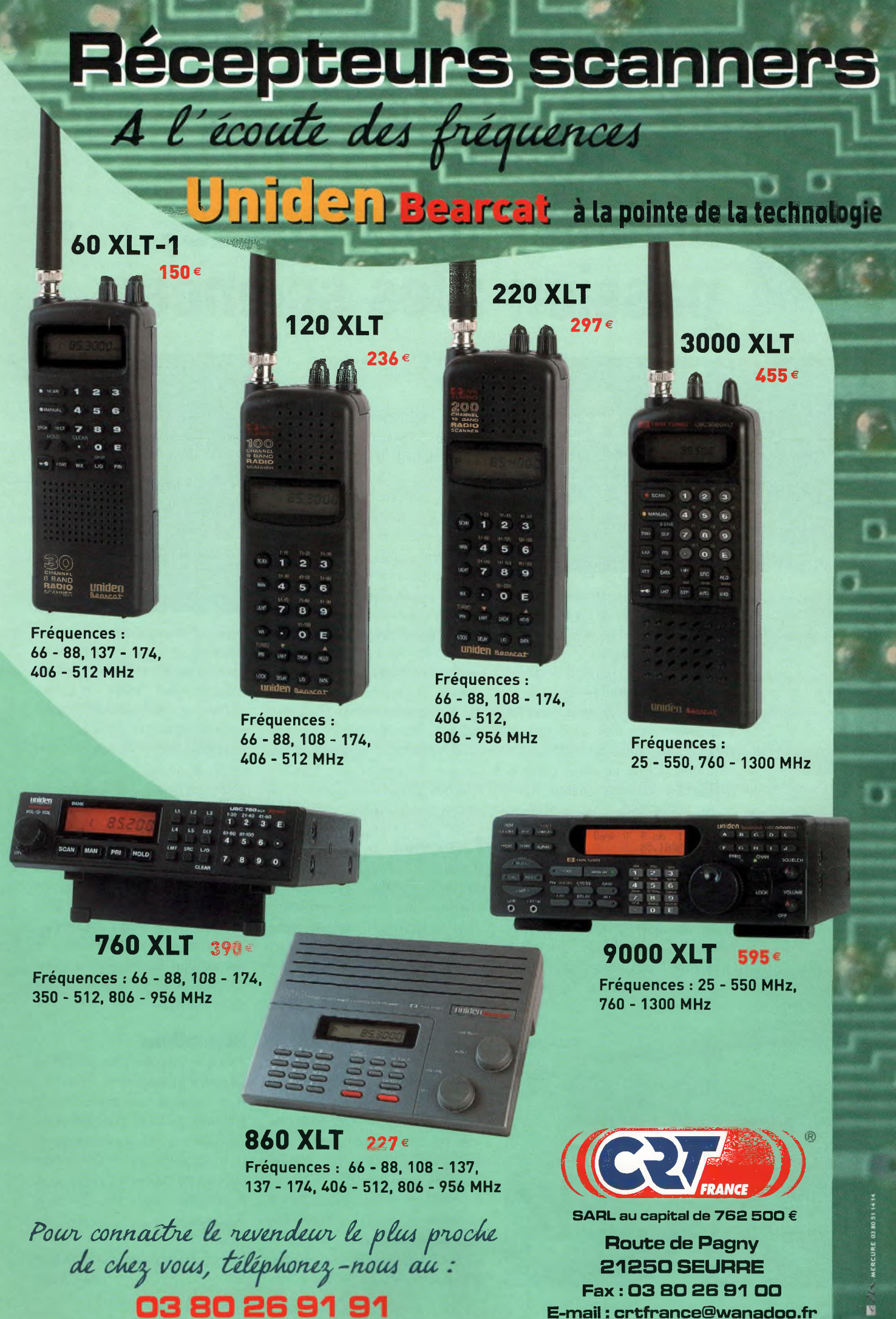

**E-mail : [crtfrance@wanadoo.fr](mailto:crtfrance@wanadoo.fr)**

**I^Maçjazinc BIOGRAPHIE**

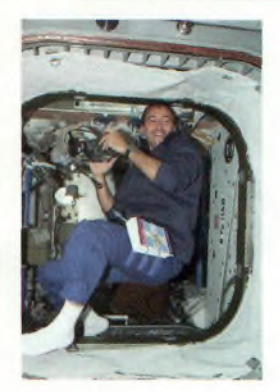

# **Philippe Perrin, métier : astronaute, passion : les sciences**

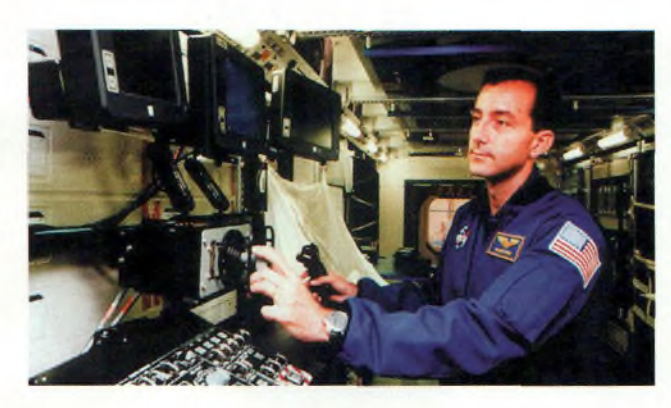

**CNES** é le 6 janvier 1963 au Maroc, Philippe Perrin est Marié et a 2 enfants. Il est Astronaute du  $depuis$  1996. Polytechnicien, pilote d'essais et Colonel de PArmée de PAir. Il est sélectionné comme candidat astronaute en 1990 et il suit en novembre 1992 à la Cité des Etoiles (CPK) un stage d'initiation au système spatial russe (SOYOUZ-TM, station MIR et activités extra-véhiculaires). Envoyé en août 1996 à Houston, il y suit 2 années d'entraînement à la NASA au Johnson Space Center à Houston (Texas), à l'issue desquelles il est déclaré apte à un vol en qualité de "spécialiste mission". Ses loisirs favoris sont la Voltige aérienne, la plongée

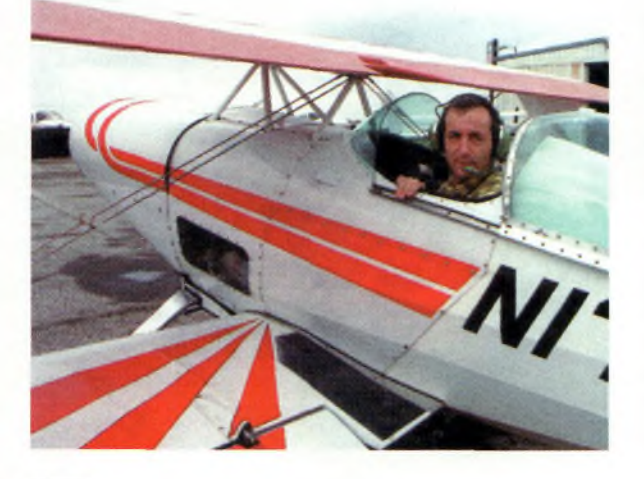

sous-marine et l'histoire des sciences.

Philippe PERRIN a participé à la mission STS-111 en mai 2002 durant laquelle il a eu la fonction d'ingénieur de bord, voir l'article qui s'y consacre. Il a également rempli des fonctions techniques au Département "Opérations et systèmes" du Bureau des Astronautes à Houston, ce qui l'a amené à travailler sur le CRV dans la définition des interfaces de pilotage et contrôle. Il a ensuite travaillé sur la modernisation du poste de pilotage de la navette spatiale. Il a représenté le Bureau des Astronautes dans le programme ATV. Parallèlement, il continuait à entretenir sa qualification de pilote d'essai en pilotant l'Airbus Zéro-G au cours de <sup>4</sup> campagnes annuelles.

#### **Formation**

Il rentre à l'Ecole Polytechnique en 1982. Pendant ses études, il effectue son service militaire dans la Marine. Il navigue pendant six mois dans l'Océan Indien et effectue un entraînement de pilotage et de navigation. Après avoir obtenu son diplôme d'ingénieur en 1985, il rejoint l'armée de l'air.

En 1986, il est breveté pilote de chasse. De 1987 à 1991, il est affecté à la Base Aérienne de reconnaissance de Strasbourg. Il vole sur Mirage-Fl-CR et effectue des missions en Arabie Saoudite et en Afrique.

En 1993, il obtient son diplôme de pilote d'essais à l'Ecole des Equipages d'Essais à Istres (EPNER). Il est affecté au Centre d'Essais en Vol de Brétigny-sur-

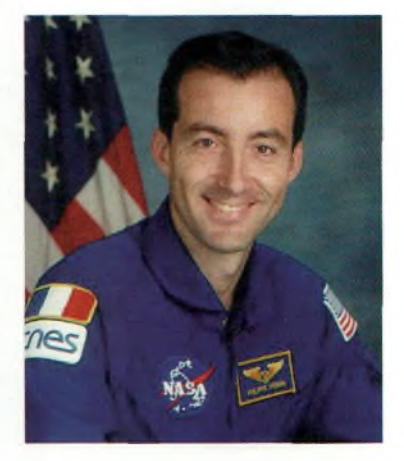

Orge. Il est affecté à la Base Aérienne de Dijon jusqu'en 1995, puis retourne à Brétigny où il est nommé Chef Pilote d'Essais adjoint, en charge du développement du MIRAGE 2000-5.

En 1995, il obtient son diplôme de pilote de ligne français théorique. En juillet 1996, il revient au CNES qui annonce sa sélection comme astronaute et il rejoint la NASA pour un entraînement à Houston (Texas). En 1999, il obtient son diplôme de pilote de ligne américain. Il a effectué 26 missions de combat. Il totalise plus de 2 500 heures de vol sur plus de 30 types d'appareils, qui vont de l'avion de chasse à l'Airbus.

#### **Décorations**

En 1999, il est fait Chevalier de la Légion d'Honneur.

Il a reçu 2 récompenses de l'Armée de l'Air pour des missions de sécurité. Il est titulaire de la médaille de l'Outre-Mer (Guerre du Golfe en 1991) et de 2 médailles de la Défense Nationale.

> *D'après un communiqué du CNES.*

### Un spécialiste émission-réception ethev-cénque estvies lienv nu sevie

*Go Technique* 60 rue de Colombes - 92600 Asnières  $T \leq 1$  $( ) = |$  $71 - 7$ Ouvert de 10h à 12h30 et de 14h30 à 19h30. Fermé le dimanche et le lundi.

# **ALINCO**

technique

# *Talkie Walkie*

*libre <sup>d</sup>'utilisation et sans licence* **DJ-446**

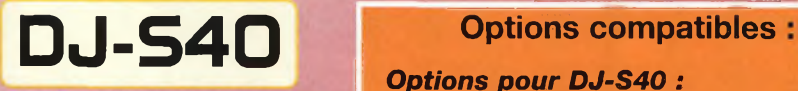

#### **UHF - L.P.D.**

- *Mémoires : 100 +1*
- *Encodeur- Décodeur 38 Tons CTCSS*
- *Verrouillage des touches*
- *Sortie HP et Micro*
- *Large écran rétroéclairé*
- *Dimensions ( mm) : 56 x 102 x 30*
- *Poids : 100 g (sans piles)*
- *Boîtier piles : 3 x LR6*
- *Fonction "monitor"*

*ALINCO*

*Clonage de l'appareil par câble*

Livré avec : bloc piles, dragonne, clip de ceinture

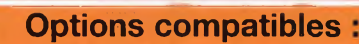

#### *Options pour DJ-S40 :*

- EBP 52N *Batterie NiMh 3,6v <sup>500</sup> mAh* <sup>&</sup>gt; :, i
- EBP 53N *Batterie NiMh 6v 500 mAh*
- EBP 54N *Batterie NiMh 3,6v 1500 mAh*
- EDC 105 *Chargeur de table (Livré sans adaptateur)*
- EDC 94 *Adaptateur secteur*
- ESC 37 *Housse*

#### *Options pour DJ-446 :*

- EBP 50N *Batterie NiMh 9,6v 700 mAh*
- EBP 51 N *Batterie NiMh 9,6v 1500 mAh*
- EDC 97 *Chargeur rapide de table*
- ESC 36 *Housse*

#### *Accessoires compatibles pour DJ-S40 et DJ-446*

EME 4 *Micro cravate oreillette* EME 6 *Oreillette*

- 
- 
- EME <sup>1</sup> 5 *Micro cravate oreillette + vox*
- EMS 47 *Micro HP*
- EDC 36 *Cordon allume cigares + filtre*
- EDC 37 *Cordon alimentation* EDC 94 *Adaptateur secteur*

### PROMO DE NOËI

#### **Consultez notre <sup>i</sup> général sur k**

*+ de 150 pages illustr mises à jour réguh*

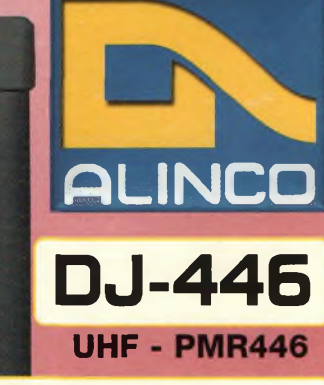

- *Mémoire : 30 + <sup>1</sup>*
- *6 canaux*
- *Encodeur- Décodeur 39 Tons CTCSS*
- *Dimensions (mm): 56 x 124 x 37.5*
- *Poids : Approx. 300 g Tonalité d'alerte*
- *Fonction "monitor"*
- *Clonage de l'appareil par câble*
	- Livré avec : EDC94 (adaptateur secteur). EBP50N (batterie 9,6V 700 mAh). clip de ceinture et dragonne.

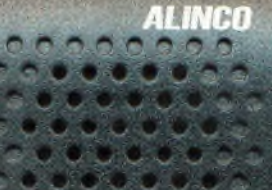

TRANSCEIVER DJ-446  $ALATN$ 

FUNC

**TONE** 

VOI VIN **SCAN CALL**

**209 етго** 

**T SCAN** 

**PRIVATE MOBILE**

POWER

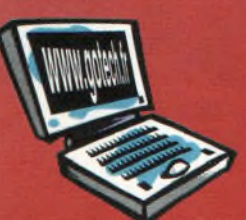

**TRANSCEIVER oiS4O**

**29 епо** 

**T SOL**

CALL

**FUNC , SET**

**V/M MW**

# **www.g**

EME 12 *Micro casque écouteur + vox* EME 13 *Micro casque oreillette + vox*

- 
- 

### **Í^Magazine HOMMAGE**

# **<sup>L</sup>'ADRASEC du 95**

*Les ADRASEC sont encore pour certains un mythe ou une élite. De part leur allure de pompiers et leur professionnalisme, on hésite à oser le contact. Cette curiosité est récompensée le plus souvent par leur accueil chaleureux, et la relation devient rapidement amicale. Nous vous présentons dans cet article 1ADRASEC du Val-d'Oise.*

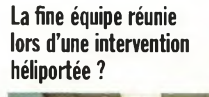

DRASEC.OR

**<sup>L</sup>'équipe complète de l'ADRASEC-95 (Vald'Oise )**

tion, loi 1901, regroupe des OM's  $c$  i a motivés par la sauvegarde de la vie humaine. Ils se mettent volontairement, avec leur matériel radio et leurs compétences au service de la Sécurité Civile. L'ensemble du réseau des Adrasec est sous les directives de la FNRASEC (Fédération Nationale des Radioamateurs au service de la Sécurité Civile). Quand on parle de bénévoles de la Sécurité Civile on pense d'abord aux secouristes des Adrasec. associations. Il en existe pourtant d'autres, inconnus du grand public,

qui interviennent lors d'opérations de secours.

#### **OM's Les statuts de la FNRASEC**

ette asso-

> Reconnue par le Ministère de l'intérieur depuis 1972, elle est affiliée à la Fédération Nationale de la Protection Civile. Reconnue d'utilité publique depuis le 14 novembre 1969, elle représente plus de 2 200 radioamateurs opérationnels pour les opérations de secours sur l'ensemble du territoire, répartis dans chaque département au sein des

Autant de moyens de créer des liens au-delà des frontières et d'ap-

profondir ses connaissances dans le monde de la communication, de prêter son concours et ses moyens lors de catastrophes. Votre département possède donc forcement sa section Adrasec. N'hésitez pas à prendre contact avec les représentants de votre radio club qui vous renseigneront. Vous pouvez également vous renseigner auprès de votre Préfecture au SIDPC ou directement à la FNRASEC afin d'obtenir le contact départemental. L'indicatif F8KFB est celui de la station de la Préfecture du Val d'Oise, et dispose également d'une infrastructure mobile d'appoint utilisable lors d'opérations de secours

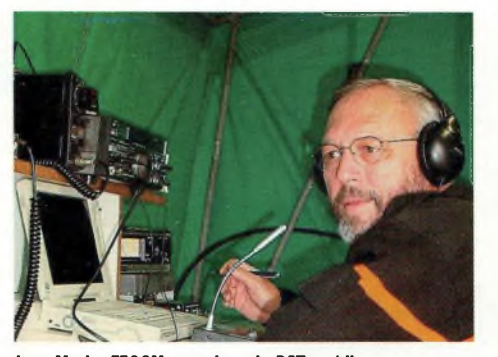

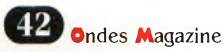

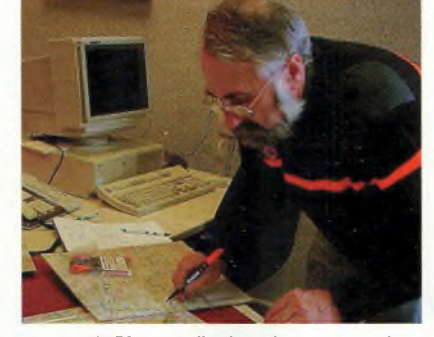

**Jean Marie, F50GM, au micro du PCT mobile Marcel, F6DE0, centralise les relèvements gonio, et cercle la zone sur la carte**

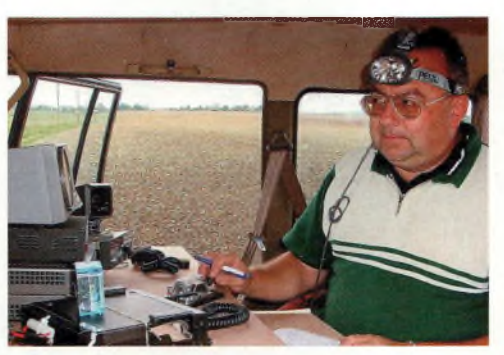

**Jean Pierre, F1DBE, en station mobile-champêtre lors du contest IARU VHF**

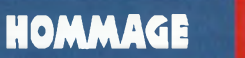

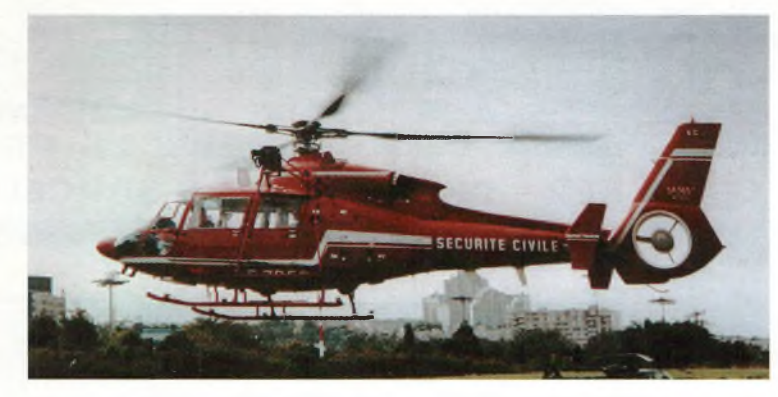

qui se tient à la disposition du Préfet (SIDPC).

Pour définir les missions qui sont confiées aux radioamateurs et la place qu'ils tiennent au sein du dispositif des opérations de secours un plan d'intervention SATER a été mis en place sur tout le territoire.

L'Adrasec départementale est gérée et activée par la Préfecture. Sa mission est de participer au Plan SATER (plan de sauvetage aéroterrestre) dans le cadre de recherches d'aéronefs en perdition ou présumés comme tels. L'écoute et la localisation des signaux de détresse grâce à des radiogoniomètres. Grâce aux équipements radio ainsi rassemblés (chacun apportant sa pierre à l'édifice), l'ensemble renforce et complète les liaisons radio établies par les secours publics. L'intérêt d'un tel déploiement tient dans l'indépendance de ce réseau de transmission.

C'est ainsi que les bénévoles participent à de nombreux exercices et au renforcement du PC. Fixe Préfecture, soumis à l'autorité du Préfet (SIDPC)

#### **Exemples d'activités officielles :**

- Maillage transmission en appui des postes de soins avancés Croix Rouge et Protection Civile lors de la venue du Pape Jean-Paul IL

- Exercices communs de recherche de Balise de détresse Avion avec les différents intervenants du Plan SATER et Plan ROUGE.

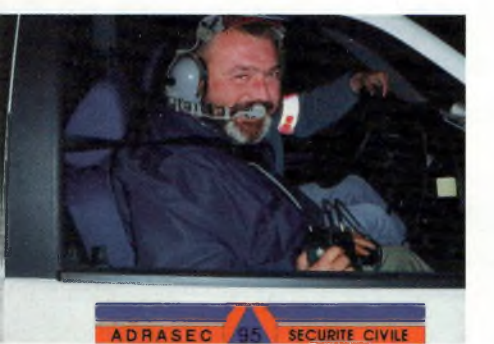

**Y'à pas d'heure pour la chasse !**

- Maillage transmission lors des inondations dans les départements du Val d'Oise et de l'Oise

- Maillage transmission lors du Téléthon dans le Vexin.

- Participation aux exercices officiels de GRIVE, d'EXIMAT, année 2 000.

Participation aux différentes recherches de balises de détresse avion ou d'hélicoptère signalées par les satellites de surveillance SARSAT en coordination avec le RCC

- Mise en place de moyens complémentaires transmission entre le PC<br>Préfecture, et les autorités Préfecture. Préfectorales, SAMU, dans le cadre d'exercices de type aérien ou ferroviaire...

- Mise en place de moyens complémentaires transmission pour la régulation des messages venant des Centres Opérationnels Départementaux des Préfectures de la Région parisienne à destination du Centre Opérationnel d'Aide à la Décision situé à Asnières lors du passage à l'an 2 000.

- Mise en place de moyens complémentaires transmission entre les PCM et les souterrains (tunnels ferroviaires)

- Relations avec les représentants Préfectoraux, avec le Commandement du service de Sécurité des Aéroports de Paris, des Brigades de Gendarmerie, de la Police Nationale, des Sapeurs-Pompiers, de la Sécurité Civile (Méry sur Oise), de l'INESC (Institut National d'Études de la Sécurité Civile de Nainville les Roches), des Maires, de différentes associations etc...

En dehors de toutes ces interventions ou relations opérationnelles, l'équipe ADRASEC-95 s'entraîne régulièrement (une fois par mois) à des exercices :

recherche radio-goniométrique d'aéronefs en détresse (plan

#### "SATER")

- établissement et exploitation de transmissions de la parole, de données, de l'image, sur les ondes Décamétriques, VHF, UHF, SHF, lors d'opérations de secours (Plan SATER, Plan ROUGE et autres plans...)

- étude de la cartographie, de l'orientation...

Par leur disponibilité, leur compétence et leur dévouement, ces personnels contribuent en étroite collaboration avec les fonctionnaires du SIDPC et du SDTI à assurer la redondance des liaisons radio, pont vital pour le bon déroulement de toute opération mise en place pour la sauvegarde des populations.

L'équipe de l'Adrasec du Val d'Oise est avant tout un groupe d'amis et de copains passionnés par tous les types de trafic. Les images illustrant cet article vous feront partager leur participation aux différents concours THF ainsi qu'une partie de leur équipement opérationnel.

Pour de plus amples informations, et pourquoi pas leur rendre visite, n'hésitez pas à prendre contact avec Jean Pierre Maillier-Gasté, F1DBE, Président de l'ADRASEC-95 : [jpnmg@club-internet.fr](mailto:jpnmg@club-internet.fr) Contact FNRASEC : 03-88-78

43-71. *Jean Pierre, F1DBE Avec la com-*

*plicité d'Eric, F4DHV*

**Ci-contre : En cas d'intervention urgente, les autorités officielles sont de la partie !**

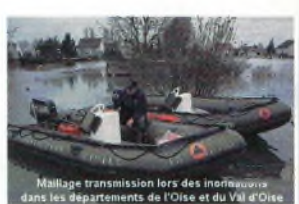

**Aide fournie par l'ADRASEC à la population locale, lors des inondations**

**Ci-dessous, de haut en bas :**

**Une balise de détresse, ce n'est souvent pas très loin. Ce jour là, c'était «facile»**

**Un exemple de rassemblement , afin d'additionner les points au contest THF!**

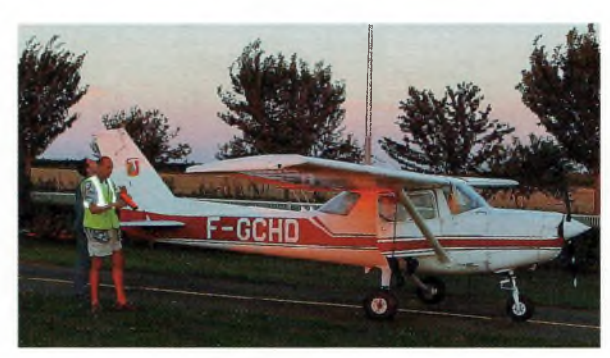

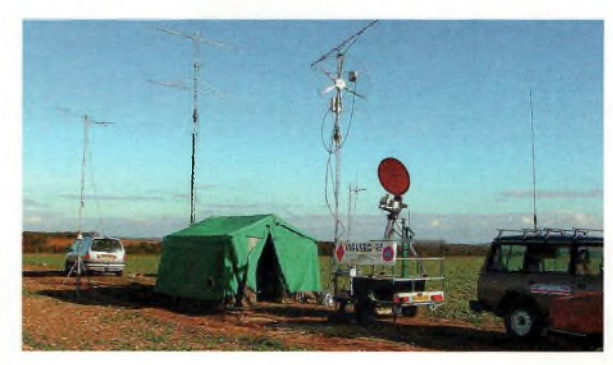

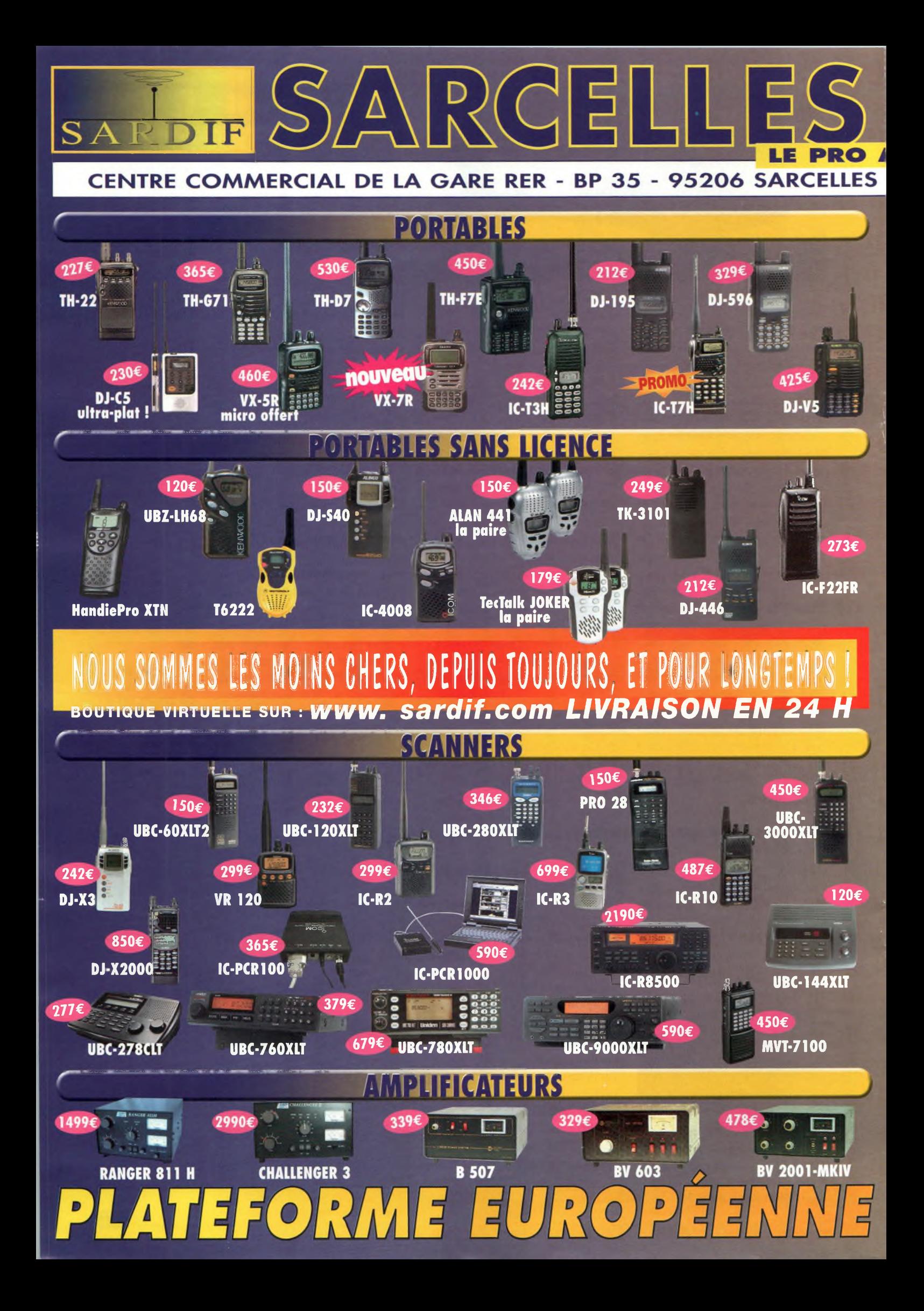

![](_page_44_Picture_0.jpeg)

![](_page_44_Picture_1.jpeg)

### **C^Magazhje L'EUROPE DES RADIOAMATEURS**

**Je sens que quelqu'un va activer ce château.**

![](_page_45_Picture_2.jpeg)

**Un IC-745 parlé...**

![](_page_45_Picture_4.jpeg)

# **SP5PPK, le radio club de Varsovie**

**<sup>A</sup>** *l'aube de l'entrée de la Pologne dans l'Union européenne, nous avons jugé bon de vous parler du radioamateurisme dans ce pays en nous basant sur l'un des plus importants RC de Varsovie, SP5PPK. Lhistoire commence en 1999 lorsqu'un groupe d'OM's décide de fonder un radio-club au sud de la capitale. Après plusieurs mois de recherches, un local qui abritait une bibliothèque a été trouvé. Grâce aux efforts et à la générosité des copains, les lieux qui se trouvaient dans un piteux état ont été rénovés et équipés en mobilier de bureau et matériel radio.*

**L** ouvrir ses portes en mars de cette e 23 février 2 000, un indicatif officiel, SP5PPK, est attribué et le RC a pu officiellement année là. Les tous premiers équipements radio ont été : un poste OC home-made de SP5OV et des matériels polonais PRO en VHF : Radmor 3001 et un Zew.

Les premières antennes ont été également réalisées par des OM et fonctionnent sur 40 et 80 mètres. Lors de sa première année le club a réalisé plus de 2 700 contacts sur plus de 100 pays. Nous avons

![](_page_45_Picture_9.jpeg)

commencé à participer aux concours nationaux et internationaux ainsi qu'aux activités portables avec des indicatifs spéciaux.

Le club a noué des liens étroits avec les administrations locales de Varsovie, la sécurité civile et plusieurs revues ou publications techniques et militaires. Grâce à cela nous avons été sponsorisés lors d'activités avec des indicatifs spéciaux liés à des évènements historiques.

Nous avons noué des liens étroits avec le SPARAS rassemblant des radioamateurs passionnés d'aviation, composé principalement de pilotes civils et militaires, actifs ou retraités, de modélistes aéronautiques, de parapentistes et d'amateurs de vol plané.

Nous avons activé des indicatifs spéciaux lors de nombreuses occasions, comme la défense du ciel polonais en 1939 (3Z0PM et 3Z0BP) ou bien l'anniversaire de la participation d'aviateurs polonais pendant la guerre franco-allemande de 1940 (3Z0PAF) et lors de la Bataille d'Angleterre (3Z0BOB). Les cartes QSL des membres du SPARAS font des allusions à l'aviation polonaise et aux sports aéronautiques en général.

Mais nos activités ne se limitent pas uniquement au trafic ou à la formation de futurs candidats à la licence. Nous participons égale-

![](_page_45_Picture_16.jpeg)

![](_page_45_Picture_17.jpeg)

![](_page_45_Picture_18.jpeg)

![](_page_46_Picture_0.jpeg)

**Polish Aviator Radio Amateur Society** 

ment à des opérations humanitaires, comme l'organisation d'une exposition d'art associée à une vente aux enchères au profit d'enfants handicapés en Ukraine ou des opérations d'intérêts généraux, comme la prise en charge de jeunes du quartier durant les vacances scolaires. SP5PPK a même participé à un concours de tir organisé par la mairie. Nous essayons également de faire de notre mieux pour aider les OM handicapés qui frappent à notre porte.

En novembre 2001, le PZK (le REF polonais) a décidé d'ouvrir chez nous un point d'accès régional qui regroupe actuellement 95 membres, dont 3 clubs, 80 OM's et 15 SWL. C'est ainsi que la station de SP5PPK a gagné de l'importance. Les examens radio se déroulent dans l'enceinte du club. Nos membres sont âgés de 6 à 78 ans.

Nous avons parmi eux des copains de France, d'Allemagne ou encore des Etats-Unis. D'ailleurs à ce sujet nous avons une petite anecdote. Un certain français, Denis, a fréquenté notre club à une époque. Accompagné d'un interprète, il y a passé avec succès son examen et a obtenu un indicatif polonais, SO0DWK. De retour en France, il a fait une demande d'attribution d'indicatif français à partir de son certificat polonais et est devenu F8DFK.

### **L'EUROPE DES RADIOAMATEURS**

Le club est ouvert tous les jeudis à partir de 16h et renferme même un petit salon où il est possible de boire un café en discutant radio dans une ambiance chaleureuse. On y discute concours, construction d'antennes ou de transceivers, des futures sorties en portable et bien d'autres sujets imaginables. A l'heure actuelle, SP5PPK a plus de 5 700 contacts à son actif, participe aux contests nationaux, aux concours RTTY et PSK. Les membres ont décroché plus de 450

diplômes, SP5ICQ et SQ5ABG (le "patron") font partie du DIG. Nous utilisons du matériel privé fourni par les membres, néanmoins nous avons acheté une beam 3 éléments et nous construisons un pylône de 15 mètres qui sera installé près de la propriété de Christophe SQ5HAU, où les conditions de trafic sont plus intéressantes. Marc, SQ5GLB et Wieslaw, SP5ICQ sont spécialisés dans les activations de châteaux. Les futurs télégraphistes sont formés par Thomas, SP5NHT, et les cours techniques sont donnés par André, SQ5GVY car il travaille dans la prestigieuse Académie Technique Militaire nationale. Nous aidons les copains d'un club cibi à franchir le pas et à nous rejoindre. Plusieurs d'entre eux ont déjà décroché leur licence.

Voilà l'histoire d'un jeune club très dynamique situé au sud de Varsovie. Chacun participe modestement à ce projet collectif, ce qui lui permet de se développer. Il reste encore beaucoup de problèmes à régler, comme celui du manque d'un bon transceiver qui serait la propriété du club ou le manque d'un ordinateur moderne. Néanmoins on reste optimiste et après tout, ne dit-on pas « tout vient à point à celui qui sait attendre » ?

Du 15 décembre 2002 jusqu'au 15 mars 2003 SP5PPK va utiliser SN70I pour célébrer le 70eme anniversaire du décryptage par les mathématiciens polonais du code de la machine allemande "ENIGMA" qui a permis aux forces alliées d'intercepter et déchiffrer les ordres allemands durant la guerre 39/45. Alors, à vos transceivers!

Sincères amitiés de SQ5ABG, responsable du club, et Adam, SP/ F4DDP, au nom de toute l'équipe à tous les lecteurs !

*Wieslaw PASZTA, SQ5ABG Traduit parAdam GALKOWSKI, F4DDP, avec la complicité d'Eric, FODHV.*

**Indicatifs spéciaux utilisés par SP5PPK :** 3Z0SP, 3Z0PAF, 3Z0BW, 3Z0DRA, 3Z0OG, 3Z0BW

**Indicatifs spéciaux utilisés par les membres :** SQ5ABG, Wieslaw: SNOAB en 1998, 2000, 2001, 2002 3Z5JPW en 1999 3Z0BP en 1999 3Z0BW en 2000 SP5YMU, radio-club "GROT": 3Z0PM

> **La QSL en haut : Voici la carte QSL officielle du club.**

**Tout ceci hume bon la construction OM.**

![](_page_46_Picture_17.jpeg)

![](_page_46_Picture_18.jpeg)

### **C^Magazine REPORTAGE**

![](_page_47_Picture_1.jpeg)

**Au royaume des hyperfréquences**

*Plus connu sous son indicatif radioamateur DB6NT, Michael fabrique des produits dignes de la renommé d'outre-rhin. D'une réputation basée sur les performances et la qualité, ses produits ne souffrent quasiment d'aucun défaut. II s'agit de matériels plutôt statutaires, le haut de gamme des hyperfréquences en quelques sortes. Nous vous proposons de visiter une partie de sa production pour vous faire une idée sur cette firme dont vous avez certainement déjà entendu parler.*

**Michael Kuhne, DB6NT sur un point haut, rien d'étonnant pour un hyperfréquenciste.**

![](_page_47_Picture_5.jpeg)

**Le banc de mesure en production.**

![](_page_47_Picture_7.jpeg)

**Les antennes de la station de DB6NT.**

![](_page_47_Picture_9.jpeg)

**Ecouter la BLU sur 10 GHz.**

![](_page_47_Picture_11.jpeg)

Toute une gamme pour Oscar 40

![](_page_47_Picture_13.jpeg)

**Un ampli 24 GHz DB6NT.**

![](_page_47_Picture_15.jpeg)

**K**<br> **K**activités principales<br>
qui sont les domaines **A**uhne Electronic s'adonne à deux **Activités** principales professionnels et amateurs avec un actif de 20 employés. Pour Michael les fréquences débutent vers 144 MHz et ses équipes conçoivent et produisent des équipements jusqu'à 50 GHz. Petite mais suffisamment développée, cette entreprise permet de rester à l'écoute de sa clientèle

avec un service de conception spécial, le sur mesure. Il va sans dire qu'il ne s'agit pas ici de bricolage et que nous avons affaire à un véritable bureau d'étude et de fabrication.

Des intégrations spécifiques peuvent se réaliser dans leurs locaux à la demande des clients. Celles-ci peuvent se conjuguer aussi bien avec des éléments déjà existant qu'avec un cocktail de produits qu'il faut étudier pour la circonstance.

Dans le domaine radioamateur, DB6NT présente une vaste étendue de produits adaptés à chaque besoin. Vous y trouverez des balises prêtes à l'emploi jusqu'à 24 GHz mais aussi des émetteurs de télévision amateur permettant de devenir opérationnel rapidement sur 10 GHz.

Pour l'anecdote, la firme de Michael Kuhne propose des convertisseurs pour des applications de packet à haut débit sur 2400 et 5700 MHz. Il faut savoir que ce mode fonctionne effectivement en Allemagne depuis un certain temps déjà. Une description intéressante d'une bande de base

![](_page_47_Picture_21.jpeg)

BERICHTE.

Toujours dans le cadre des activités VHF, UHF et au-dessus, DB6NT propose également des préamplificateurs à très faible bruit. Certains sont donnés pour 0.3 dB de bruit sur 144 MHz avec un point d'interception équivalent  $\hat{a}$  + 26 dBm.

Alors bien entendu, il convient de sortir un peu le porte-monnaie mais si l'on y regarde de plus près la fabrication des produits, on se rend vite compte que le gagnant c'est le client. Jugez plutôt : toutes les réalisations DB6NT sont montées dans des compartiments en aluminium épais fraisés. Il faut savoir que les utilisateurs que nous connaissons ne se sont jamais plaints d'aucune manière des produits DB6NT, le seul vrai défaut de cette marque est sa mauvaise distribution sur le territoire français. On assiste en général à des commandes groupées d'OM.

Merci à Michael pour les différents contacts que nous avons eus ainsi que pour son esprit OM resté intact.

était parue dans un UKW **Une belle panoplie de produits.**

![](_page_47_Picture_27.jpeg)

**Si l'ATV vous démange sur 10 GHz, il ne reste plus qu'à monter ce module sur une parabole.**

![](_page_47_Picture_29.jpeg)

**Tous les produits subissent un contrôle visuel en plus des autres tests.**

![](_page_47_Picture_31.jpeg)

**Le haut du pylône de 144 à 24 GHz.**

# SELECTION RECEPTEURS

#### **YAESU** KENWOOD **JRC YURITERU**

![](_page_48_Picture_2.jpeg)

**YAESU — VR-5OOO** — Récepteur 0,1-2600 MHz. USB/ LSB/AM/AM-N/AM-W/FM-N/FM-W. Récepteur auxiliaire AM/FM. 2000 mémoires. 50 couples de mémoires de limite de bande. Analyseur de spectre. Tri des mémoires. Horloge 24 heures.<br>22 mémoires pour stations de radiodiffusion. Fonction Smart<br>Search. Filtre présélecteur accordable. Filtres DSP et module<br>d'enregistrement optionnels. Sortie FI 10

![](_page_48_Picture_4.jpeg)

**JRC — NRD-545G** — Récepteur décamétrique de qualité professionnelle disposant de nombreux étages fonctionnant en<br>**NUMERIQUE :** détection tous modes, filtre FI, déplacement bande<br>passante, réducteur de bruit, "noise blanker", "notch", AGC, BFO<br>gain HF, silencieux (squelch), Démodulation RTTY, fonction ECSS, RS-232.

![](_page_48_Picture_6.jpeg)

**AOR — AR-3000A "** Récepteur 0,1-2036 MHz (sauf bande 88-108 MHz). AM/NFM/WFM/USB/LSB. 400 mémoires. Sauvegarde batterie lithium. RS-232. Horloge timer.

> **YAESU VX-1R**

Emetteur/récepteur FM 144-430 MHz. Sortie 500 mW (batterie interne) ou <sup>1</sup> W (alim externe). Réception 76-999 MHz. 291 mémoires. Double veille. Système ARTS. Codeur/décodeur

MRT-0902-1-C

![](_page_48_Picture_8.jpeg)

**YAESU VR-500F** Récepteur 0,1~1300 MHz. AM/NFM/WFM/ USB/LSB/CW. 1000 mémoires. 100 mémoires Pass. 10 mémoires de limite de recherche. 10 mémoires double veille. <sup>1</sup> mémoire prioritaire.

FM/WFM. 640 mémoires, 64 mémoires Pass, 21 mémoires Smart-Search, <sup>1</sup> canal prioritaire, 8 bandes de recherche. Fonction recherche VFO. Double veille. **YAESU — VR-120** Récepteur 0,1-1300 MHz. AM/

#### **AOR AR-5000**

Récepteur semiprofessionnel 0,01-2600 MHz. AM/FM/USB/LSB/ 1000 mémoires

10 banques de recherche.

![](_page_48_Picture_14.jpeg)

**CORP** 

1100 fréquences Pass. Filtres 3, 6,15, 40,110 et 220 kHz (500 Hz en  $option)$ 

i

![](_page_48_Picture_16.jpeg)

**AOR — AR-7030** — Récepteur 0-32 MHz. AM/AM synchrone/USB/LSB/CW/Data/NFM. Fonctionnement par menu avec télécommande infrarouge. Filtres bande passante 2,2, 5,5, 7 et 10 kHz incorporés. 2 VFO. 100 mémoires. Atténuateur. Préampli. Squelch tous modes. RS-232. TCXO. Horloge timer.

> **KENWOOD — TH-F7E** Emetteur/récepteur 144-146 MHz+ 430-440 MHz, sortie 0,5/2/5 W. FM/ NFM. Récepteur 0,1~1300 MHz AM/ FM/NFM/WFM/USB/ LSB/CW. 434 mémoires. Double récepteur. VOX. Packet avec TNC externe. Tone/CTCSS/ DCS. Visual scan. DTMF. Antenne ferrite incorporée.

![](_page_48_Picture_18.jpeg)

**AOR — AR-ONE** Récepteur professionnel 0,01-3300 MHz. AM/ NFM/WFM/USB/LSB/CW/Data. Triple conversion. Stabilité 0,1 ppm. Point d'interception +2 dBm. Pas mini <sup>1</sup> Hz. 1000 mémoires. 10 VFO. Affichage niveau d'entrée. Sorties Fl 455 kHz/10,7 MHz. 2 ports RS-232. Commande de 99 récepteurs par PC unique.

> **YUPITERU MVT-3300EU** Récepteur 66-88 MHz, 108-180 MHz, 300-470 MHz, 806-1000 MHz. AM/ NFM. 200 mémoires. 10 mémoires prioritaires 20 mémoires autostore. 100 mémoires Pass. Réception duplex.

#### NOUVEA **AOR AR-8200** Récepteur 0,5-2040 MHz. WFM/ NFM/SFM/WAM/AM/

NAM/USB/LSB/CW. 1000 mémoires. Options par cartes additionnelles: recherche et squelch CTCSS; extension 4000 mémoires; enregistrement digital; éliminateur de tonalité; inverseur de spectre audio. RS-232.

**AR-8600 Mark2** Récepteur 0.1~3000 MHz AM/WAM/NAM/ WFM/NFM/SFMUSB/ LSB/CW. 1000 mémoires. 40 banques de recherche avec 50 fréquences Pass par banque et pour le balayage VFO. Analyseur de spectre. Sortie Fl 10,7 MHz. Filtre SSB 3 kHz (filtres Collins SSB et AM en option). RS-232.

**AOR**

**YUPITERU MVT-7100** Récepteur 0,53-1650 MHz. LSB/ USB/AM/FM/WFM. 1000 mémoires.

![](_page_48_Picture_25.jpeg)

### 205, rue de l'Industrie Tél.: 01.64.41.78

**oeoo ICC-:** *//Ki,* **,.ÿM> - r»; <sup>&</sup>gt; ooo® -n» ./.»vw ooo®**

 $0000$ 

- MAGASIN DE PI OUEST

'542 SAYIGNY-LE-<mark>TEMPLE Cedex</mark><br>1.85 - Minitel : 3617 <mark>code GES</mark><br>: info@ges.fr

:uliers et s/ent être <sup>i</sup> ? Pénal).

# **Interconnexions de relais via Internet**

*Qu'est-ce que l'interconnexion de relais par Internet ? C'est simplement le moyen de créer une connexion audio entre deux relais phonie distants de plusieurs milliers de kilomètres l'un de l'autre. Cette interconnexion ne se limite pas seulement à deux relais ; il est possible d'en connecter plusieurs et de réaliser ce que l'on appelle une conférence.*

**C**chir de liaisons spécialisées<br>
coûteuses. Il est ainsi possible de ette interconnexion au travers d'Internet permet de s'affranchir de liaisons spécialisées connecter très simplement un relais sur Toulouse avec un autre sur Lille. De la même manière, un utilisateur peut se connecter sur un relais via Internet au relais de son choix, avec simplement un PC équipé d'une carte son, d'un micro, et de haut-parleurs.

**Ci-dessous de haut en bas :**

**<sup>L</sup>'interface d'Echolink.**

**Avec les technologies modernes il est possible d'envisager différentes manières d'interconnexions.**

#### **Les deux types d'interconnexions Internet**

L'interconnexion de relais par Internet peut être construite avec de nombreuses solutions tant logicielles que matérielles. Ainsi, il

![](_page_49_Picture_9.jpeg)

existe deux grandes catégories basées sur deux technologies :

-L'interconnexion par VOX (logicielle)

-L'interconnexion par carte externe (matérielle)

L'interconnexion par VOX utilise généralement un logiciel de téléphonie par Internet fonctionnant sur un PC. Le PTT est commandé par un VOX utilisant la sortie audio du PC pour déterminer l'émission de la radio. De la même manière, le logiciel utilise un VOX pour transmettre le message audio vers Internet. Les systèmes VOX sont moins chers, plus simples à mettre en œuvre, mais s'ils ne sont pas correctement réglés, ils peuvent provoquer une « boucle » en se déclenchant par leur propre signal venant d'Internet. Cette configuration peut être utilisée lorsque l'on souhaite faire des essais ou monter un lien Internet provisoire sur un relais existant.

Avec un système basé sur une carte externe, l'électronique détecte le signal issu de l'information "SQUELCH OPEN" pour transmettre l'audio de la radio vers Internet. La carte électronique peut aussi être équipée d'un décodeur DTMF pour contrôler le répéteur. Les commandes servent généralement à choisir le relais distant, couper la liaison, obtenir des informations locales. Ainsi, la solution « hardware » est bien mieux adaptée et bien plus stable qu'une solution « VOX ». Mais là encore, les Om's développeurs

font preuve d'ingéniosité en créant des logiciels avec décodeur DTMF et toute sorte de fonctionnalités intéressantes.

#### **Les logiciels**

Actuellement, il existe pas mal de solution pour mettre en œuvre votre interconnexion relais par Internet : Ilink, eQso, IRLP (Linux), EchoLink, etc. Certains sont gratuits, d'autres demandent une participation, certains ne limitent pas l'utilisation des connexions aux radioamateurs... J'ai choisi, pour ma part, EchoLink.

EchoLink utilise la technologie VoIP (Voice Over IP) ; en clair, la voix sur IP. Ce programme fonctionne sur Windows 95 et plus. Ce programme est à l'usage exclusif des radioamateurs. Il faudra demander un identifiant sur le site [www.echolink.org](http://www.echolink.org) avant de le télécharger.

Les raisons pour lesquelles j'ai choisi ECHOLINK sont les suivantes :

- Usage exclusif aux radioamateurs

- Commandes complètes DTMF

#### **Configuration du logiciel.**

![](_page_49_Picture_23.jpeg)

**NOUVELLES APPLICATIONS** 

![](_page_50_Figure_1.jpeg)

avec décodeur logiciel

- Télécommande à distance
- Statistiques

- Mode conférence (plusieurs personnes sur le même node)

- Messages vocaux synthétisés (très bien pour la signalisation sur l'air)

- Mode VOX

Grand choix d'interfaces connues comme celles données en exemple dans cet article

- Interface simple et ne bogue pas

- Qualité audio excellente

- Base des nodes connus compatible avec I-LINK

#### **Ma toute première interface**

J'ai choisi de construire une interface simple pour faire mes essais. Elle vient du site eQSO <http://www.eqso.net> . Ce schéma est normalement utilisé avec deux appareils, le premier en RX et le second en TX. Ce qui permet de faire un relais VHF ou UHF à votre convenance. J'ai fait les premiers essais avec un TRX en simplex. C'est moins bien.

#### **<sup>L</sup>'interface de [www.ilinkboards.com](http://www.ilinkboards.com).**

![](_page_50_Picture_15.jpeg)

**Cinterface de [www.teepeecom.com/ilink](http://www.teepeecom.com/ilink).**

![](_page_50_Picture_17.jpeg)

L'utilisateur local du lien Internet n'est pas entendu des autres utilisateurs locaux s'il n'est pas bien dégagé. Pour le réglage de l'interface, il faut surtout choisir VOX en RX et RTS ou DTR (selon le signal exploité) avec le port COM utilisé pour le TX. C'est tout.

Je sais, ce n'est pas le top, mais ça marche... Cette interface m'a permis de faire quelques essais avec ma radio TS2000, en utilisant le port ACC2. Il a fallu pour cela que j'exploite au mieux les réglages de la carte son. J'obtiens quelque chose de pas mal mais il subsiste un effet de ronflette un peu gênant. Avec l'interface de WB2REM, il ne devrait plus y avoir de problème.

#### **Mes premiers QSO**

J'ai fait quelques essais avec les Om'<sup>s</sup> d'Hawaii et de NewYork . La qualité audio est parfaite. C'est comme ci vous étiez en QSO local avec votre ami du coin. Certains diront que ce n'est plus de la radio, et bien oui, c'est de la radio ; Mais maintenant la créativité n'aura plus de limite. Il suffit d'imaginer !

L'idée vraiment intéressante est de pouvoir connecter le relais VHF de Toulouse à partir du relais UHF de Lille ou Poitiers en tapant simplement un code à quatre ou cinq chiffres DTMF sur le clavier de sa radio pocket. Pas mal non ?

Si vous ne connaissez pas le numéro du node que vous souhaitez connecter, vous pouvez choisir au hasard en tapant le code 00 (zéro, zéro), et paf ! Vous êtes en Australie ! Pour déconnecter, le code # suffit. Simple non ?

#### **Le cadre réglementaire**

Pour le moment, il n'est pas permis en France de connecter un réseau du service amateur à un réseau public. Mais nous avons le droit d'expérimenter, alors expérimentons ! Le packet n'était-il pas interdit avant d'être un nouveau mode de communication ? Peut être que si tous les gars du monde lancent cette nouvelle idée, l'administration serait plus conciliante ?

Allez, rendez-vous sur le serveur de ECHOLINK et bon QSO numérique.

*Pierre, F1SHS*

**Ci-dessous, de haut en bas:**

**Le logiciel eQSO permet également de se connecter à des relais de l'autre côté de la planète et de faire des QSO avec tous les radioamateurs. On trouve dans les salons des relais sur lesquels on trouve des OM en mobile, USA, Japon, et avec qui on fait des QSO sur 144,435 ou autre. (les deux vues d'écran)**

**La première interface que j'ai réalisée.**

![](_page_50_Picture_31.jpeg)

![](_page_50_Figure_32.jpeg)

![](_page_50_Picture_33.jpeg)

![](_page_51_Picture_0.jpeg)

# **Linux et sécurité Internet : évitez le côté obscur de la Force**

*Le sujet est à la mode : on entend souvent parler dans les news d'actes sensationnels de piratage. En tant qu'utilisateur d'un système Linux, votre soucis principal est - non pas d'éviter le passage au Journal de <sup>20</sup> heures, aucun risque - mais surtout de ne pas rejoindre la masse anonyme des systèmes qui ont été piratés par des adolescents boutonneux.*

**Ci-dessous de haut en bas :**

**un des rapports fourni par Nessus (crédit <http://www.nessus.org>)**

**la configuration du serveur ssh dans SmoothWall (crédit <http://ww.smoothwall.org>)**

![](_page_51_Picture_6.jpeg)

n système Linux est par définition ouvert vers des services réseaux. Or à partir du

forme en jungle, une protection anti-crocodile adéquate s'impose. Ces crocodiles n'espèrent qu'une chose : exploiter un service que vous offrez via le réseau (ex : un serveur web) pour acquérir un privilège sur votre machine (ex : l'accès au « root »). La bonne nouvelle est qu'avec un peu de bon sens et un minimum de pru-

![](_page_51_Picture_7.jpeg)

U vices réseaux. Or à partir du<br>moment où ledit réseau se transtaques réseau contre des systèmes Linux (ou unix) sont à classer en trois catégories : (1) les faiblesses inhérentes de certains services bien connus, (2) les failles causées par des erreurs de programmation et (3) les erreurs de configuration. A noter que Linux, contrairement à Windows n'est pas (encore) sensible aux virus transmis par le courrier électronique.

#### **La chaire faible, mais certains services réseau aussi**

Depuis la génèse de Unix, certains services sont, de manière inhérente, non sûrs. Parmi ceuxci, on retrouve tftp et ftp (transfert de fichier), pop3 (téléchargement de courrier à distance) et smtp (courrier électronique). Les utilisateurs lambda que nous sommes (dans notre shack familial) n'ont souvent pas besoin de ces services. En conséquence, une de vos premières actions sera de « fermer » ces services qui rendent vulnérable votre système. Dépendant de votre distribution, il faudra aller regarder dans le fichier /etc/inted.conf (man inetd.conf pour plus d'informations) ou dans le répertoire /etc/xinetd.

#### **Petit bug cherche grosse attaque**

De temps en temps des programmes tels que les serveurs

web, recèlent des bugs qui, c'est regrettable, ouvrent des failles pouvant être exploitées. La seule parade face à cela c'est de mettre à jour son système le plus rapidement possible. Le CERT (<http://www.cert.org>) a mis en place un recensement des attaques. Vous avez la possibilité de vous inscrire à la liste annonçant les urgences sécurité, les failles découvertes récemment et les mises à jour associées. La sécurité de votre machine se résume donc à une course contre la montre entre la mise à jour du système pour retirer la vulnérabilité et son attaque par un être néfaste.

#### **Je configure, tu configures, nous sommes attaqués**

La troisième source d'attaque (l'erreur de configuration) est peut être la plus pernicieuse. La raison est double (1) vous risquez de vous rendre compte de votre erreur après que les hordes d'Attila soient passées chez vous et (2) la configuration de certains services (notamment un serveur web) devient tellement touffue, qu'il est difficile d'identifier tous les tenants et aboutissants sécurité d'une option.

Plusieurs solutions existent. La première est de lire la documentation de chaque service pour comprendre la signification exac-

52 ondes Magazine

te des différentes options de configuration. Généralement, s'il existe un effet de bord particulier sécuritaire, ce dernier est mentionné.

La deuxième solution est de « stripper » votre machine, ce qui revient à retirer tout ce qui n'est pas utile, et surtout fermer tous les services<br>réseaux inutilisés. Par inutilisés. exemple, pourquoi garder ce serveur gopher actif alors que vous ne savez même pas comment il est configuré ? Procéder de la sorte vous protégera contre bon nombre d'attaques automatisées et donc foncièrement stupides.

En effet, c'est l'unique vecteur d'entrée de la majorité des pirates. Des logiciels de recherche de machines faibles sont développés par quelques pirates hypercompétents. Ces logiciels sont ensuite distribués sur Internet et utilisés par une masse de gamins dont l'unique exploit a été de lire la documentation et d'utiliser le logiciel. Dérouter ces aventuriers made in carambar ne devrait dont pas être très compliqué.

La troisième solution est d'utiliser des logiciels d'audit sécurité réseau. Sous Linux, les plus connus sont SATAN (<http://www.fish>. com/satan), son successeur SAINT (http://www.saint[corporation.com/saint](http://www.samt-corporation.com/saint)) ou encore NESSUS (http:// [www.nessus.org](http://www.nessus.org)). Bien que ces logiciels ne soient pas des garants infaillibles de la sécurité de votre machine, ils permettent de détecter les failles les plus importantes. Remarquez que pour beaucoup d'entre eux, l'audit se fait de l'extérieur, il vous faudra donc trouver un partenaire connecté au net et coopératif.

Les techniques présentées jusqu'à présent visent à protéger une machine. Si vous être l'heureux utilisateur de plusieurs ordinateurs, tous reliés au réseau, le même problème va donc se poser plusieurs fois. Soit vous avez la patience de protéger vos machines individuellement, soit vous utilisez un firewall qui permet de concentrer toute la sécurité au niveau d'un seul équipement. Le firewall (par ex. un PC linux équipé de deux interfaces réseaux), dans sa forme la plus simple, permet de définir des règles stipulant quels sont les services autorisés et quels sont les services bannis. Le firewall étant placé en tête de réseau (entre votre réseau et l'Internet), si un service est déclaré banni, toute demande pour ce service provenant de l'extérieur sera détruite, sans pitié. Il existe des distributions gratuites transformant un PC en firewall, parmi celles-ci : Coyote Linux (http://www. <coyotelinux.com>) et SmoothWall (http://www. <smoothwall.org/>).

Si malgré toutes ces précautions il arrive que votre machine soit piratée, il n'y a pas d'hésitation à avoir : reformatage du disque dur et réinstallation. La mesure peut sembler brutale mais elle est nécessaire.

Nous venons de voir quelques méthodes simples permettant de se protéger efficacement contre la majorité des attaques réseau. Cette présentation est loin d'être complète et a pour vocation de vous sensibiliser à la problématique de la sécurité. En espérant que l'objectif soit atteint, <sup>à</sup> bientôt ... sur Internet.

*Laurent, FO ???*

![](_page_52_Picture_8.jpeg)

![](_page_52_Picture_9.jpeg)

Tout simplement le guide radio le plus actuel du monde. Vraiment clair, maniable, et utile! Comprend plus de 19000 fréquences de notre Super Liste Fréquences CD-ROM (voir d-dessus) avec toutes les stations de radiodiffusion et utilitaires du monde, et une unique liste alpha-<br>bétique des stations de radiodiffusion. <u>Deux manuels dans un seul tome</u> au prix sensationel! 516 pages EUR 35 (frais d'envoi indus)

2003 REPERTOIRE DES STATIONS ONDES COURTES

![](_page_52_Picture_11.jpeg)

stations, pays, langues, heures et indicatifs d'appel, et feuilleter dans toutes ces données en moins de rien! EUR 25 (frais d'envoi indus)

Contient maintenant nombreux réseaux e-mail via radio OC Pactor-2 et CW-Pactor que nous avons forcés! Voilà les services de radio vraiment intéressants; aéro, diplo, maritime, météo, militaire, police, presse et télécom. Sont énumérées 10100 fréquences *actuelles* de 0 <sup>à</sup> 30 MHz, ainsi que centaines des photos-écran des analysateurs/décodeurs, abréviations, codes, explications, horaires météo et NAVTEX et presse, indicatifs d'appel, et plus encore! 594 pages • EUR 40 (frais d'envoi inclus)

鑗 11 2009 UUIDE TO<sub>IL</sub>

Prix réduit pour: CD-ROM Fréquences + Répertoire Stations Ondes Courtes = EUR 50. Pour autres offres spéciales et tous nos produits veuillez voir notre site web et notre catalogue. Tout en Anglais facile <sup>à</sup> comprendre. Analyzateurs / décodeurs des communications digitales WAVECOM = le numéro <sup>1</sup> au monde: détails sur demande. Décode Pactor-2 et ses variantes et 100+ autres modes! En outre veuillez voir [www.klingenfuss.org](http://www.klingenfuss.org) pour des pages exemplaires et des photos-écran en couleur. Nous acceptons les cartes de crédit AmEx / Eurocard / MasterCard. Catalogue gratuit avec recommendations du monde entier sur demande. Merci d'adresser vos commandes à ©

kuss Publications • Hagenloher Str. 14 • D-72070 Tuebingen Fax 0049 7071 600849 · Tel. 62830 · klingenfuss@compuserve.com · www.klingenfu

### **CilHBSÍ NOUVELLE! TECHNOLOGIE!**

# **Encore du nouveau chez Worldspace**

**Les dessous de l'antenne.**

![](_page_53_Picture_3.jpeg)

**Le système reste autonome.**

![](_page_53_Picture_5.jpeg)

**Le récepteur Sony pour XM Radio, bientôt pour l'ESDR.**

*Quel meilleur moyen pour introduire un récepteur dédié à la réception Worldspace que de vous parler des nouvelles du procédé ? <sup>A</sup> l'occasion du salon de l'auto <sup>2002</sup> nous avons été reçus par le manager général de Worlspace Europe, monsieur Salord. Il nous a présenté ce que sera la radio et le multimédia de demain embarqué à bord des véhicules.*

**A**<br> **A**<br> **Europe** se sont lcatel Espace, Towercast et **Norldspace** associés avec l'institut Fraunhofer (fondateur du MP3), Siemens VDO et des chaînes de radiodiffusion comme la Maison de Radio France pour une grande première europ é e n n e , l'European Satellite Digital Radio, l'ESDR. Le procédé relève de la diffusion numérique à titre expérimental via un système mixte satellites et terrestre de programmes audio et multimédia en direction de récepteurs mobiles. Ces

expériences se

![](_page_53_Picture_9.jpeg)

**A gauche : Au deuxième plan voici l'antenne étudiée par l'institut Fraunhofer, inventeur du concept MP3.**

sont déroulées du 6 septembre au 31 octobre 2002 sur Paris et sa région.

Pour ce faire le diffuseur Worldspace a ouvert un canal de son satellite Afristar, desservant la partie ouest, et un canal fut alloué chez Towercast sur l'une de leur installation de l'est parisien, à Bagnolet.

L'avantage du système, si le consortium réussit à le développer géographiquement et économiquement, est une couverture totale des territoires jusqu'alors difficilement accessibles. Avec le procédé DAB, les zones de réceptions restent limitées et souvent urbaines et selon les protagonistes du projet ESDR, la technologie T-DAB est obsolète et ne permet pas d'optimiser le spectre de fréquences.

Il fallait donc innover et fonder un nouvel environnement radiophonique européen, il s'avère que l'ESDR pourrait devenir l'un d'eux. L'objectif de ces démonstrations est de statuer sur la possibilité de transférer des données numériques permettant <sup>à</sup> l'autre bout de la chaîne (le mobile) de recevoir des services multimédias et radiophoniques.

Le MP3 (MPEG2 couche3) ayant fait des progrès immenses depuis ses débuts, la qualité de reproduction se rapproche considéra-

![](_page_53_Picture_17.jpeg)

blement de celle d'un cédérom. La complémentarité de la double diffusion terrestre-satellite se révèle importante dès lors qu'il faut commuter instantanément sur le signal le plus puissant. On se retrouve dans un schéma de réception à diversité.

Tout se joue lorsque le mobile passe dans une zone non couverte par le terrestre, la partie satellite prenant le relais sans que l'utilisateur s'en aperçoive. Au travers du bouquet proposé passe le contenu multimédia DARC d'Atlantic Radio System (OM  $n^{\circ}2$ ).

Pour rappel il s'agit de pouvoir recevoir des infos comme sur Internet à la maison mais sur un PDA et ce par l'intermédiare d'un boîtier d'adaptation. Ce dernier décryptant la sous-porteuse envoyée en push par les émissions de la Maison de la Radio. Dans l'ESDR tout ceci ne fera qu'un et sera contenu dans un boîtier que l'on installera dans son véhicule. Une antenne spécialement conçue pour l'usage permettra (le permet déjà à titre expérimental) la réception des signaux ESDR. plusieurs centaines de milliers

équivalent produit par XM elle en attente de ces<br>Seul

![](_page_54_Picture_5.jpeg)

![](_page_54_Figure_6.jpeg)

Radio. Leur succès fait qu'aujourd'hui cette société compte Il existe actuellement un système d'abonné(e)s, mais l'Europe est-<br>équivalent produit par XM elle en attente de ces services ?

> l'avenir pourra nous le dire. En attendant vous pouvez toujours allez découvrir la technologie XM à la rubrique écoute de leur site web, vous aurez accès gratuitement aux stations de radio diffusées dans le bouquet, l'adresse du lien est sur [www.ondes](http://www.ondes-m)m a g . f r . f m , rubrique «liens».

#### **Le point sur Worldspace**

Cette société n'en finit pas d'ajouter des nouveautés à son

volant d'activités. Avec Europe <sup>1</sup> qui les a rejoints il y a maintenant quelques mois c'est au tour de la météo marine. Dans cette catégorie de services la prise DATA des récepteurs Worldspace rejoint un ordinateur.

Le service reste payant bien entendu, mais si l'on juge la couverture globale d'Afristar, nous avons toute la méditéranée, la manche les côtes atlantiques irlandaises, le royaume-uni et la France. L'accès à ce service nécessite un mot de passe dont la demande sera faite en téléphonant au 0 892 700 821 (0.34euro/mn).

Vient maintenant le service professionnel de Worldspace, le datacasting. A quoi il sert ? Le datacasting va servir à transférer de gros volumes de fichiers qui seront reçus sur un récepteur et traités par le PC qui s'y trouve relié. La société qui souhaite réaliser ce transfert envoie sur une FTP de Worldspace ses données qui seront acheminées vers le satellite et décryptées à l'autre bout. Au niveau du récepteur il

#### **TOUTES LES INFOS MÉTÉO MARINE SUR VOTRE RADIO SATELLITE PORTABLE**

**La météo marine avec Worldspace.**

**Ci-contre : Une vue rapprochée d'antennes TNT et DAB.**

# $\boxed{\text{OMDES}}$  **NOUVELLES TECHNOLOGIES**

![](_page_55_Picture_1.jpeg)

**La connectique de service.**

![](_page_55_Picture_3.jpeg)

**La prise DATA.**

![](_page_55_Picture_5.jpeg)

**Peu de boutons mais tout ce qu'il faut.**

faudra bien entendu rentrer un code d'accès.

Le débit de 128 kb/s reste assez modeste mais permet de réaliser des transferts alors qu'aucune autre solution n'émerge.

Le récepteur n'est pas en revanche celui que vous avez l'habitude de trouver chez votre revendeur. Il s'agit d'un module conçu pour cohabiter directement avec un PC, soit sur un bus PCI ou en externe pour PC portables via le port USB.

Enfin, il reste à évoquer l'un des grands intérêts de Worldspace, l'éducation <sup>à</sup> distance. On utilise ici la liaison numérique pour desservir des zones difficilement accessibles ou qui nécessitent ce service, en Afrique par exemple.

Appelé CLASS, il permet de communiquer à distance des informations visuelles et sonores. Initié au début pour l'éducation à distance des étudiants, ce service jouit d'un bon succès auprès d'entreprises pour assurer la formation de leurs personnels distants. Ici, un récepteur classique suffit s'il est relié à un ordinateur.

![](_page_55_Picture_12.jpeg)

#### **Des projets pour l'avenir**

L'avenir se tourne résolument vers le numérique et ce dans tous les domaines. En revanche, force est de constater que notre activité radioamateur en France reste à la traîne puisque rien n'est fait pour nous autoriser les transmissions numériques, elles restent encore expérimentales voire underground... ce qui n'est pas pour déplaire mais à quand l'explosion du data-stream sur nos bandes ?

### **Interview**

#### **Bonjour monsieur Salord, merci de nous accueillir dans le monospace offrant la radio du futur.**

Avez-vous une visibilité des marchés "utilisateurs" et "diffuseurs" de votre système ?

*Deux études de marché ont été réalisées par Alcatel Space et WorldSpace, les promoteurs du projet. L'une concerne les attentes des consommateurs, l'autre les constructeurs, équipementiers et fournisseurs de contenus. L'étude qualitative et quantitative portant sur l'adhésion des consommateurs à l'offre de European Satellite Digital Radio a été confiée à l'Ifop en 2002. Réalisée auprès de 5840 personnes en France, en Allemagne, en Italie, en Espagne, en Suède et au Royaume-Uni, elle a démontré l'adhésion des consommateurs au service proposé : 52% des personnes se déclarent intéressées par le service, 79 % le qualifient de novateur.*

#### De quels services pourra-t-on disposer ?

*La diversité et la qualité de l'offre radio et de services télématiques en font un produit unique et exclusif.*

*La diffusion se fera en bouquets linguistiques régionaux complétés par un bouquet Paneuropéen, permettant ainsi à*

*l'auditeur d'écouter une même radio de Nice à Berlin sans changer de fréquence. Le servi* $progressive meant$ *déployé sur les 5 principaux marchés linguistiques -.Allemagne, Espagne, France, Italie et Royaume-Uni. Sur la base de cette approche régionale et pan-européenne, les bouquets régionaux offriront 75 % de contenus dans la langue principale de la zone et le bouquet pan-européen sera un panel des meilleures offres régionales destinées à une population résidant sur l'ensemble des zones.*

*L'offre comprendra des contenus audio, télématiques et multimédia. L'auditeur et l'automobiliste recevront 300 stations radio, dont au minimum 100 par région. Le bouquet reçu sera constitué de 80% de nouveaux contenus, dont des chaînes musicales thématiques sans publicité, de nouvelles stations et des stations publiques et privées étrangères. En complément des programmes radios, l'abonné bénéficiera d'une gamme complète de services multimédia et des services télématiques pour l'assister lors de ses déplacements (navigation, Info trafic, météo). Il pourra également élaborer ses programmes 'à la carte' parmi une offre de contenus multimédias (musique, infos, magazines et même clips vidéo). Il écoutera et recevra ainsi ce qu 'il souhaite, où et quand il le souhaite.*

#### Un abonnement sera t-il nécessaire pour accéder aux futurs services proposés ? Si oui, avezvous déjà une idée de son coût ?

*Oui, comme pour la TVpayante, le service sera proposé sur abonnement. D'après les résultats de Létude Ifop, cette formule rencontre l'adhésion des consommateurs européens, 27 % se déclarent spontanément prêts à s'abonner, tandis que 41 % <sup>T</sup>envisagent sérieusement. Les*

### **NOUVELLES TECHNOLOGIES**

*consommateurs ont également été interrogés sur le coût de l'abonnement auquel ils seraient prêts à souscrire, en moyenne, il est de 10 à 12 Euros par mois. Ce système d'abonnement est d'ailleurs celui adopté aux Etats-Unis parXM radio, un service de radiodiffusion par satellite lancé en septembre 2001.*

#### Encore expérimental, pensezvous que l'ESDR couvre les besoins des utilisateurs européens ?

*Tout à fait. L'étude réalisée par Ifop a également défini les attentes spécifiques des consommateurs. Ces derniers souhaitent bénéficier notamment d'une couverture nationale continue, d'une fréquence unique par station, d'un son Hi-Fi numérique, d'une réception en voiture comme chez soi ou au bureau et également d'une couverture européenne, d'un plus large choix de radios, d'un accès à de nouvelles chaînes musicales thématiques, de nouveaux contenus, de programmes « à la carte » et sans publicité et d'un accès en temps réel à des informations et à des données associées. Le projet*

*ESDR répond à ces attentes.*

Pensez-vous que toutes les stations de radio seront intéressées à terme par ce procédé ?

*Les radio-diffuseurs qui seront intéressés seront principalement les stations publiques et privées qui visent un marché national et souhaitent accéder à une réelle couverture nationale et européenne ainsi que ceux qui souhaitent répondre à la segmentation du marché et proposer des contenus spécifiques (chaînes jeunes, musicales thématiques, emploi... ).*

*La participation à la démonstration expérimentale de Europe 1, Nrj, Radio France, RFI et de RTL montre d'ors et déjà l'intérêt de ces groupes pour ce système.*

#### Comment les constructeurs automobiles français accueillent-ils ce système?

*Ils découvrent l'intérêt de systèmes de diffusion mixte satellite et terrestre capables de fournir en réception mobile (sur de très larges zones de couverture) un bouquet de services radios, multimédia et télématiques. Leur forte implication estfondamentale pour la mise en place de ces nouveaux services sur le marché français et en Europe. En effet, ce sont eux qui détiennent la « clé d'accès » aux plate-formes numériques multi-fonctions qui s'installentprogressivement dans les véhicules en remplacement des classiques autoradios. Aux Etats-Unis, les constructeurs automobiles sont très impliqués dans le développement commercial de XM radio et de Sirius aux Etats-Unis -25 modèles 2003 de General Motors sont actuellement vendus avec l'option XM*

![](_page_56_Picture_10.jpeg)

**Monsieur Salord qui nous présentait le système convenait que** *«si le prototype actuel embarqué reste d'ungros volume, ilsera produit des appareils compacts pourl'installation en mobile».*

![](_page_56_Picture_12.jpeg)

*radio -. Leur intérêt étant également de se voir intéressés à la commercialisation du bouquet de services. C'est grâce à une politique de partenariat que les promoteurs du projet entendent encourager T implication des constructeurs français et européens dans le développement de ESDR.*

*Alcatel Space et WorldSpace ont d'ailleurs sondé, dès cette année, le marché européen des constructeurs et des équipementiers. Une étude a été confiée à Frost & Sullivan. Le projet (European Satellite Digital Radio) a ainsi été présenté à 17 constructeurs de voitures et*

> *camions et 15 fabricants d'autoradios et de terminaux embarqués.*

*Cette étude a confirmé que les constructeurs et équipementiers misent sur les services mobiles embarqués. Et qu'ils considèrent la radio par satellite comme un composant à part entière des services télématiques qui pourra être intégré aux fonctionnalités terminaux embarqués. Les constructeurs et équipementiers ont également manifesté leur intérêt pour être associés au développement et au marketing du projet.*

![](_page_57_Picture_1.jpeg)

![](_page_57_Picture_2.jpeg)

**Ci-dessus, de haut en bas: Une installation que l'on devrait voir de plus en plus fleurir.**

**A l'intérieur du boîtier étanche se cache l'électronique.**

**Ci-contre : <sup>L</sup>'ambiance d'une réunion de Wifistes Parisiens, technique et communication, toute l'âme de la radio d'amateur. Crédit photo de E. Rougier de Paris sans fil.**

**Avec un PDA on se connecte sur la borne la plus proche, histoire de prendre ses mails mais surtout pour naviguer** sur **Internet**.

![](_page_57_Picture_7.jpeg)

# **QRg£| NOUVELLE! TECHNOLOGIES RÈGLEMENTATION Ce qui est possible avec votre WiFi et ce qui ne l'est pas**

*Le <sup>11</sup> Juin 2002 l'ART <sup>a</sup> rendu public un plan d'action et rappelle les usages possibles des RLAN. Devant l'émergence de ces réseaux il devenait urgent de publier ce texte.*

![](_page_57_Picture_10.jpeg)

n effet, que l'usage soit à but **E** purement informatique ou applicatif dans le cadre de nos activités radioamateurs, cer-

tains utilisateurs de la bande des 13 cm se posent beaucoup de questions, une partie des réponses est ci-dessous avec le texte de l'ART. L'ART présentera à la pro-

chaine réunion de la Commission Consultative des Radiocommunications des projets de décisions autorisant l'implantation libre de bornes d'accès dans des lieux de passage ("hot spots").

Ces décisions nécessiteront de recueillir l'avis de la Commission européenne et des Etats-Membres de l'Union européenne, processus d'une durée de trois mois ainsi que l'homologation du ministre chargé des télécommunications.

Dès lors, vers la fin 2002 cet assouplissement sera effectif : des services de raccordement à Internet haut débit par RLAN pourront ainsi être fournis, par exemple dans les aéroports

![](_page_57_Picture_16.jpeg)

comme cela se fait dans d'autres pays.

L'Autorité vient de proposer au Ministère de la Défense d'engager des discussions afin de rechercher les meilleures conditions pour :

### **NOUVELLES TECHNOLOGIES**

• La mise en œuvre des mesures prévues à partir de 2004, qui prévoient notamment la possibilité d'utiliser la totalité de la bande de fréquences 2,4 GHz avec une puissance inférieure à 100 mW en intérieur et inférieure à 10 mW en extérieur.

Le Ministère de la Défense a d'ores et déjà informé l'ART que ces conditions s'appliquent dans certains départements cités en annexe. Une liste complémentaire de départements sera rendue publique au début de l'année 2003.

• La mise en conformité de la réglementation française avec les décisions prises au niveau européen dans le cadre de la CEPT, c'est à dire l'utilisation de la bande 2,4 GHz avec une puissance inférieure à 100 mW en intérieur et en extérieur, ainsi que l'ouverture de la bande 5470 - 5725 GHz.

La publication de lignes directrices fixant les conditions d'expérimentation pour l'accès à Internet haut débit dans des zones du territoire aujourd'hui mal desservies

L'ART publiera au cours de l'été des lignes directrices afin de fixer les conditions qui permettront de conduire des expérimentations de réseau ouvert au public, notamment dans la bande de fréquences 2,4 GHz.

Ces expérimentations permettront de tester en grandeur réelle ces technologies et d'évaluer leur capacité à faciliter l'accès haut débit à Internet dans des zones mal desservies par les réseaux existants.

#### **Rappel des usages aujourd'hui possibles.**

L'ART tient à rappeler les usages possibles des technologies de type WiFi dans l'état actuel de la réglementation :

• Les entreprises, les collectivités territoriales ou les particuliers peuvent les utiliser pour installer un réseau destiné à leur usage propre, à l'intérieur de leurs immeubles.

• En revanche, il n'est pas possible de fournir au moyen de ces

technologies des services de télécommunications au public, ni, en règle générale, de les utiliser à l'extérieur des bâtiments.

Ainsi, les RLAN sont actuellement ouverts aux seuls réseaux indépendants et selon des conditions techniques explicitées en annexe.

L'ART met en œuvre ces actions en concertation avec l'ensemble du secteur. Elle inscrit résolument sa démarche dans le mouvement européen en faveur de l'extension au public des usages de ces nouvelles technologies pour développer l'accès à haut débit vers Internet.

#### **ANNEXE 1**

La puissance maximale autorisée en intérieur est de :

• lOmW pour les fréquences 2400 MHz- 2483,5 MHz.

• 100 mW pour les fréquences<br>entre 2446,5 MHz et 2446,5 MHz et 2483,5MHz.

Les possibilités d'utilisations en extérieur sont très limitées : sur les propriétés privées ou sur le domaine privé des personnes publiques, l'utilisation est soumise à une procédure d'autorisation préalable avec avis du ministère de la Défense, avec une puissance maximale de 100 mW dans la bande 2446,5 - 2483,5 MHz ; l'utilisation à l'extérieur des bâtiments sur le domaine public n'est pas autorisée.

Dans les départements cités en annexe 2 sur toute la bande 2,4 GHz :

• La puissance maximale autorisée en intérieur est de 100 mW . La puissance maximale autorisée en extérieur est de 10 mW Conformément aux décisions de la CEPT, l'utilisation des fréquences de la bande 5150 MHz-5350 MHz est autorisée à l'intérieur des bâtiments avec une puissance maximale de 200 mW

![](_page_58_Picture_21.jpeg)

et interdite en extérieur. La bande 5470 MHz-5725 MHz n'est pas ouverte aujourd'hui.

#### **ANNEXE 2**

![](_page_58_Picture_1719.jpeg)

**Une ambiance détendue et très sympa. Crédit photo de E. Rougier de Paris sans fil.**

**Ci-dessous, de haut en bas: Notez bien que les Wifistes ont déjà tout compris de la radio, plus les parties RF sont proches de l'antenne, meilleures seront les liaisons.**

**Après les chips, la chicorée s'implique dans le WiFi.**

![](_page_58_Picture_28.jpeg)

![](_page_58_Picture_29.jpeg)

**^^Magazine NOUVELLE! TECHNOLOGIE!**

# **INTERVIEW Martin, fondateur de Paris Sans fil**

![](_page_59_Picture_2.jpeg)

**Lie de la Cité reste bien couverte par les ondes WiFi. Crédit photo : Paris Sans Fil.**

**Martin sur son toit. Crédit photo : Paris Sans Fil.**

![](_page_59_Picture_5.jpeg)

**Leveloppe a grands pas dans**<br>
mos villes et nos campagnes.<br>
Martin, fondateur de Paris Sans a communauté Wireless se développe à grands pas dans nos villes et nos campagnes. Fil se livre à nous et ce n'est pas évident lorsque l'on est encore considéré comme « underground ». Que peut-on attendre de cette communauté ? Peut-on espérer une collaboration étroite entre Wifistes et Radioamateurs ? Peut-être pouvons-nous trouver des débuts de réponses dans les lignes ci-dessous en attendant d'autres avis. Pour ce qui nous concerne nous restons persuadé que les Wifistes deviennent un gigantesque vivier pour donner un nouveau souffle à la radio d'amateur. En effet, ils ont du talent en radio quoi qu'ils en pensent, et, plus pragmatiquement, ils sont sympas et ont déjà l'esprit OM par le fait même de leur esprit de communication et de partage. Le WiFi est-il l'un des futurs noyaux dur de la radio d'amateur, seul l'avenir nous le dira.

Voici en prémices à notre enquê-

te les propos recueillis par Philippe, F1FYY.

#### **Bonjour Martin, merci de nous accueillir dans votre domaine.**

#### Comment avez-vous connu le WiFi?

*J'ai eu l'occasion de travailler pour une start-up aux US dans la Silicon Valley, près de San Fransisco. Le WiFi était là-bas un outil de travail.*

#### Quelles connaissances faut-il pour réaliser un réseau sans fil ?

*Aucune ou presque, ce n'est pas un hasard si Apple a été le premier à lancer cette technologie.*

#### Vous sentez-vous proche de l'ambiance qui régnait il y <sup>a</sup> plus de vingt ans lors des premières batailles rangées des radio libres ?

*Oui, en tant qu'informaticiens, nous nous assimilons même plus auxpionniers de l'Internet en rêvant à un sans fil communautaire.*

#### N'avez-vous pas l'impression de préfigurez comme une génération d'amateurs de radio du troisième millénaire mais underground ?

*Complètement, nous sommes souvent considérés comme tel en France.*

#### On entend parler de trébuchet, qu'est-ce exactement, une gigantesquechasse aux bornes WiFi ?

*Il s'agit d'une chasse aux renards avec des portables WiFi. L'équipe qui gagne est celle qui aura trouvé le plus de points d'accès WiFi.* Le WiFi ouvre-t-il des portes vers une nouvelle communauté de passionnés par le data sans fil ?

*Pas seulement, sur Paris nous voulons créer une communauté pour partager le web avec des coûts moindres. Ce sera l'occasion de créer de nouvelles relations à l'échelle d'un quartier.*

Vous n'avez pas le droit d'installer des antennes à l'extérieur, pensez-vous que le fait de devenir radioamateur puisse vous permettre d'exprimer votre passion ?

*Malheureusement non. L'aspect législatifest clair, il est interdit de brancher des équipements radio sur un réseau public.*

#### Saviez-vous que de nombreux radioamateurs expérimentent sur leurs bandes le WiFi pour partager leurs ressources ? Ce sont les Hamlaneurs.

*Oui, ce qui me fait penser que l'implication de l'armée dans cette bande de fréquence n'est peut-être pas aussi forte que l'on peut le croire.*

#### Pensez-vous qu'il serait intéressant de mélanger les idées ?

*Oui, mais nous aurons toujours un goût amer d'illégalité !*

#### Avez-vous envie de vous rapprochez de certains d'entreseux, comme les hamlaneurs afin d'en savoir plus ?

*C'est une excellente idée de profiter des connaissances des radioamateurs pour nous aider dans la création de nos réseaux sans fil que nous ne métrisons qu'empiriquement.*

Merci à vous Martin d'avoir pris le temps de répondre à ces quelques questions.

![](_page_59_Picture_31.jpeg)

![](_page_60_Picture_0.jpeg)

# **Trucs et astuces pour une bonne activité IOTA**

*Qui d'entre nous n'a Jamais voulu se retrouver au centre du pile-up ? Qui d'entre nous l'a fait ? Pour ceux qui n'oseraient pas encore, voici quelques Judicieuses astuces qui vous permettront à coup sûr de partir gagnant...*

![](_page_60_Picture_3.jpeg)

Le chief, en dédaces du<br>
den week-end sur une île,<br>
qu'elle soit Porquerolles, Oléron hacun d'entre nous est déjà allé en virée, en vacances ou en week-end sur une île, ou Chausey. Pourquoi ne pas renouveler cette ballade, mais cette fois en y réalisant une activité radio ! Tant qu'à faire, autant faire correctement, et là commence votre organisation. Dans un premier temps, il est primordial d'obtenir les autorisations nécessaires à l'utilisation d'une station radio émettriceréceptrice sur cet endroit privilégié. Vous allez donc chercher les adresse et téléphone de la Mairie de cette île, ou de la ville s'y rat-

tachant ou encore du camping si celui-ci est bien placé. Quelques coups de fil bien ciblés ou une bonne recherche sur Internet vous permettront d'obtenir ces renseignements. Rédigez un courrier approprié demandant le droit de trafiquer (employez des mots compréhensibles, mais surtout pas « trafiquer » !) au responsable dudit terrain, en précisant l'endroit précis, les conditions du « délit » (tente, voiture) et le nombre de jours sur place. Il est préférable de s'être rendu sur les lieux avant toute démarche, ça les facilitera grandement. En règle générale, les refus sont rares.

![](_page_60_Picture_6.jpeg)

![](_page_60_Picture_7.jpeg)

**Une bonne montre, une bonne boussole et un couteau multi fonctions sont indispensables.**

![](_page_60_Picture_9.jpeg)

![](_page_60_Picture_10.jpeg)

**Une expédition nécessite un minimum de confort...**

**Un petit pocket comme TIC-E90 peut rendre de nombreux services pour le raliement des troupes.**

![](_page_61_Picture_0.jpeg)

**Toujours prévoir de quoi s'abriter.**

![](_page_61_Picture_2.jpeg)

**<sup>L</sup>'un des dénominateurs communs reste l'ordinateur.**

**Ne pas oublier son OM à quatre pattes qui lui, fera la sieste pendant vos QSO.**

![](_page_61_Picture_5.jpeg)

Avec cette réponse positive, vous avez en main le papier important.

#### **Tout préparer**

**^Magazine EXPEDITION**

Si vous allez sur une île qui n'est pas desservie par un pont, relevez les horaires de vacation des vedettes ou navires assurant le transport. Si les véhicules à moteur sont interdits, pensez à louer un container, ou demandez si vous pouvez embarquer votre remorque. S'il n'y pas de voiture, il vous faudra transporter cette remorque sur le lieu d'émission. Pensez à donner un peu d'argent de poche à l'employé municipal qui vous dépannera si aimablement. Si vous devez rester sur place quelques jours, prévoyez, outre la tente de trafic, la location d'une chambrette ou autre studio qui vous sera utile pour un repos bien mérité et une bonne douche. Un téléphone portable peut se révéler utile, au moins pour des raisons de sécurité. Si l'un des <sup>3</sup> réseaux est disponible et assez fort, vous pouvez vous arranger pour vous munir de l'appareil idoine. Vous allez activer une île ?

Cherchez sa référence IOTA (programme « Islands On The Air » de la RSGB), son DIFM (Diplôme des Iles françaises de la Métropole), son DFCF (Diplôme des Forts et Châteaux de France) car souvent un château est tout près, et éventuellement la référence DPLF (le phare ou la balise). Notez bien les différentes appellations très officielles. Car ce n'est pas en plein pile-up, quand le quidam étranger vous réclamera une de ces références qu'il vous faudra téléphoner à votre bon pote resté sur le continent ! Ici encore, différents sites Internet donnent tout cela.

#### **Le matériel**

Je ne citerai pas ici le transceiver, antennes et autres cordons ! Si vous disposez de l'énergie, il vous faudra apporter des rallonges électriques, des multiprises. Sinon, les batteries seront nécessaires. Certains transceivers ne fonctionnent pas en 12V ; il leur faut impérativement du 13.8V, comme certains anciens modèles IC-706 ou FT-840 ; ou si ça fonctionne, ce sera avec une très mauvaise modulation. Vous apporterez votre horloge radiopilotée bien sûr. Si vous avez décidé de « loger » sur un log informatique, faites des essais avant l'expédition. Je vous conseille ici d'utiliser le fameux programme de contest CT de K1EA, utilisable aussi bien en SSB qu'en CW. Dans ce mode, avec le raccord adéquat reliant l'ordinateur au transceiver, le programme passera tout seul le call du correspondant et le report à la vitesse indiquée. Néanmoins, connectez votre manipulateur préféré pour passer en « manuel » le cas échéant. Il vous faudra indiquer la saisie automatique de l'heure UTC, donc vérifiez que cette heure soit bien la bonne avant de commencer à prendre les indicatifs. Pour revenir à l'ordinateur, le logiciel CT fonctionnera sur tout vieux PC de type 486. Un clavier traditionnel sera le bienvenu pour des raisons pratiques et un confort certain. Pour rester dans le matériel, voici une liste non-exhaustive : appareilphoto, camescope pour les éternels souvenirs ou l'élaboration d'un reportage pour votre site Internet préféré, une trousse de premiers secours (avec Aspirine spéciale pile-up bien sûr), les fers à souder de différentes puissances (avec bonne soudure, composants divers, PL), la torche électrique et les baladeuses, les sacs de couchage (ça peut servir parfois), la bombe anti-moustique, le barbecue si vous avez l'autorisation nécessaire pour son utilisation avec tous les principes de sécurité que cela implique. Nous arrivons là à un sujet important et nécessaire : l'alimentation de nos estomacs. Prévoyez de faire vos courses avant l'expédition, car vous ne trouverez pas forcément sur l'île ce dont vous auriez besoin. Pensez à l'eau qui est souvent plus chère que sur le continent, le café, les petites liqueurs ou punch qui font passer un bon moment (avant de s'endormir devant le transceiver !). Ceci complétera <sup>1</sup> 'ambiance conviviale car ça fait aussi partie d'une activité ! N'oubliez pas de tout tester correctement, et surtout de vous munir de vos certificats d'opérateurs qui pourraient vous être demandés.

#### **<sup>L</sup>'éternelle question : quel indicatif allonsnous utiliser ?**

Il est préconisé dans ce genre d'activité de demander un indicatif spécial, en l'occurrence avec

![](_page_62_Picture_0.jpeg)

le préfixe TM pour la France métropolitaine, car c'est plus attrayant et exotique. Sur le site Internet de l'ART (www.art-tele<com.fr>), vous trouverez la marche à suivre. Voici ses références : ART service radioamateur, BP 61, 94371 Sucy-en-Brie, téléphone : 01-45-95-33-69. Demandez que l'indicatif qui vous sera donné n'ait pas été utilisé depuis 2 ans ou bien jamais utilisé ! Sinon, il peut y avoir des confusions de QSL Manager. C'est déjà bien compliqué pour nos amis étrangers de s'y retrouver avec tous ces préfixes français. Envoyez votre demande au moins 2 mois à l'avance, car les délais d'attribution semblent assez longs. Prévoyez bien sûr un QSL manager, en sachant qu'il est inscrit au REF-Union afin de recevoir les QSL par le bureau ; il sera sage de vérifier sur différents sites Internet que son adresse postale est bonne. Une fois que vos dates d'activité sont fixées, que vous possédez les différentes autorisations, vous pouvez lancer l'information sur différents sites Internet ou par mail aux grands chroniqueurs internationaux de bulletins DX (Daily DX, 425 DX News, LNDX, La Gazette, OPDX, NG3K...). Ne soyez pas avares de précisions, et informez correctement. Certains opérateurs réalisent un site Internet dédié à leur opération. Le must consiste en une mise à jour quotidienne et en temps réel. Dans ce cas, il est préférable de disposer d'une connexion Internet sur le lieu du trafic, afin de pouvoir transférer les photos.

#### **Vous êtes sur place**

Côté trafic, au moindre pile-up, n'hésitez pas à trafiquer en split. Pour ce faire, il vous faudra bien connaître le transceiver utilisé. Mais vous vous aperce-

vrez que c'est nettement plus facile, surtout en étalant un peu les fréquences d'écoute. Le trafic par numéro peut être utile parfois. Prenez le temps d'étudier les ouvertures prévues ou constatées les dernières semaines qui précédent votre activité en fonction des bandes, continents et heures. Préférez les fréquences IOTA (14260,21260, 28460...).

Vous prendrez de nombreuses photos de cette activité pour élaborer votre fameuse QSL. Les bons exemples sont nombreux. N'oubliez pas les fameux couchers (ou levers) de soleil, la Lune dans les antennes, les phares.... Changez par précaution les piles de votre appareilphoto et apportez des batteries de rechange pour votre camescope. Commandez plus de QSL que de QSO, car les SWL seront également friands de votre beau « bout de papier ». L'intérêt du log informatique est la possibilité d'imprimer tous vos QSO par ordre alphabétique pour une réponse rapide aux QSL directes. Et c'est de loin la meilleure méthode. Vos étiquettes sortiront par ordre alpha-numérique des

indicatifs contactés. De cette façon, la recherche est aisée et simplifiée.

A titre indicatif, une équipe de 6 opérateurs a réalisé expédition sur l'îie

**Souris, manipulateur et micro, voici de quoi faire une bonne expé**

![](_page_62_Picture_10.jpeg)

d'Houat, durant 6 jours et 5 nuits. Cette activité leur est revenue, repas, hébergement en studio, frais d'essence, bateau et tous les frais afférents, à moins de 90 euros par personne. Certes, une expédition

sur une île à l'étranger, dans une contrée most-wanted, n'a certainement rien à voir, et demande une toute autre organisation. Mais là n'était pas le sujet.

Quoi de plus ? Demain, vous irez sur un IOTA, et d'autres suivront. L'année suivante vous préférerez un IOTA recherché à l'étranger. Après-demain ? Pourquoi ne feriez-vous pas partie d'une grosse expédition multi-nationale ? Tout est possible, mais n'oubliez pas : « Le difficile n'est pas de monter,

mais en montant, de rester soi »...

*Jean-Louis Chabernaud F5VJK, [hfdx@radio-amateur.org](mailto:hfdx@radio-amateur.org)*

![](_page_62_Picture_16.jpeg)

**Une règle générale dans l'organisation, une infrastructure fiable durant le contest est indispensable.**

![](_page_62_Picture_18.jpeg)

![](_page_62_Picture_19.jpeg)

![](_page_62_Picture_20.jpeg)

**DEVENIR FO** 

# **En Pole Position pour la FO**

*Je suis un amateur de radio comblé, jugez en plutôt : après un an et demi d'écoute passionnée, J'ai décidé de franchir le pas et de passer la FO. Ce qui est chose faite. Certes, la classe novice, comme son nom le laisse supposer, offre des possibilités restreintes* (10 *W* en phonie sur *le 144 MHz). Mais c'est déjà largement suffisant pour permettre une approche moins scolaire de la F4. Si Je prends la plume, ce n'est pas pour crier ma Joie ...En effet, le pas franchi évoqué plus haut est le dernier d'une série dont certains chancelaient.*

**FO et fier(e)s de l'être. Une amie et onze de ses collègues tous FO posant devant le stand du magazine lors du salon d'Auxerre 2002. Cette photo permet de redéfinir tous les entendus jusqu'à aujourd'hui, nous y trouvons des OM motivés et la jeunesse pour un renouvellement tant attendu. La radio d'amateur reste l'activité de tous les âges de 7 à 77 ans.**

![](_page_63_Picture_4.jpeg)

**Retour sur les bancs d'école lors de la préparation de la fO**

![](_page_63_Picture_6.jpeg)

**L**<br> **L**<br> **L'usage** du<br> **L'usage** du n petit « survival kit » à futur novice s'imposait. Nécessité d'autant plus importante si, comme moi, vous n'avez pas le temps ou l'occasion

de vous rapprocher d'un radioclub, endroit recommandé pour tout (aspirant) radioamateur avisé.

#### **<sup>L</sup>'examen**

Il s'agit d'un QCM (Questionnaire à Choix Multiples) avec 20 questions en un temps imparti de 15 minutes. Le schéma de cotation est classique : une bonne réponse  $= +3$  points, une mauvaise réponse =  $-1$  point, pas de réponse  $= 0$ point. Objectif à atteindre : 30

sur 60. L'erreur à ne pas commettre est de répondre aléatoirement aux questions qui vous « collent » (faites le compte : vous prenez 4 points dans la vue).

Au niveau des modalités pratiques, l'examen se fait dans un des 7 centres de la République (http://www.<anfr.fr/fr/contact/pri> ncipale.htm). L'inscription s'effectue en trois étapes : vous téléphonez pour convenir d'une date, on vous envoie un courrier

### **DEVENIR FO**

et vous renvoyez un chèque de 30 euros.

Lors de l'examen, vous avez droit à une machine à calculer. Remarquez que l'examen se fait sur minitel : tout est donc centralisé quelque part en France dans un endroit hyper-sécurisé et souterrain dont seul le Président connaît la localisation précise (bon, j'exagère un peu).

#### **Quelles questions ?**

Maintenant, parlons de la substantifique moelle : la matière couverte par l'examen. Les <sup>20</sup> questions portent sur la réglementation et la mise en œuvre d'une station.

L'objectif de cet article n'est pas de détailler précisément ce qui est caché derrière ces deux termes. Par contre, et j'en viens <sup>à</sup> mon argument central, il est TRES important de disposer d'une documentation fiable. Par fiable, j'entends complète et correcte. En effet, si ça n'a pas le cas, vous risquez, comme moi, de vous y reprendre à deux fois. La partie réglementation laissant peu de place à l'intuition, la documentation est cruciale.

Mais quel est le problème au fait ? Très simple : les textes de références sont dans une forme typique aux textes légaux un peu obscurs. De plus, ils sont éparpillés sur différentes sources (en fonction des origines et amendements). L'A.R.T. (Autorité de Régulation des Télécommunications, notre autorité de tutelle) n'ayant pas réédité le Guide du Radioamateur depuis le dernier toilettage de la réglementation, les sources officielles sont difficilement exploitables.

Heureusement, de bonnes âmes (radioamateurs et organisations) ont publié sur Internet des guides multiples et variés.

La tâche est titanesque : collecter et décrypter les textes officiels, trouver une manière synthétique et plaisante pour présenter la chose et assurer un suivi permanent de l'évolution de la législation. En conséquence, il faut reconnaître que tous les guides ne sont malheureusement pas complets et corrects. D'où l'importance d'utiliser plusieurs documents d'études et de s'assurer de leur adéquation. Je peux parler en connaissance de cause : lors de la première tentative, quelle ne fut pas ma déconfiture en voyant apparaître sur l'écran du minitel maudit des questions sur des sujets dont je n'avais jamais entendu parler.

Une comparaison de ma documentation « de référence » avec d'autres documentations a vite fait d'en dévoiler les lacunes. Par exemple, il n'était même pas fait référence aux limites de puissance en fonction de la classe de la licence ...

Lors du second essai, mon document principal de référence était le travail fantastique de René F5AXG (merci René !), disponible sur <radioamateur.org> dans la rubrique formation. Le logiciel de simulation d'examen (indispensable) associé est aussi téléchargeable. Sur le 3614 AMAT il est également possible de s'entraîner à l'examen, tel que vécu le jour J (service mis à disposition par l'ART).

#### **Vous avez réussi**

Nous avons vu jusqu'à présent la préparation de l'examen et son déroulement. Une fois l'examen réussi (ce qui est l'issue inéluctable si vous évitez les écueils cités plus haut), ne croyez pas que tout est dans la poche. Eh oui, la réussite de l'examen ne vous autorise pas encore à émettre : il faut obtenir un indicatif pour cela.

Rassurez-vous, il ne s'agit que d'une formalité administrative réalisée en deux temps : vous recevez un formulaire de demande d'indicatif qui, dûment rempli et accompagné d'un chèque de 46 euros (encore un !), est à renvoyer au service compétent. Le chèque correspond à la redevance annuelle du service amateur. En soi, cette formalité est un détail.

Le problème auquel j'ai fait face est la durée du « détail ». Avant de recevoir ledit formulaire, deux mois ont passé. A l'heure d'écrire ces lignes, cela fait une semaine que le formulaire est renvoyé et que j'attends le précieux indicatif.

Ceci dit, il paraît que la chaîne administrative impliquée dans la gestion du service amateur est en cours de réorganisation ... gageons que les retards subis soient temporaires et que mes successeurs auront plus de chance.

En guise de conclusion, je répète le message principal de cet article : l'examen en soi n'est pas compliqué, même en autodidacte. Par contre, il est impératif de s'y préparer avec une documentation fiable. Je termine ces quelques lignes en adressant mes remerciements aux deux Philippe (F4CZD et F1FYY) pour leurs encouragements et leur appui.

**Exam'l FO : le logiciel de simulation d'examen réalisé par René F5AXG**

![](_page_64_Figure_19.jpeg)

*Laurent, FO...*

![](_page_64_Figure_20.jpeg)

**^^Magazine INITIATION À L'ÉLECTRONIQUE**

# **La radio et l'électronique de AàZ**

![](_page_65_Picture_2.jpeg)

**Monsieur Fara**

![](_page_65_Picture_4.jpeg)

#### **Monsieur Henry**

**Ci-contre : Un barrage comme celui-ci peut s'assimiler à une grosse capacité de retenue de l'énergie hydraulique, un condensateur retient l'énergie électrique.**

**Le mouvement des charges électriques dans un condensateur.**

![](_page_65_Figure_8.jpeg)

![](_page_65_Figure_9.jpeg)

*Lors du dernier article, nous avons découvert les liens très étroits qui unissent courant et tension. Ces liens portent le nom de loi d'Ohm du nom du physicien qui l'<sup>a</sup> mis en évidence. Aujourd'hui, nous allons voir que la loi d'Ohm n'est que la forme simplifiée des interactions entre le courant et la tension. Pour illustrer cela, nous allons parler de deux composants essentiels dans l'électronique et tout particulièrement dans la radioélectricité.*

#### **Le condensateur**

C'est un composant nonlinéaire : c'est-à-dire qu'à ses bornes, la loi d'Ohm n'est pas respectée. Un condensateur possède la propriété de pouvoir stocker de l'énergie pour la restituer plus tard. Mais attention, ce n'est pas une pile électrique, et encore moins un accumulateur.

En effet, dans une pile ou un accumulateur, on provoque une réaction chimique qui crée un déplacement d'électron (courant électrique). Mais l'un ne fonctionne pas sans l'autre : si on ouvre le circuit électrique de la pile, la réaction chimique s'arrête. De même, si on arrête la réaction chimique (la pile est «vide»), il n'y a plus de courant électrique.

Le condensateur, lui, stocke de l'énergie en perturbant l'équilibre électrique d'un matériau plus ou moins isolant. C'est exactement ce qui se passe dans

un orage : il y a un déséquilibre électrique entre le sol et les nuages, mais souvent il est si fort qu'il transforme l'air (isolant) en un parfait conducteur

![](_page_65_Picture_16.jpeg)

(c'est l'ionisation) ; toute l'énergie s'évacue d'un coup et forme l'éclair.

Dans notre condensateur, c'est presque pareil, mais en miniature.

Par contre on évite à tout pris que l'isolant ne devienne conducteur (ionisation) car l'on souhaite récupérer cette énergie. Un condensateur se trouve sous différentes formes physiques suivant ses caractéristiques. La plus importante est la capacité du condensateur, elle est directement liée à la quantité d'énergie électrique qu'il peut stocker. Celle-ci se mesure en farad. Mais cette unité est très grande et en général, les plus gros condensateurs utilisés couramment dans l'électronique ne dépassent pas quelques dizaines de millifarad mF (mille fois moins qu'un farad).

Concrètement, un condensateur est constitué d'un morceau d'isolant pris en sandwich entre deux électrodes conductrices.

#### **Mais pourquoi dit-on qu'il est non linéaire ?**

Lorsque le condensateur est vide (on dit qu'il est déchargé), il ne demande qu'à se remplir, (plus sa capacité est faible, plus il se remplit vite) sa résistance ( c'està-dire la valeur en ohm de la résistance qui provoquerait le même courant dans le circuit) est alors très faible. Si on le place dans un circuit électrique, la tension à ses bornes est faible et le courant qui le traverse est important. Mais au fur et à mesure que la quantité d'énergie augmente,

### **INITIATION À L'ÉLECTRONIQUE**

![](_page_66_Picture_1.jpeg)

**De tels éclairs s'obtiennent avec des coefficients de self inductions forts.**

la résistance équivalente augmente également. C'est exactement comme le réservoir d'une chasse d'eau : quand il est vide, le flotteur est en bas et la vanne d'arrivée d'eau est ouverte, le débit en eau est maximal.

Mais lorsque le réservoir se remplit, le flotteur remonte et referme petit à petit la vanne, le débit diminue jusqu'à devenir nul lorsque le réservoir est plein. Si l'on se rappelle que le débit d'eau est le courant électrique et que la hauteur d'eau est équivalente à la tension, on comprend tout de suite ce qui se passe pour le condensateur.

Si on porte sur une courbe les différentes valeurs de tension et de courant en fonction du temps, on obtient des courbes parfaitement complémentaires. Ces courbes suivent une loi logarithmique.

#### **La self**

Le deuxième composant nonlinéaire que nous verrons aujourd'hui est la self (On l'appelle aussi bobine ou inductance).

Tout comme le condensateur, la self est capable de stocker de l'énergie pour la restituer plus tard.

Alors que le condensateur modifiait l'équilibre électrique d'un matériau isolant, la self modifie l'équilibre magnétique d'un matériau ferromagnétique. Car en plus d'équilibre électrique, il y a dans la matière un équilibre magnétique plus ou moins fragile. D'ailleurs pour les matériaux ferromagnétiques, cet équilibre est très fragile et on peut le modifier pour, par exemple, stocker une information (bandes magnétiques) ou de l'énergie (cas qui nous intéresse).

#### **Mais alors, comment ça marche ?**

Et bien, quand on fait circuler un courant dans une self, on en modifie l'équilibre magnétique (on lui apporte de l'énergie). Or, la nature ayant horreur des déséquilibres, le matériau va vouloir retourner dans l'état ou il était avant (équilibre magnétique), il va alors refouler cette énergie sous la forme d'un courant électrique qui va s'opposer au premier (auto-induction d'où le nom de self pour self-induction en anglais).

Mais cette bataille est perdue d'avance et le courant d'opposition va petit à petit diminuer et une certaine quantité d'énergie est quand même stockée dans la self.

Au début, le courant d'opposition est important et le courant

![](_page_66_Picture_15.jpeg)

qui traverse la self est alors faible (résistance équivalente élevée), la tension à ses bornes est grande.

**Les générateurs d'EDF sont des applications directes des bobines.**

Mais au fur et à mesure que l'énergie stockée dans la self augmente, le courant d'opposition diminue, le nombre d'électrons qui réussit à traverser la self augmente (la résistance équivalente chute) et la tension aux bornes de la self diminue elle aussi.

C'est exactement le comportement du condensateur mais il faut intervertir tension et courant.

La forme d'une self dépend de ses caractéristiques. Comme pour le condensateur, on mesure une self en fonction de l'énergie qu'elle peut stocker. Cette grandeur physique se mesure en

henry, qui est une unité de grande valeur (on travaille en général avec des valeurs beaucoup plus faibles).

Voilà pour le condensateur et la self. Nous verrons par la suite l'intérêt de ces composants en radioélectricité.

#### *Damien, F4BWF*

**Une bobine et un aimant permettent de créer de l'énergie, un condensateur l'emmagasinerait s'il était relié aux bornes.**

**Ci-dessous, de haut en bas : Différentes formes de condensateurs chimiques.**

**Différentes formes de selfs.**

**<sup>L</sup>'effet de champs magnétiques.**

![](_page_66_Picture_28.jpeg)

![](_page_66_Picture_29.jpeg)

![](_page_66_Picture_30.jpeg)

![](_page_66_Picture_31.jpeg)

### **(^Magazine APPRENDRE LEf SATELLITES**

![](_page_67_Picture_1.jpeg)

**Christian Monstein, HB9SCt et Pierre Aubry, HB9XM posent devant la parabole de 10 mètres (photo A.W.).**

![](_page_67_Picture_3.jpeg)

**En mars 2000, Richard Factor, président du SETI, visitait le radiotélescope d'Arécibo. Moment mémorable puisqu'il y entendit la balise de la sonde Pioneer 10. Photo SETI**

**Ci-dessous : Un convertisseur 1420/144, sa version finale est en kit chez Down East Microwave. Photo SETI**

**Matrice de mise en phase d'un système VSA. Photo SETI**

![](_page_67_Picture_7.jpeg)

![](_page_67_Picture_8.jpeg)

# **Calcul des bilans de liaison**

*Dans cet article nous allons aborder le calcul du bilan de liaison lors d'une communication entre deux stations au sol et un satellite. Nous appelons « bilan de liaison » l'équation permettant de calculer le rapport signal utile sur bruit en sortie du récepteur en fonction de tous les paramètres qui influent sur la puissance de l'onde émise.*

décompose en deux parties :<br>
la liaison montante, c'est-à-<br>
dire le transfert du signal depuis oute liaison satellite se décompose en deux parties : la liaison montante, c'est-àla station émettrice terrienne vers le satellite, et la liaison descendante, c'est-à-dire le transfert du signal du satellite jusqu'à la station réceptrice terrienne.

Nous avons donc deux bilans de liaisons distincts. Pour chacun des deux nous retrouvons le fameux paramètre G/T défini dans l'article précédent. Notons également que dans le domaine spatial nous parlons beaucoup de PIRE ou Puissance Isotrope Rayonnée Equivalente, qui est le produit de la puissance fournie à l'entrée de l'antenne d'émission par son gain. Comme les puissances et les antennes utilisées sont très diverses d'une station à une autre, la PIRE fournit un paramètre commun permettant une vraie comparaison directe et objective entre stations différentes de la même manière que le G/T.

Nous avons donc introduit les deux paramètres fondamentaux d'une station d'émission -réception satellite : le G/T pour la réception et la PIRE pour l'émission. Le satellite est caractérisé de la même façon.

#### **Bilan de liaison pour la voie montante.**

Soit (C/N)m le rapport signal sur bruit au niveau du satellite.

![](_page_67_Figure_16.jpeg)

PIREsol = PIRE de la station terrienne émettrice = Puissance fournie à l'antenne Pe\* Gain de l'antenne Ge

(G/T)sat = facteur de mérite du satellite

Lm = paramètre dépendant de la longueur d'onde du signal transmis et de la distance Dm entre la station sol émettrice et le satelli-

station sol emettrice et le s  $\left( 4 \Pi D_{m} \right)$ 

 $k$  = constante de Boltzmann = 1.38 10-23 W/Hz/K

 $B =$  bande passante équivalente de bruit soit en bonne approximation la bande passante des filtres pour le type de modulation utilisée. Par exemple pour la BLU, B est de 3KHz environ.

Exprimé en dB nous avons :

$$
\left(\frac{C}{N}\right)_{m,\text{dB}} \cdot 10.\log_{10}\left(\frac{L}{N}\right)_{m}
$$

Bilan de liaison pour la voie descendante.

Soit (C/N)d le rapport signal sur bruit au niveau de la station de réception sol :

![](_page_67_Figure_27.jpeg)

PIREsat = PIRE du satellite = Puissance fournie à l'antenne Psat \* Gain de l'antenne Gsat Psat peut se déterminer avec (C/N)m calculé précédemment et le plancher de bruit Pbruit du

transpondeur du satellite dans B. Dans ce cas : Psat =  $(C/N)m +$ Pbruit

 $(G/T)$ sol = facteur de mérite de la station sol

Ld = paramètre dépendant de la longueur d'onde du signal transmis et de la distance Dd entre le satellite et la station réceptrice =

![](_page_67_Picture_32.jpeg)

 $k =$  constante de Boltzmann = 1.38 10-23 W/Hz/K

 $B =$  bande passante équivalente de bruit soit en bonne approximation la bande passante des filtres pour le type de modulation utilisée.

Ce bilan de liaison ne prend pas en compte le bruit superposé au signal lors de la liaison Terre Satellite. Nous faisons comme si la liaison montante n'apportait pas de bruit. Il faut donc voir ce bilan de liaison comme indépendant du premier.

Exprimé en dB nous avons :

$$
\begin{pmatrix} C \\ - \\ N \end{pmatrix} = 10.log\log\left(\frac{C}{N}\right)_d
$$

#### **Bilan de liaison global**

Le rapport signal sur bruit de la liaison globale se déduit des deux derniers par la formule incontournable dans les communications spatiales:

![](_page_67_Picture_40.jpeg)

### **APPRENDRE LES SATELLITES**

![](_page_68_Picture_1.jpeg)

C/N est le rapport signal sur bruit en sortie du récepteur de la station terrienne.

Cette formule est en fait générale et s'applique pour toute liaison utilisant un transpondeur linéaire spatial ou terrestre.

Ces quelques formules fondamentales permettent de mieux comprendre comment sont calculés les bilans de liaison dans le domaine spatial. Elles permettent de dimensionner les antennes et les émetteurs des satellites en fonction de la mission visée c'est-à-dire du type de transmission (analogique, numérique ...), de la couverture, de l'accessibilité etc.

Les logiciels de calcul de liaison se basent sur ces équations.

Je vous recommande un programme de calcul de bilans de liaison sous Excell pour le trafic via AO-40. Il est l'œuvre de W3PM et GM4YRE. Vous pouvez le télécharger sur :

**Le prototype d'un récepteur RX-1420 distribué par Down East Microwave.Photo SETI**

![](_page_68_Picture_8.jpeg)

**<http://home.hiwaay.net/>~mmarcus/download/**

Le nom du fichier est ao40v2.0.xls .

Il est simple à utiliser car tous les paramètres du satellite (PIRE, G/T, etc...) y sont déjà inclus. Il suffit de connaître les caractéristiques de sa station pour pouvoir l'utiliser.

La copie d'écran vous montre un exemple d'utilisation de ce programme dans le cas d'une liaison sur AO-40 avec des paramètres correspondants à des équipements classiques pour les deux stations. Les valeurs rentrées dans l'exemple correspondent à une yagi 19 éléments croisée 435 MHz de chez F9FT pour la montée en bande U et une parabole de 80 cm pour la descente en bande S. Le convertisseur a IdB de facteur de bruit et la liaison au récepteur dans le shack a 2dB de perte.

Avec cette feuille de calcul vous pouvez vous rendre compte de l'importance de la modification de tel ou tel paramètre sur la performance de votre station. Au lancement du fichier Excell, vous pouvez choisir la bande de montée et de descente, donc **Feuille de résultats du calcul de bilan de liaison par W3PM et GM4YRE pour AO-40 (F4BUC). Photo SETI** considérer par exemple une montée sur 1,296GHz et une descente sur 24 GHz.

Cette feuille ne donne pas le délai temporel que subit l'onde lors de son aller-retour au cours de la liaison. Si nous supposons que le satellite est à une distance de 60 000 km, alors l'onde doit franchir au total 120 000 Km pour revenir sur votre antenne de réception, ce qui fait un écho de 400ms, phénomène assez saisissant lorsque l'on débute en trafic satellite.

*Matthieu, F4BUC, [f4buc@radioamateur.org](mailto:f4buc@radioamateur.org)*

![](_page_68_Figure_16.jpeg)

![](_page_68_Picture_17.jpeg)

**Le LNA 23 cm modifié par Paul Shuch. Photo SETI**

**Des paraboles du projet VSA travaillant sur 1296 MHz et sur lequel nous reviendrons. Photo SETI**

Ondes Magazine **[69]**

### **INITIATION**

**Plus on monte en fréquence et plus les antennes devraient se retrouver en hauteur pour compenser la rotondité de la terre. Ici vous voyez quelques uns des pylônes de la RAI.**

![](_page_69_Picture_2.jpeg)

![](_page_69_Picture_3.jpeg)

**Un radiomètre en construction. Crédit Photo RCRU**

**Les ondes sont parfois conduites entre deux couches de l'atmosphère et parcourent des milliers de kilomètres comme si elles se propageaient dans un tuyau que l'on appelle un guide d'onde.**

# **La propagation des ondes radio sur 144 MHz**

*Un certain nombre de débutants se posent parfois la question de savoir pourquoi les bandes VHF portent moins que les ondes courtes. En réalité ce n'est qu'à moitié vrai car il n'est pas rare que certains opérateurs rentrent en contact avec des stations situées à plusieurs milliers de kilomètres sur 144 MHz. Les phénomènes de propagation des ondes engendrent ces possibilités.*

**P**MHz. Toutefois, il convient<br>de notez que se sont les extrêmes our la France, nous avons le droit d'utiliser de 144 à 146 MHz. Toutefois, il convient limites de bande comprenant l'excursion du spectre de votre modulation. Il est par exemple non autorisé de pratiquer un QSO sur 144.000 MHz car il déborderait en dessous de la fréquence limite basse.

Le principe de la propagation des ondes VHF repose sur des antennes qui doivent se trouver à portée optique pour que l'on puisse communiquer. En agglomération les portées entre portatifs sont réduites par rapport à un terrain dégagé. En zone urbaine on peut aussi prendre en compte certaines liaisons rendues possibles par le simple fait que les ondes ont rebondi sur les parois des infrastructures. Elles passent ainsi de votre pocket à celui de votre correspondant comme le

![](_page_69_Figure_10.jpeg)

ferait le trajet d'une boule de billard jouée « au rebond » par les bords avant d'atteindre sa cible.

Si les ondes se déplacent en ligne droite au-delà de l'horizon visible il est alors impossible d'établir des communications fiables. Ce phénomène est d'autant plus accentué que l'on travaille sur des fréquences élevées et donc des longueurs d'ondes de plus en plus courtes. En effet, les ondes ne sont pas assez longues pour pénétrer et traverser les obstacles tels que les montagnes, les forêts et les immeubles. Ceci n'étant en réalité que théorique, car il arrive assez souvent que ces ondes passent quand même à travers !

Comment ? Elles réussissent tout simplement à contourner les obstacles par réflexions et se divisent. L'onde va être réfléchie entre des bâtiments, et pourra ainsi terminer par la suite sur une distance bien plus grande en zone dégagée.

Par conséquent, l'utilisation en local de la bande VHF se fera en ligne de vue avec une antenne située le plus haut possible. Pour de plus grandes distances ou pour la pratique du DX par exemple plusieurs moyens sont employés dont l'équipement de la station avec des antennes à gain et grâce aux différents modes de propagation suivants :

![](_page_69_Picture_15.jpeg)

**La log-périodique, une antenne large bande par excellence.**

- $LE$  sporadique ·La réflexion troposphérique ■Le Mctéor Scattcr ·Le Rain Scatter
- •Le EME

Nous allons voir pour cette première partie les deux premiers modes, les trois suivants feront l'objet d'une deuxième partie.

#### **Le E Sporatique**

Il s'agit ici d'un mode de propagation aléatoire dépendant des conditions météorologiques. Il faut en quelque sorte enfermer l'onde dans la couche E de façon à ce qu'elle se propage sur une grande distance. Plusieurs théories existent pour expliquer ce phénomène mais aucune n'a vraiment fait ses preuves. De façon plus précise, la couche E se divise en deux sous couches. La partie inférieure se retrouve jusqu'à

![](_page_70_Picture_0.jpeg)

Le ravonnement d'un doublet.

1000.0 <1491 x 2.17

ELEVATION

![](_page_70_Picture_1.jpeg)

**Une vue d'écran du logiciel développé par le RCRU destiné à visualiser la couverture des signaux radioélectriques. Crédit Photo RCRU.**

120 km alors que la section supérieure monte à 150 km. Lorsque ces deux parties se séparent le phénomène offre une porte pour le passage des ondes électromagnétiques. Ce phénomène permet de faire des contacts sur des distances allant jusqu'à 2 000 km, mais comme son nom l'indique les contacts restent sporadiques et s'évanouissent rapidement.

#### **La réflexion troposphérique**

Cette possibilité reste très utilisé en DX. On dirige l'onde vers l'espace pour qu'elle subisse un phénomène de réfraction en atteignant la troposphère et revienne vers le sol en un autre point. Le contact peut-être alors établi. Ce phénomène se manifeste lorsqu'une différence de température est présente entre le sol et la couche troposphérique. Les possibilités de liaisons tutoient quelques milliers de kilomètres, en BLU bien entendu.

#### **Passons à la pratique, réalisons notre premier doublet**

Cette petite antenne vous permettra de débuter sans soucis en VHF et ce avec un minimum de frais. Grâce à une adaptation par gamma match, le taux d'ondes stationnaires sera très bas. Les dimensions sont définies sur le

**Une parabole de 25 mètres de diamètre à l'observatoire de Chilbolton. Les trajets en hyperfréquence restent rectilignes. Crédit Photo RCRU.**

petit schéma et sont proposées en millimètres. Le dipôle est en tube de cuivre d'un diamètre de 10 extérieur. La ligne d'adaptation est constituée par un fil de cuivre d'un diamètre de 2 avec une petite boucle de 2 spires torsadées pour pouvoir ajuster l'adaptation. Pour régler cette antenne, branchez un R.O.S mètre sur la ligne coaxiale et agissez alternativement sur la position des 2 spires ainsi que sur le condensateur variable. Lorsque l'aiguille de votre appareil de contrôle ne dévie quasiment plus, le doublet est fin prêt au trafic. La fixation de cette antenne se fera sur un mat non isolant et le point de fixation est le milieu de l'anten-

ne, c'est-à-dire au point où la tresse du câble coaxial est raccordée. D'autre part, il vous est tout aussi possible « d'enfiler »votre doublet à l'intérieur d'un tube de PVC refermé à chaque extrémité afin qu'il reste au sec. Pour éviter la condensation, percez un trou dans la partie inférieure du tube PVC. La dernière partie sur la propagation vous attend ici, au chaud, elle sera publiée dans le prochain numéro. Les plus parfaits exemples de ces types de

AZIMLITH

217 < (dB) < 217

propagation sont le DXTV et les concours du type F8SH.

*Paul, F0DVT, basé sur un document de VE2BQA*

![](_page_70_Picture_13.jpeg)

![](_page_70_Picture_14.jpeg)

![](_page_70_Picture_15.jpeg)

![](_page_70_Figure_16.jpeg)

### **INFOS TRAFIC ET DX**

# **Le DX de A à Z**

donnez un rendez-vous à un japonais, il faudra bien vous retrouver à la même heure ; et ce japonais n'est pas sensé connaître l'heure en France. Nous allons donc employer une heure universelle, c'est l'heure GMT ou l'heure au méridien de Greenwich en Angleterre. Au cours de l'histoire, celle-ci a pris différentes appellations. C'est comme ça que vous entendrez parlez également d'heure Zoulou (employée par les militaires), d'heure TU (Temps Universel) ou encore d'heure UTC (Universal Time Coodinated).

Petit historique. L'Observatoire Royal de Greenwich a été créé le 22 juin 1675 dans le but précis de trouver une solution au problème du calcul de la longitude pour les navires en mer et hors de portée de vue de la terre. Jusqu'au 19ème siècle, chaque pays basait ses propres mesures de longitude sur la pratique et l'usage locaux. La France utilisait le méridien de l'Observatoire de Paris comme point méridien origine, l'Italie utilisait le méridien de Naples et les Espagnols, celui de Ferra. Dans les années <sup>1</sup>850, il devint évident aux yeux de tous qu'un système d'heure et de longitude internationales s'imposait. En 1884, la Conférence International du Méridien se déroula à Washington. 25 pays y furent présents et il fut convenu que l'on adopterait le Méridien à Greenwich comme longitude 0°. Il fut également convenu que la longitude serait mesurée dans deux directions depuis le méridien d'origine, la longitude Est étant positive, la longitude Ouest

![](_page_71_Picture_4.jpeg)

négative. (D'après le National Maritime Museum 2001) Il faut également savoir différencier l'heure légale et l'heure locale. Je vous rassure, elles n'ont rien à voir avec votre carnet de trafic. <sup>L</sup>'heure légale

#### **Ci-dessus : Greenwich.**

**Ci-contre : l'observatoire de Greenwich. Crédit photo : ac-<nantes.fr>**

![](_page_71_Picture_8.jpeg)

est l'heure officiellement utilisée dans le pays dans lequel on se trouve. L'heure locale est l'heure fonction de la longitude. Nous n'al-Ions pas rentrer dans les détails de calcul de l'heure, certains sites Internet rédigent très bien ces explications.

En France, nous n'avons qu'un seul fuseau horaire, et de ce fait, l'heure est la même partout sur le territoire. Au Canada, il y a <sup>3</sup> fuseaux, donc 3 heures locales différentes. Plusieurs fuseaux sont présents aux Etats-Unis, Chine, Mexique, en Australie également, pour les exemples. Ainsi quand il est 9h locales en hiver en France, il est également 9h en Côte d'ivoire (même fuseau horaire), il est 6h sur la côte est du Canada, 17h au Japon, et 2h du matin au Guatemala ; mais il sera toujours 8h GMT ou 0800Z dans toutes les contrées du monde. Et si vous donnez rendez-vous à votre copain japonais à 0800Z, vous y serez à 9h locale (en hiver), et lui à I7h.

Pour la précision, nous sommes ici en France <sup>I</sup> heure en avance sur l'heure GMT en hiver, et 2 heures en avance en été. Je vous conseille vivement d'acquérir une horloge

radio-pilotée, qui grâce à un récepteur réglé sur la base du temps de Brunswick en Allemagne vous fournira l'heure avec une précision inégalable. Cette horloge atomique à jet de césium (une des plus précises au monde) est codée puis diffusée par un émetteur

d'ondes longues situé près de Mainflingen. Certains magasins en commercialisent pour une vingtaine d'Euros.

Vous n'aurez désormais plus aucune excuse pour rater votre rendrezvous sur l'air ou poser un lapin à votre copine préférée...

![](_page_71_Picture_15.jpeg)

![](_page_71_Picture_16.jpeg)

*Jean-Louis Chabernaud F5UJK hfdx@radioamateurorg*

![](_page_71_Picture_18.jpeg)

### **Heures TU, UTC, UT. GMT. z ? Remettons les pendules à l'heure {**

*Vous n'êtes pas sans savoir que nous devons noter sur notre carnet de trafic, papier ou informatique, l'heure de nos contacts. Les anciens connaissent très bien cette heure, mais elle est peut-être modérément interprétée par les nouveaux radioamateurs.*

Il s'agit donc de noter une heure, dite universelle, qui soit la même dans le monde entier. Vous entendrez parler couramment d'heure Z, GMT ou même UT. En fait, toutes ces abréviations représentent une seule et même heure : Z (Zoulou), GMT (Greenwich Meridian Time), TU (Temps Universel), voire autres abréviations selon les pays. Quand il est 15h en France, vous savez bien qu'il est une autre heure à l'étranger. Et quand vous

![](_page_71_Picture_22.jpeg)

![](_page_71_Picture_23.jpeg)
**INFOS TRAFIC ET DX <b>Q** 

## **Activité sur Saint-Martin**

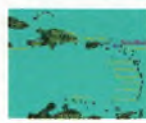

Un groupe de 6 opérateurs, composé de W2AZK Ann, KF2HC Brian, K2KJI Gene, K2RVH Maryann, W5G| Bob

et WA2VUN Mike, sera actif depuis Saint-Martin du 4 au II décembre. Ces opérateurs espèrent utiliser 2 stations sur HF et une autre sur le 6 mètres, en CW et SSB, peut-être en PSK31, avec une participation au contest ARRL 160m. QSL via l'indicatif d'origine car ils signeront FS/home\_call.

### **Activité aux Barbades**

John K4BAI retournera sur les îles Barbades , à l'occasion du contest ARRL 10m en | décembre avec l'indi- ' catif 8P9Z. Il sera sur place du II au 17 décembre, et sera

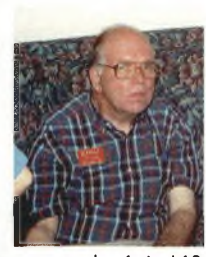

8P9HT en dehors du contest de 6 à 160 mètres. QSL pour ces deux indicatifs via K4BAI.

#### **Nouvelle station au Kenya**

Alex PA3DZN, bien connu pour ses nom-

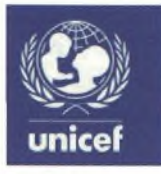

breuses activités en Afrique, a reçu en avril une nouvelle assignation avec l'UNICEF pour le Kenya. Il est donc désormais 5Z4DZ. Son objectif

était de trafiquer de <sup>1</sup>0 à 40 mètres. Mais les amateurs de cette contrée n'ont pas le droit de trafiquer sur 6, 30 et 160 mètres. La "Radio-Society" du Kenya travaille dur pour obtenir ces autorisations au moins sur 30 et 160 mètres.

Par contre, peu de chance d'autorisations sur 6 mètres, car la TV locale est toujours sur cette bande. La bande favorite d'Alex est le <sup>1</sup>60 mètres, et s'il obtient la dite autorisation, il risque d'y être très actif lors de la prochaine saison qui approche. Il est sur place pour les 2 ou 3 prochaines années. QSL via PAIAW, Alex van Hengel, De Manning 15, 2995AE Heerjansdam, Netherlands.

### **VA7DZ au Bangladesh**

Eric VA7DZ (VE3DPV) opérera probablement l'indicatif S2/VA7DZ depuis Dhaka et Sylhet au Bangladesh du 1er au 7 janvier 2003. QSL via VA7DZ, Eric Manning, 2909 Phyllis Street, Victoria, BC V8N 1Y8, CANA-DA.

## **LES INFORMATIONS DX Nouvelles références IOTA**

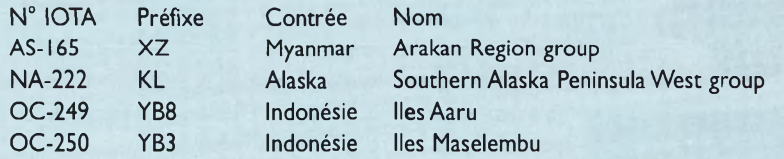

## **Top-list mondiale de septembre 2002 d'après le «425 DX News»**

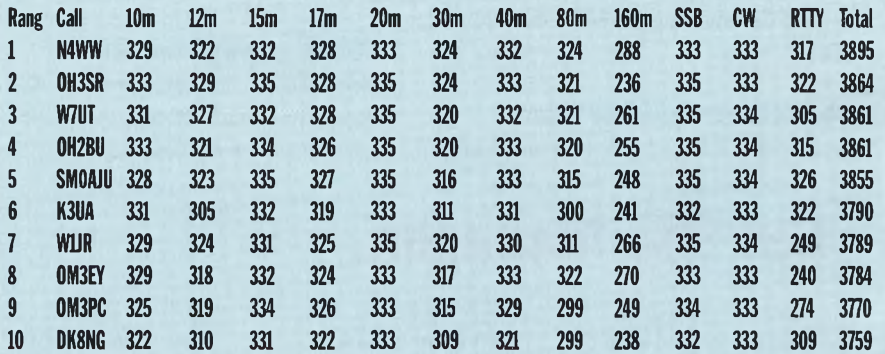

## **Les balises sur la top-bande (d'après <sup>G</sup> <sup>3</sup> US<sup>F</sup> de mai 2002)**

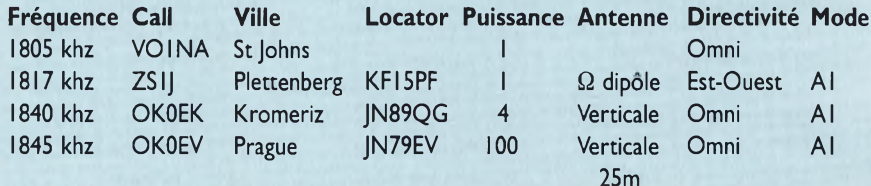

*/ t¡ <sup>F</sup> f ¡MUI <sup>u</sup> <sup>i</sup> <fl-i <sup>I</sup> III »wn II ,11<sup>1</sup> <sup>l</sup> If <sup>f</sup><sup>t</sup> <sup>V</sup><sup>a</sup> <sup>n</sup>' <sup>&</sup>gt;' <sup>I</sup> III <sup>I</sup>T¡ <sup>M</sup>* **¡!f <sup>y</sup>** *<sup>m</sup> , a* **<sup>M</sup> « <sup>P</sup>** *<sup>t</sup> ! <sup>u</sup> '*

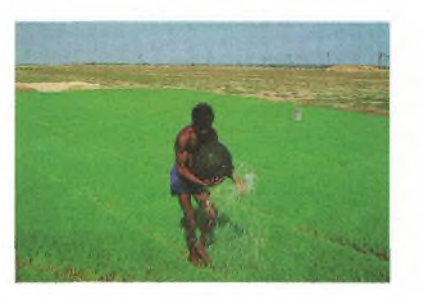

#### **K6TA et K6K0 sur Aruba**

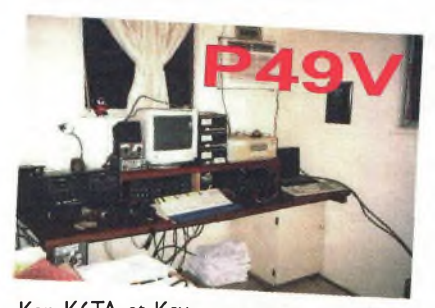

Ken K6TA et Kay K6KO seront respectivement P40TA et P40K depuis Aruba du 3 au 17 décembre. Ils parti-

ciperont à l'ARRL 10m et l'ARRL 160m. Ils opéreront depuis la station P49V avec 2 stations complètes sur les bandes HF. En dehors des contests, ils trafiqueront plutôt sur les WARC. QSL pour ces activités via WM6A.

## **Call spécial sur les îles Vierges américaines**

Les opérateurs suivants, WF9V Joe, WW9WW William, W7FLE Ron, WG9J Stacey et W9AEB Tom utiliseront l'indicatif spécial K9V depuis Sainte Croix dans les îles vierges américaines en NA-106, habituellement préfixées KP2. Ils y resteront du 2 au 18 décembre et seront actifs de 6 à 160 mètres en CW, SSB et PSK. QSL via WF9V.

### **Au sujet des activités au Yemen**

Le bureau du DXCC a reçu des preuves écrites du gouvernement yéménite concernant l'activité de Pekka 7O/OH2YY. Les QSO réalisés entre le 4 mai et le <sup>11</sup> mai 2002 peuvent d'ores et déjà être crédités.

## **INFOS TRAFIC ET DX**

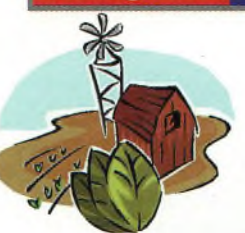

En ce qui concerne l'activité 7OIYGF, preuve du dit gouvernement yéménite n'a été reçue à ce de aucune

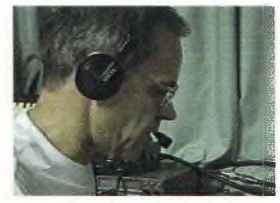

jour. Le crédit pour le DXCC ne pourra être effectué <sup>q</sup> <sup>u</sup> ' <sup>a</sup> p r <sup>è</sup> <sup>s</sup> réception de ces docu-

ments. Communiqué de Bill Moore NC IL du DXCC Desk..

## **Activité sur Juan de Nova**

Fred F5IRO est sur l'île de La Réunion jusqu'à

## **Les QSL Manager**

3D2ZJ via JA3EZJ 8N10GA via JA1MRM S9TX via W7KNT 3V8ST via DL1BDF 8R1USA/P via 8R1AK STOF via ZS5WC 3W9HRN via DL1HRN 9J2GM via PA3HHT T88CM via JA6CM 3Z7TTY via SP5ZCC 9L1BTB via SP7BTB T88SM via JA6EGL 4J6ZZ via UT3UY 9M6LSC via JH7IMX TJ1CR via F6AXD 4L1FX via DJ1CW 9S1X via F2YT TM4ENN via F6BZH 4L1MA via 0N4RU 9Y4/DL2RVS via DL2YY TM8CDX via F5CQ 4L4L via TA9I A35XX via N5XX TM8ZV via F5FAB 4S7AQG via JR3QHQ A61X via N1DG TT8FC via EA4AHK 4S7DBG via JR3QHQ AHOB via JA2VUP UA1PBP/9 via RK1PWA 4S7FDG via JA5FDI BI7DX via BA1DU U02000TS via RW6HS 4S7GGG via JR3QHQ C56RF via G3NK0 V73CW via AC4G 4S7GLG via JR3QHQ C91RF via DL6DQW V73GT via WF5T 4S7GTG via JA5GSG

C91W via N1FHJ VK9YL via VK3DYL 4S7GXG via JR3QHQ C98DC via DL7AFS VP5/K4ISV via N2AU 4S7IJG via JR3QHQ C98RF via DL6DQW VR2GZ via OE1GZA 4S7JAG via JA6EV CJ3ORI via VA30RI VU3DJQ via EA7FTR 4S7JKG via JR3QHQ CK3AT via VE3AT XU7ACJ via ON6NP 4S7MEG via JR3QHQ CK6BF via VE6BF XU7ACN via 0N5UR 4S7QHG via JR3QHQ CN20A via VE3OA XU7AUR via ON5UR 4S7QIG via JR3QHQ CN2PM via G3WQU YA4F via G4KUX 4S7RZG via JR3QHQ C02CI via WD40IN YB1HDF via EA5KB 4S7UJG via JR3QHQ CO2JD via AD4Z YCOEEX via WB4HAM 5R8FT via G3SWH CX3UG via EA5KB YM3CC via LX1CC 5R8GZ via G3SWH EK6TA via DJOMCZ YN4SU via TI4SU EY8/F5CW via F8CMT 5U7JK via I2YSB EZ8AQ via UA3TT YU8/DL5NAV via DL5NAV 5X4L via WAOMJA

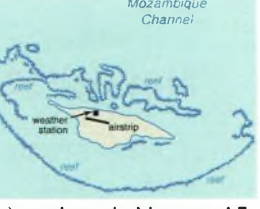

minés pour l'heure) sur Juan de Nova en AF-012. Il y sera FR5KH/J, la plupart du temps en CW. QSL via F6FNU.

## **Activité au Liberia**

janvier ou février. Il fera plusieurs séjours (non-déter-

Depuis début novembre, Mario EY8TM est actif depuis Monrovia au Liberia. Il est EL2TM pour une durée de 3 ans. QSL via F6FNU.

## **F6EAY en Afghanistan**

Henri F6EAY est désormais à Kabul en Afghanistan pour raisons professionnelles pour une durée de plusieurs années. Il est en

> EZ8YL via DJ1MM YV5ANF via EA7FTR 5Z4DZ via PA1AW FK/JE1DXC via JE1DXC ZB2FX via G3RFX 6J1L via WA3HUP JW7XK via LA7XK ZK1XYL via VK3DYL 6J1MM via XE1MM K5C via K2FF ZK2M0 via 0M2SA 6J2MX via K6VNX KC4AAC via K1IED ZK2TO via 0M2SA 7Q7BP via G3MRC KH2/KF2XN via W2GR ZL5CP via AI3D 7Q7HB via GOIAS KH6BB via W2GR ZL7C via ZL4HU FM5GU via KU9C KH7A via JA5DQH H8A via DL6MYL KJ1C/KHO via JI1CYX HC8N via W5UE KP2D via KU9C HJOQGL via NOJT KP4SQ via KD8IW HP1XBU via N5TGZ LX/PA6Z via PA1KW HR1RQF via EA7FTR OHOB via OH2BH HSO/OZ1HET via OZ1ACB OHOPM vìa 0H2PM J28UN via F8UNF P29VR via W7LFA JWOHU via SP3WVL R1ANC via DL5EBE JW5X via LA5X S79TH via IK6PTH

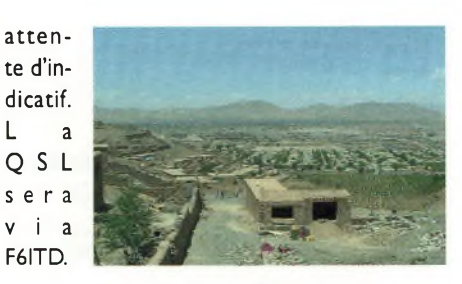

### **F8UNF sur Djibouti**

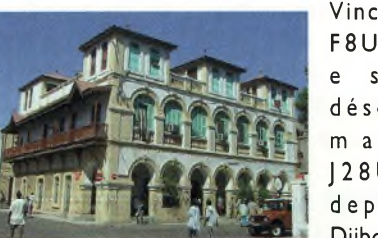

Vincent F8UNF est désormais J28UN depuis Diibouti.

Il est actif de <sup>1</sup>0 à 160 mètres en CW et SSB jusqu'en juin 2003. QSL via F8UNF,Vincent Charles, BP <sup>1</sup>2, Leyr 54760, FRANCE.

### **Les activités de JI3DST**

Take | I3DST sera actif depuis de nombreux IOTA ces prochaines

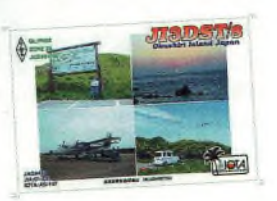

semaines. Voici ses prévisions : Du 21 novembre au 6 décembre : île Miyako en AS-079. Du 29 décembre au 5 janvier : l'île Miyako en AS-079. QSL via JI3DST, Takeshi "Take" Funaki, 2-18-26 Hannan-cho Abenoku, Osaka-city, Osaka 545-0021, JAPAN.

## **Au sujet de STOF**

La station STOF est souvent spotée sur le webcluster. IL s'agit

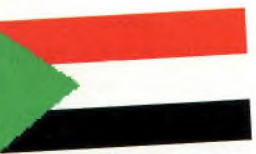

de Bill ZS5WC qui opère depuis le Soudan, une contrée most-wanted. Il est toujours aux alentours de 21330khz <sup>à</sup> partir de 1830Z, et toujours en SSB. Cette opération vient d'être accréditée pour le DXCC, pour une activité du <sup>1</sup><sup>9</sup> février 2002 au 3<sup>1</sup> décembre 2002.

## **Opération sur NA-073**

V3IMX lay et V3IMF Cal opèreront depuis Caye Caulker en NA-073 du II au <sup>17</sup> décembre, sur 10,15 et 20 mètres. Ils participeront au contest 10m SSB. QSL via K0BCN.

## **F5AEP en Polynésie**

F5AEP est en Polynésie Française pour les 2 prochaines années. Il espère être actif depuis les Marquises.

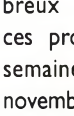

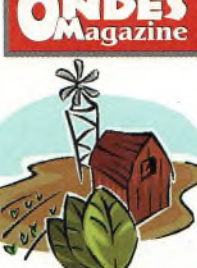

## **INFO! TRAFIC BT** DX **C**Magazi

## **Un groupe d'opérateurs en PJ2**

W9VA, K9BG,W9JUV et W9UZ seront PJ2T les 14 et <sup>15</sup> décembre à l'occasion du contest 10m depuis les Antilles Néerlandaises. Ils participeront en multiopérateurs grande puissance.

## **INFOS DIVERSES**

#### **Au sujet de VU7 et VU4**

José VU2JOS travaille au « National Institute of Amateur Radio" en Indes. Cette organisation continue d'essayer d'obtenir d'éventuelles autorisations pour opérer depuis les îles Laccadives (VU7), et les îles Andaman et Nicobar (VU4). Le gouvernement officiel en place donne des raisons de sécurité et refuse ainsi ces autorisations. Ces 2 entités sont classées

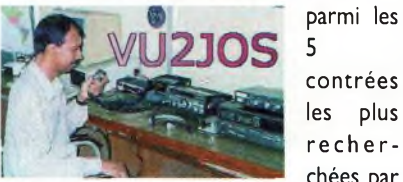

5 contrées les plus recherchées par

les amateurs aujourd'hui. Les îles Andaman et Nicobar, VU4, sont classées 3ème sur la liste des contrées les plus recherchées en 2002 par le « 425 DX News », et les îles Laccadives, VU7, sont classées quant à elles 5ème sur cette liste. Comme le dit si justement Bernie W3UR,

il est bon de savoir que les amateurs locaux essaient de faire quelque chose là-bas.

## **Liste Antarctique**

Gil F5NOD a mis sur pied une mailing liste sur

Internet traitant uniquement du trafic des stations basées en Antarctique, avec la coopération du Diamond DX Club, fondateur du WABA (Worked Antarctica Bases Award) [www.ddxc.net](http://www.ddxc.net). Dominik DL5EBE participe beaucoup également à cette liste avec de riches informations. Pour y adhérer, envoyez simplement un mail vide à antarctica\_list[subscribe@yahoogroups.com](mailto:antarcticajist-subscribe@yahoogroups.com).

## **Nouveau diplôme :**

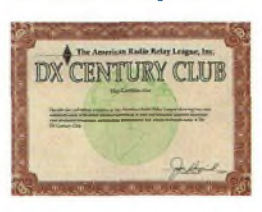

**DXCC 30 mètres** L'ARRL a annoncé en début septembre la création d'un nouveau certificat DXCC mono-bande : il s'agit du DXCC 30 mètres. Les demandes sont acceptées depuis le 1er octobre 2002. Ces certificats sont datés mais pas numérotés. De plus, si vous êtes titulaire du 5BDXCC, vous avez la possibilité de demander un endossement pour le 30 mètres.

## **HK3JJH et sa QSL**

Pedro HK3IIH active fréquemment différents IOTA en Colombie, et se rend parfois sur Malpelo. Il n'est pas adhérent <sup>à</sup> l'association des radioamateurs colombiens (Liga Colombiana de Radioaficionados). Donc, n'envoyez pas vos QSL via le bureau, mais en direct : Pedro J. Allina, P.O. Box 81119, Bogota, Colombia. Dans ce cas, préférez une enveloppe internationale pré-timbrée, et joignez un coupon réponse international, pas de Dollars ou autre monnaie locale. Il semblerait que la Poste de cette contrée ne soit pas un exemple de fiabilité et d'honnêteté. Pour info, voici son mail : [hk3jjh@multiphone.net.co](mailto:hk3jjh@multiphone.net.co)

#### **Opérations validées à l'ARRL**

Bill NC IL nous signale que les opérations suivantes ont été approuvées pour le DXCC:

-Afghanistan :YA/G0TQJ (30 avril au <sup>11</sup> juillet 2002) ;

- Myanmar : XY3C, XY5T, XY7V, XY0TA, XY4KQ et XY3EZ (1er au 25 août 2002) - Yémen : 7O/OH2YY (4 au II mai 2002)

- Howland et Baker : KIB (20 avril au 2<sup>1</sup> mai 2002)

- Soudan : STOF (19 février au <sup>31</sup> décembre 2002).

- Burundi : 9U0X, par DJ6SI.

## **Existe-t-il un bureau QSL à Guantanamo-Bay ?**

Guantanamo-Bay ne possède pas à ce jour de bureau QSL. Les cartes QSL à destination d'un amateur de cette contrée devront être adressées soit directement au radioamateur dont il s'agit, soit à son manager. Rappelons que Bill W4WX (KG4DX) est manager des stations suivantes : KG4DX, KG4GC, KG4PK, KG4WD, KG4KD, KG4FD, KG4AU, KG4JY et KG4CQ. Si vous souhaitez avoir une assistance sur une info QSL dans cette contrée du globe, envoyez un mail à cette adresse : [w4wx@bellsou](mailto:w4wx@bellsou-th.net)th.net.

## **Les concours**

**Les concours de décembre 2002 Vendredi 6 à 2200Z au dimanche 8 à 1600Z : « ARRL 160m contest », CW. Samedi 7 à 0000Z au dimanche 8 à 2400Z : « MDXA PSK31 DeathMatch », PSK31. Samedi 14 à 0000Z au dimanche 15 à 2400Z : « ARRL 10m Contest », CW et SB. Samedi 21 de 0000Z à 2400Z : « OK DX RTTY Contest », RTTY. Jeudi 26 de 0830Z à 1059Z : « DARCXMAS Contest », CW et SSB. Samedi 28 à 1500Z au dimanche 29 à 1500Z : "Stew Perry Topband Distance Challenge », CW.**

## **Les concours de janvier 2003**

Le 1er janvier, plusieurs concours sont actifs. Le but ici n'est peut-être pas de faire un score, mais juste d'échanger ses vœux pour la nouvelle année...

**Mercredi de 0000Z à 0100Z : « AGB NYSB New Year SnowBalls contest », CW et SSB. Mercredi de 0000Z à 2400Z : « ARRL Straight Key Night », CW. Mercredi de 0000Z à 2100Z : « HA Happy New Year Contest », CW et SSB. Mercredi de 0800Z à 1100Z : « SARTG New Year Contest », RTTY. Mercredi de 0800Z à 2200Z : « SCAG Straight Key Day - SKD », CW. Mercredi de 0900Z à 1200Z : « AGCW Happy New Year Contest », CW.**

Pour bien commencer cette nouvelle année 2003, compléter son tableau de scores, enrichir son log, ou passer quelques bons moments, voici une liste de bons concours pour ce mois de janvier :

**Mercredi 1er à 1200Z au jeudi 2 à 1200Z : « CCCC Millenium Contest », modes digitaux. Samedi 12 de 09002 à 1059Z : « DARC 10m Contest », CW et SSB. Samedi 18 de 0000Z à 2400Z : « 070 Club PSK-Fest », PSK31. Samedi 18 de 1200Z à 2000Z : « LZ Open Contest », CW. Dimanche 19 de 0000Z à 2400Z : « HA DX Contest »,CW. Vendredi 24 à 2200Z au dimanche 26 à 1600Z: « CQ 160m Contest », CW. Samedi 25 à 0600Z au dimanche 261800Z : "Coupe du REF », CW. Samedi 25 à 1200Z au dimanche 26 à 1200Z : « BARTG RTTY Sprint Contest », RTTY. Samedi 25 à 1300Z au dimanche 26 à 1300Z : "DBA DX Contest »,SSB.**

Si vous avez un accès Internet, vous pouvez trouver tous les règlements, scores des années passées et site officiel, à cette adresse : [www.sk3bg.se](http://www.sk3bg.se). Bons concours !

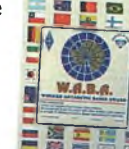

## **(^Magazine INFORMATIONS DR L'ESPACE**

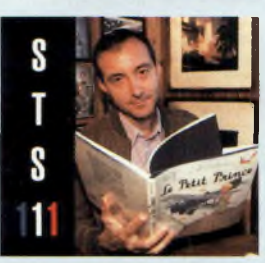

**Le Petit Prince, la lecture de bord de Philippe Perrin.**

**Ci-contre : Photo de famille de l'équipage STS111.**

**Ci-dessous : P. Perrin vu par des écoliers, dans l'esprit du Petit Prince.**

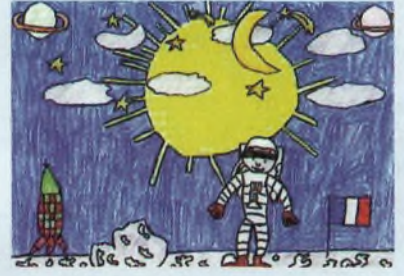

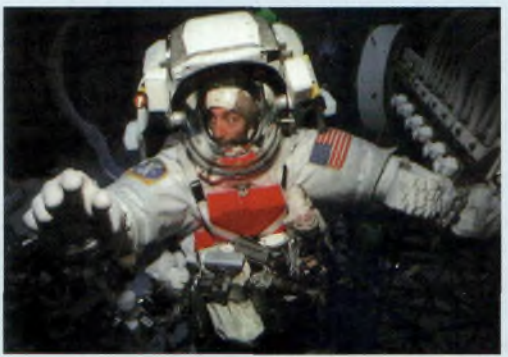

pour Kenneth, ayant déjà participé aux miss i o n s S T S 5 6 , S T S 6 9 , STS80 et S T S 9 8 . C'est lui qui

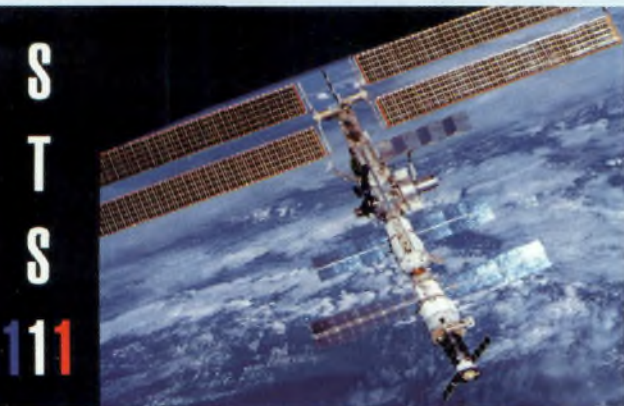

## **Rencontre avec STS-111**

*Lors de la conférence de presse au CNES du 13 septembre dernier l'équipage de la mission STS111 <sup>a</sup> été reçu avec le plus grand enthousiasme. Le vol de la navette Endeavour partie du centre spatial Kennedy le 5 Juin dernier fut ainsi le baptême spatial de notre astronaute national, Philippe Perrin.*

Puge Vedettes de la sonce<br>
Le Français Philippe<br>
Perrin, Franklin R. Chang-Diaz, es quatre membres de l'équipage vedettes de la soirée étaient : Le Français Philippe Paul S. Lockhart et Kenneth D. Cockrell. Ils nous ont décrit avec talent et beaucoup d'émotion leur fantastique aventure de 14 jours. - Paul S. Lockhart officiait en temps que pilote de la navette. Qualifié à ce poste depuis cette année et aspirant Commandant de bord, c'est son deuxième vol spatial. Son rôle est également de contrôler les systèmes primaires

d'Endeovour, il assurera aussi l'organisation des sorties dans l'espace de Francklin et de Philippe.

- Kenneth D. Cockrell et Franklin R. Chang-Diaz étaient spécialistes de missions. Ce vol est le cinquième

était respon-

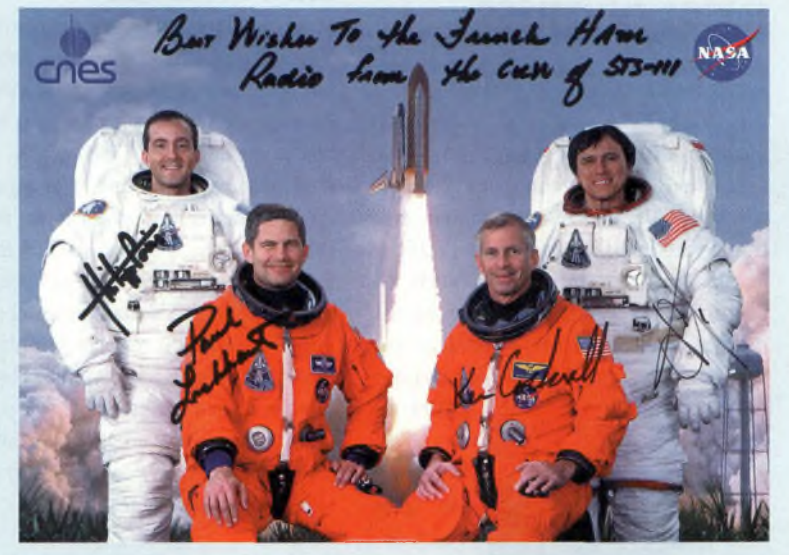

sable des paramètres du vol lors des phases cruciales : le décollage, l'arrimage à ISS, et le retour sur terre.

Quant à Franklin, il est vétéran de la NASA: c'est son 7ème vol avec plus de <sup>1</sup> 200 heures à son actif. C'est un spécialiste de la propulsion à plasma et participe au futur projet du voyage sur Mars. A noter qu'il participa au développement de la station orbitale ISS et faisait partie de la dernière mission sur MIR.

- Philippe Perrin, pour ce baptême, avait le titre d'ingénieur de bord, qualifié en 1996. Il supervisait le déchargement du module logistique Léonardo et a assisté l'équipage 4 lors de son retour dans l'atmosphère.

Le premier objectif de cette mission était donc la relève de l'équipage 4, à bord de la station spatiale internationale (ISS) depuis le 7 décembre 2001. L'équipage 5 avec Valery G. Korzum, Sergei Y. Treschev et Peggy A. Whitson a ainsi délivré leurs trois compères: Yuri I. Onufrienko, Cari E. Walz et Daniel W. Bursch. L'équipage 5 devrait être relevé à son tour par la sixième équipe lorsque vous lirez ces pages, celui-ci étant prévu début novembre.

Le second objectif a demandé beaucoup de travail, s'agissant des trois EVA (sorties extra-véhiculaires) dirigées par Francklin Chang-Diaz. Les sorties de Philippe et Franklin ont duré chacune un peu plus de six heures. Les deux complices ont réussi un important et délicat travail :

- Préparation de la base mobile du bras articulé Canadarm2, après avoir démonté les protections anti micro-météorites, remises en place ultérieurement par l'équipage d'ISS.

- Fixation de la base mobile du bras, (MSS) en reconnectant toutes les liaisons électriques et vidéo. Ce module (Mobile Servicing System), conçu par le Canada supportera le bras Canadarm2 actuellement en place. Il pourra ainsi être déplacé le long de la station et effectuer des opérations de maintenance, réduisant alors les sorties des spationautes dans l'espace.

- Remplacer un moteur défectueux, situé dans une articulation

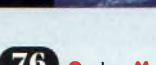

## **INFORMATIONS OR L'ESPACE**

**ANDES** 

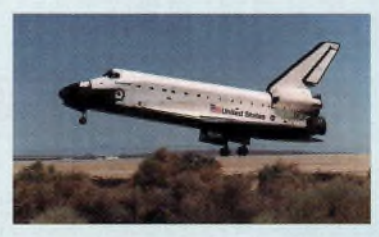

**Retour en douceur d'Endeavour après 14 jours en orbite.**

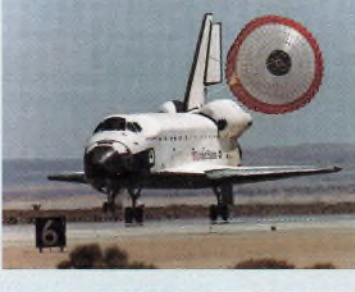

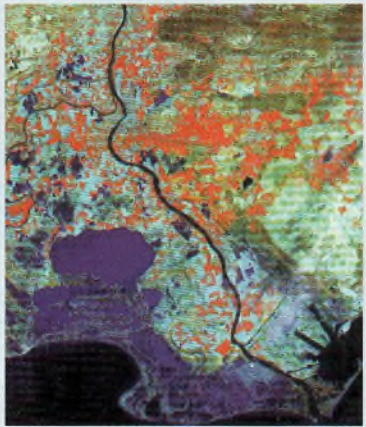

**Le delta du Rhône vu par ISS.**

du bras Canadarm2. Cette manipulation très délicate fut réalisée à la perfection par Philippe Perrin. En effet, une articulation du bras fut désolidarisée, afin d'effectuer le remplacement du moteur (Il ne fallait pas perdre l'autre partie dans l'espace).

En plus de tout ce monde et de cette charge de travail, la navette Endeavour apporta également le module Leonardo. Ce module «  $MPLM \rightarrow est$  utilisé afin d'apporter et de ramener du materiel lourd de la station. Ce caisson présente une masse de 14 tonnes ! Un ensemble d'activités en étroite relation avec des jeunes d'écoles et Philippe Perrin était aussi du programme. Plusieurs écoles et universités ont participé afin de sensibiliser les enfants et les jeunes aux missions humaines et habitées dans l'espace. Le projet pédagogique avait été lancé courant 2000, et la première expérience fut concrétisée lors de

la mission Andromède avec Claudie Haigneré.

L'accompagnement de la mission de Philippe fut suivi en temps réel par des jeunes ayant créé 2 sites web. Un concours fut organisé pour les plus petits, à savoir des poèmes et des dessins, dans la lignée du Petit Prince, fer de lance de la relation entre l'astronaute et les enfants.

Pour immortaliser cet ouvrage, Philippe Perrin amena le livre tant convoité à bord de la navette. Lors de la soirée, celui-ci fut remis au Cercle St-Exupéry au frère d'Antoine de St Exupéry.

Pour les plus grands, scientifiques et passionnés par le domaine spatial, plusieurs universités de Dordogne et de Gironde ont élaboré et participé aux expériences de l'astronaute. Leurs travaux portaient sur la sensibilisation aux changement climatiques. Les étudiants peuvent ainsi croiser les informations des images prises depuis ISS avec leurs observations sur le terrain.

Cette mission STS111 devait durer initialement 1<sup>1</sup> jours. Les orages frappant la Floride depuis plusieurs semaines (le départ fut reporté trois fois), les astronautes ont eu le loisir de tourner deux jours supplémentaires autour de notre planète. Ils se sont finalement posés en douceur sur la base

d'Edwards en Californie. Cette base de détournement est prévue en cas d'impossibilité d'atterrissage en Floride au centre spatial Kennedy.

*Eric Coffinet, F4DHV @Ref-U<nion.org> Crédit photos : CNES.*

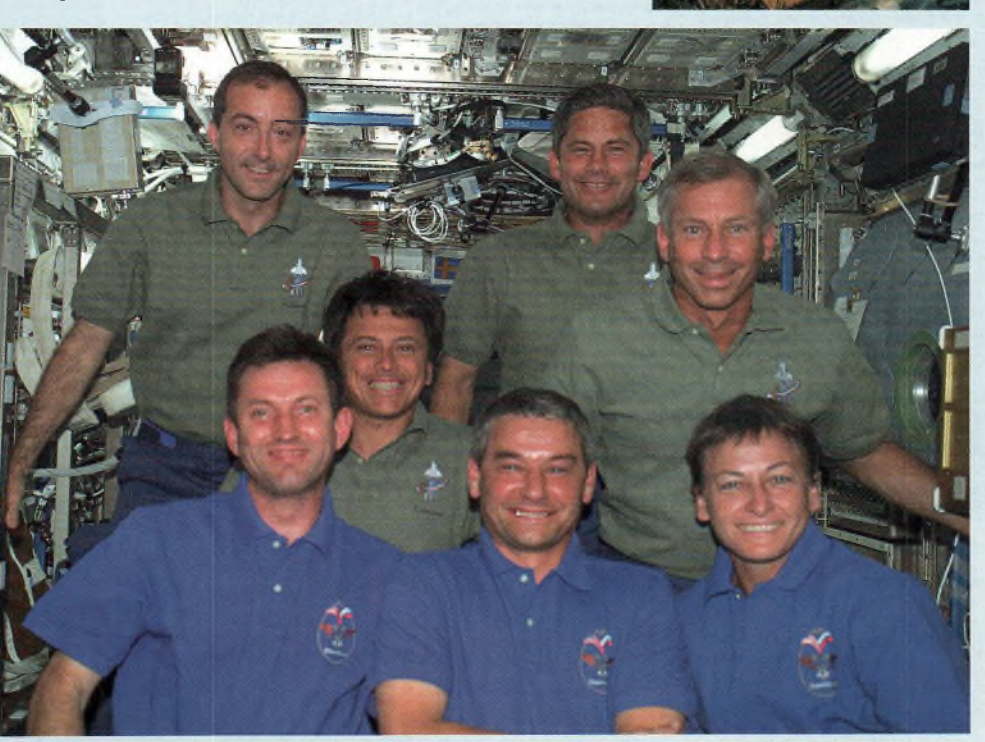

**En haut, de gauche à droite : P. Perrin, F. Chang-Diaz, P. Lauckhart et Kenneth Cockrel. En bas, de gauche <sup>à</sup> droite : Sergei Treschev, Valery Korzum, et Peggy Whitson. Ondes Magazine**

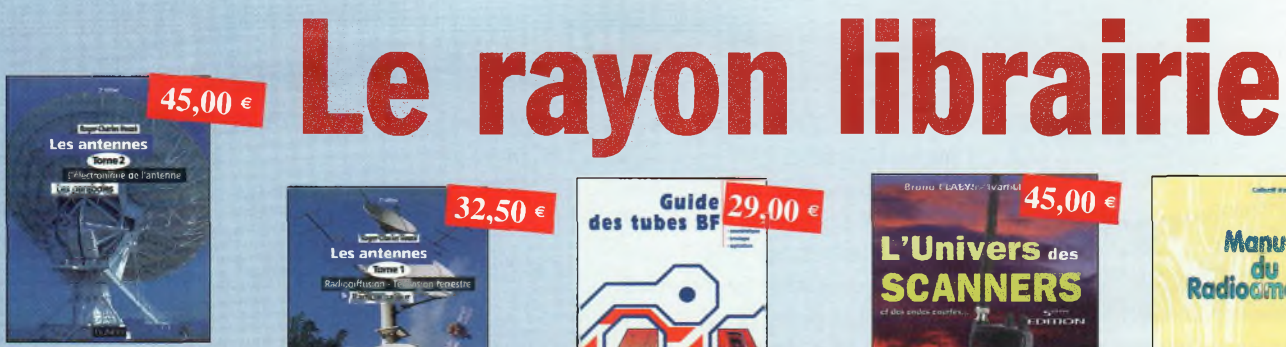

Les antennes-Tome 2 Ref. D04 Tome 2 - fn présentant les connaissances de façon pédagogique et en abordant les difficultés progressivement, ce livre, tout comme le tome 1, constitue un ouvrage de référence.

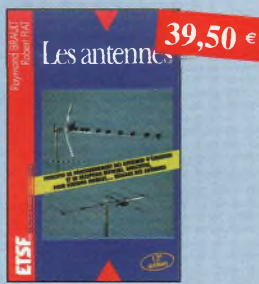

Les antennes Ref. DO7 Cet ouvrage, reste, pour les radioamateurs, la «Bible» en lo matière, s'adressant aussi bien au débutant, par ses explications simples et concrètes qu'au technicien confirmé. Il se propose d'aider à tirer un maximum d'une station d'émission ou de réception et à comprendre le fonctionnement de tous les aériens.

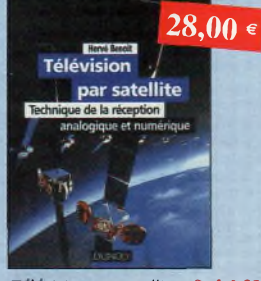

Télévision par satellite Ref. D09 Ce livre présente, de façon simple et concrète, les aspects essentiels de la réception TV analogique et numérique por satellite qui permettront ou lecteur de comprendre le fonctionnement et dé tirer lé meilleur parti d'ùnè installation de ré ception.

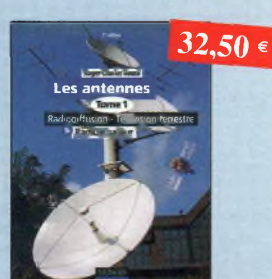

Les antennes-Tome 1 Ref. D03 Tome <sup>1</sup> • En présentant les connaissances de façon pédagogique et en abordant les difficuh tés progressivement, ce livre constitue un ouvrage de référence.

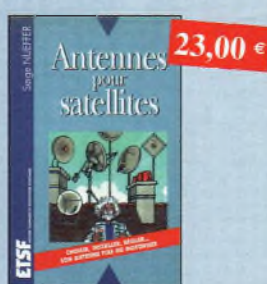

Antennes pour satellites Ref. D06 Aujourd'hui, l'antenne pour satellites, généralement parabolique, remplace ou complète l'antenne hertzienne traditionnelle.

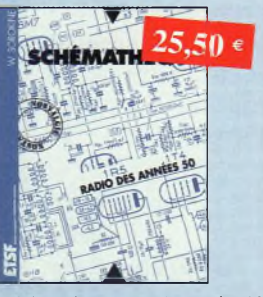

Schémathèque-Radio des années 50 Ref. 008 Cet ouvrage constitue une véritable bible que pas-

sionnés de radio, collectionneurs ou simples amateurs d'électronique, se doivent de posséder.

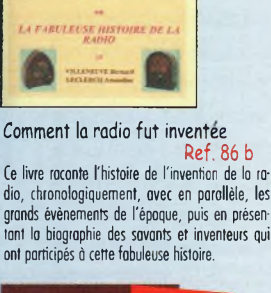

Guide des tubes BF Ref. P01 Caractéristiques, brochages et applications

 $22,10$  €

Guide  $29.00 \in$ 

**RADIO**

 $A E A$ 

des tubes.

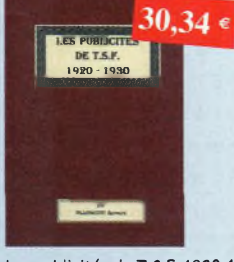

Les publicités de T.S.F. 1920-1930 Ref. 110 B

Découvrez ou fil du temps ce que sont devenus ces postes, objet de notre passion. Redécouvrez le charme un peu désuet, mois toujours ogréoble, des «réclames» d'autan.

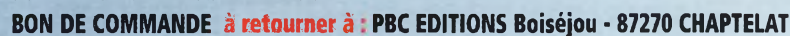

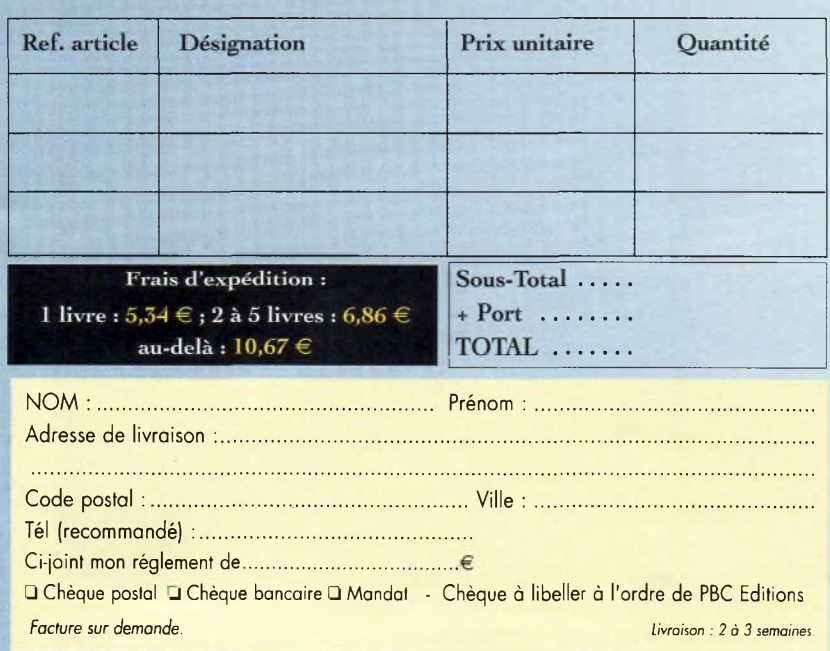

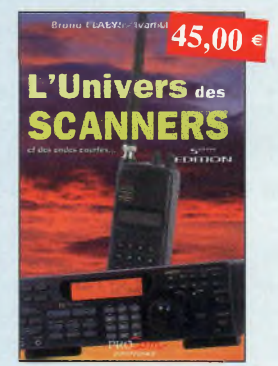

L'univers des scanners Ref, PC05 Cette cinquième édition est certainement la plus complète. Toutes les nouveautés, la législation, des milliers de fréquences sur lo France et pays limitrophes. lo «bible» en motière de scanners. 596 pages \_ nquiême édition est certainement la plus<br>  $\frac{1}{2}$  to totes les noveaudies, la législaton, des<br>
de fréquences sur la France et pays limited<br>
. La «bible» en motière de scanners. 596<br>  $\frac{23,000}{\sqrt{2}}$ 

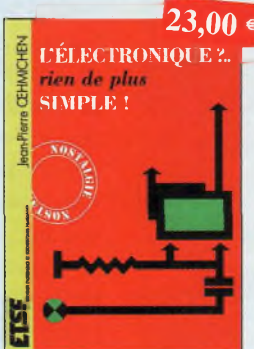

L'électronique, rien de plus<br>simple l simple ! Ce livre est un excellent ouvrage d'initiation, il permettra à beaucoup de spécialistes de la radio de compléter leurs connaissances.

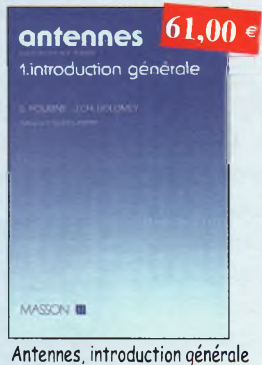

Ref. DH Cet ouvrage est un excellent équilibre <sup>d</sup>'une port entre réalités physiques et outils mathé-

matiques, et d'outre port entre description et analyse des phénomènes et réalisations.

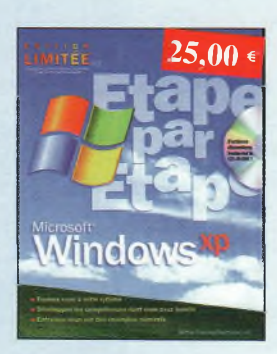

Windows XP, étape par étape

Ref. D12 Jamais l'opprentissoge d'un programme n'a été aussi aisé ! Sons attendre, découvrez comment tirer pleinement partie de votre PC.

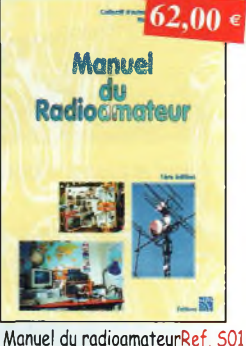

Réalisé par un collectif de radioamateurs sous lo direction de F5ZV. Tout ce qu'il faut savoir sur les activités radioamateurs. 800 pages

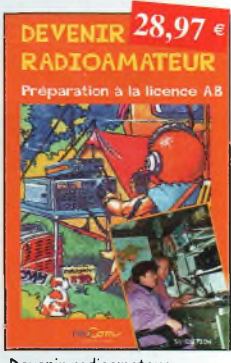

Devenir radioamateur

Ref. PE03 Les licences des groupes A et B sont toujours d'actualité et figurent parmi les plus simples à obtenir. Pédagogique, ce livre vous permettra de passer l'examen avec succès.

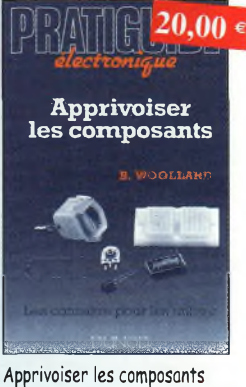

Ref. D10 Cet ouvrage, ou travers de nombreuses applica-

thodes de mesure ou de dépannage correctes. tions, vous permettra d'apprivoiser et de dompter ces composants capricieux, en sachant identifier leurs caractéristiques utiles et d'employer des mé-

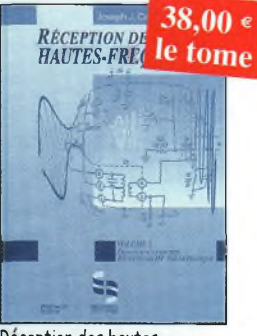

tique Réception des hautesfréquences Démystification des récepteurs HF por la pra-

Tornei Tome<sup>1</sup>

## **Les lecteurs s'annoncent**

## **VENDS**

(?) Vends Kenwood TS950S Digital + SP950 révisé par GES. Prix : à débattre.Tél. 06 07 08 60 19.

(?) Vends 10 radiotéléphonesVHF : 4 Motorola Radius AM 2000, 2 Lisa 22415,<sup>1</sup> Matra Nokia, <sup>I</sup> Yhom. CSF TMF 220,2 Talco, <sup>I</sup> FT244 FM, <sup>I</sup> Sage B155. Bas prix.Tél. 03 25 78 00 83.

(?) Vends ampli NDB50R UHF FM Prix <sup>180</sup> €. Décodeur Tono700 prix <sup>100</sup> € Port compris.Tél. <sup>06</sup> <sup>09</sup> <sup>15</sup> <sup>70</sup> 89.

(06) Pour collection, Heathkit HWI0I + alim + micro origine : 280 €. Heathkit 20 M BLU + alim mobile + micro origine  $150 \in +$  port. Tél. 06 77 72 47 59 (troc possible).

(06) Vends ampli Yaesu FL2100Z, très peu utilisé, avec 4 lampes 572B neuves. Puissance sortie 700 Watts. Prix :9I5 €.Tél.06 74 89 02 73.

(07) Vends cause non-licence TS570 DG E/R toutes bandes, servi en réception, état neuf : <sup>I</sup> 070 €. SP23 neuf, 60 €, SP53 neuf, 305 €.Tél. 04 75 08 63 76.

(07) Vends RIT mise ä la terre coax <sup>1</sup>0 €. Parafoudre coaxial N 20 €. Capa sous vide 15A500PF I<sup>S</sup> KV Jennings 75 €.Transistors puissance VHF UHF liste sur dem..

## Tél. 06 74 96 71 55.

(09) Vends base Galaxy Saturne 240 Cx état neuf 300 €. Ampli BV131 Zetagi 200 W prix 45 €. Micro de table MB+5 Zetagi prix 30 €. Récepteur décamétrique de <sup>I</sup> à 30 MHz prix 230 €.Tél. 05 61 67 73 09.

(II)Vends récepteur Réalistic PRO-2024 29 à 956 MHz, 100 Cx, mémo. Appareil récent et en bon état. Photo possible si sérieux. <sup>1</sup><sup>50</sup> € port inclus. Tél. 04 68 91 59 56.

(12)Vends scannerYupiteru MVT7I00 TBE 300  $\epsilon$  + 2 convertisseurs 7 et 14 MHz vers récepteur 27 MHz, 50 €.Tél. 05 65 46 3<sup>1</sup> <sup>12</sup> le soir.

(13) Vends GENE METRIX 920C, 50 €. Oscillo doublé trace 20 MHz, <sup>100</sup> € avec notice. Port en plus. F2AV. Tél.0491 II 77 05.

(17) Vends RX/TXVX5R Yaesu débridé large bande, 260 €. CB 3900 HP + Fréquencemètre Black, <sup>1</sup><sup>30</sup> € <sup>+</sup> port. Tél. 05 46 37 93 39 heures repas.

(33) Vends TS850S équipé DRU-2, excellent état, emballage origine, documentation, prix : <sup>I</sup> 199 €.Tél. 06 61 51 25 66 (HR répondeur-Philippe).

(34) Vends boite de couplage FC <sup>1</sup>02 boîtier noir pas origine en TBE.Vends 2 bouchons BIRD I500W et un autre 5000 WVHF. Tél.04 67 <sup>71</sup> <sup>14</sup> 52ou 06 II 22 96 69.

(35) Vends CB Marko CB44 Pontus CB 1<sup>1</sup> MAJOR SON IC IV Superstar 3900 Président Taylor,ASTON INDY, ASTON M22 FM, STALKER IX, Midland <sup>1</sup>50M. Faire offre au 02 99 37 25 81 ou 06 15 22 79 75.

(35) Vends Kenwood TM24I-FT727 Bi Bande + ampli 50W + antenne GP6 antenne 12 GHz 21 élts + préampli <sup>1</sup>200/438 MHz. Boite d'accord MFJ94I - ant. R5000, Kit récepteur météo Sat.Tél. 02 99 18 89 64.

(36) Vends Lincoln mobile 200 Cx amateur radio 28-30 MHz, jamais servi + alim. Le tout <sup>200</sup> € <sup>à</sup> débattre + CB Euro Atlantic 40 AM 40 FM, 50 €.Tél.02 54 25 32 73 ou 06 83 62 96 04.

(37) Vends récepteur Kenwood R5000 100 KHz à 30 MHz tous modes avec notice. Prix : 650 €. Vends HPYaesu P767, <sup>75</sup> € port en sus.Tél. 02 47 36 96 38 après I8h.

(41) Vends IC75I révisé GES, <sup>610</sup> € <sup>à</sup> débattre.Tél. 02 54 75 43 45 ou 06 1<sup>1</sup> 35 63 50.

(57) Vends portable REXON RL103 2M avec housse 2 accus et chargeur dans emb. origine. Etat neuf <sup>1</sup>50 €.

#### **AVERTISSEMENT**

**La gratuité des petites annonces d'Ondes Magazine est exclusivement réservée aux transactions entre particuliers. Pour toute annonce émanant de professionnels, veuillez contacter notre service publicité. PBC Éditions se réserve le droit de refuser toutes petites annonces ou toutes publicités sans avoir à s'en justifier. Les annonceurs (particuliers ou professionnels) sont seuls responsables du libellé de leurs textes vis-àvis des tiers. Le délai de parution des petites annonces n'est garanti que si l'annonce parvient en temps et en heure à la rédaction du magazine. (Un mois avant la date de mise en kiosques - cachet de la poste faisant foi).**

President Lincoln neuf emb. origine 240€.Tél. 06 23 <sup>13</sup> 33 35.

(57) Vends Émetteur Récepteur Yaesu VX5R <sup>305</sup> € port compris.Tél. <sup>06</sup> <sup>09</sup> 85 29 45.

(59) Vends Récepteur DX394,1,8 <sup>à</sup> 30 MHz état neuf avec notice et emballage : 230 € ou échange contre Emetteur Récepteur bi-bande.Vends CRT3900 Chrome + alim : 230 €.Tél. 06 86 75 42 54.

(61) Vends Kenwood TS450SAT +

## **<sup>i</sup> Votre Petite Annonce est gratuite !**

Pour passer votre petite annonce utilisez exclusivement le coupon ci-dessous. Afin que chacun puisse profiter de la gratuité de ce service nous n'acceptons pas les photocopies, les annonces sur papier libre ou via Internet. Merci de libeller votre annonce en capitales. Afin d'être éditées, vos petites annonces doivent parvenir (pour notre numéro 6, daté février/mars 2003) au plus tard le 2 janvier 2003. Au-delà votre annonce sera reportée sur le numéro suivant. Pour l'intérêt de tous, nous **vous remercions de votre compréhension.**

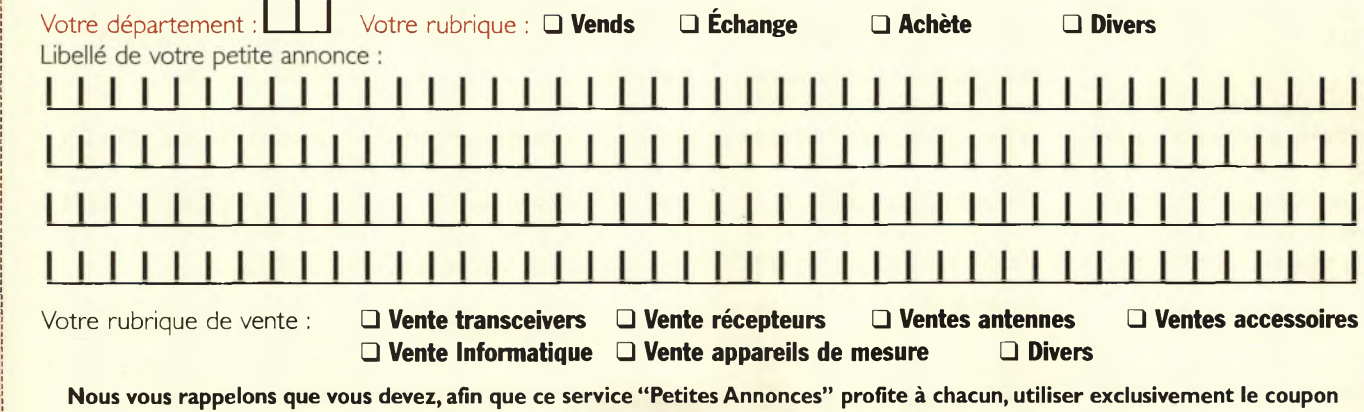

ci-dessus (ni photocopies, ni annonces sur papier libre ou par E-mail) et le faire parvenir à l'adresse suivante : **PBC Éditions - Ondes Magazine - Boiséjou - 87270 CHAPTELAT.**

## **Les lecteurs s'annoncent**

#### **Note**

**Les textes des petites annonces sont rédigés par les lecteurs eux-mêmes. La responsabilité d'Ondes magazine ne peut-être, en aucun cas, engagée en cas de propositions de matériels non conformes à la réglementation en vigueur.**

filtre CW & SSB état neuf | 000  $\in$  + TR75 I VHF multi  $400 \in +$  vert 14-21-28, 80 € + TRCV 10 M Multi: <sup>1</sup><sup>30</sup> € <sup>+</sup> micro Adonis : <sup>1</sup><sup>00</sup> €. Tél. 06 16 48 85 17 (F5SJF).

(62) Vends récepteur Réalistic PRO2006 fréquences 25 à 520 et 760 à I 300 MHz, 400 Cx Mémo. Jamais servi : 300 €. Tél. 03 21 54 58 76.

(62) Vends SS3900 HPEFJBE, 175 €. Tél. 03 21 43 18 39 (Lens).

(62) Vends pylône lourd 12 mètres galvanisé + chariot + treuil + câble inox + flèche : <sup>I</sup> 220 €. ZX5 Grand espacement 27 MHz : 228 €. Matériels comme neufs. Donne kit montage pour pylône.Tél. 06 82 45 33 99.

(62) Vends oscillo METRIX OX7I0 avec cordons + doc et fréquencemètre THURLBY TF830 1.3 GHz. État neuf. <sup>L</sup>'ensemble 200 €.Tél. 03 <sup>21</sup> 37 56 23.

(67)Vends RX Icom8500,100 KHz/2GHz, état neuf <sup>I</sup> <sup>753</sup> € + Yaesu VR5000 neuf <sup>990</sup> € <sup>+</sup> STANDART AX700 état neuf <sup>458</sup> € <sup>+</sup> Yaesu FRG8800,<sup>380</sup> € <sup>+</sup> ant.ACT DX500 RF 380. Tél. 03 88 06 04 71 ou 06 81 70 1481.

(69) Vends Yaesu FRG7700 0/30 MHz + FRT Boite accord + FRV convertisseur 460 €. Icom ICR70 0/30 MHz BLU 460 €.Antenne verticale 3,5 à 28 MHZ haut. 5,3 m: 80 €.Tél (bur.) 04 72 20 66 84 - soir 04 78 27 26 95.

(75) et 68. Vends oscillo Num port FLUKE Scopemeter 1992 x 2.5 GS/S BP 200 MHz + entrée MultimTRMS peu servie, GARAN RECAL+valise, ACCES, 50 FT PC PX FRANC

<sup>3</sup> 200 €. Neuf 4766.Tél. 06 66 98 48 34 (message).

(75) Vends antenne Sony AN <sup>I</sup> état neuf dans boite d'origine. Prix : 69 €. Tél. 01 45 55 10 04.

(77) Vends fréquencemètre 20 Hz - <sup>3</sup> GHz, Systran Donner 6053.Affichage Nixies 7 chiffres significatifs. Résolution de 0,1 Hz à 0,1 MHz suivant gamme de mesure, 2 entrées : jusqu'à 200 MHz, BNC, <sup>I</sup> Meg., atténuateur par 1,10,100, 1000. De 0,2 GHz à 3 GHz, N, 50 Ohms, sensibilité env. <sup>1</sup>0 mV. Prix : <sup>1</sup>95 €. Expédition en C.R, colissimo, emballage soigné : 20 €.Tél.O6 76 99 36 <sup>31</sup> ou e-mail: [gerardCJAT@free.fr](mailto:gerardCJAT@free.fr)

(77) Vends boite d'accord automatique QRP LGD pour bandes déca 1.8-30 MHz - puissance <sup>I</sup> à 30 Watts - alimentation 11/14 volts. État neuf avec Doc. 180 €.Tél.0l 64 25 55 28.

(77) Vends Kenwood TS-830 GOLD état neuf <sup>I</sup> ère main livré avec Doc et manuel de maintenance. Prix : 575 €. Possibilité filtres CW 250 Hz et 500 Hz.Tél. soir 01 64 25 55 28.

(78) Vends TRC JST245 HF+50 MHz Alim incorporée, boite d'accord auto I50W :2 200 €. HPJRC NPA3I9: 230 €. Kenwood TS1305 bandes OM 13,8V IOOW:46O€. Tél. 06 60 48 32 37.

(81) Vends Yaesu FT 100 TBE HF 50 MHz 144-432 MHz tout mode, jamais mobile, <sup>I</sup> <sup>000</sup> € <sup>+</sup> Alinco DR <sup>130</sup> VHF/FM : <sup>1</sup><sup>80</sup> € <sup>+</sup> PK900 neuf: 350 €.Tél.O6 62 33 45 64.

(83) Vends ampli AMERITRON AL8IIH neuf très peu servi, toutes bandes, entrée 50 W, sortie 500/600 W. Prix 1 068 €. Tél. 06 16 97 63 20.

(87) Vends IC725 avec filtre CW FLIOI et platine AM-FM UI7 :795 €. IC746 :<sup>1</sup> <sup>920</sup> €.Tél.O5 <sup>55</sup> <sup>30</sup> <sup>17</sup> <sup>78</sup> (heures repas).

(87)Vends CB Base Franklin + Micro Echo Master Plus.Très bon état. Prix : 450 €.Tél.O6 72 36 94 78. (après I8h).

(9<sup>1</sup> ) Vends scanner Realistic pro 2006-25 A <sup>1</sup>300 MHz : excellent état: 300 €. FIGEI.tél.01 64 93 55 37. fl [gei@radioamateur.org](mailto:gei@radioamateur.org)

(91) Vends Icom IC2I00H VHF-FM 5/10/50W :200 €.Tél.O6 74 58 <sup>63</sup> 49 (matin).

(94) Vends PC portable Toshiba 1800 712. absolument neuf, acheté le 17.10.02, accessoires, doc : 1 400 €. Sous garantie, facture, à prendre sur place.Tél. 01 43 75 69 97.

(95) Vends Icom ICR7000, Ière main, tous modes : 610 €, Décodeur CWR900 :121 €.Tél.0l 39 70 <sup>93</sup> 80.

(95) Vends TS870 + micro MC90 + SP31 + alim 30/32 Amp, le tout très peu servi, état neuf avec notices + emb. origine : 2 000 €.Tél. 01 34 64 29 93 (laisser message si absent).

### **ACHETE**

(33) Achète TS870S très bon état, avec facture, emballage d'origine et notice d'utilisation.Tél. 06 61 51 25 66 (Philippe) Merci.

(78) Achète Yaesu FRG9600, faire offre au 0<sup>1</sup> <sup>30</sup> <sup>51</sup> <sup>81</sup> 24 ou mail [r.milleret@wanadoo.fr](mailto:r.milleret@wanadoo.fr)

(95) Achète Décamétrique type 450 440 520 870 Kenwood.Tél. 06 99 04 18 66

### **ECHANGE**

(59) Échange portable VHF Yaesu (émission : 130/170 MHz + accessoires) contre Lincoln ou RC12950 (matos "Nickel"). J.CVandekerckhove <sup>I</sup> avenue des Bleuets 59350 Saint André/Lille.

(74) Échange Sommerkamp FT767DX + FV767DX Déca TBE contre GPS valeur 460 \$. Christian Rousselle (F4AWR) 8 rue des Peupliers 74200 Thonon les Bains tél. 06 82 44 58 34.

(80) Échange Multimètres METRIX 462 et 430 avec protection caoutchouc contre TX CB même en panne, tous modes.Tél. 02 35 50 27 26.

#### **RECHERCHE**

(33) Recherche notice d'utilisation GRID-DIPTELESTETER radiocontrôle Lyon.Tél. 06 61 51 25 66. Faire offre. Merci.

(37) Recherche schéma boite d'accord pour réception seulement. Faire offre à Fl 1323,9, rue de la Folie 37270 MONTLOUIS/LOIRE. D'avance merci.

(83) Recherche notice technique ou schémas générateur ADRET 6100+6350 frais remboursé. Recherche tiroir wobu ADRET 650<sup>1</sup>. Tél. 04 94 57 96 90.

(92) Recherche sur région parisienne récepteur Yaesu VR5000 dans la version export, 100 KHz-2600 MHz sans trou.Tél. 01 42 04 09 91 (répondeur).

(92) Recherche sur région parisienne récepteur Grundig Satellit 700 en parfait état, emballage d'origine + notice.Tél. 01 42 04 09 91 (répondeur).

(95) Recherche professeur de Morse portable. Faire offre au 01 34 66 98 27 ou 06 88 55 14 07.

## **DIVERS**

(37) Vends appareil photo numérique KODAK DC 240 200 M l,3M.pixels. Excellent état.Accus charge VR carte mémoire 8 Mo zoom x 6 (3x02xN). Prix 205 €. Qualité assurée. F11323 Tél. 02 47 50 79 70.

(56) Vends commutateur DAI-WACS40I 75 €, décodeur RM8000 <sup>1</sup>300 €, Superstar360 300 €, scanner portable TR200 200 €, REGENCY Ml00 100€,AQR200l 350 €. Tél. 02 97 31 61 86.

(62) Vends FT <sup>1</sup>02 Yaesu TBE + Doc 450 €.Vends base ALBRECHET tous modes 25 W fréquence de 25 MHz <sup>à</sup> 29700 MHz. Matériels neufs.Tél. 06 21 67 50 23.

(91) Vends ou échange contre matériels radio diverses manettes de simulation et modèles réduits avions. Recherche notice METRIX 478.Tél. 06 71 62 45 48.

# DM-330 MMZ

Alimentation <sup>à</sup> découpage **ALINCO**

**OFF**

**ADJUST POWER**

## La technologie au service de la puissance

## **Alimentation réglable 0-15V 35A**

**WAY SIXE SALE** 

**Voltmètre et ampèremètre par sélecteur - Prise allume-cigares réglage de la,tension Prises de connçxioné surdimensionnées ,\_\_\_ \_\_\_—-\_-<sup>T</sup> Témoin de mise sous tension - Possibilité de décalage des perturbations dûes aux fréquences internes - Réglage de tension mémorisable Tension d'entrée: 220 VAC variable . . .7** *<sup>J</sup> \ \\* m-K t/l **Variation** de sortie : 5 à 15 VDC variable<br>Variation de la tension de sortie : inférieure à 2%<br>Variation de la tension de sortie : inférieure à 2% **Tension 'de sortie ; JS à 15 VÔC Protection : Court-circufr, limit ation automatique de courant à 32A, protection en température Courant de sortie : 32A (max), 30A (continu) Fusible : 8A Ondulation : moins de 15 mV p**  $Prix$ : **<sup>&</sup>gt; Voltmètre / am ; double réfro-éclairé** nous consulter **Dimensions : <sup>1</sup> 165 mm - Poids : appro**

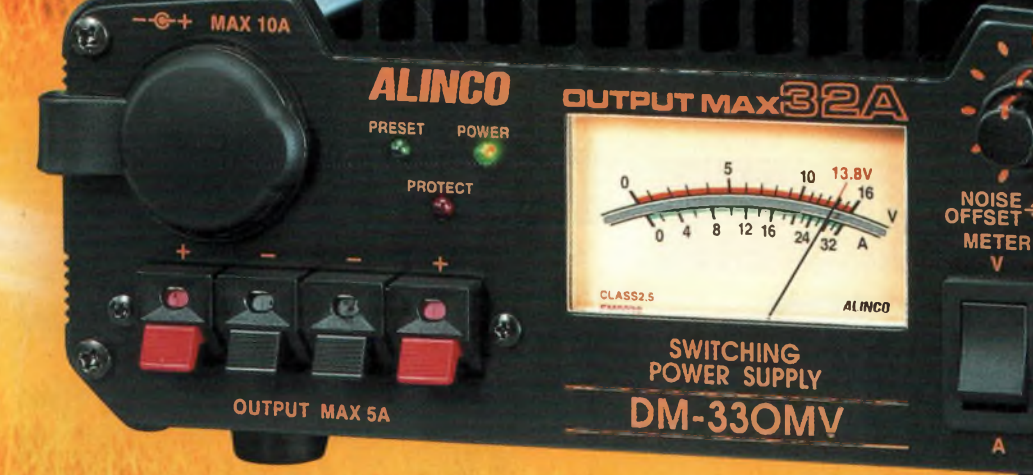

**Misitez netre site internet** www.rdxc.com

IMMi **39, route du Pontel 78760 Jouars-Pontchartrain** Tél: 01 34 89 46 01 Fax: 01 34 89 46 02 **Ouvert de 10H à 12H30 et de 14H à 19H du mardi au samedi es, lundis, et jours fériés)**

## **ONDES Magazine a su vous séduire ? Vous souhaitez continuer la route avec lui ?** *Alors profitez de nos offres d'abonnements :*

Offre découverte : 1 an (6 numéros) : 22  $\epsilon$  ou Offre fidélité : 2 ans (12 numéros) : 41  $\epsilon$ 

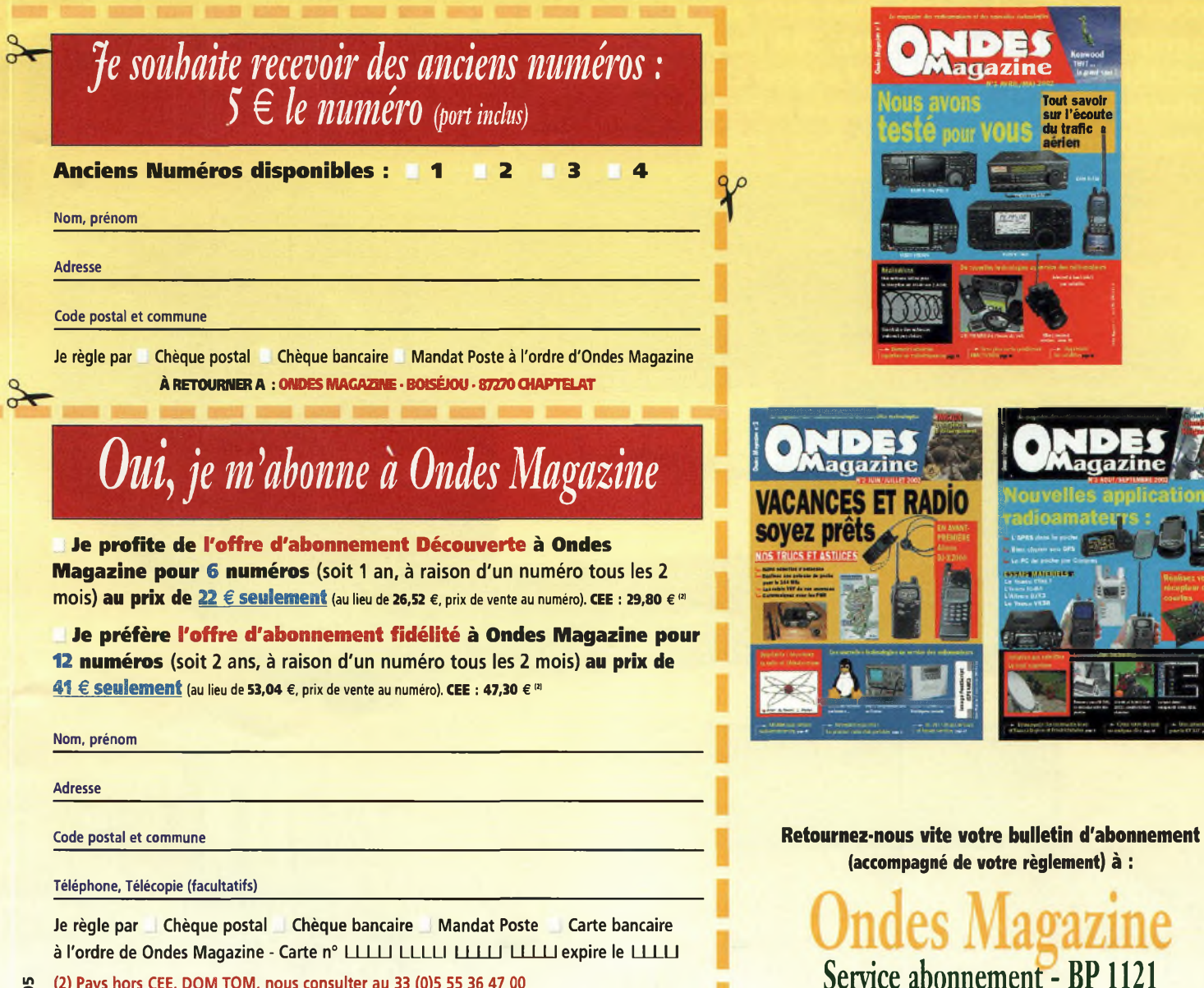

(2) Pays hors CEE, DOM TOM, nous consulter au 33 (0)5 55 36 47 00

**OndesOï**

**<sup>À</sup> RETOURNER AVEC VOTRE RÈGLEMENT <sup>À</sup>L'ORDRE DE : «OIVlACA3i\iE • SERVICE ABONfiŒMBITT BP «2131036TOULOUSE CEDEX 1**

31036 TOULOUSE Cedex <sup>1</sup>

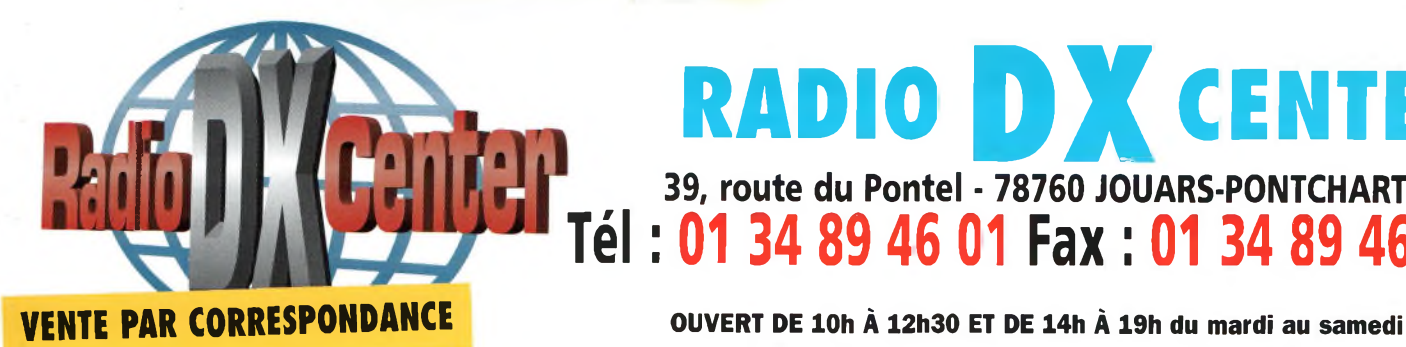

## **RADIO DX CENTER 39, route du Pontel - 78760 JOUARS-PONTCHARTRAIN Tél : 01 34 89 46 01 Fax : 01 34 89 46 02**

**(fermé les dimanches, lundis et jours fériés).**

## **Promotions spéciales écouteurs**

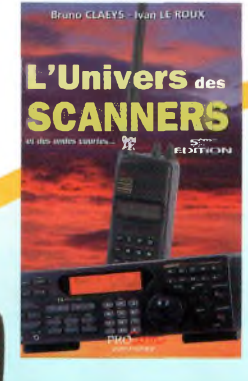

## **UNIVERS DES SCANNERS**

**(5ème édition)** 596 pages d'informations pour les écouteurs, des milliers de fréquences, les nouveaux récepteurs en présentation. L'ouvrage indispensable aux passionnés d'écoutes et aux professionnels de la radio. 45 € + port 6 €

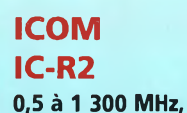

450 mémoires, ultra compact, modes AM, FM, WFM, NFM... Livré avec batteries et chargeur. Prix : nous consulter

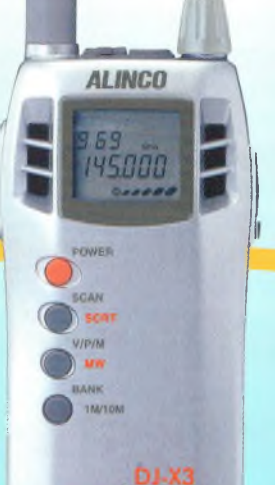

#### **ALINCO DJ-X3** 0,1 à 1 300 MHz, 700 mémoires, ultra compact. Modes AM, FM, WFM, NFM

Prix : nous consulter

**ALINCO DJ-X2000**

**Le plus complet des portatifs !** 0,1 à 2 150 MHz (sans trou). Modes AM, NFM, WFM, LSB, USB et CW. 2 000 canaux mémoires analyseur de spectre économiseur de batte rie, clonage, recherche de micro espion, enregistreur numérique (160 secondes), descrambler, fonction de recherche de fréquence (frequency counter), mesureur de champ, radio FM en décodeur CTCSS, aide à la naviatténuateur... livré avec batterie et chargeur. Prix : nous consulter

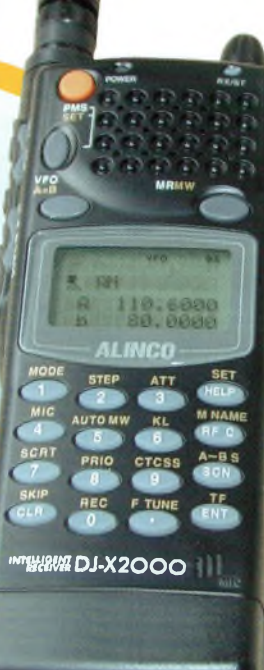

## **ICOM PCR-1000**

Récepteur 0,1 à <sup>1</sup> 300 MHz interfaçable avec un PC. Modes AM, NFM, WFM, LSB, USB et CW, décodeur CTCSS, analyseur de spectre, nombre de mémoires illimité (espace libre sur le disque dur de l'ordinateur)... Livré avec alimentation. Prix : nous consulter.

0,1 à 2 000 MHz, <sup>1</sup> 000 mémoires. Modes AM, NFM, WFM, USB, LSB, CW, IF Shift, APF, S-mètre à aiguille, Timer, analyseur de spectre... Prix : nous consulter

 $\begin{tabular}{|c|c|c|c|c|c|c|} \hline $\left(\begin{array}{cc} \overline{a} & \overline{b} & \overline{c} \\ \overline{b} & \overline{c} & \overline{d} \\ \end{array}\right)$ & $\left(\begin{array}{cc} \overline{a} & \overline{b} & \overline{c} \\ \overline{b} & \overline{c} \\ \end{array}\right)$ & $\left(\begin{array}{cc} \overline{a} & \overline{b} \\ \overline{b} & \overline{c} \\ \end{array}\right)$ & $\left(\begin{array}{cc} \overline{a} & \overline{b} \\ \overline{b} & \overline{c} \\ \end$ **COM** 1292. 120.00  $\begin{tabular}{|c|c|c|c|c|c|c|} \hline \multicolumn{3}{|c|}{\text{Form}} & $\left(\mathbb{F}_q\mathbb{F}_q\right)$ & $\left(\mathbb{F}_q\mathbb{F}_q\right)$ \\ \hline \multicolumn{3}{|c|}{\text{Form}} & $\left(\mathbb{F}_q\mathbb{F}_q\right)$ & $\left(\mathbb{F}_q\mathbb{F}_q\right)$ & $\left(\mathbb{F}_q\mathbb{F}_q\right)$ \\ \hline \multicolumn{3}{|c|}{\text{Per}} & $\left(\mathbb{F}_q\mathbb{F}_q\right)$ & $\left(\mathbb{F}_q\mathbb{F}_q\right$  $\alpha$ **FROOT AUTO FROM** 

## **ICOM IC-R1O**

0,5 à <sup>1</sup> 300 MHz, 1 000 mémoires, modes AM, NFM, WFM, LSB, USB et CW. Analyseur de spectre, économiseur de batterie, clonage... Prix : nous consulter

1299.995' **COMMUNICAT ONS RECEIVER** 

COM

**SiGHAW** SIG NAV **PRIO**

**|C-**

**DIAL sa SEARCH**

*IC-R2* **COMMUNICATIONS RECEIVER**

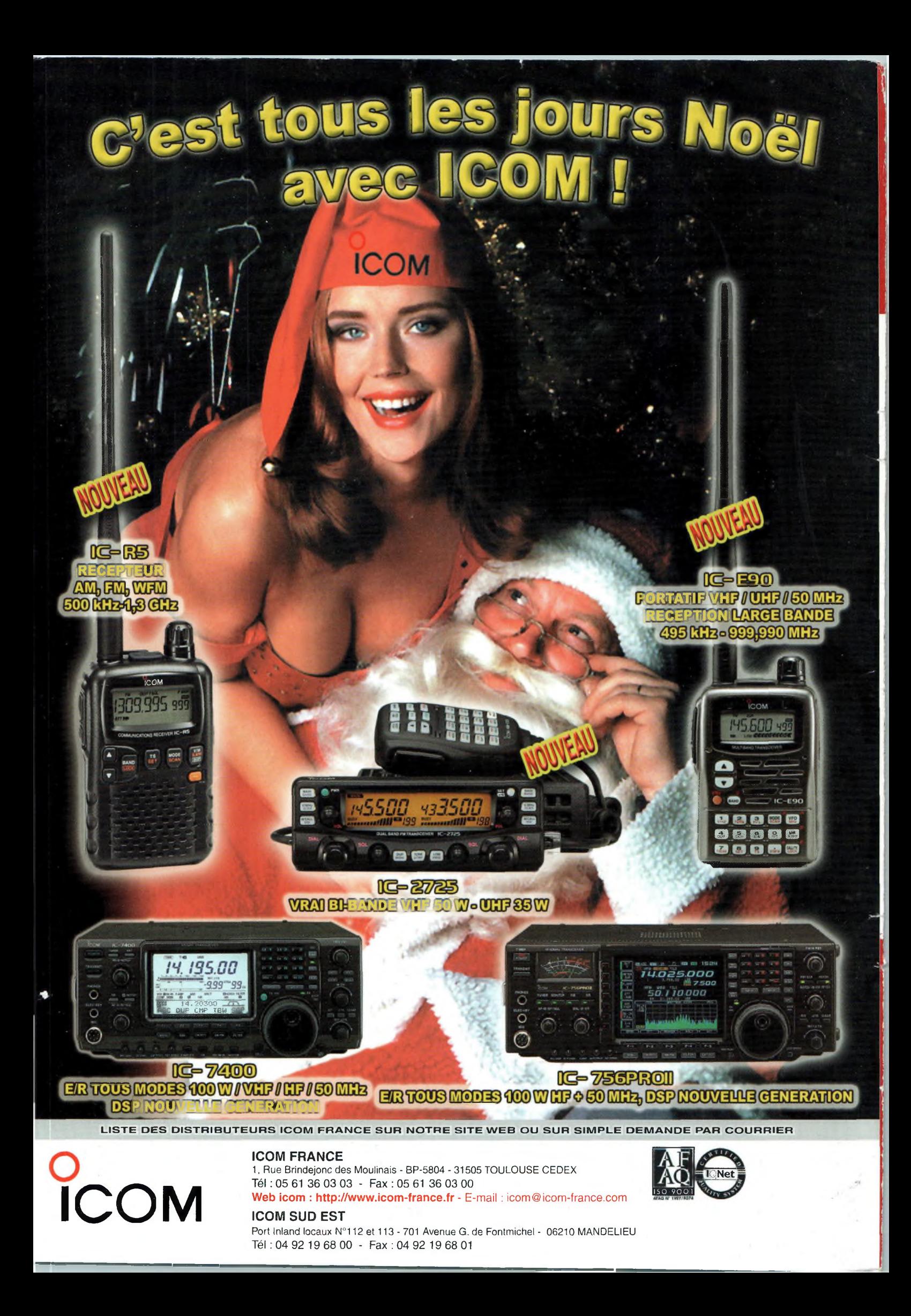